# **MASTER OF COMPUTER APPLICATIONS**

# **SYLLABUS**

(Under Choice Based Credit System) Applicable for the students admitted from 2020 – 2021 onwards

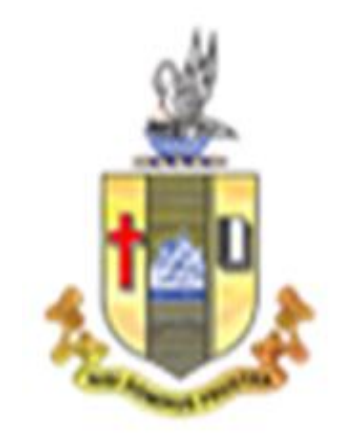

# **PG DEPARTMENT OF COMPUTER APPLICATIONS**

# **Bishop Heber College (Autonomous)**

(Nationally Reaccredited at the  $A+$  Level by NAAC) (Recognized by UGC as "College with Potential for Excellence")

# **Tiruchirappalli-620 017**

# **MCA OUTCOME BASED EDUCATION 2020 -2021 ONWARDS BISHOP HEBER COLLEGE**

# **VISION**

Develop next generation software professionals of high calibre to cater to the various needs of the IT Industry through effective teaching and learning process and to involve in advanced research by imbibing ethical values in order to provide solutions to the problems of our society.

# **MISSION**

- 1. Enrich the students with a deep insight on the latest technologies by providing globally competant curriculum.
- 2. Develop, evaluate, synthesize and apply the acquired computing knowledge to cater to the needs of the society by collobarating with industries and corporate sectors.
- 3. Enable the students to become experts, researchers, academicians, entrepreneurs in the field of computer applications with a commitment to lifelong learning.

# **PROGRAMME EDUCATIONAL OBJECTIVES (PEOS)**

1. Graduates shall become a successful professional in the field of computer applications and in various multi-disciplinary industries either as an employee or an entrepreneur.

Related to M1 & M2

2. Graduates shall become effective researchers and academicians, leading or participating in efforts to address social, technical and business challenges in an ethical manner.

Related to M2 & M3

3. Graduates shall be engaged in lifelong learning and professional development through self study and by updating new technologies.

Related to M1,M2 &M3

# **PROGRAMME OUTCOMES (POs)**

On completion of Masters in Computer Applications, students would have acquired the following competencies to:

- **PO1**: **Computational Knowledge:** Apply the knowledge of computer applications to design, develop, test and maintain the software using the latest technologies.
- **PO2: Problem Analysis**: Identify and analyze complex problems and formulate appropriate solutions.
- **PO3: Design and Development of Solutions:** Design and develop customized frameworks for small to large enterprises.
- **PO4: Conduct Investigations of Complex Computing problems:** Utilize the research-based knowledge and research methods for the analysis and interpretation of data to provide valid conclusions in real-time applications.
- **PO5: Modern Tool Usage**: Identify and apply the appropriate techniques necessary for innovative software solutions, resources and modern computing tools to perform complex computing activities.
- **PO6: Project Management and Finance:** Manage multidisciplinary projects and assess societal, environmental, health, safety, legal and cultural issues.
- **PO7: Professional Ethics:** Function efficiently both as a member and team leader exhibiting professional skills with human values and ethics.
- **PO8: Communication Efficacy:** Communicate effectively with the computing community Covered and the society to enhance documentations, presentations and to use appropriate opportunity Covered according to their intelligence.
- **PO9: Life-long Learning:** Engage in independent and continuous learning as a computing professional and able to upgrade the skill sets for the lifelong betterment of the individual and society at large.

# **PROGRAMME SPECIFIC OUTCOMES (PSOs**)

On successful completion of the program learners would have acquired the following competencies:

- **PSO1**: Apply the acquired knowledge to design Graphical User Interfaces, develop websites, design new operating systems and manage databases.
- **PSO2**: Analyze the real-time data and predict the future outcome by using Machine Learning, Deep learning and Analytical tools.
- **PSO3**: Exhibit the programming skills to provide solutions to meet the needs of the industry.
- **PSO4**: Use the managerial skills and financial knowledge to become a successful entrepreneur and provide employability to the needed community Covered.

# **MCA COURSE STRUCTURE 2020 – 2021**

(For the candidates admitted from the academic year 2020-2021 onwards)

# **Eligibility:**

Passed BCA/ Bachelor Degree in Computer Science Engineering or equivalent Degree OR passed B.Sc./ B.Com./ B.A. with Mathematics at l0+2 Level or at Graduation Level (with additional bridge Courses as per the norms of the concerned University). Obtained at least 50% marks (45% marks in case of candidates belonging to reserved category) in the qualifying Examination.

# **(Applicable to candidates admitted from the academic year 2020-2021 onwards)**

### **Computer Science Stream**

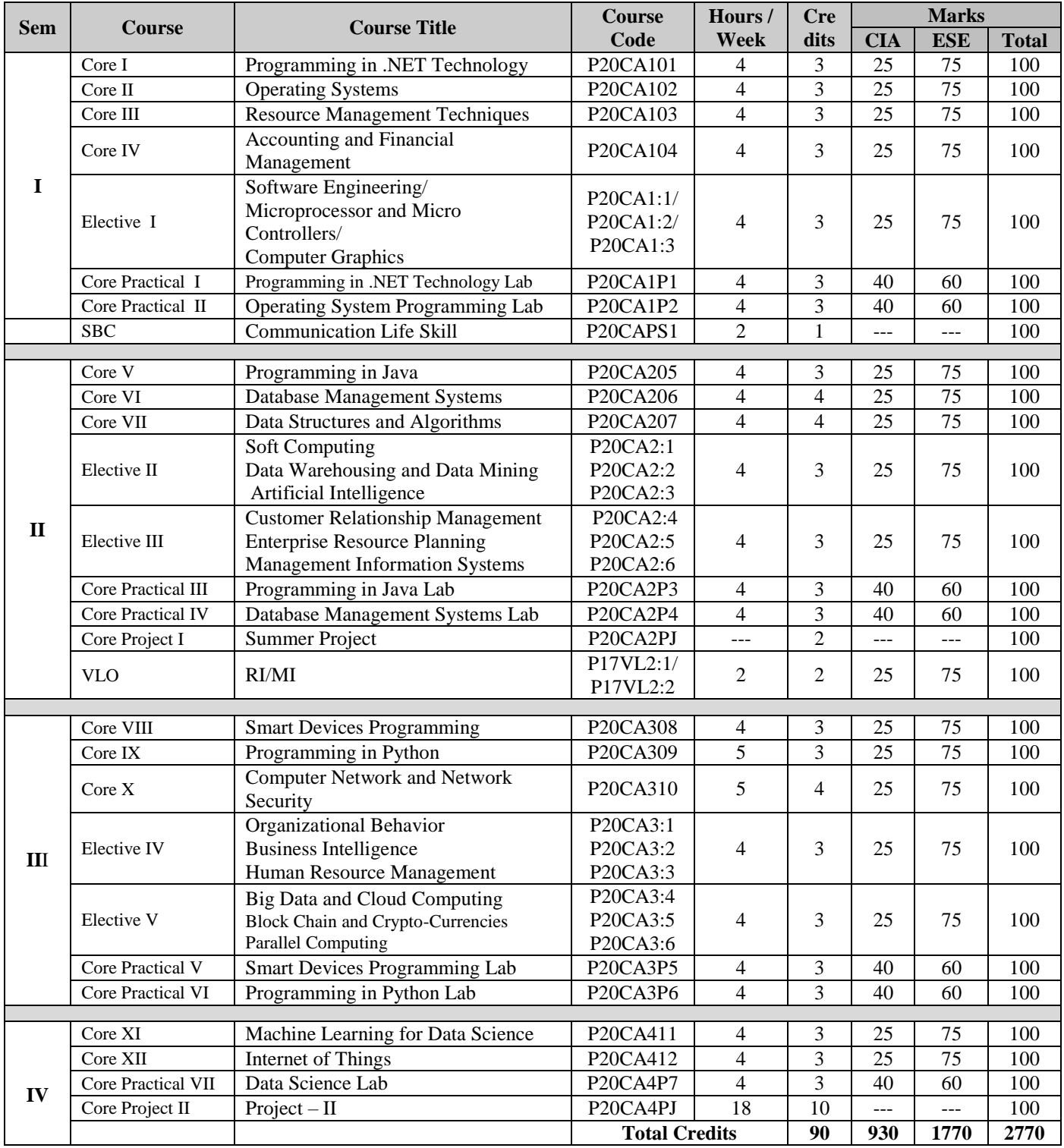

# **Non-Computer Science Stream**

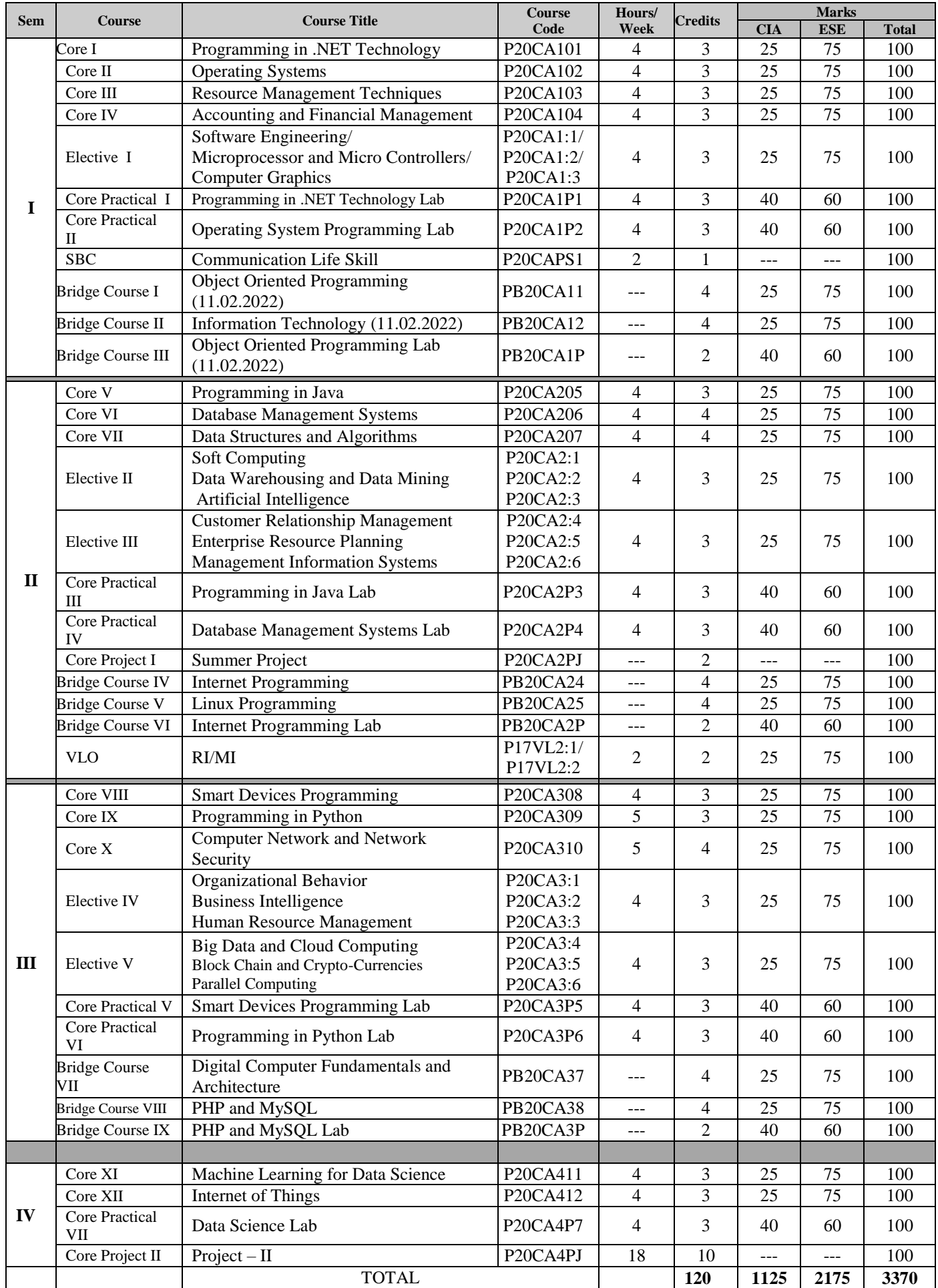

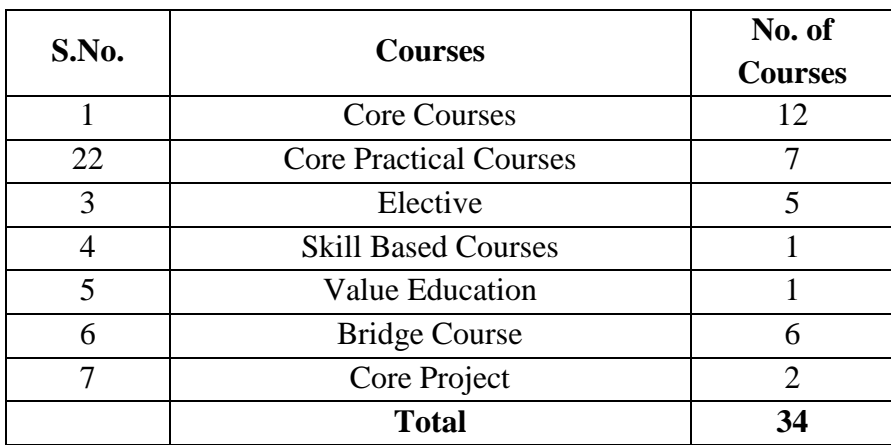

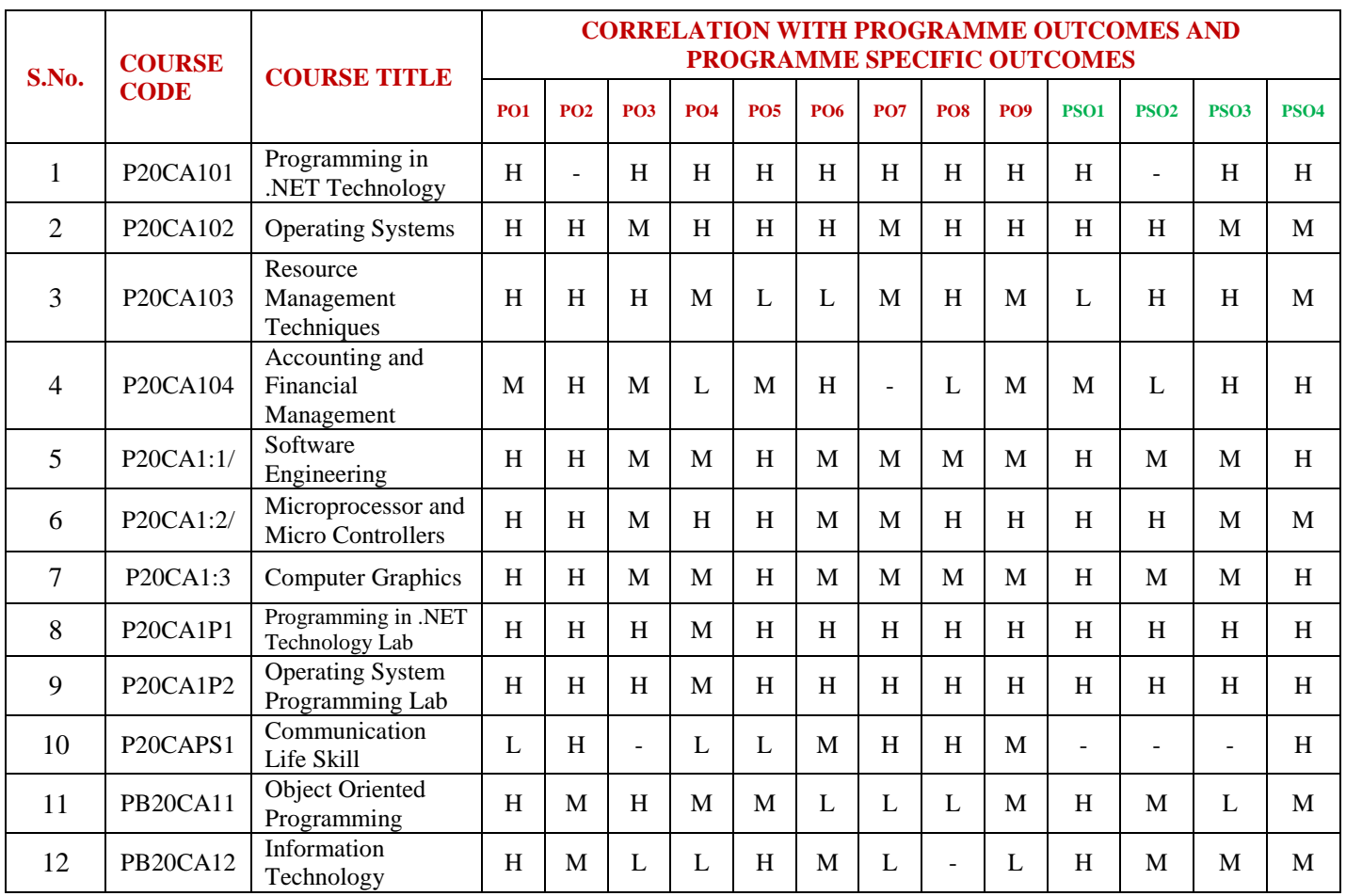

*MCA Syllabus 2020-2021 Batch Onwards – Bishop Heber College* Page 6/187

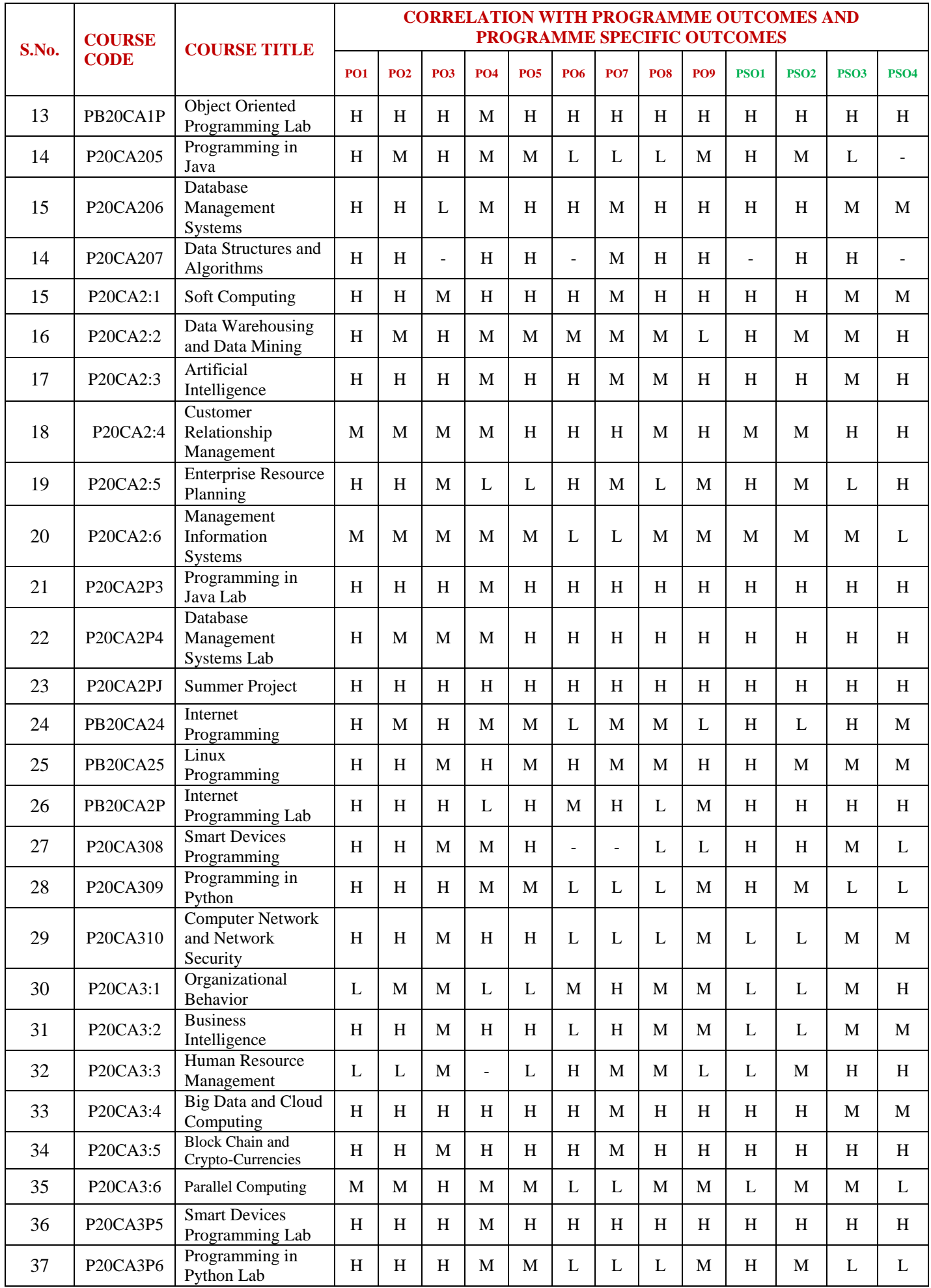

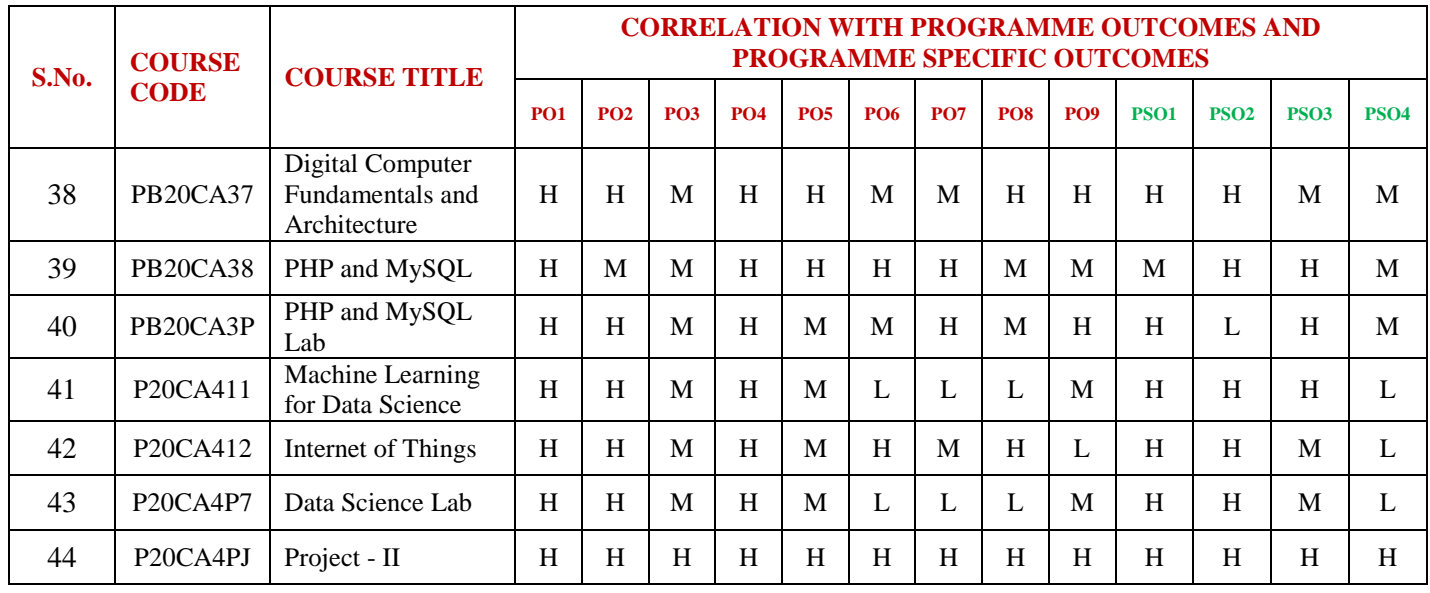

### **Core I : PROGRAMMING IN .NET TECHNOLOGY**

### **SEMESTER : I CODE:P20CA101**

**CREDITS:3 HOURS/WEEK: 4**

### **1. COURSE OUTCOMES**

After the successful completion of this course, the students will be able to:

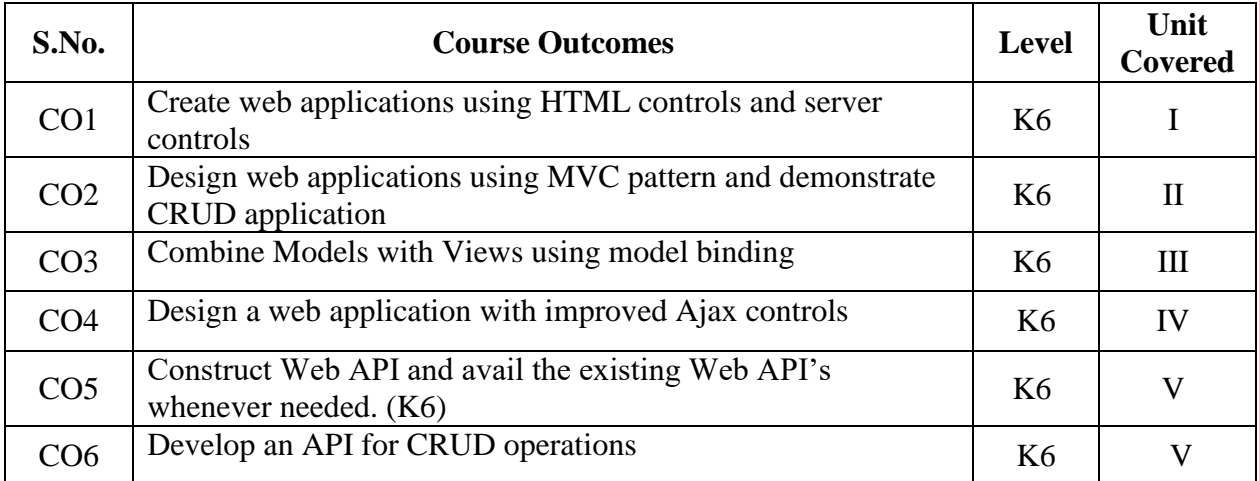

### **2 A. Syllabus**

### **UNIT I - Web Technologies 12 Hours**

The Anatomy of an ASP.NET Application – Introducing Server Controls– Improving the Currency Converter– A Deeper Look at HTML Control Classes– The Page Class– Application Events– Stepping Up to Web Controls– Web Control Classes– List Controls– Table Controls– Web Control Events and AutoPostBack–A Simple Web Page.

### **UNIT II - Controllers And Views 12 Hours**

Introduction of different Web Technology-Quick introduction to ASP.NET MVC-Role of Model, View, and Controller-How ASP.NET MVC Works-Benefits of using ASP.NET MVC-Installing MVC 5 and Creating Applications**.**

### **UNIT III - Models 12 Hours**

**Controllers**– The Controller's Role-A sample Application: The MVC Music Store-Controller Basics. **Views-**The purpose of Views-View Basics-The Razor View Engine-Specifying a partial view.

### **UNIT IV - AJAX and Nuget 12 Hours** 12 Hours

**Models**-Modeling the Music store-Scaffolding a store manager-Editing an Album-Model Binding-**Data annotations and Validation-**Annotating orders for validation-Custom validation logic-Display and edit annotations.

### **UNIT V - ASP.NET -API and single page applications with AngularJS 12 Hours**

**AJAX:** JQuery-Ajax helpers-Client validation-Beyond helpers-Improving Ajax performance. **Nuget –** Introduction to Nuget-Adding a library as a package. **Asp.Net Web API-** Defining Asp.net web API-Writing an API controller-Configuring web API.

# **B. TOPICS FOR SELF-STUDY**

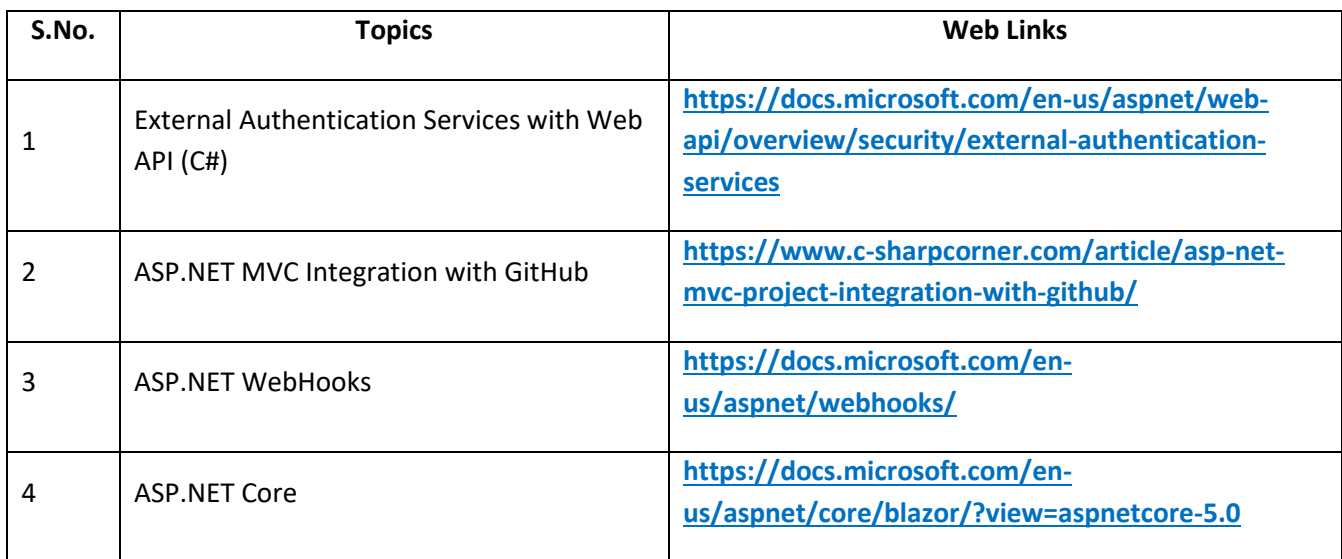

# **C. Text Books:**

- 1. Mathew MacDonald, "Beginning ASP.NET 4 in C# 2010: From Novice to Professional", Apress Publications, Second Edition, 2012.
- 2. Jon Galloway, Brad Wilson, K.Scott Allen, David Matson, "Professional ASP.NET MVC 5", John Wiley & sons Inc.

# **D. Reference Books:**

- 1. 1. Mathew MacDonald, "Beginning ASP.NET 3.5 in C# 2008: From Novice to Professional", Apress Publications, Second Edition, 2008.
- 2. Mahesh Chand, "Programming C# 5.0, C# Corner Publications, 2014.
- 3. Freeman, Adam, "ProASP.NET MVC 5", Apress, 2013.

# **E. Web links:**

- 1. **[https://docs.microsoft.com/en-us/aspnet/mvc/overview/getting-started/introduction/getting](https://docs.microsoft.com/en-us/aspnet/mvc/overview/getting-started/introduction/getting-started)[started](https://docs.microsoft.com/en-us/aspnet/mvc/overview/getting-started/introduction/getting-started)**
- 2. **<https://www.tutorialsteacher.com/mvc/asp.net-mvc-tutorials>**

# **3. SPECIFIC LEARNING OUTCOMES (SLO)**

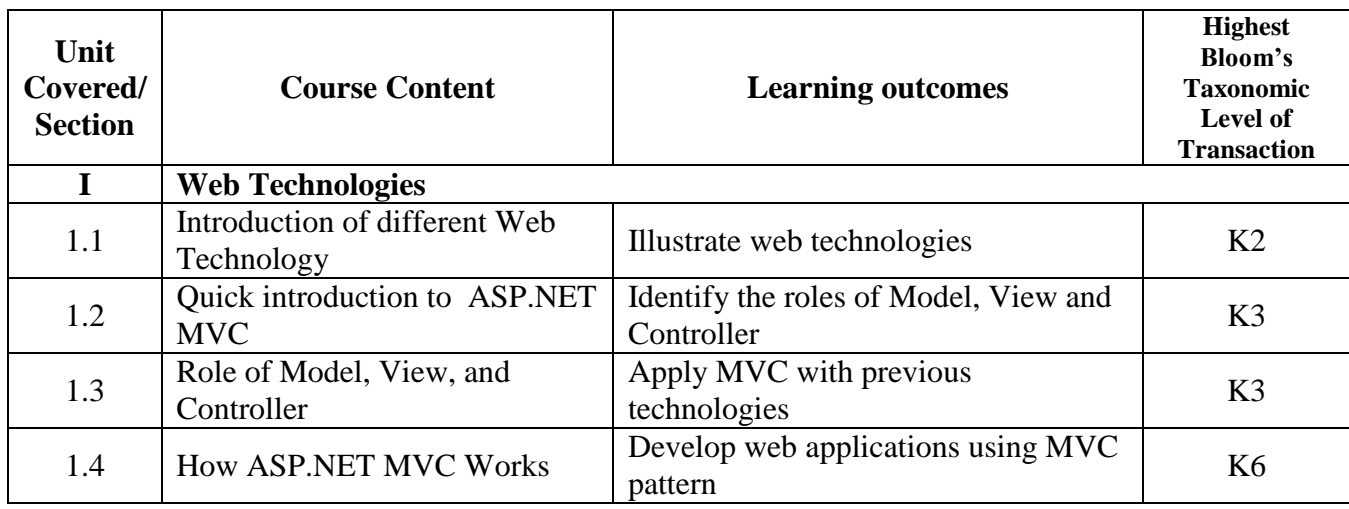

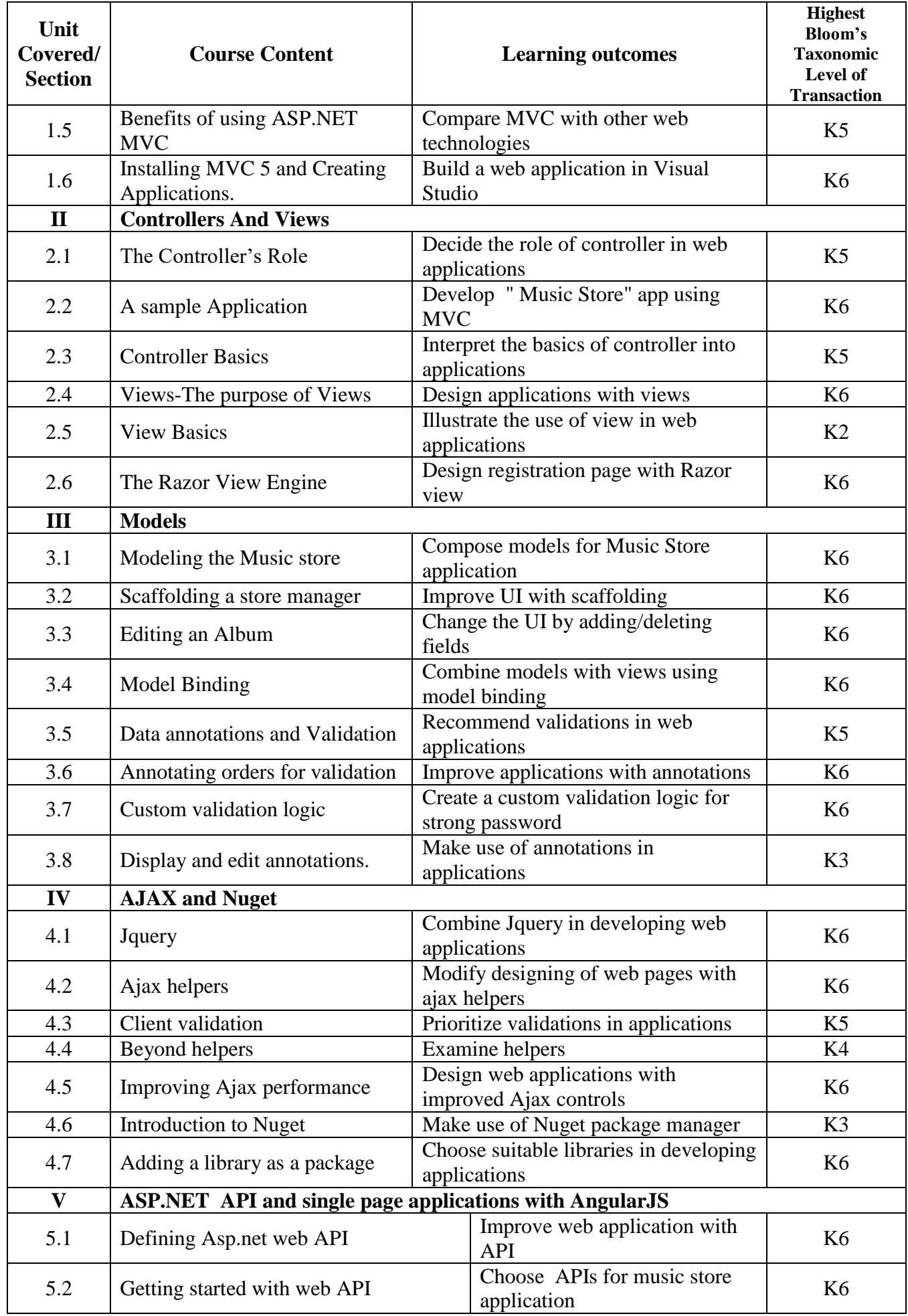

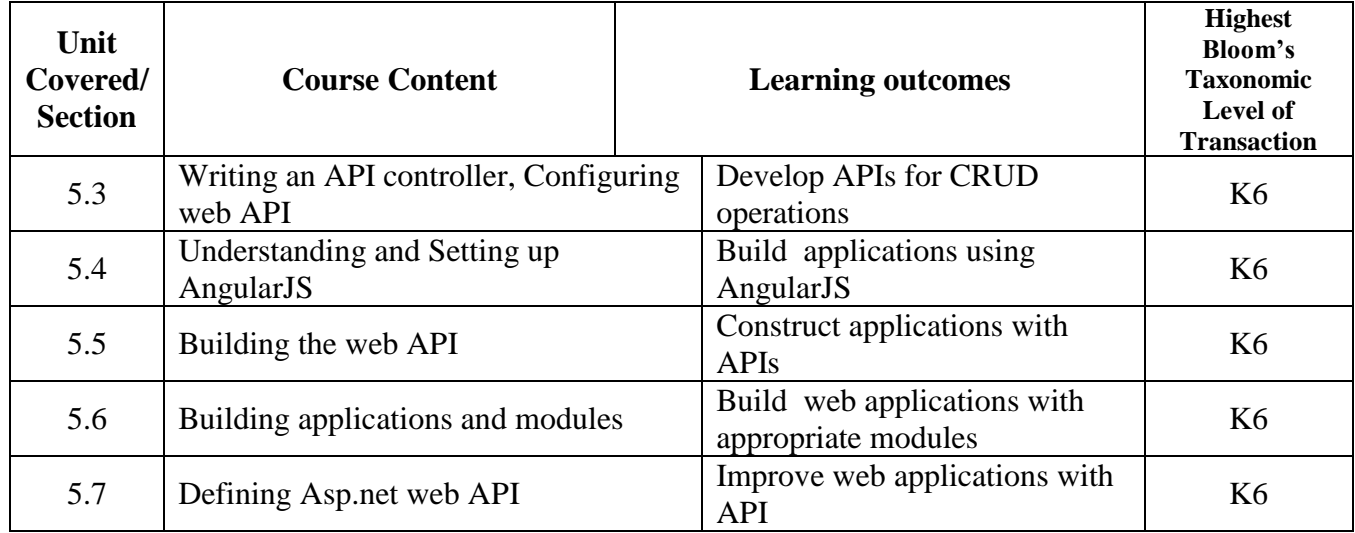

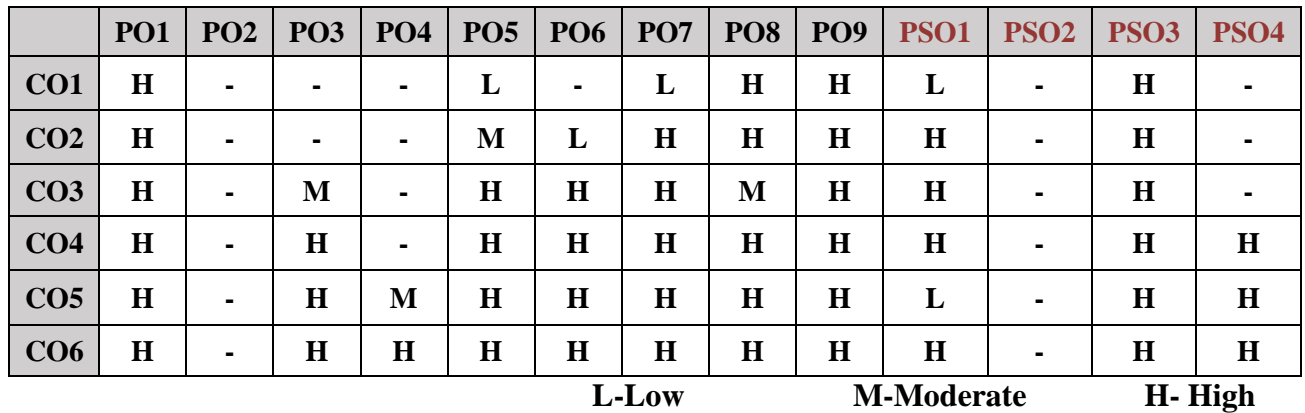

# **5. COURSE ASSESSMENT METHODS**

# **DIRECT:**

- 1. Continuous Assessment Test: T1, T2 (Theory & Practical Components): Closed Book
- 2. Open Book Test.
- 3. Assignment, Group Discussion, Seminar, Quiz (written).
- 4. Pre-Semester & End Semester Theory Examination

# **INDIRECT**:

1. Course end survey (Feedback)

# **COURSE COORDINATOR HEAD OF THE DEPARTMENT**

A. SANDANASAMY Dr.R.THAMARAI SELVI

\*\*\*\*\*\*\*\*\*\*\*\*\*\*

# **Core II: OPERATING SYSTEMS**

# **SEMESTER : I CODE: P20CA102 CREDITS:3 HOURS/WEEK: 4**

# **1. COURSE OUTCOMES**

After the successful completion of this course, the students will be able to:

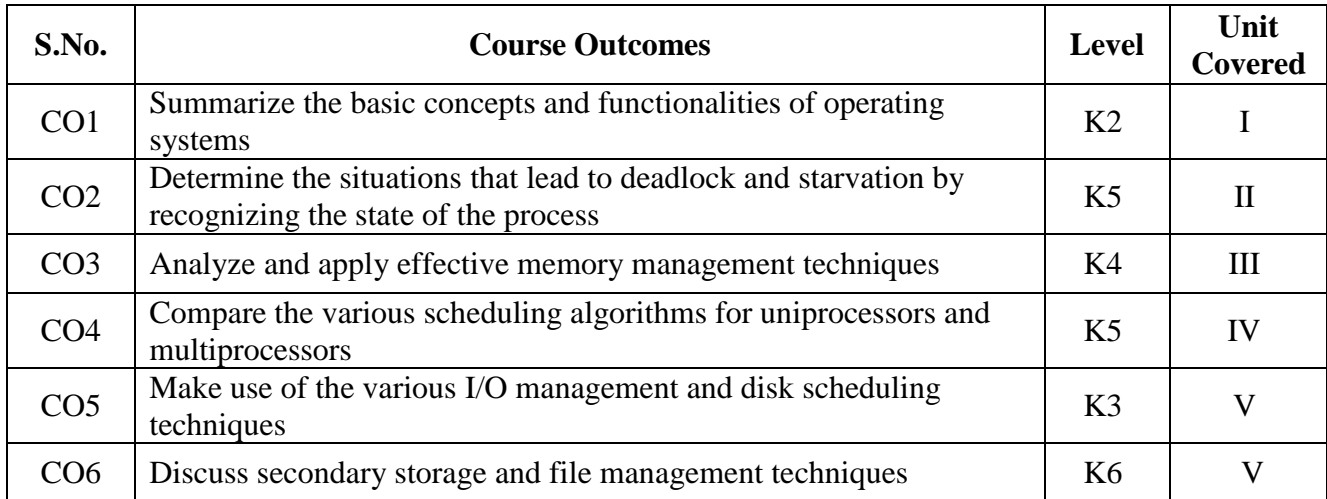

### **2 A. Syllabus**

### **UNIT I - Operating System Overview 12 Hours**

Operating System Objectives and Functions – The Evolution of Operating Systems – Major Achievements – Developments Leading to Modern Operating Systems – Virtual Machines – OS Design Considerations for Multiprocessor and Multicore – Microsoft Windows Overview – Traditional UNIX Systems – Modern UNIX Systems.

### **UNIT II - Process & Threads 12 Hours**

**Process Descriptions & Control:** What is a Process? Process States – Process Description – Process Control – Execution of the Operating System. **Threads:** Processes and Threads – Types of Threads – Multicore and Multithreading. **Concurrency: Mutual Exclusion and Synchronization** – **Concurrency: Deadlock and Starvation.**

### **UNIT III - Memory Management 12 Hours**

**Memory: Memory Management:** Memory Management Requirements – Memory Partitioning – Paging – Segmentation – Security Issues. **Virtual Memory:** Hardware and Control Structures – Operating System Software.

### **UNIT IV - Uniprocessor, Multiprocessor and Real Time Scheduling 12 Hours**

**Scheduling: Uniprocessor Scheduling:** Types of Scheduling – Scheduling Algorithms. **Multiprocessor and Real Time Scheduling:** Multiprocessor Scheduling – Real time scheduling – Linux Scheduling – Windows Scheduling.

### **UNIT V - Input/ Output and File Management 12 Hours**

 **Input/Output and Files: I/O Management and Disk Scheduling**: I/O Devices – Organization of the I/O Function – Operating System Design Issues – I/O Buffering – Disk Scheduling – RAID – Disk Cache – Linux I/O – Windows I/O. **File Management**: Overview – File Organization and Access – File Directories – File Sharing – Record Blocking – Secondary Storage Management – File System Security – Linux Virtual File Management – Windows File System.

# **B. TOPICS FOR SELF-STUDY**

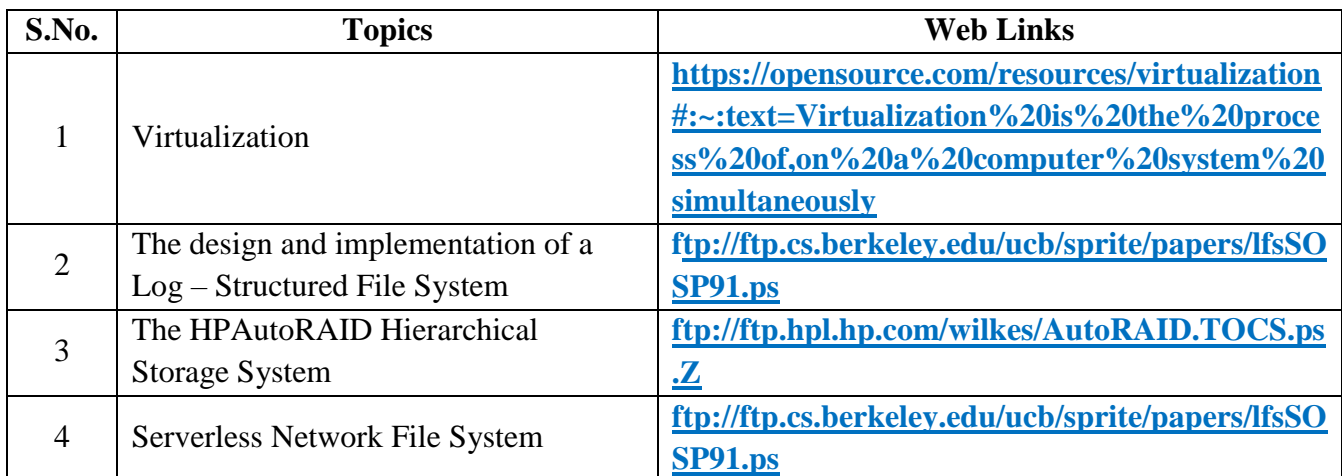

# **C. Text Book:**

1. Willam Stallings, Operating Systems, Pearson Education, Seventh Edition, 2003.

# **D. Reference Books:**

- 1. Deital H.M, An Introduction to Operating Systems, Addison Wesley Publishing Co., 1984.
- 2. Silberschartz A, Peterson J.L., Galvin P, Operating System Concepts, Addison Wesley publishing co., 1998.

# **E. Web links:**

- 1. **[https://swayam.gov.in/nd1\\_noc19\\_cs51](https://swayam.gov.in/nd1_noc19_cs51)**
- 2. **<https://nptel.ac.in/courses/106106144>**

# **3. SPECIFIC LEARNING OUTCOMES (SLO)**

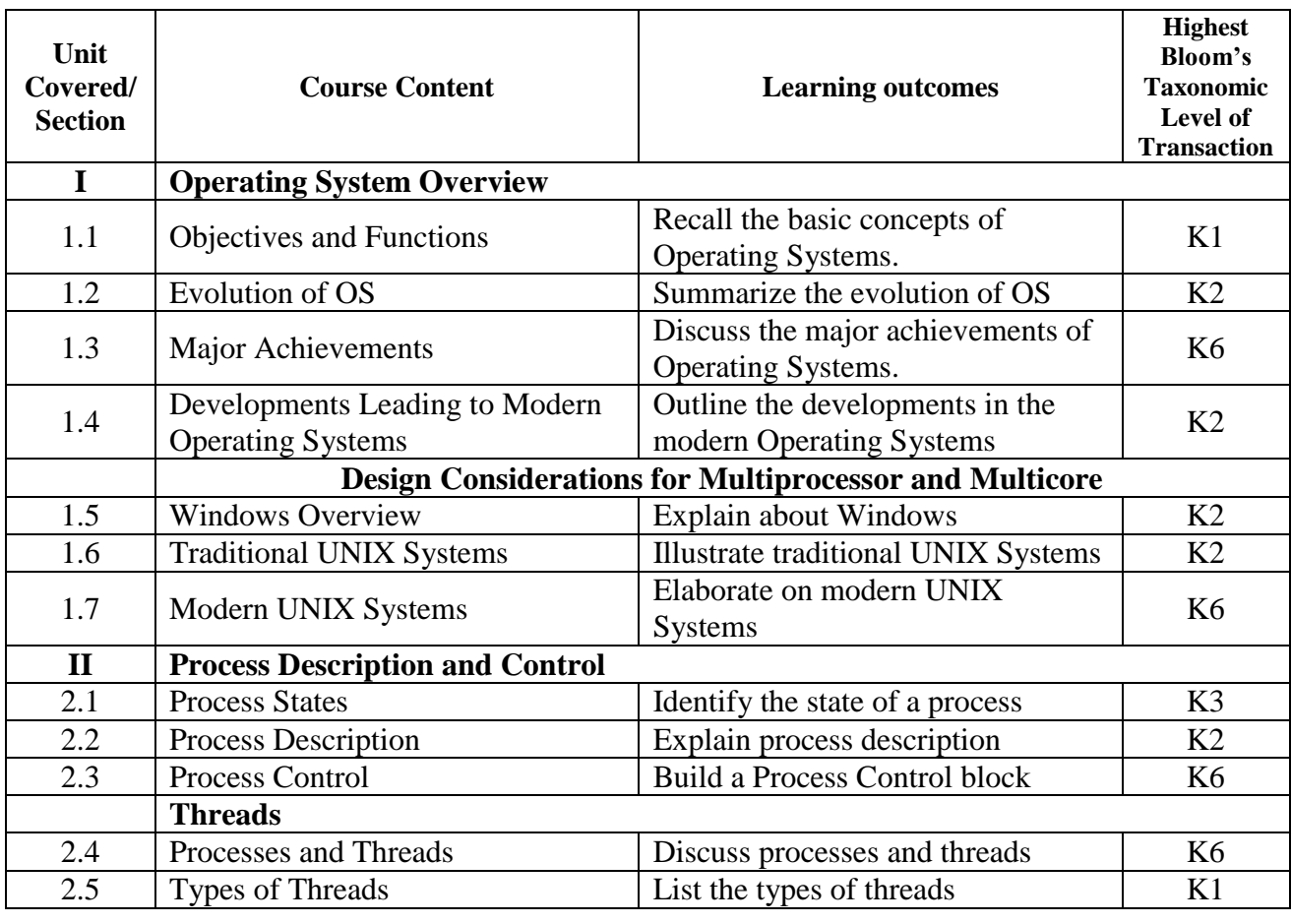

*MCA Syllabus 2020-2021 Batch Onwards – Bishop Heber College* Page 14/187

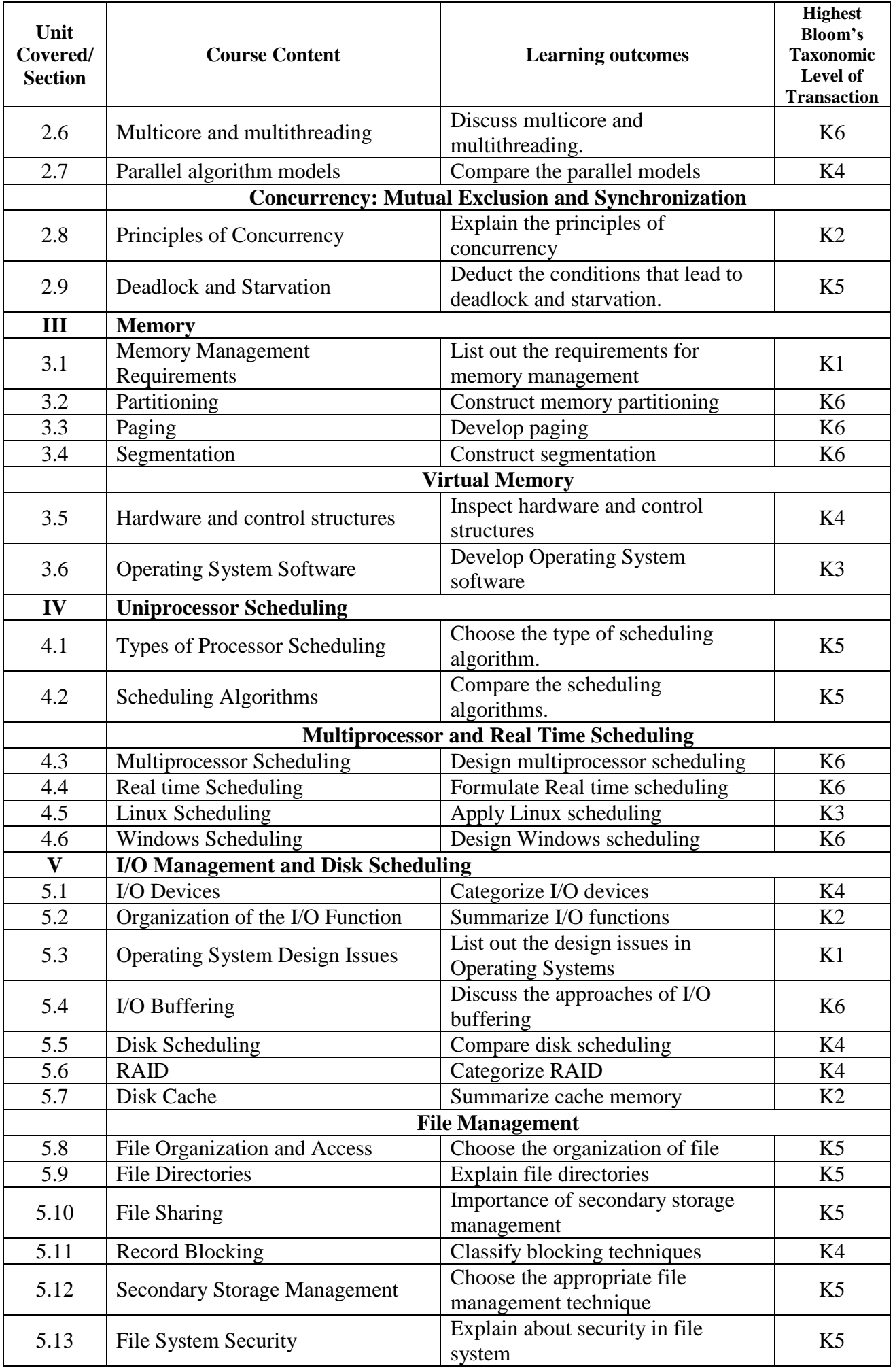

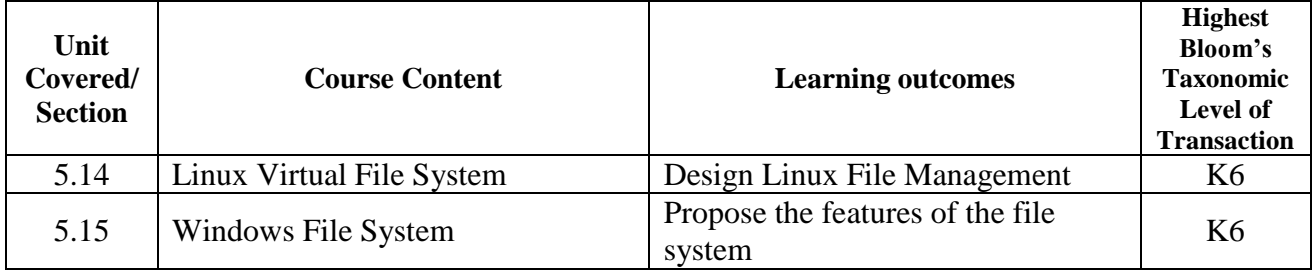

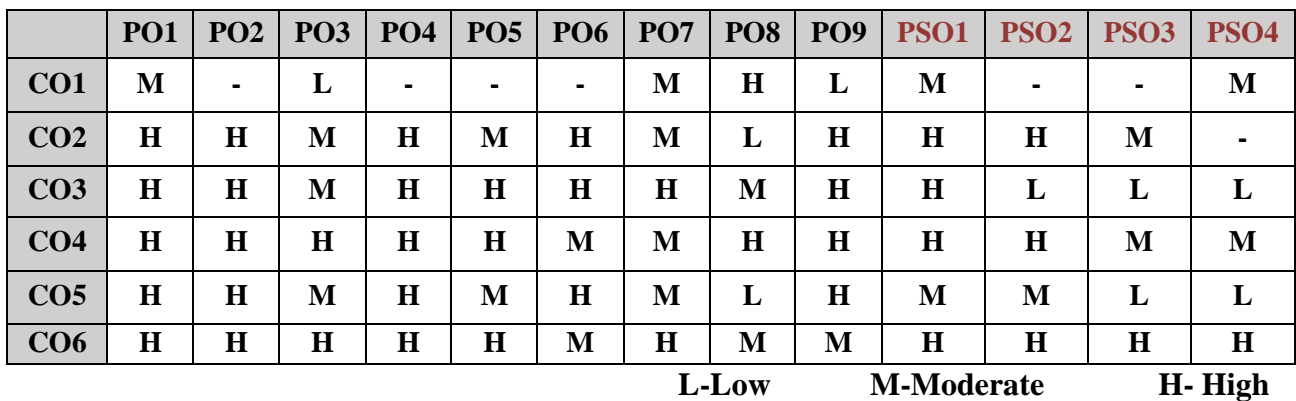

# **5. COURSE ASSESSMENT METHODS**

### **DIRECT:**

- 1. Continuous Assessment Test: T1, T2 (Theory & Practical Components): Closed Book
- 2. Open Book Test.
- 3. Cooperative Learning Report, Assignment, Group Presentation, Group Discussion, project Report, Poster Presentation, Seminar, Quiz (written)
- 4. Pre-Semester & End Semester Theory Examination

# **INDIRECT**:

1. Course end survey (Feedback)

Mrs.J.JASMINE CHRISTINA MAGDALENE Dr.R.THAMARAI SELVI

# **COURSE COORDINATOR HEAD OF THE DEPARTMENT**

\*\*\*\*\*\*\*\*\*\*\*\*\*\*\*\*

# **Core III : RESOURCE MANAGEMENT TECHNIQUES**

# **SEMESTER : I CODE: P20CA103 CREDITS:3 HOURS/WEEK: 4**

# **1. COURSE OUTCOMES**

After the successful completion of this course the students will be able to:

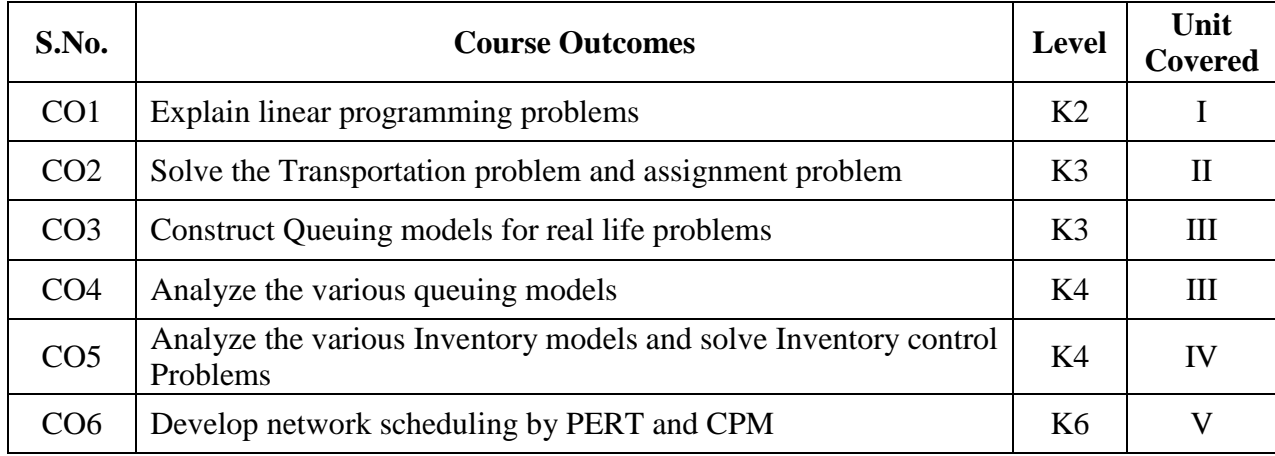

### **2A. Syllabus**

### **UNIT I - The Linear Programming Problem 12 Hours**

**The Linear Programming Problem** – Mathematical Formulation of the Problem –Graphical Solution Method – **The Simplex Method – Artificial Variable Techniques – Dual Simplex method**.

### **UNIT II - The Transportation Problem 12 Hours**

**The Transportation Problem** – Matrix Form – The Transportation Table – The Initial Basic Feasible Solution – Degeneracy in Transportation Problems – Optimum Solution – The Assignment and Routing Problems.

# **UNIT III - Queueing Theory 12 Hours**

**Queueing Theory** – Queueing System – Characteristics of Queueing System – Poisson Process and Exponential Distribution – Classification of Queues – Transient and Steady States – Poisson Queues – Non – Poisson Queueing Systems – Non – Markovian Queues – Probabilistic models.

### **UNIT IV - Inventory Control 12 Hours**

**Inventory Control** – ABC Analysis – Economic Lot Size Problems – EOQ with Shortage – Multi– Item Deterministic Problem – Uncertain Demand – Inventory Control with Price Breaks. Replacement Problem – Replacement of Items that Deteriorate with time – Replacement of Items that Fail Completely – other Replacement Problems.

### **UNIT V - Network Scheduling by PERT/CPM 12 Hours**

**Network Scheduling by PERT/CPM** – Basic Concepts – Constraints in Network – Construction of the Network – Time Calculations in Networks – Critical Path Method (CPM) – PERT – PERT Calculations.

### **B. TOPICS FOR SELF-STUDY:**

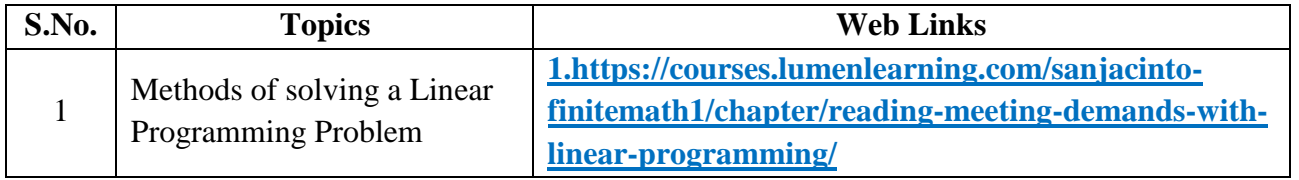

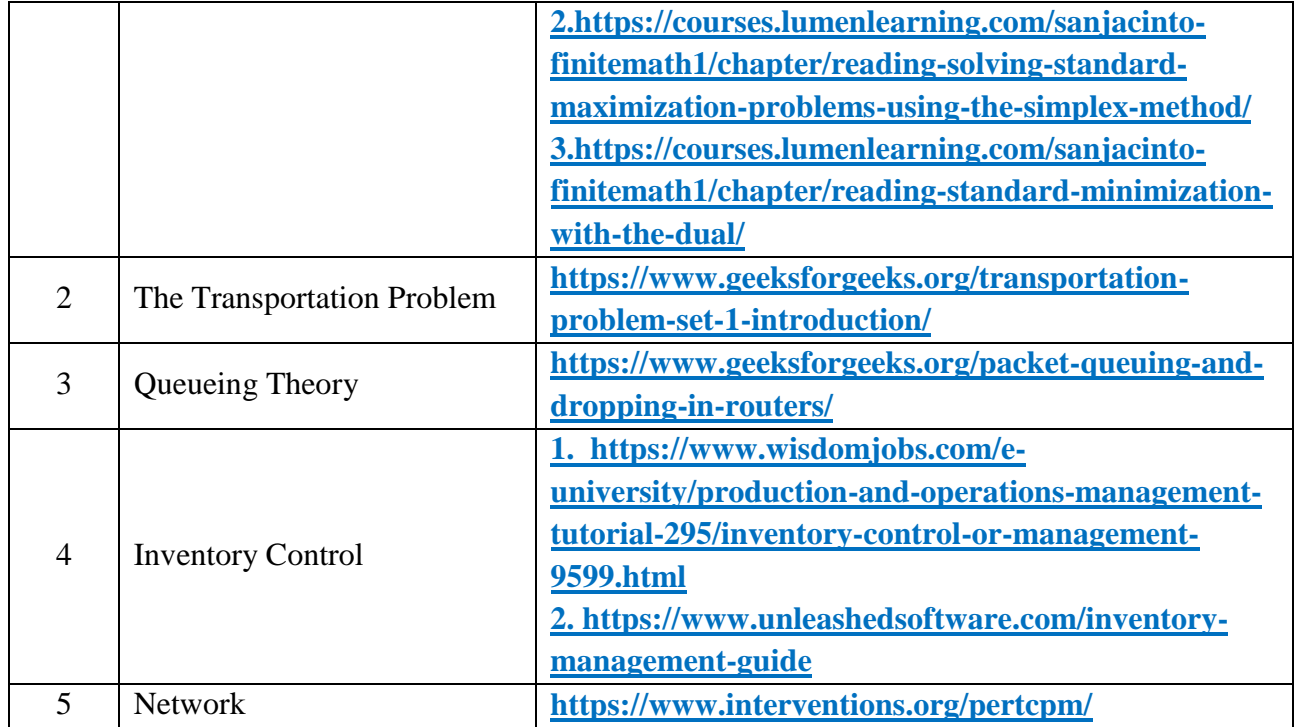

# **C. Text Book:**

 1. Kanti Swarup, P.K. Gupta and Man Mohan,"Operations Research", Sultan Chand and Sons, 1992.

# **D. Reference Books:**

- 1. Hamdy A Taha, "Operations Research An Introduction", Macmillan Publishing Company, 1982.
- 2. Don.T. Phillips, A.Ravindran, James.J.Solberg, "Operations Research Principles and Practice",John Wiley & Sons, 1976.

# **E. Web links:**

- 1. **<https://swayam.gov.in/explorer?searchText=operations%20research>**
- 2. **<https://nptel.ac.in/courses/111/107/111107128/>**

# **3. SPECIFIC LEARNING OUTCOMES (SLO)**

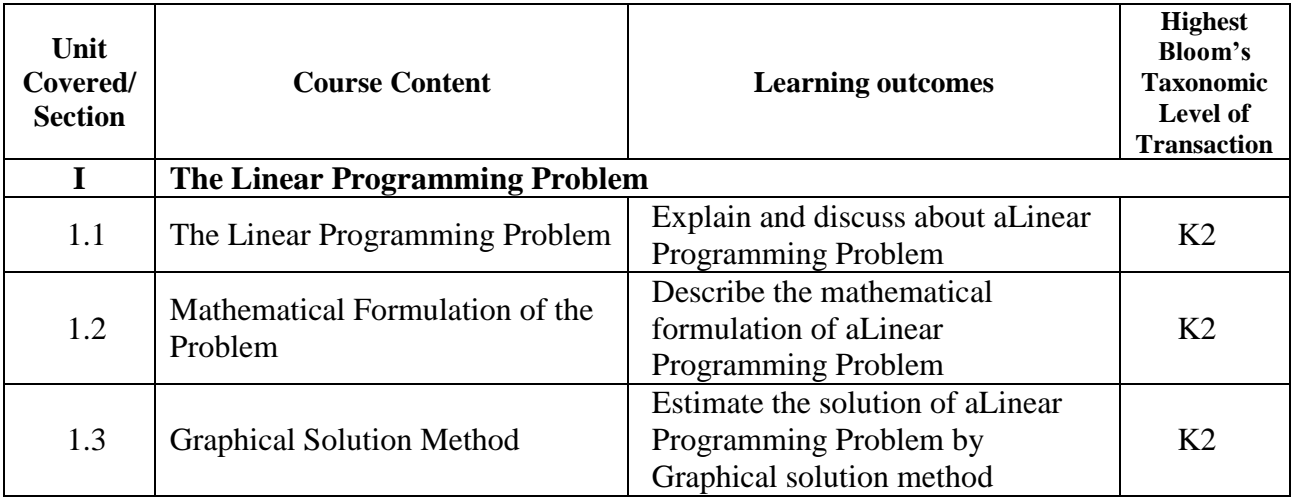

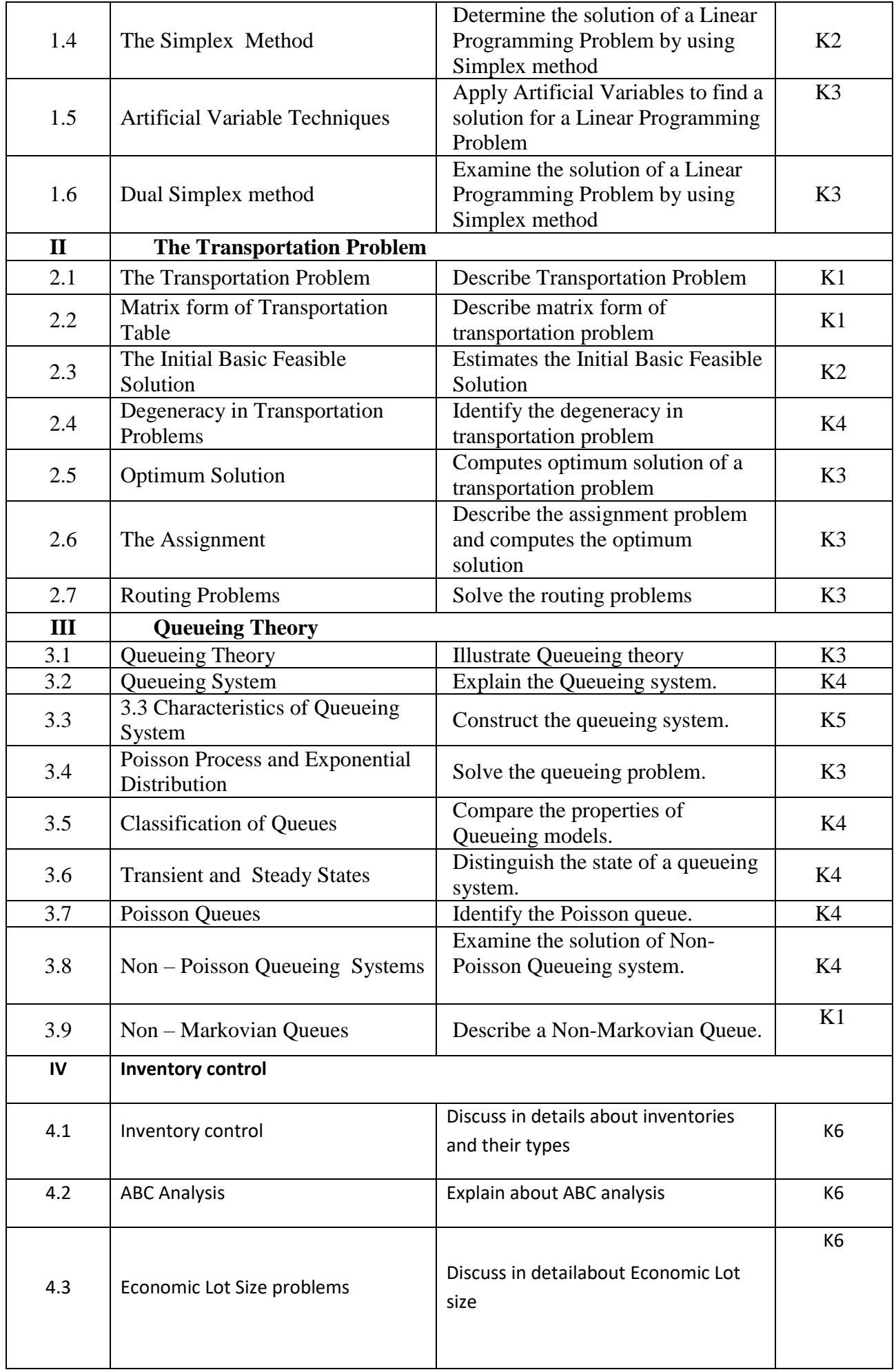

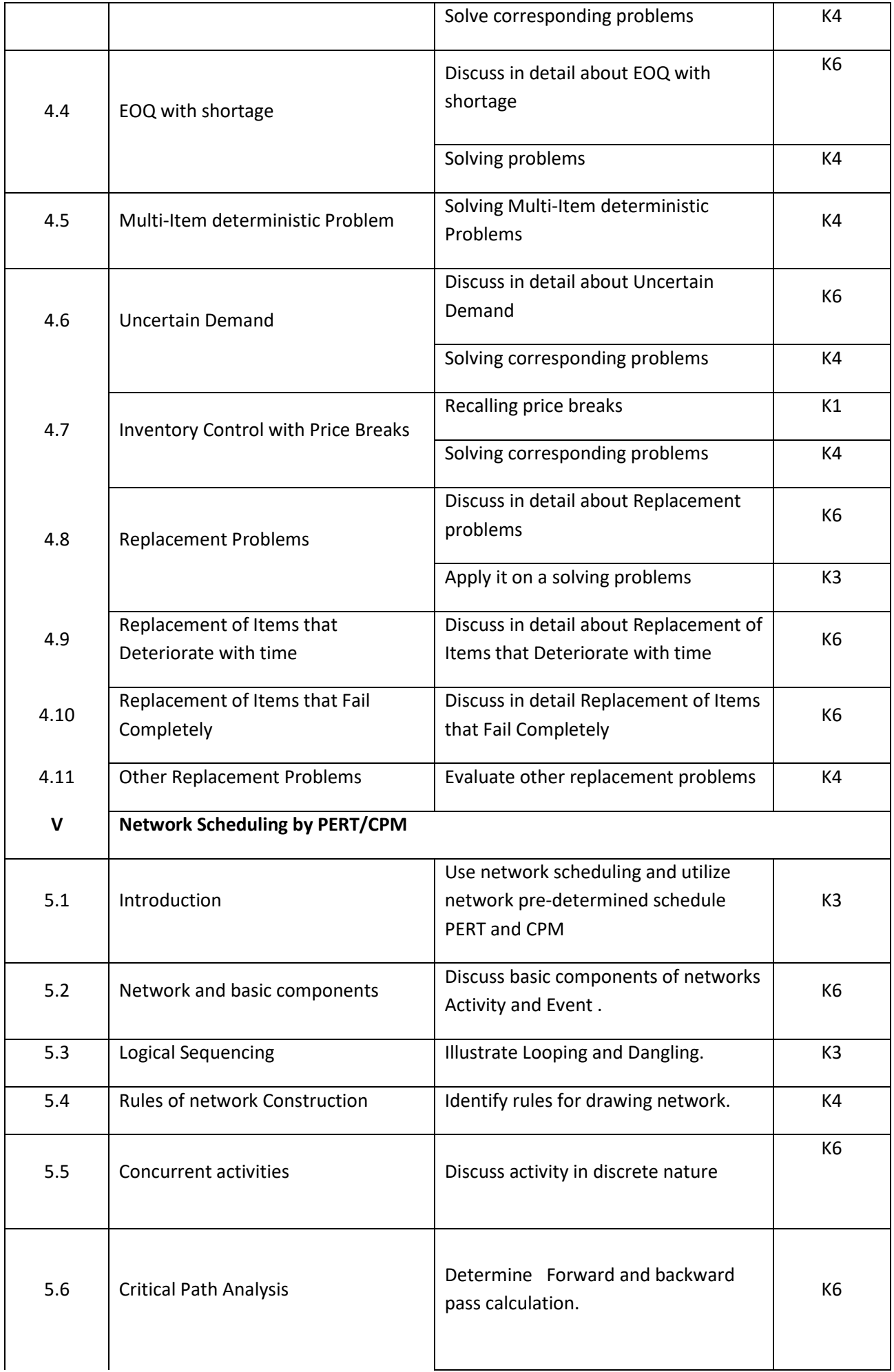

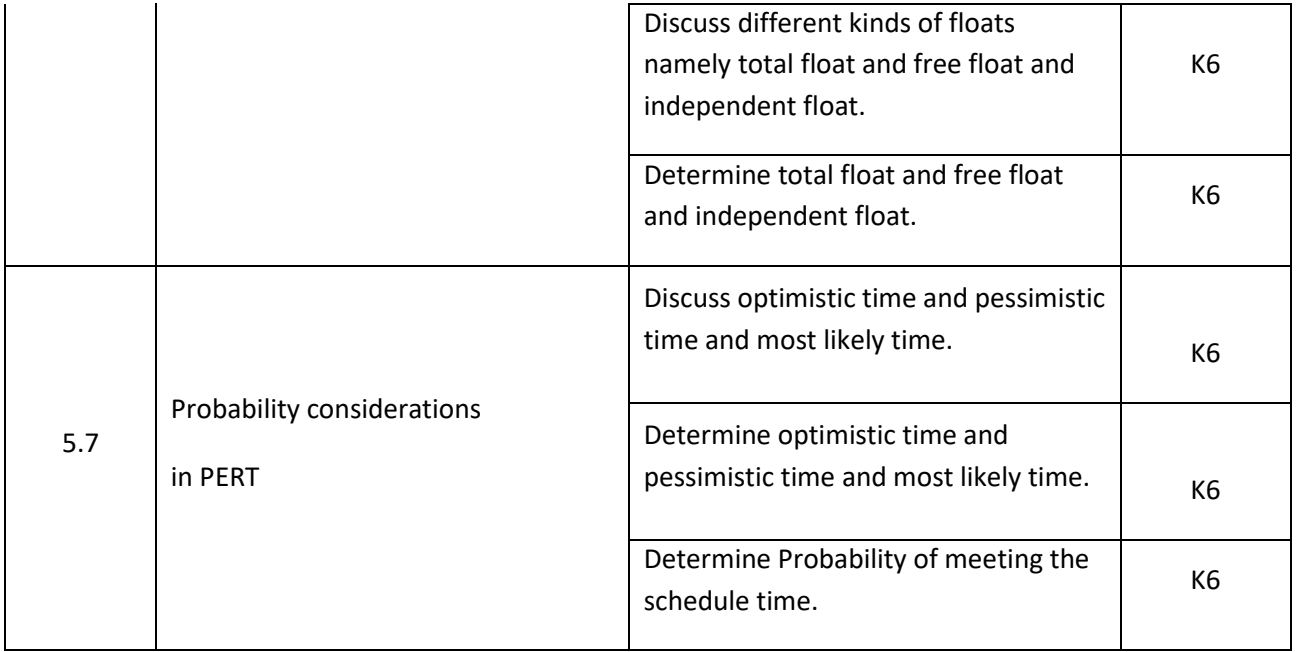

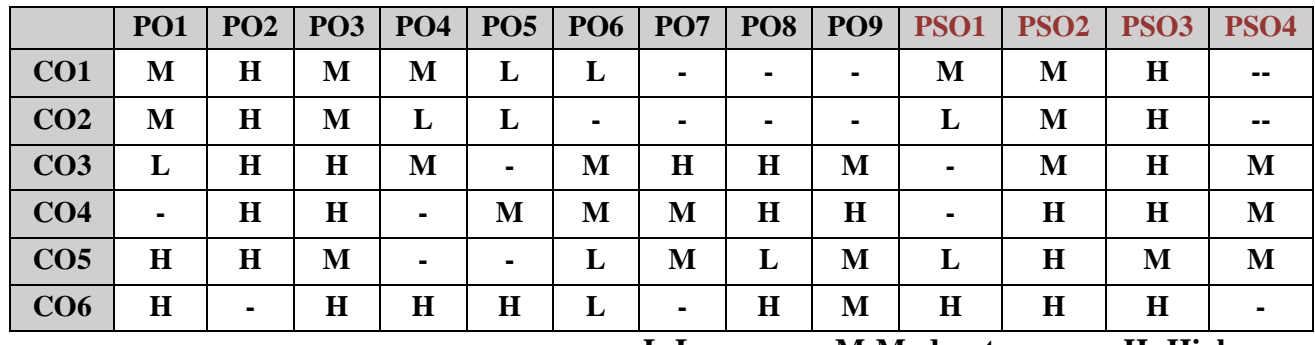

**L-Low M-Moderate H- High**

# **5. COURSE ASSESSMENT METHODS**

# **DIRECT:**

- 1. Continuous Assessment Test: T1, T2 (Theory & Practical Components): Closed Book
- 2. Open Book Test.
- 3. Cooperative Learning Report, Assignment, Group Presentation, Group Discussion, project Report, Poster Presentation, Seminar, Quiz (written).
- 4. Pre-Semester & End Semester Theory Examination

# **INDIRECT**:

1. Course end survey (Feedback)

# **COURSE COORDINATOR HEAD OF THE DEPARTMENT**

# Dr.J.RAMEEZ BANU Dr.R.THAMARAI SELVI

# **Core IV: ACOUNTING AND FINANCIAL MANAGEMENT**

# **SEMESTER: I CODE: P20CA104 CREDITS: 3 HOURS/WEEK: 4**

# **1. COURSE OUTCOMES**

After the successful completion of this course, the students will be able to:

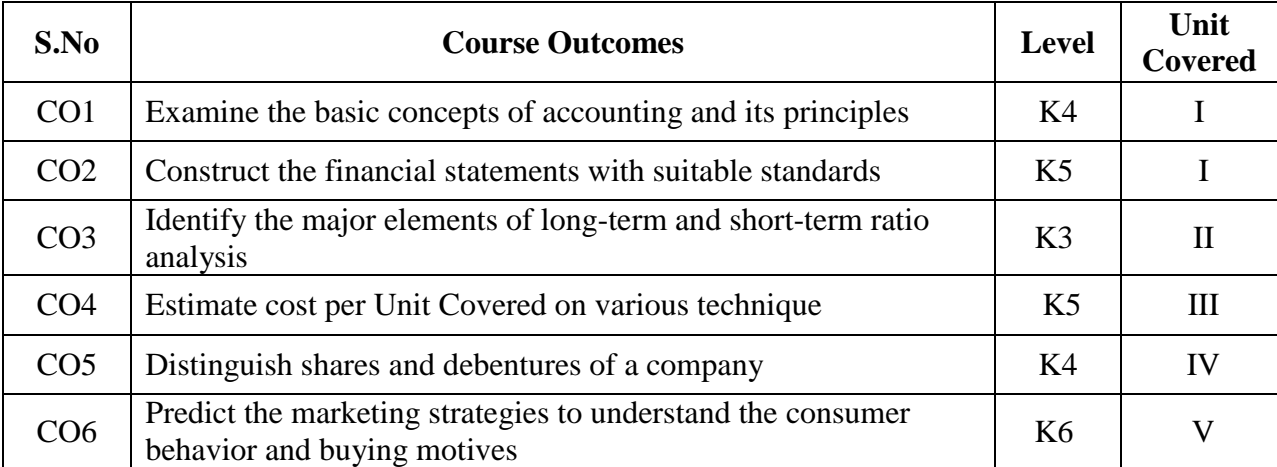

# **2A. Syllabus**

### **UNIT I - Basic Accounting Concepts and Methods 12 Hours**

**Financial Statements:** Accounting Concepts and Conventions - System of Book Keeping – Journal - Ledger - Trail Balance - Preparation of Trading A/c, Profit and Loss A/c and Balance Sheet without Adjustments.

### **UNIT II - Ratio Analysis 12 Hours**

**Ratio analysis ratios** Introduction - Significance - Limitations - Classification According to Statement: Short-Term Solvency - Current Ratio - Liquidity Ratio - Classification According to Function: Long-Term Solvency - Debt-Equity Ratio - Proprietary Ratio - Profitability Ratio - Gross-Profit Ratio - Net-Profit Ratio - Operating Ratio.

### **UNITIII - Cost Management 12Hours**

**Cost Concepts and cost classifications:** Cost concepts and various types of cost classifications - Determination of costs -Marginal costing -Break Even Analysis - Contribution approach - Direct costing

**UNIT IV - Company Accounts –Shares Capital 12Hours Company Accounts** - Introduction to company accounts - Types of shares - Issue of shares at par, at premium, at discount

# **UNITV - Marketing 12 Hours**

**Introduction to Marketing**: Meaning – Objectives - Classification of markets -Recent trends in marketing - Customer relationship Marketing - E-Marketing - Online Marketing - Tele Marketing

# **B. TOPICS FOR SELF-STUDY**

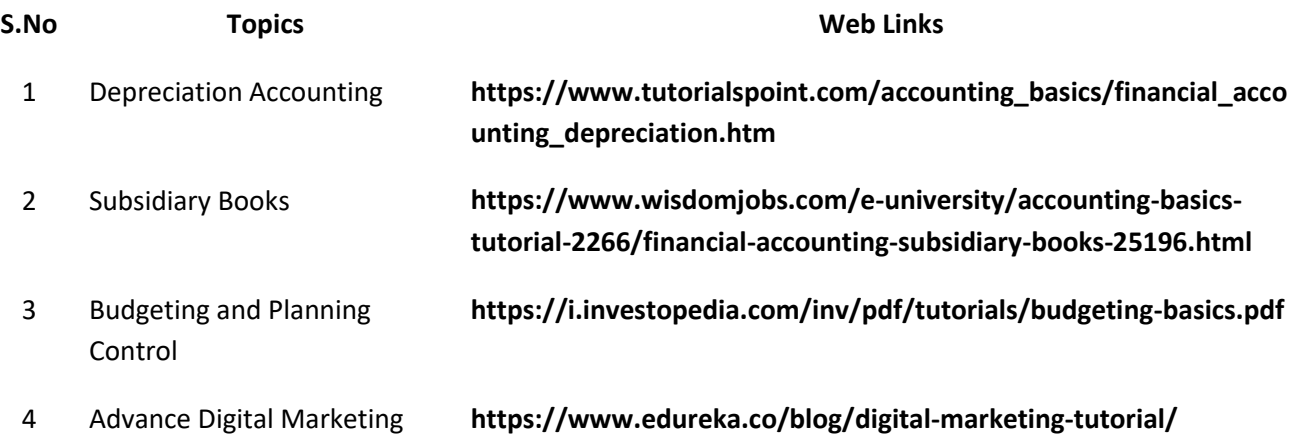

# **C. Text Book(s):**

1. T.S. Reddy and A. Murthy, "Financial Accounting",  $6<sup>th</sup>$  revised edition, Margam Publications, 2016.

- 2. M.Sheik Mohamed, E.Mubarak Ali and M.AbdulHakkem, "Management Accounting", Raja Publications, 2012.
- 3. R.Ramachandran, R.Srinivasan, "Financial Management", 12th Edition, Sriram Publications, 2012.
- 4. R.S.N Pillai, Bagavathi and S.Kala, "Marketing Management", S.Chand& Co Publications, 1st Edition, 2010.

# **D. Reference Books:**

1. R.L. Gupta and V.K. Gupta, "Principles and practice of Accountancy", Eleventh Edition, 2005, Sultan Chand Sons, New Delhi. 2. N. Vinayagam& B. Charumathi, "Financial Accounting", Second Revised Edition, 2008,

S.Chand& Company Ltd, New Delhi

### **E. Web links:**

# **1. [https://www.tutorialspoint.com/accounting\\_basics/index.htm](https://www.tutorialspoint.com/accounting_basics/index.htm)**

**2. <https://www.guru99.com/accounting.html>**

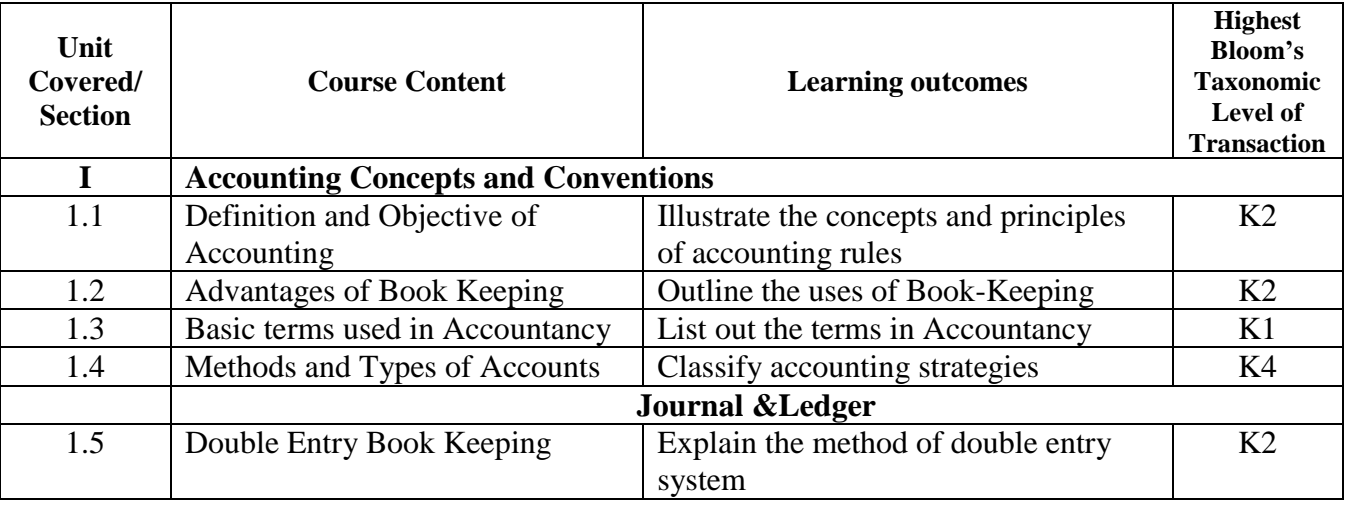

# **3. SPECIFIC LEARNING OUTCOMES (SLO)**

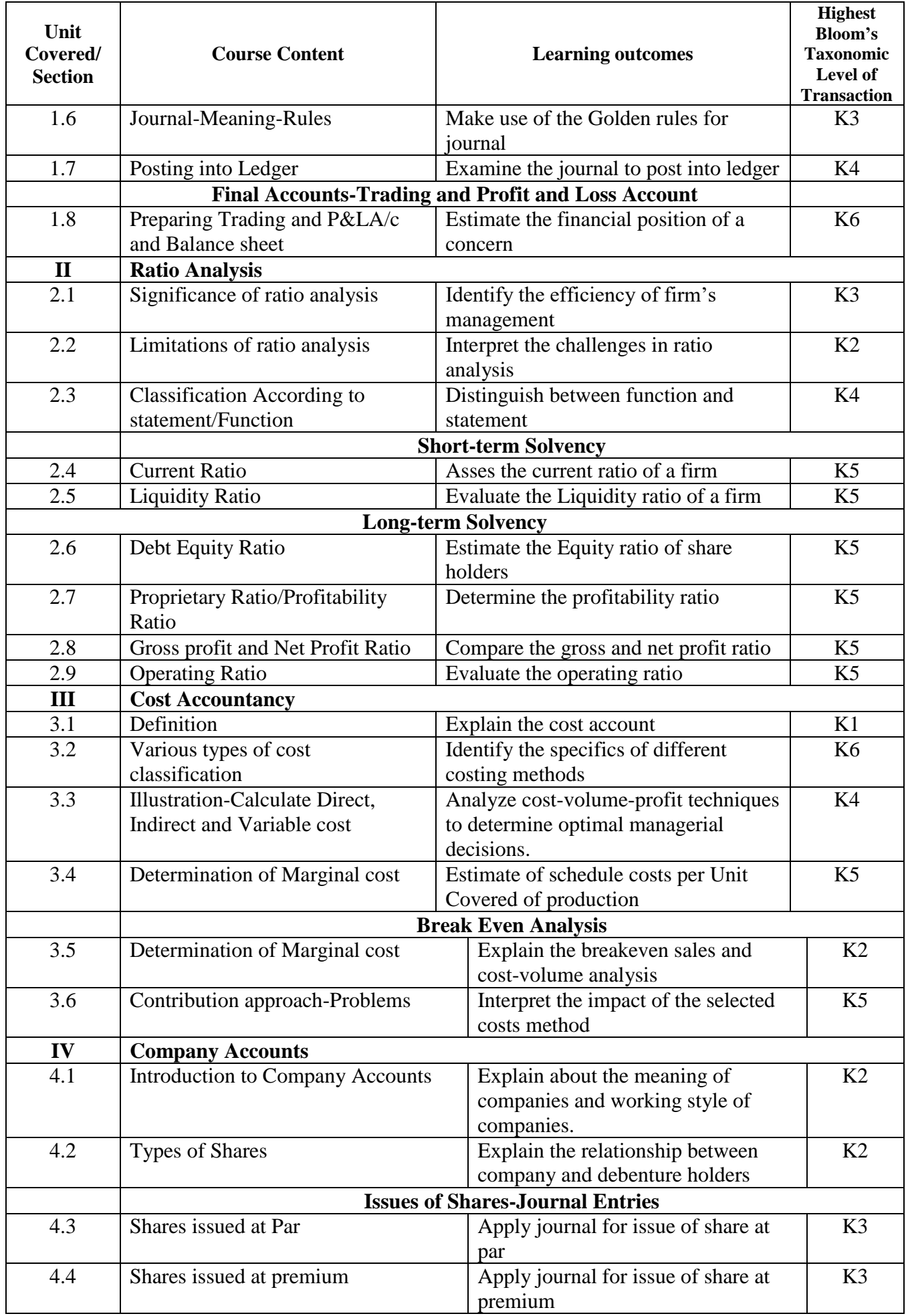

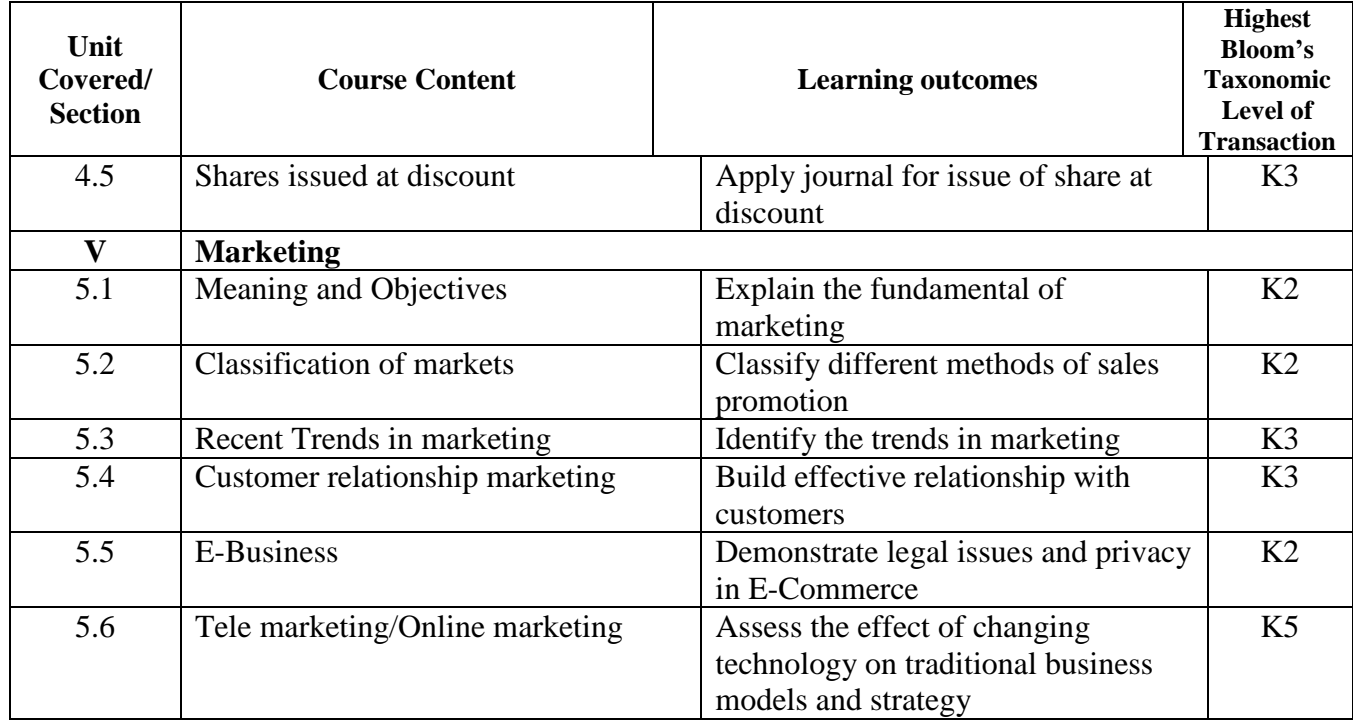

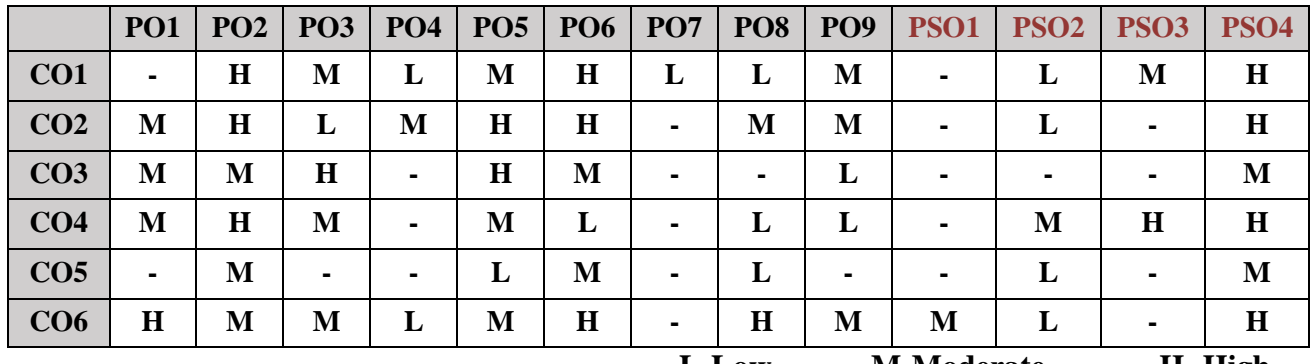

### **L-Low M-Moderate H- High**

# **5. COURSE ASSESSMENT METHODS**

# **DIRECT:**

- 1. Continuous Assessment Test: T1, T2 (Theory & Practical Components): Closed Book
- 2. Open Book Test.
- 3. Assignment, Group Presentation, Group Discussion, Presentation, Seminar, Quiz (written).
- 4. Pre-Semester & End Semester Theory Examination

# **INDIRECT**:

1. Course end survey (Feedback)

# **COURSE COORDINATOR HEAD OF THE DEPARTMENT**

# Dr. M. LOVELIN PONN FELCIAH Dr.R.THAMARAI SELVI

### **1. COURSE OUTCOMES**

After the successful completion of this course, the students will be able to:

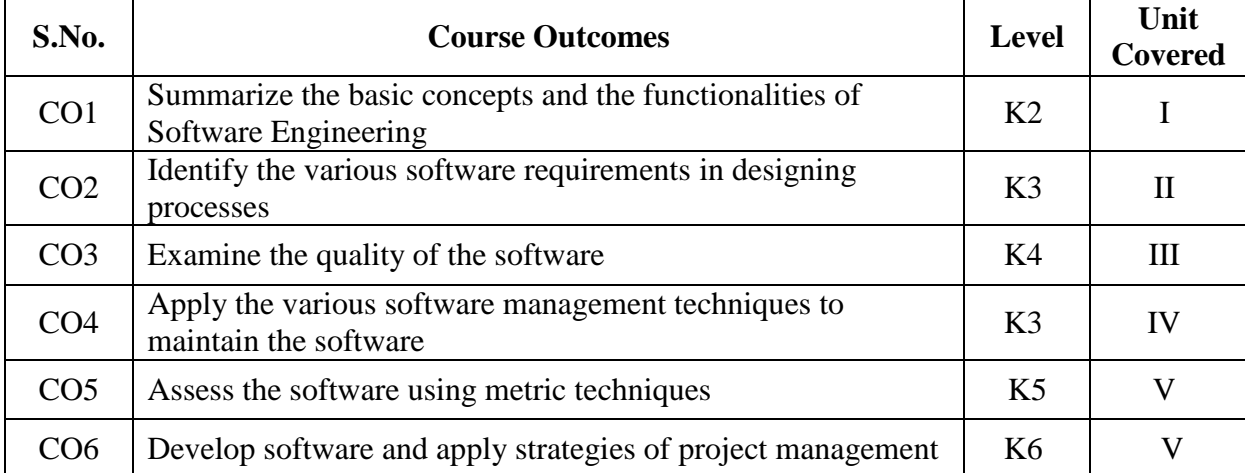

### **2 A. Syllabus**

### **UNIT I - Software Process Model 12 Hours**

# **The Nature of Software:** The Nature of Software – The Changing Nature of Software – **Software Engineering**: The Software Process – Software Engineering Practice – Software Development Myths. **The Software Process: Software Process Structure:** A Generic Process Model – Process Assessment and Improvement – **Process Models:** Prescriptive Process Models – Specialized Process Models – The Unified Process.

# **UNIT II - Requirements Modeling 12 Hours**

**Modeling: Principles that Guide Practice:** Software Engineering Knowledge - Core Principles – Principles That Guide Each Framework Activity. **Understanding Requirements:** Requirements Engineering – Establishing the Groundwork – Eliciting Requirements – Developing UseCases – Building the Analysis Model – Negotiating Requirements – Validating Requirements. **Requirements Modeling: Scenarios based methods:**Requirements Analysis – Scenario–Based Modeling – UML Models That Supplement the Use Case- **Requirements Modeling: Class-based Methods:** Class–Based Modeling-Identifying Analysis Classes- Specifying Attributes- Defining Operations-Class Responsibility Collaborator Modeling

# **UNIT III - Software Design 12 Hours**

**Design Concepts:** Design within the Context of Software Engineering - The Design Process - Design Concepts - The Design Model. **Architectural Design:** Software Architecture – Architectural Genres – Architectural Styles – Architectural Design - **User Interface Design:** The Golden Rules–Interface Design Steps - **Quality Management: Quality Concepts:** Software Quality – The Software Quality Dilemma – Achieving Software Quality.

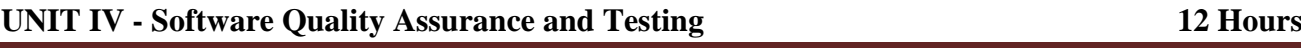

*MCA Syllabus 2020-2021 Batch Onwards – Bishop Heber College* Page 27/187

# **SEMESTER : I CODE: P20CA1:1**

**CREDITS:3 HOURS/WEEK: 4**

**Software Quality Assurance:** Background Issues – Elements of Software Quality Assurance – SQA Tasks, Goals and Metrics – Formal Approaches to SQA – Statistical Software Quality Assurance - **Software Testing Strategies:** AStrategic Approach to Software Testing –Strategic Issues – Test Strategies for Conventional Software – Validation Testing – System Testing – The Art of Debugging. **Testing Conventional Applications:** Software Testing Fundamentals –Internal and External Views of Testing – White Box Testing – Basis Path Testing – Control Structure Testing – Black Box Testing.

# **UNIT V - Software Project and Risk Management 12 Hours**

**Managing Software Projects: Project Management Concepts:** The Management Spectrum – People – The Product – The Process – The Project. **Estimation For Software Projects:** Software Project Estimation – Decomposition Techniques – Empirical Estimation Models. **Project Scheduling:** Basic Concepts – Project Scheduling – Scheduling **- Risk Management:** Software Risks – Risk Identification – Risk Projection – Risk Refinement – Risk Mitigation, Monitoring and Management.

# **B. TOPICS FOR SELF-STUDY:**

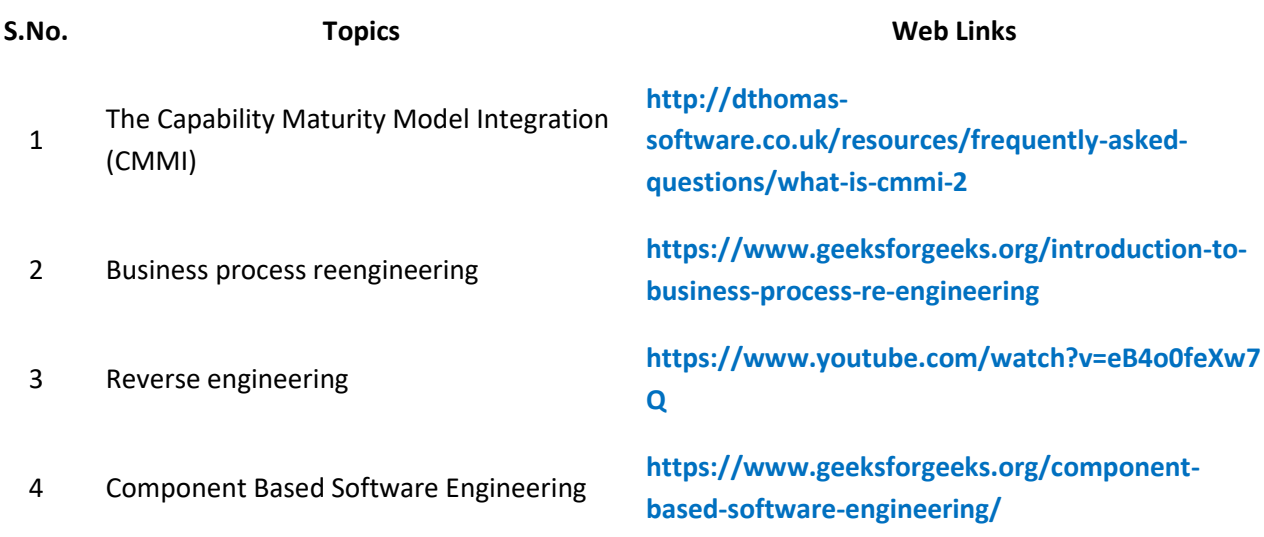

# **C. Text Book:**

1. Roger S. Pressman, "Software Engineering - A Practitioner's Approach", McGraw Hill, Eighth Edition, 2019.

# **D. Reference Books:**

- 1. Ian Sommerville, "Software Engineering", Pearson Education Asia, Tenth Edition, 2016.
- 2. James F Peters and Witold Pedryez, "Software Engineering An Engineering Approach", John Wiley and Sons, New Delhi, 2010.

# **E. Web links:**

- 1. **https://swayam.gov.in/**
- 2. **https://nptel.ac.in/**

# **3. SPECIFIC LEARNING OUTCOMES (SLO)**

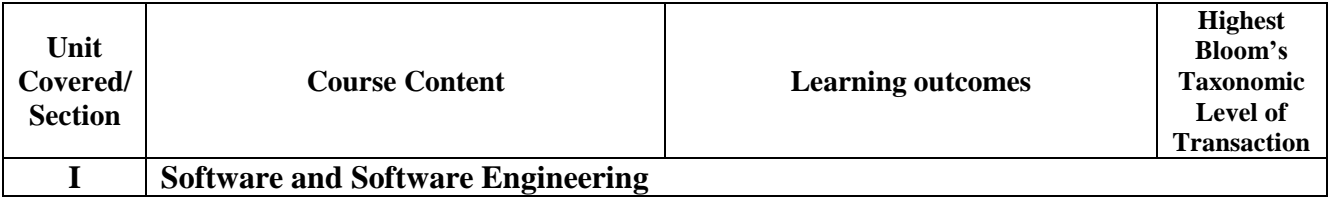

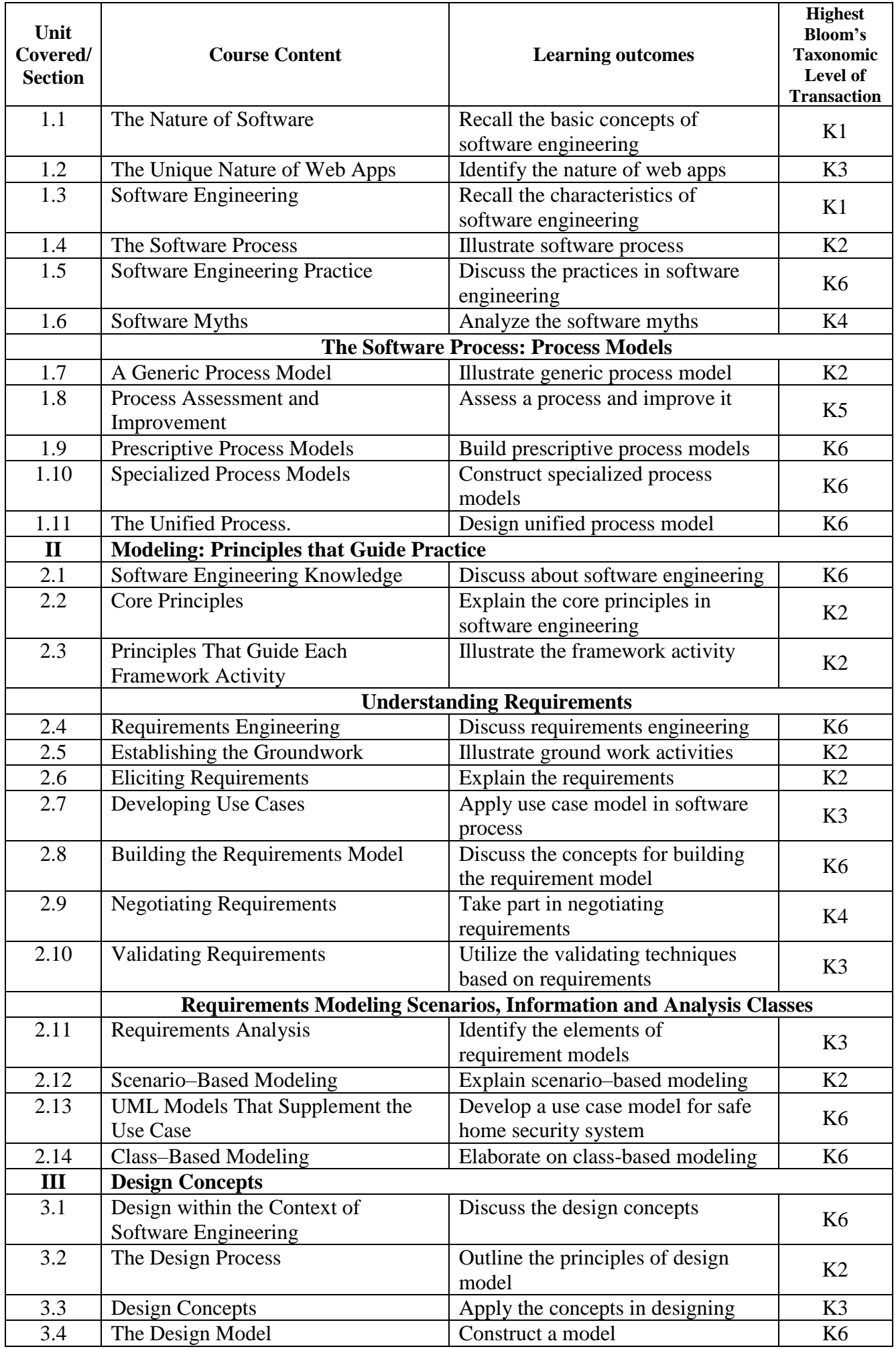

*MCA Syllabus 2020-2021 Batch Onwards – Bishop Heber College* Page 29/187

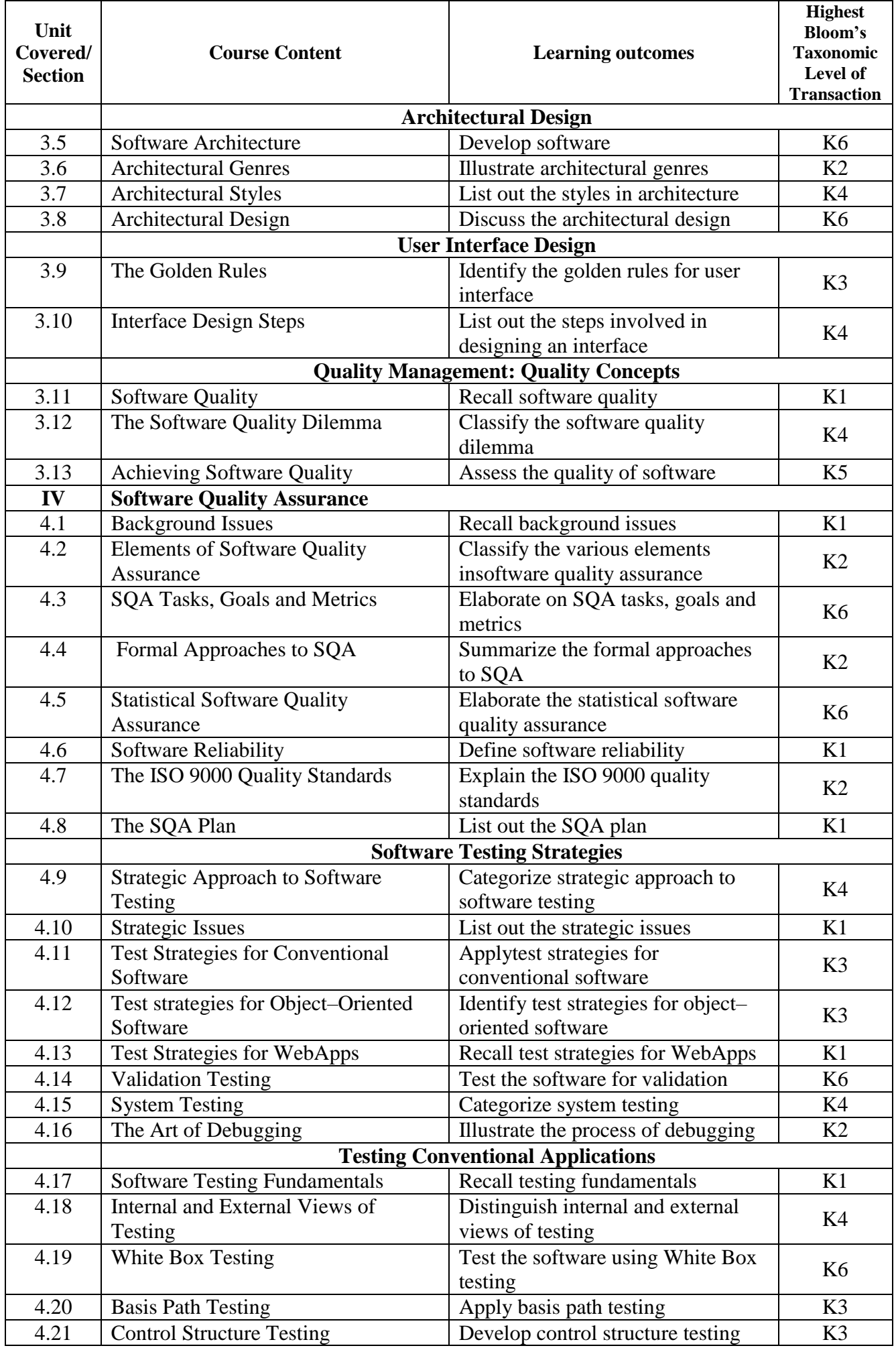

*MCA Syllabus 2020-2021 Batch Onwards – Bishop Heber College* Page 30/187

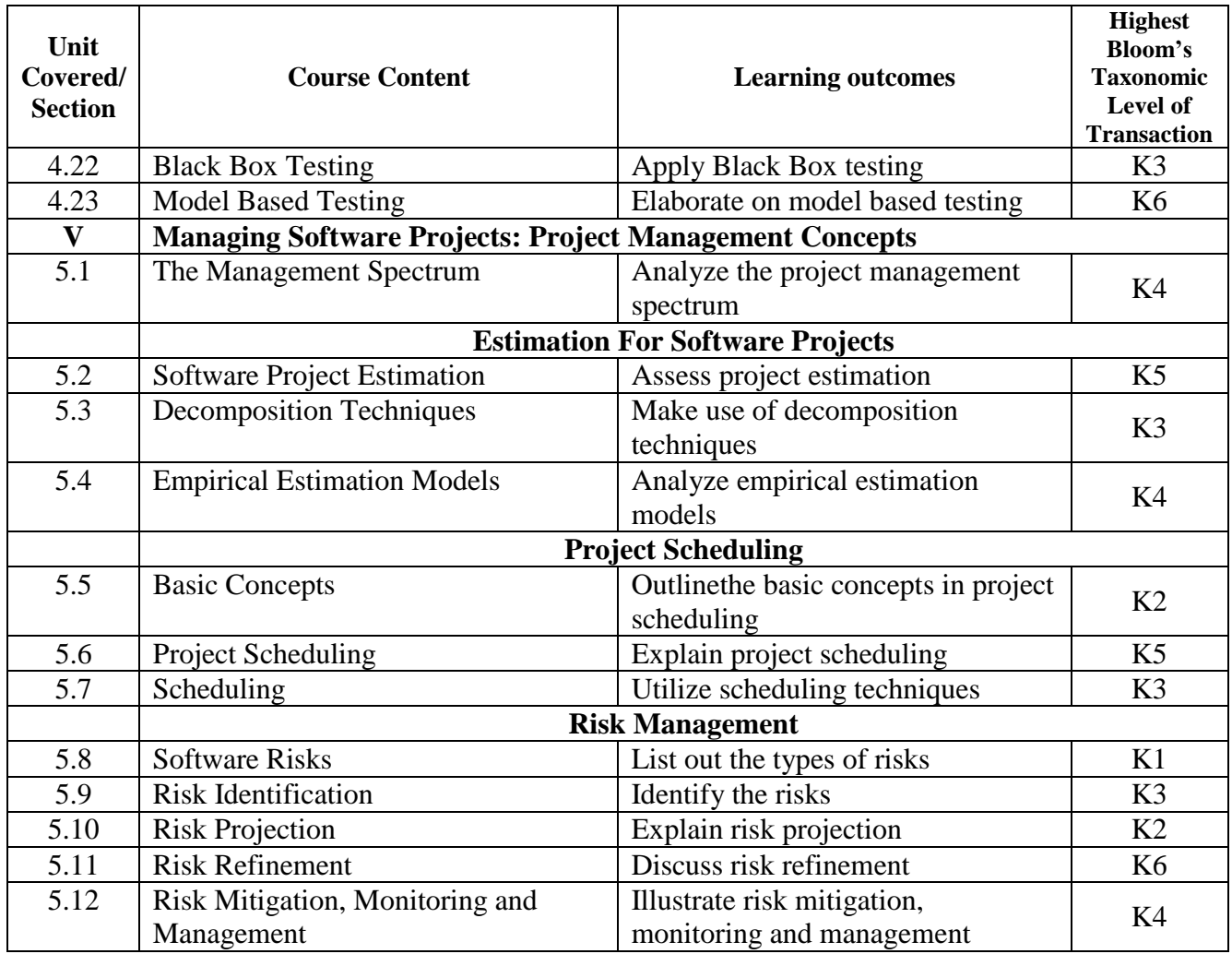

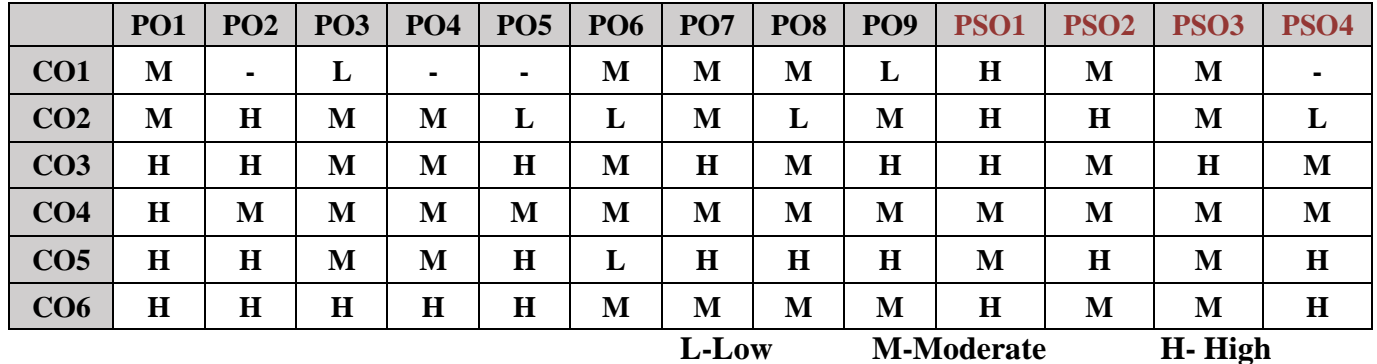

**5. COURSE ASSESSMENT METHODS**

# **DIRECT:**

- 1. Continuous Assessment Test: T1, T2 (Theory & Practical Components): Closed Book
- 2. Open Book Test.
- 3. Cooperative Learning Report, Assignment, Group Presentation, Group Discussion, project Report, Seminar, Quiz (written).
- 4. Pre-Semester & End Semester Theory Examination

# **INDIRECT**:

1. Course end survey (Feedback)

# **COURSE COORDINATOR HEAD OF THE DEPARTMENT**

Dr. L. JAYASIMMAN Dr.R.THAMARAI SELVI

### **SEMESTER : I CODE: P20CA1:2**

**CREDITS: 3 HOURS/WEEK: 4**

# **1. COURSE OUTCOMES**

After the successful completion of this course, the students will be able to:

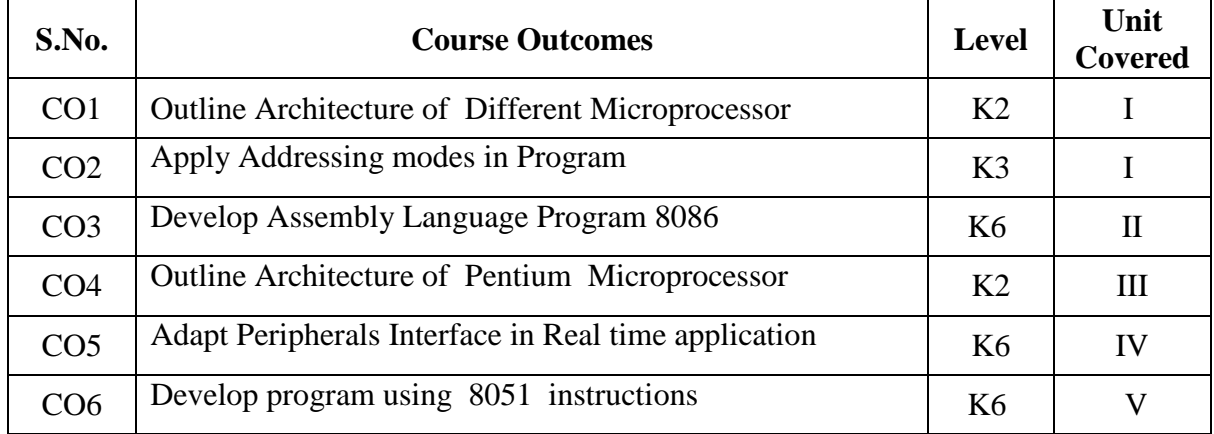

# **2 A Syllabus**

# **UNIT I - Introduction: 9 Hours**

Evolution of Microprocessor – Intel 8085 Architecture – Instruction Set – Instruction and Data Formats – Addressing Modes – Status Flags – Intel 8085 Instructions – Simple 8085 Programs.

# **UNIT II - 8086 Microprocessor: 9 Hours**

Architecture of Intel 8086 Microprocessor – Addressing Modes–Instruction Set - Assembly Language Programming.

# **UNIT III** 9 Hours

Salient Features of 80286– Internal Architecture of 80286– Signal Description of 80286 – Salient Feature of 80386 DX Architecture and Signal Description of 80386 – Register Organization of 80386– Addressing Modes – Data Types of 80386 – Salient Feature of 80586 (Pentium)– Few Relevant Concepts of Computer Architecture – System Architecture.

# **UNIT IV - Interfacing Concepts: 9 Hours**

Programmable Peripherals Interface (PPI) – Programmable Communication Interface (PCI) – DMA Controller– Interrupt Controller.

# **UNIT V** 9 Hours

Architecture of 8051–Signal Descriptions of 8051–Register Set of 8051–Important Operational Features of 8051–Memory and I/O Addressing by 8051–Interrupts of 8051–Instruction Set of 8051–Design of a Micro Controller 8051 Based Length Measurement System for Continuously Rolling Cloth or Paper.

# **B. TOPICS FOR SELF-STUDY:**

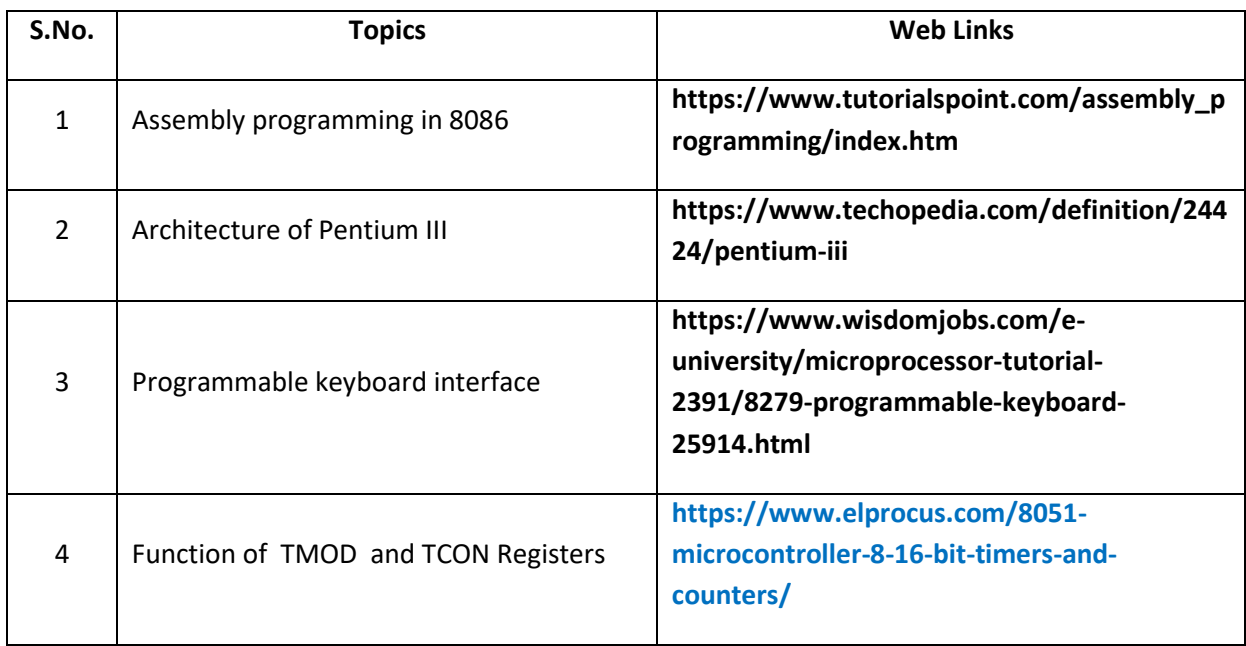

# **C. Text Books:**

- 1. Badriram, Fundamentals of Microprocessor and Microcomputers, Dhanpat Rai and Sons, Fourth Edition 1993.
- 2. Liu and Gibson, Microcomputer System The 8086/8088 Family, Prentice Hall of India Pvt. Ltd, 1991.
- 3. A.K.Ray and K.M.Bhurchandi, Advanced Microprocessors and Peripherals TMH 2000.

# **D. Reference Books:**

- 1. Douglas.V.Hall Microprocessor and Interfacing– Programming and Hardware McGraw Hill, 1986.
- 2. R.S.Goankar, Microprocessor Architecture, Programming and Applications 8080/8085 A, Wiley Eastern Ltd, New Delhi, 1991.

# **E. Web links:**

- *1.* **https://www.tutorialspoint.com/microprocessor/index.htm**
- 2. **<https://www.javatpoint.com/microprocessor-tutorial>**
- 3. **<https://www.geeksforgeeks.org/microprocessor-tutorials/>**

# **3. SPECIFIC LEARNING OUTCOMES (SLO)**

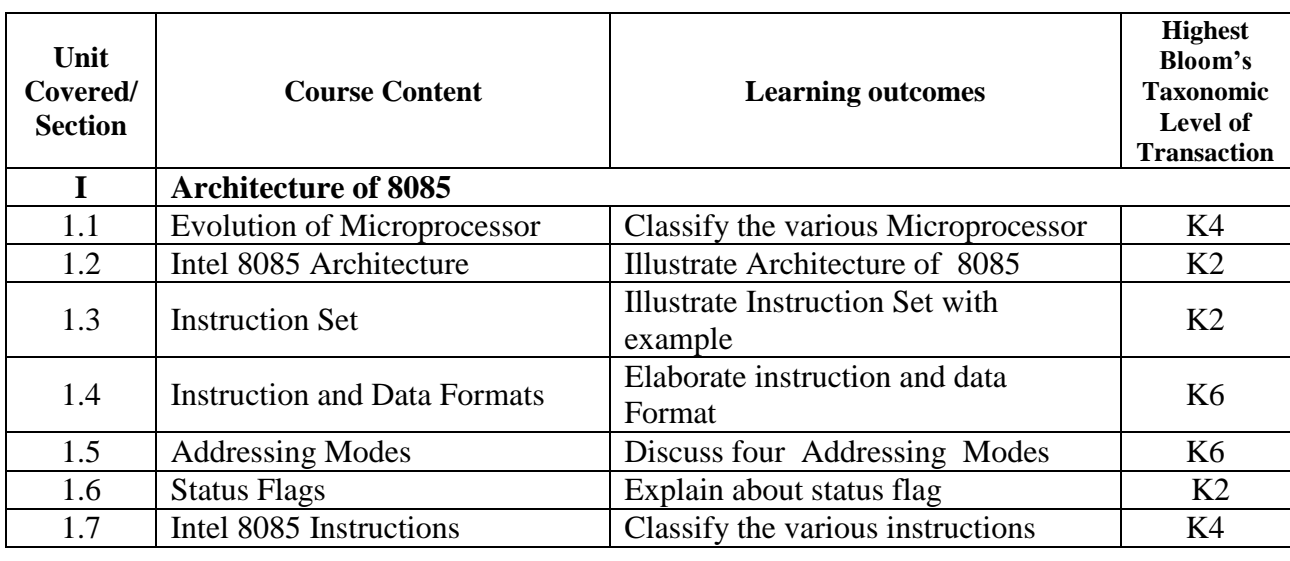

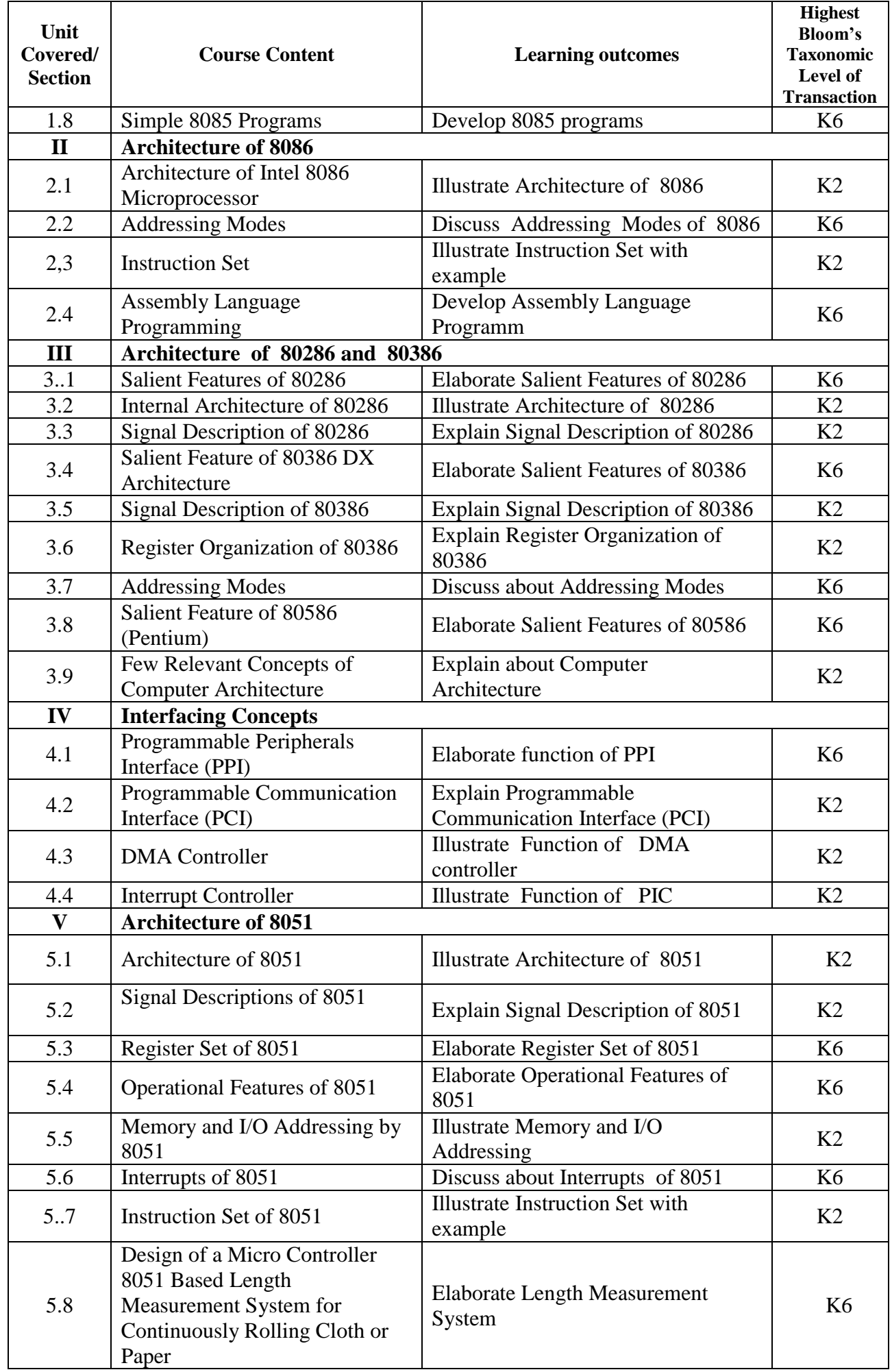

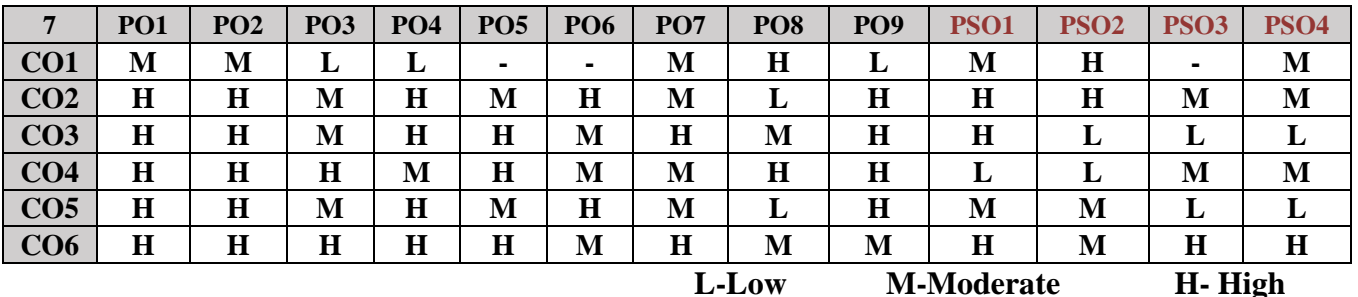

### **5. COURSE ASSESSMENT METHODS**

# **DIRECT:**

- 1. Continuous Assessment Test: T1, T2 (Theory & Practical Components): Closed Book
- 2. Open Book Test.
- 3. Cooperative Learning Report, Assignment, Group Presentation, Group Discussion, project Report, Poster Presentation, Seminar, Quiz (written).
- 4. Pre-Semester & End Semester Theory Examination

# **INDIRECT**:

1. Course end survey (Feedback)

# **COURSE COORDINATOR HEAD OF THE DEPARTMENT**

Dr.K.MOHAMED AMANULLAH Dr.R.THAMARAI SELVI
#### **Elective I: COMPUTER GRAPHICS**

#### **1. COURSE OUTCOMES:**

After the completion of this course the students will be able to:

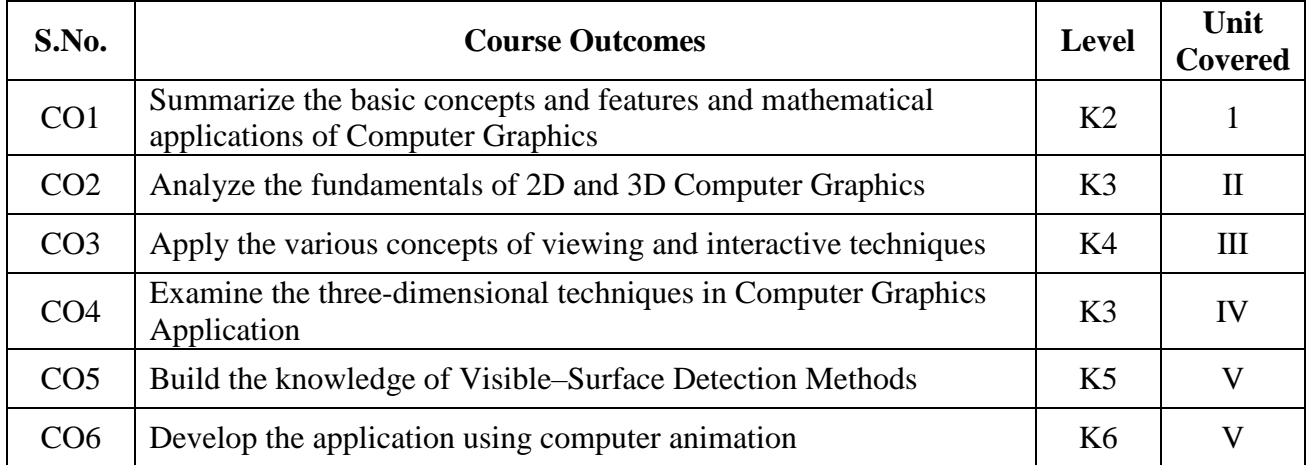

#### **2 A. Syllabus**

#### **UNIT I** 10 Hours

**Overview of Graphics Systems**: Video Display Devices – Input Devices – Hard Copy Devices – Graphics Software – Introduction to OpenGL. **Graphics Output Primitives:** Line–Drawing Algorithms – Line Equations – DDA Algorithm – Bresenham's Algorithm – Circle – Generating Algorithms.

#### **UNIT II** 10 Hours

**Attributes of Graphics Primitives:** Color and Gray Scale – Line Attributes – Fill–Area Attributes – Character Attributes – Antialiasing. – OpenGL Color Functions. **Geometric Transformations:** Basic Two Dimensional Geometric Transformations – Matrix Representations and Homogeneous Coordinates.

#### **UNIT III** 10 Hours

**Two–Dimensional Viewing:** The Clipping Window – Clipping Algorithms – Two Dimensional Line Clipping – Polygon Fill – Area Clipping – Curve Clipping – Text Clipping. **Interactive Input Methods and Graphical User Interfaces:** Logical Classification of Input Devices – Interactive Picture Construction Techniques.

#### **UNIT IV** 10 Hours

**Three Dimensional Viewing:**Three–Dimensional Viewing Pipeline – Three–Dimensional Viewing – Coordinate Parameters Transformation from World to Viewing Coordinates – Projection Transformations – Perspective Projections– OpenGL Three Dimensional Viewing Functions.

#### **UNIT V** 10 Hours

**Visible–Surface Detection Methods:** Classification of Visible–Surface Detection Algorithms – Comparison of visibility – Detection Methods – Curved Surfaces – Wire–Frame Visibility Methods. **Computer Animation:** Design of Animation Sequences – Traditional Animation Techniques – General Computer–Animation Functions – Computer Animation Languages – Key-Frame Systems – Motion Specifications.

#### **UNIT VI** 10 Hours

 **Hierarchical Modeling:** Basic modeling concepts- System Representation Symbol Hierarchies-Modeling Package- **Graphics File Formats:** Image file configuration-Color Reduction Methods- Uniform Color Reduction-Popularity Color Reduction- Median cut Color Reduction

# **B. TOPICS FOR SELF STUDY:**

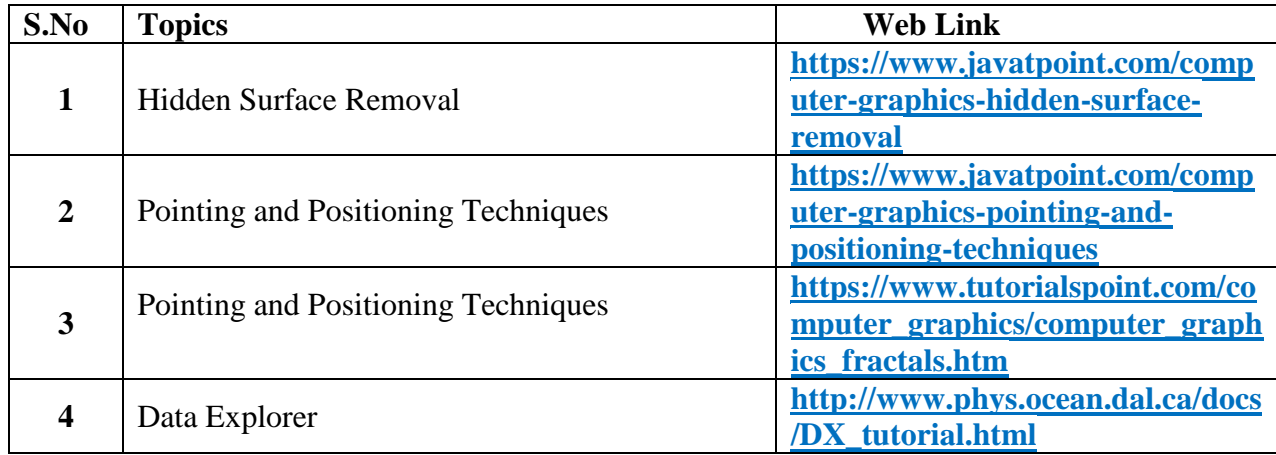

#### **C. Text Book:**

1. Donald Hearn, M. Pauline Baker, "*Computer Graphics with Open GL",* Pearson Education, Third Edition, 2009.

# **D. Reference Books:**

1. Newman William M., Sproull Robert F., "*Principles of Interactive Computer Graphics",* McGraw Hill, 2010.

# **E. Web links:**

- 1. **[https://www.youtube.com/watch?v=AaPq489I8Y8](https://www.youtube.com/watch?v=AaPq489I8Y8%202.%20%20%20https://www.youtube.com/watch?v=XiAoUDfrar0)**
- **[2. https://www.youtube.com/watch?v=jGYFRPoiDBg](https://www.youtube.com/watch?v=AaPq489I8Y8%202.%20%20%20https://www.youtube.com/watch?v=XiAoUDfrar0)**

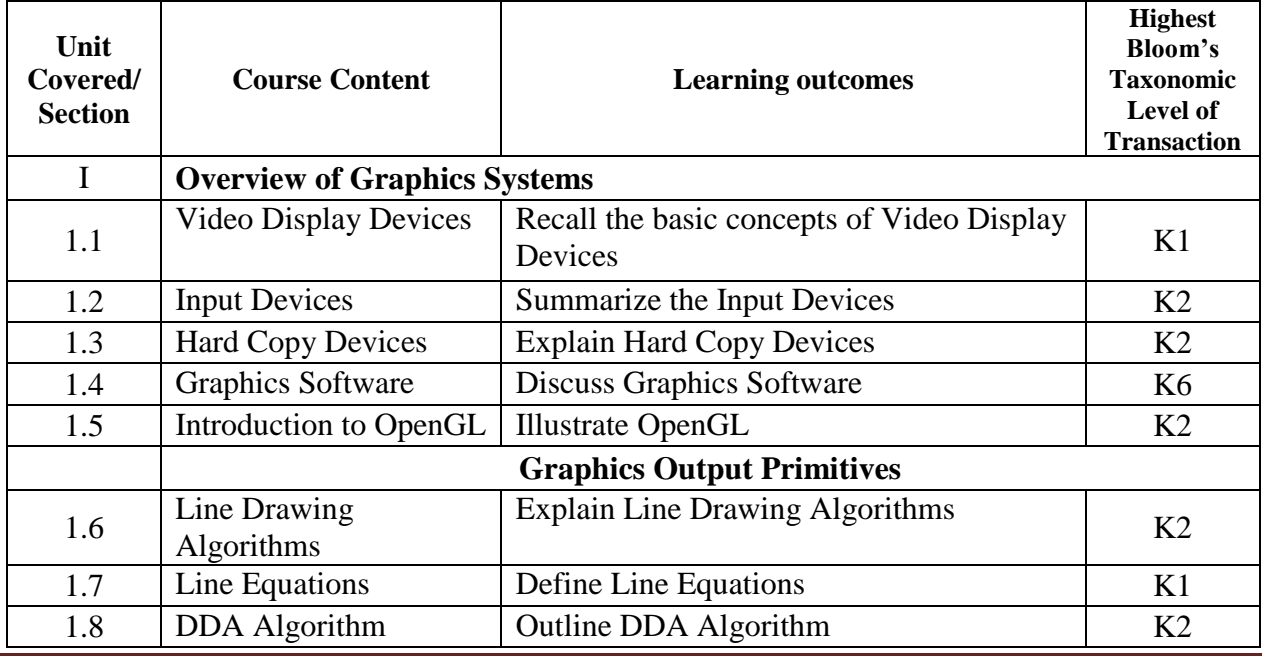

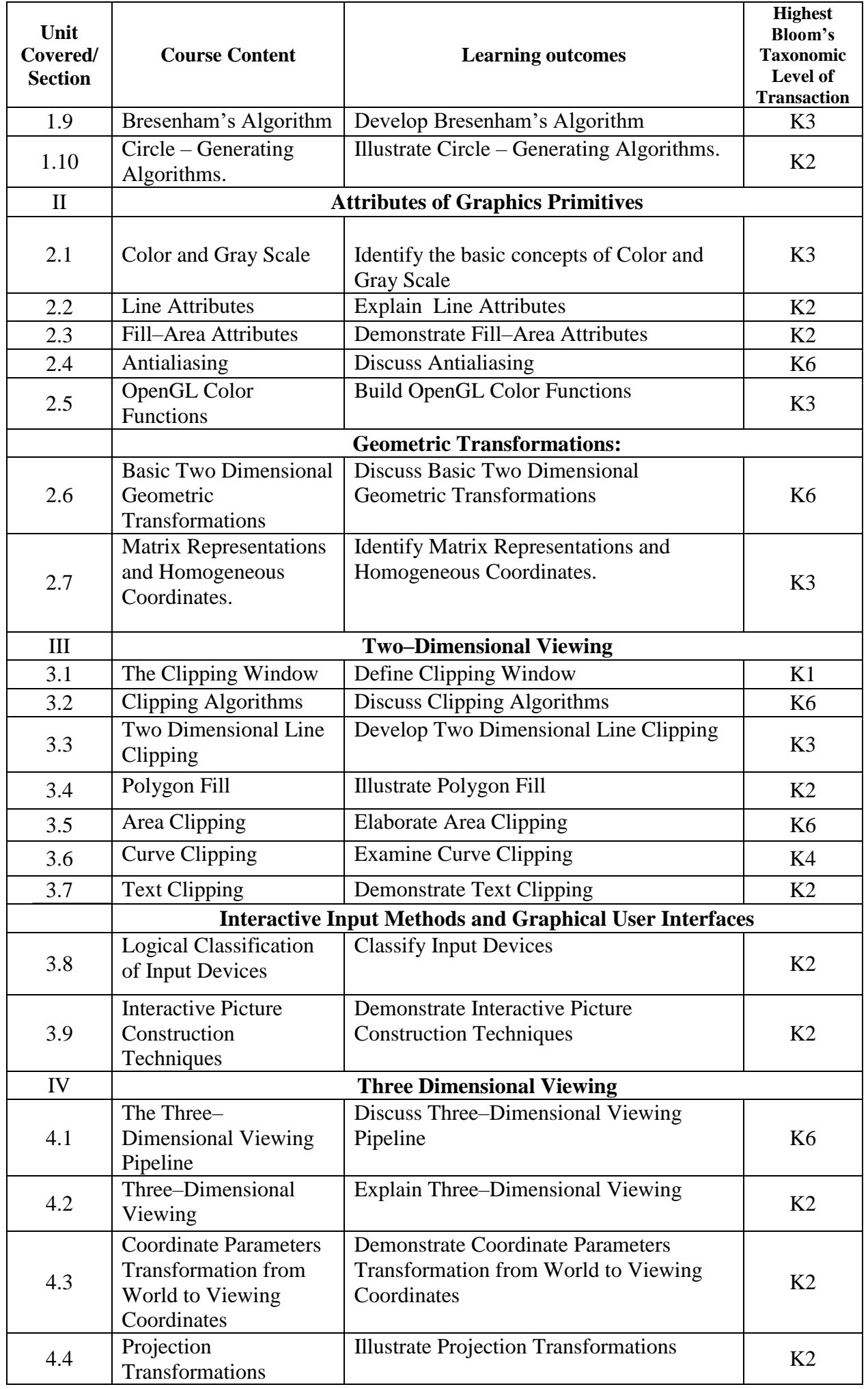

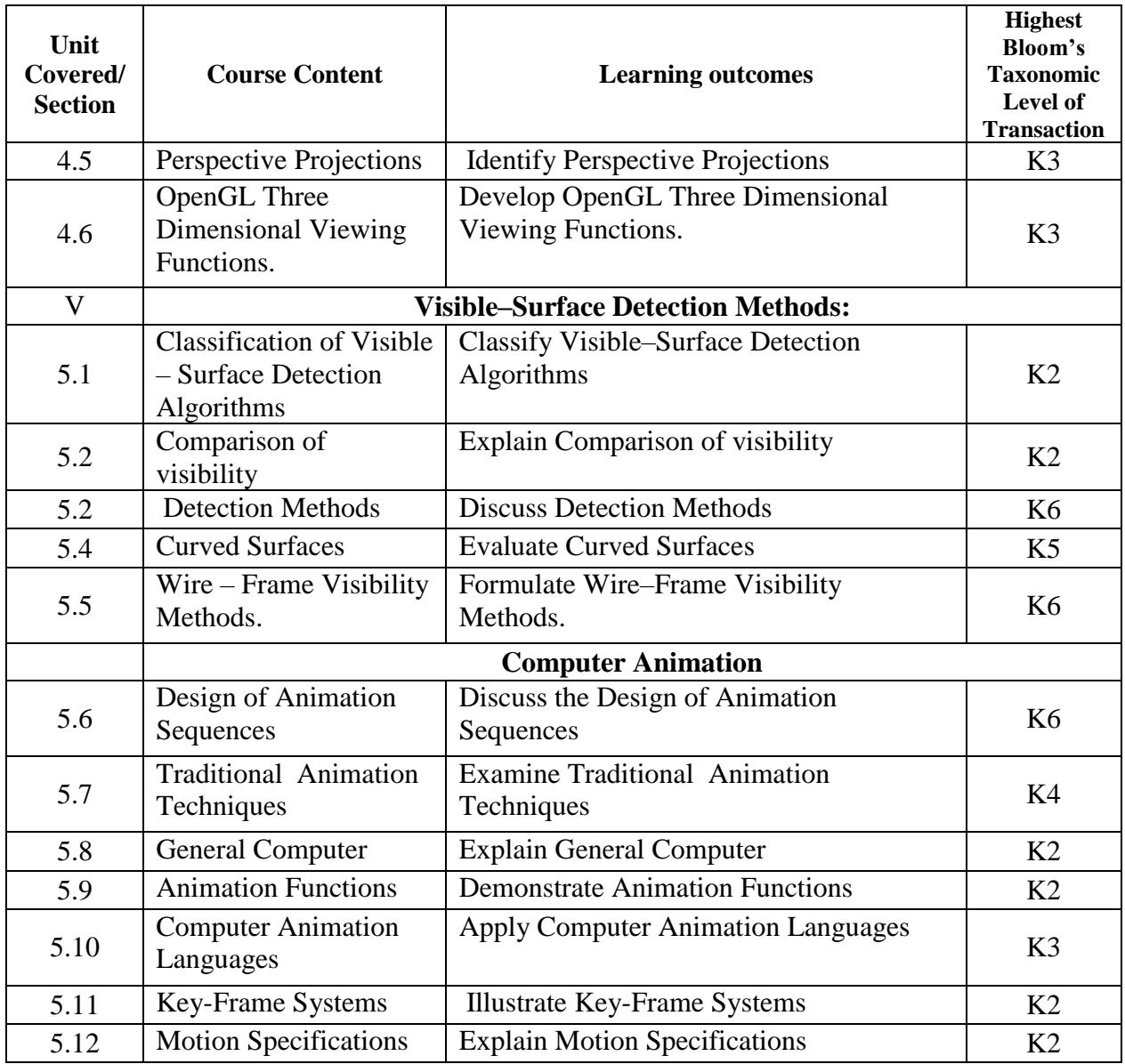

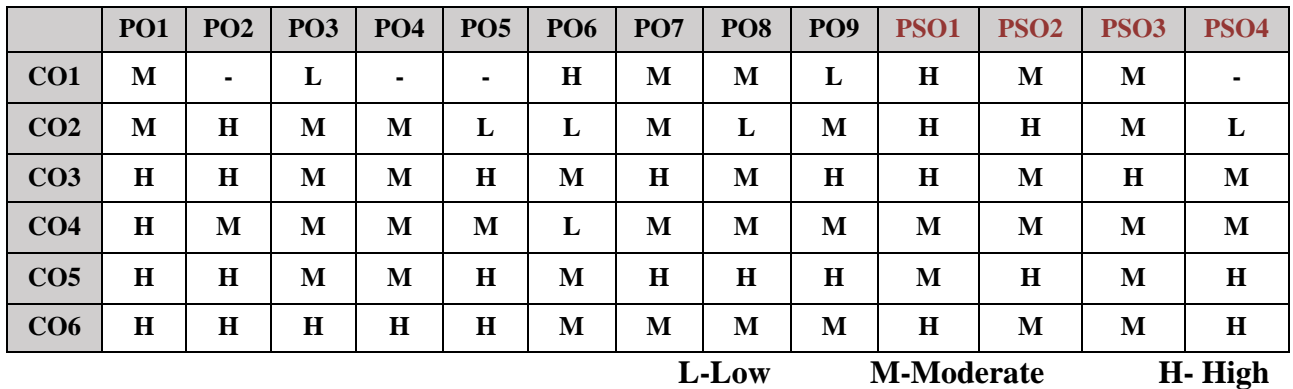

# **5. COURSE ASSESSMENT METHODS**

# **DIRECT:**

- 1. Continuous Assessment Test: T1, T2 (Theory & Practical Components): Closed Book
- 2. Open Book Test.
- 3. Cooperative Learning Report, Assignment, Group Presentation, Group Discussion, project Report, Seminar, Quiz (written).
- 4. Pre-Semester & End Semester Theory Examination

# **INDIRECT**:

1. Course end survey (Feedback)

# **COURSE COORDINATOR HEAD OF THE DEPARTMENT**

Dr. L. JAYASIMMAN Dr.R.THAMARAI SELVI

#### **SEMESTER : I CODE: P20CA1P1**

**CREDITS:3 HOURS/WEEK: 4**

# **1. COURSE OUTCOMES**

After the successful completion of this course the students will be able to:

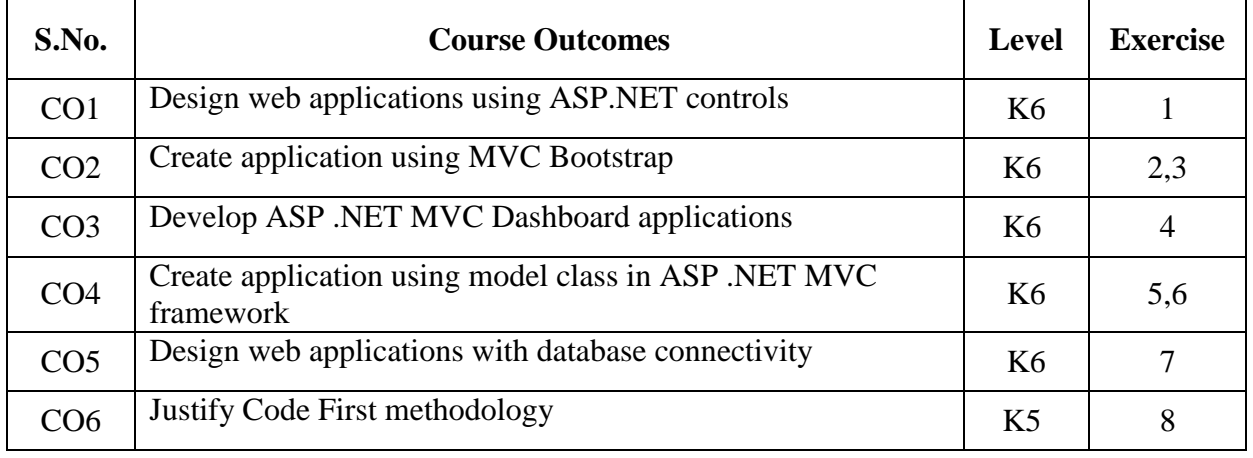

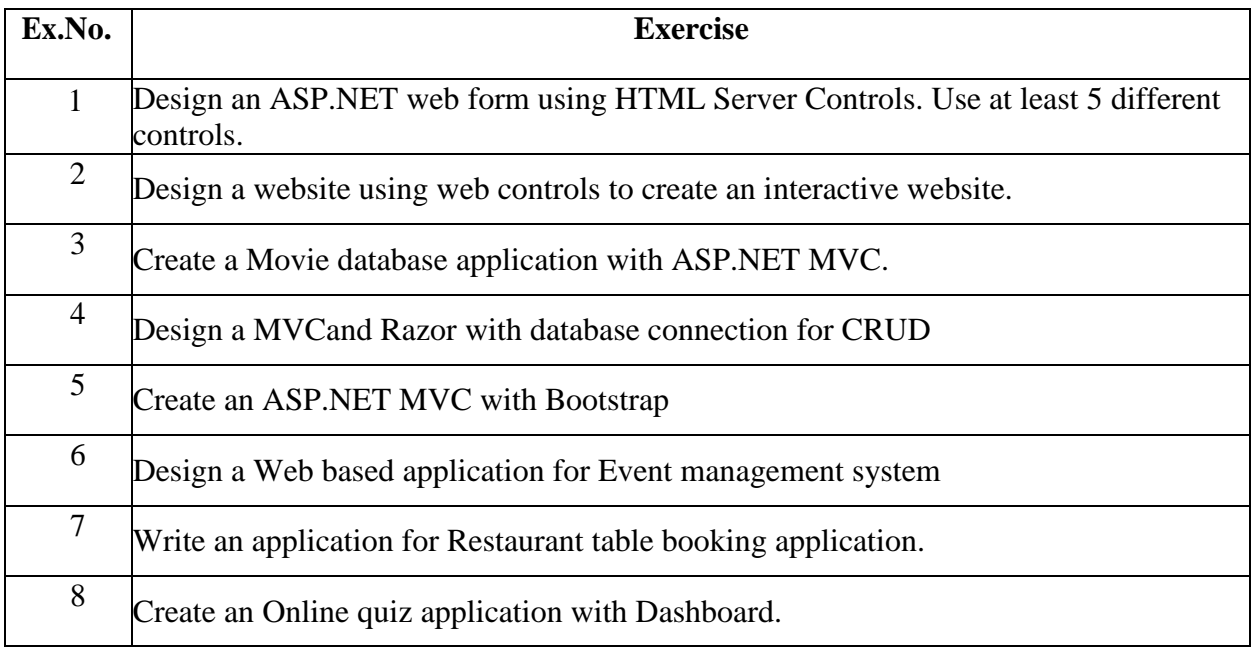

#### **2. TOPICS FOR SELF STUDY:**

**S.No Topics Web Link**

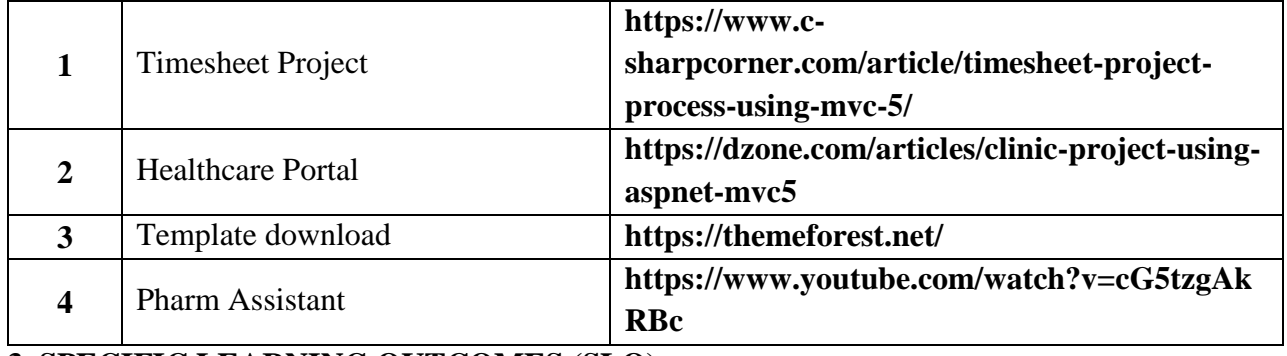

# **3. SPECIFIC LEARNING OUTCOMES (SLO)**

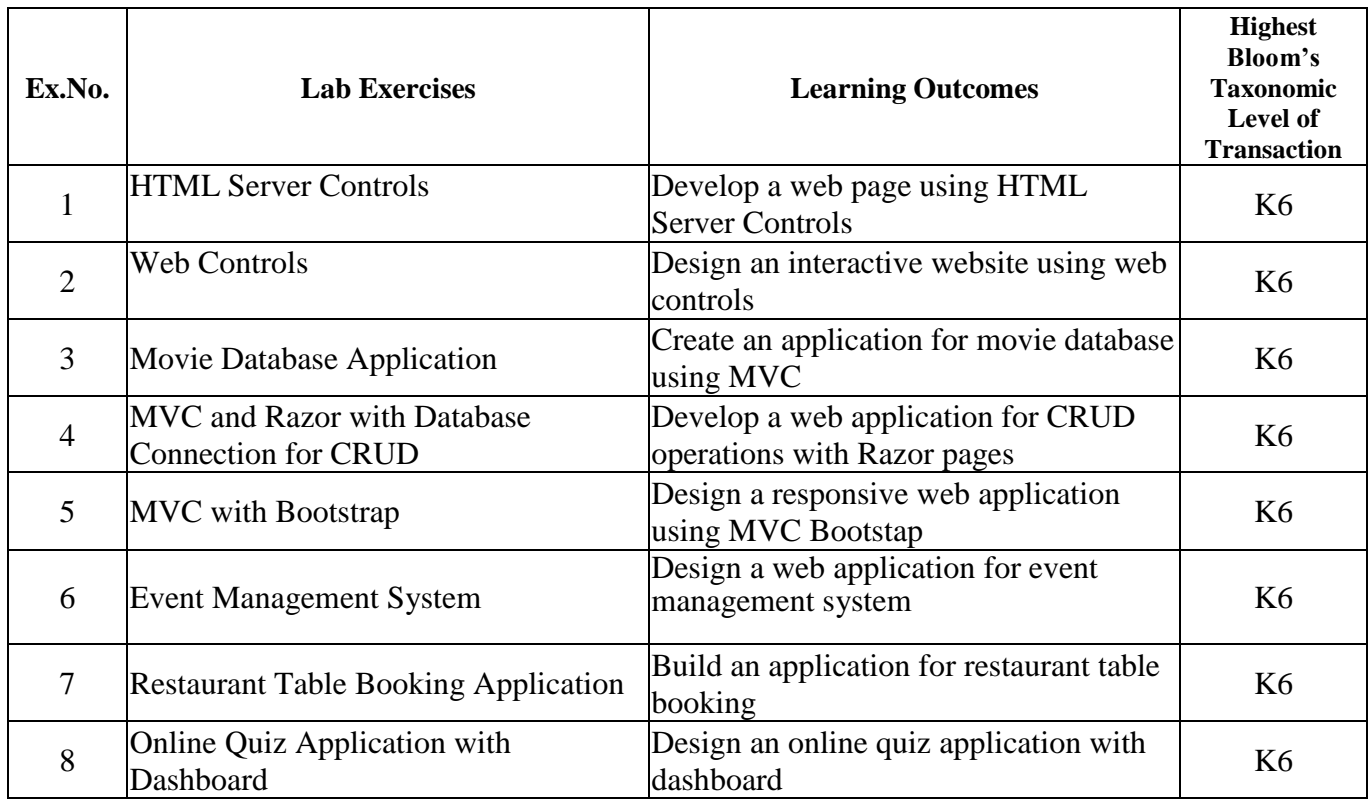

# **4. MAPPING (CO, PO, PSO)**

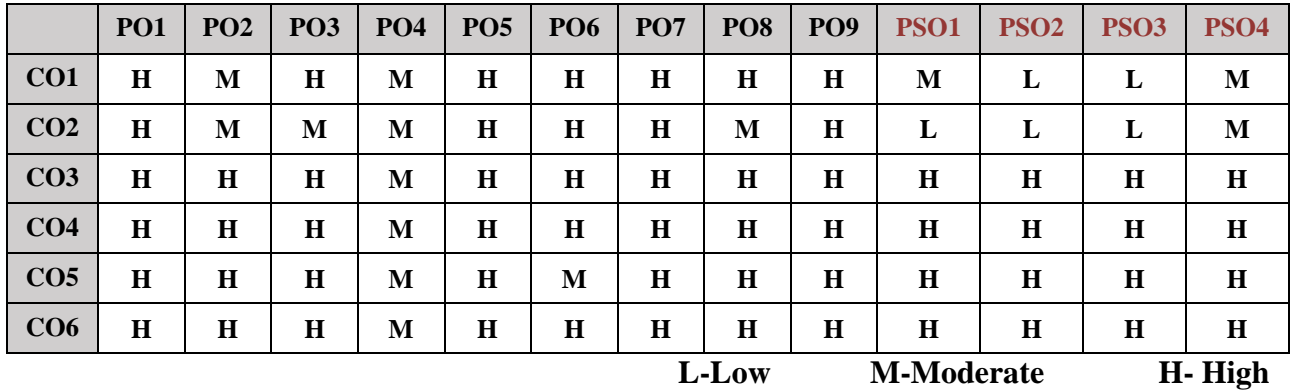

# **5. COURSE ASSESSMENT METHODS**

# **DIRECT:**

- 1. Continuous Assessment Test: T1, T2 (Practical Components): Closed Book
- 2. Cooperative Learning Report, Assignment, Group Discussion, Project Report, Seminar.
- 3. Pre/Post Test, Viva, Report for each Exercise.
- 4. Lab Model Examination & End Semester Practical Examination

# **INDIRECT**:

1. Course end survey (Feedback)

## **COURSE COORDINATOR HEAD OF THE DEPARTMENT**

#### Mr. A.SANDANASAMY Dr.R.THAMARAI SELVI

\*\*\*\*\*\*\*\*\*\*

# **Core Practical II: OPERATING SYSTEM PROGRAMMING LAB**

**SEMESTER : I CODE: P20CA1P2 CREDITS:3 HOURS/WEEK: 4**

#### **1. COURSE OUTCOMES**

After the successful completion of this course the students will be able to:

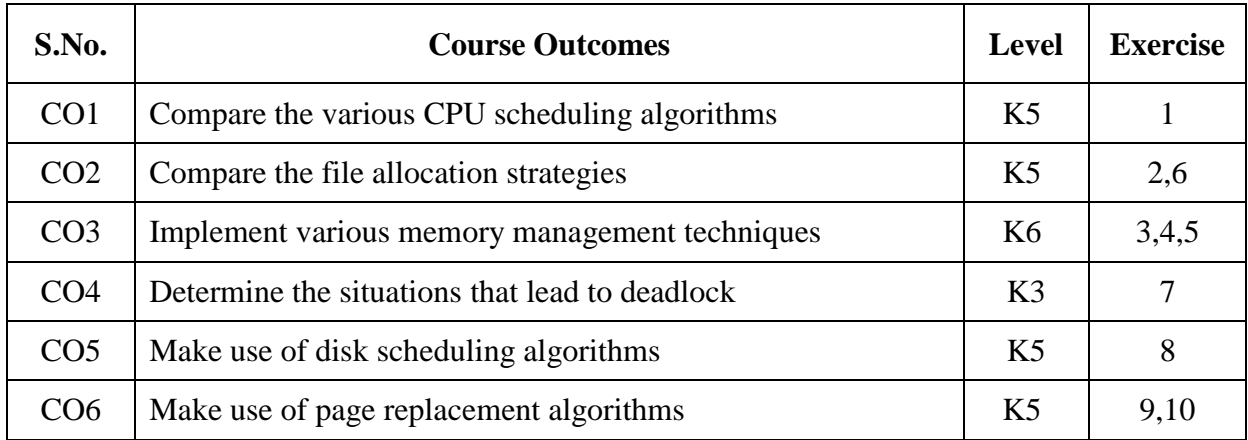

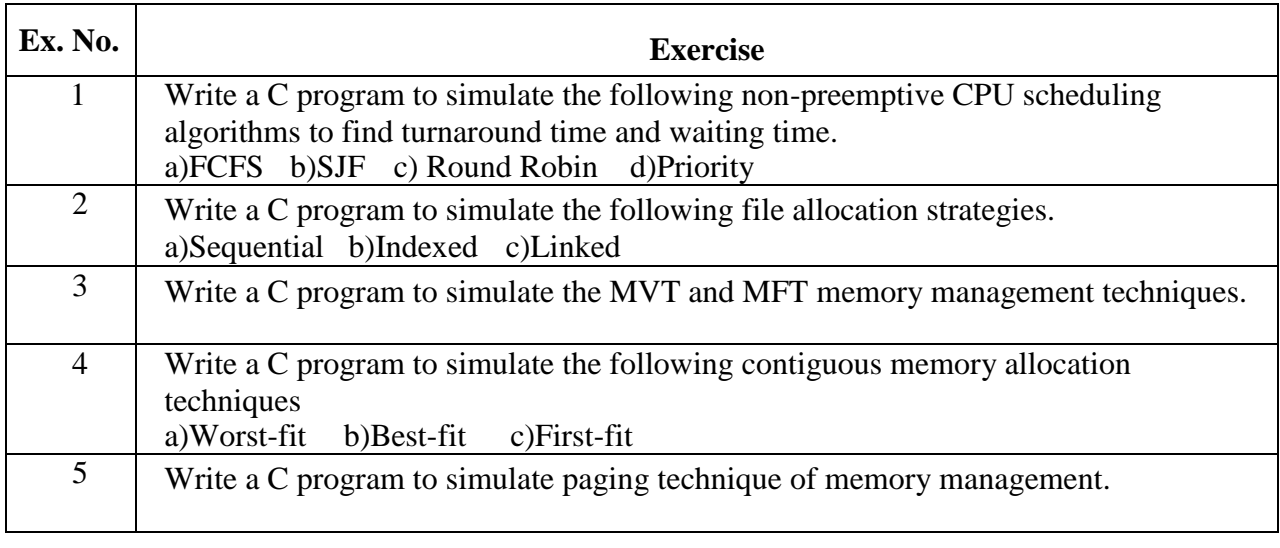

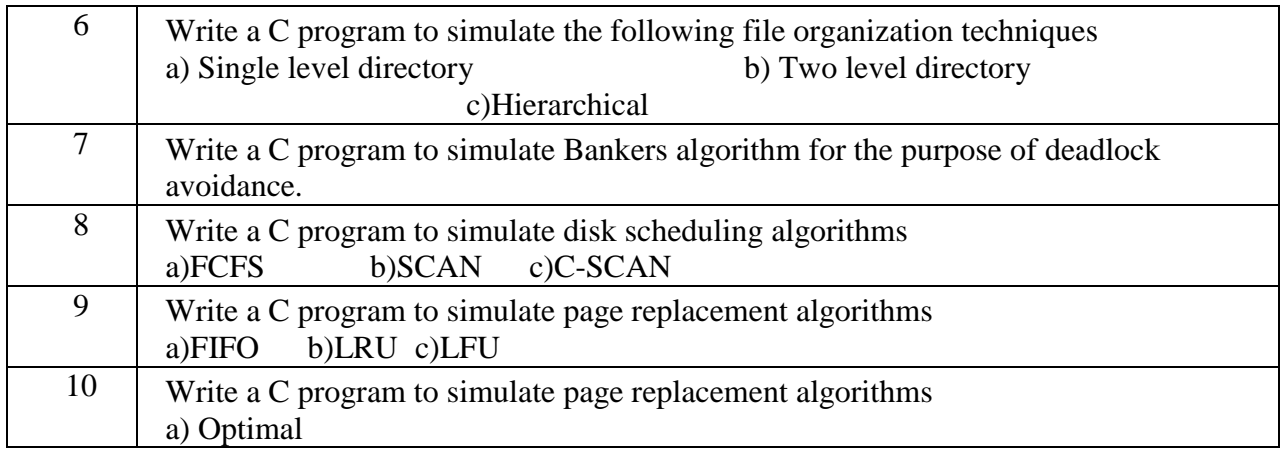

# **2. TOPICS FOR SELF STUDY:**

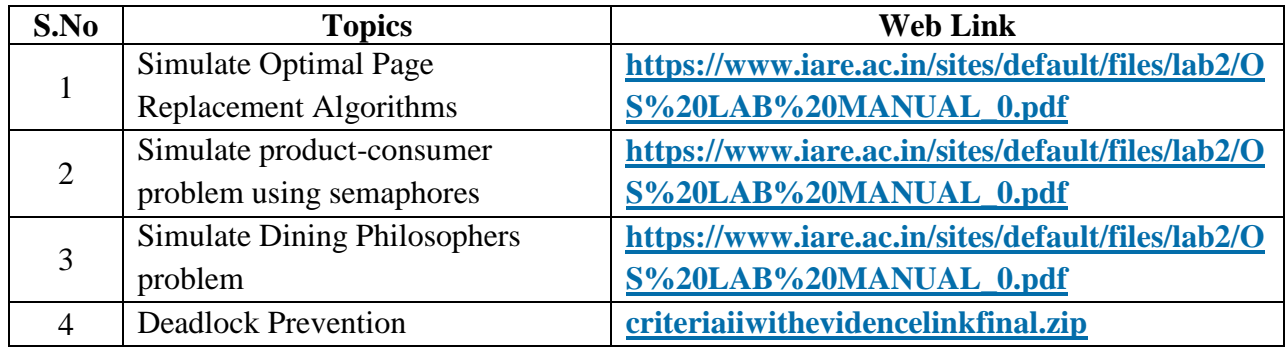

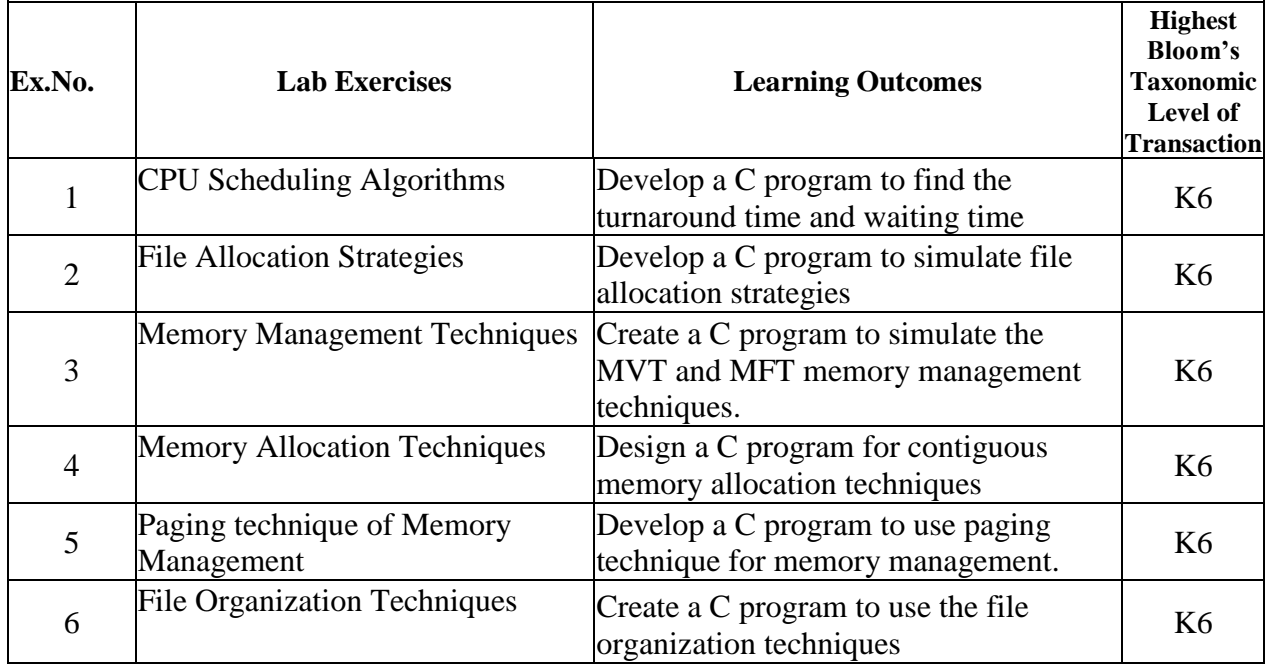

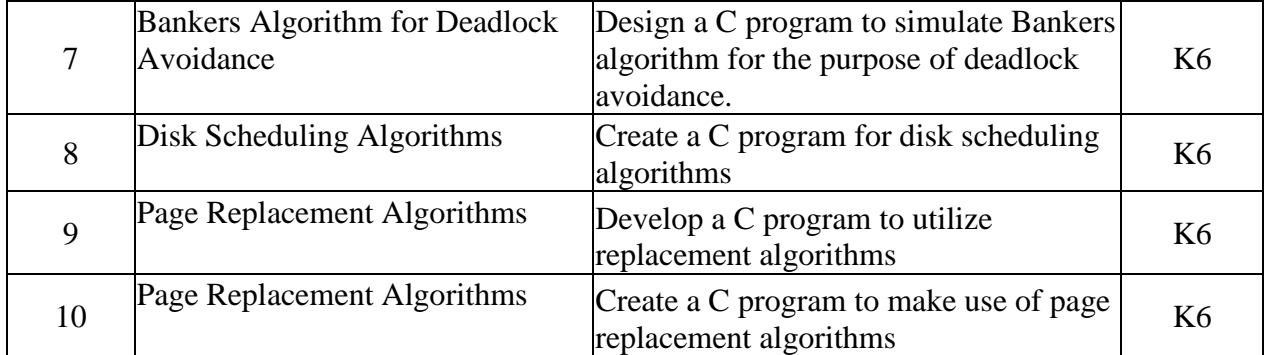

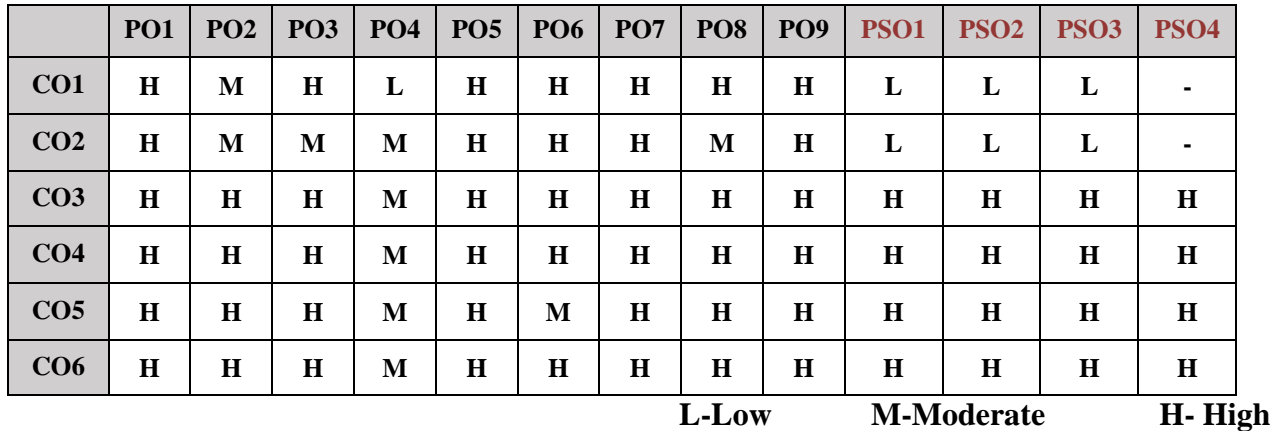

# **5. COURSE ASSESSMENT METHODS**

## **DIRECT:**

- 1. Continuous Assessment Test: T1, T2 (Practical Components): Closed Book
- 2. Cooperative Learning Report, Assignment, Group Discussion, project Report, Seminar.
- 3. Pre/Post Test, Viva, Report for each Exercise.
- 4. Lab Model Examination & End Semester Practical Examination

#### **INDIRECT**:

1. Course end survey (Feedback)

**COURSE COORDINATOR HEAD OF THE DEPARTMENT**

Mrs.J.JASMINE CHRISTINA MAGDALENE Dr.R.THAMARAI SELVI

\*\*\*\*\*\*\*\*\*\*\*\*\*\*\*\*

#### **SBC: COMMUNICATION LIFE SKILL**

#### **1. COURSE OUTCOMES**

After the successful completion of this course the students will be able to:

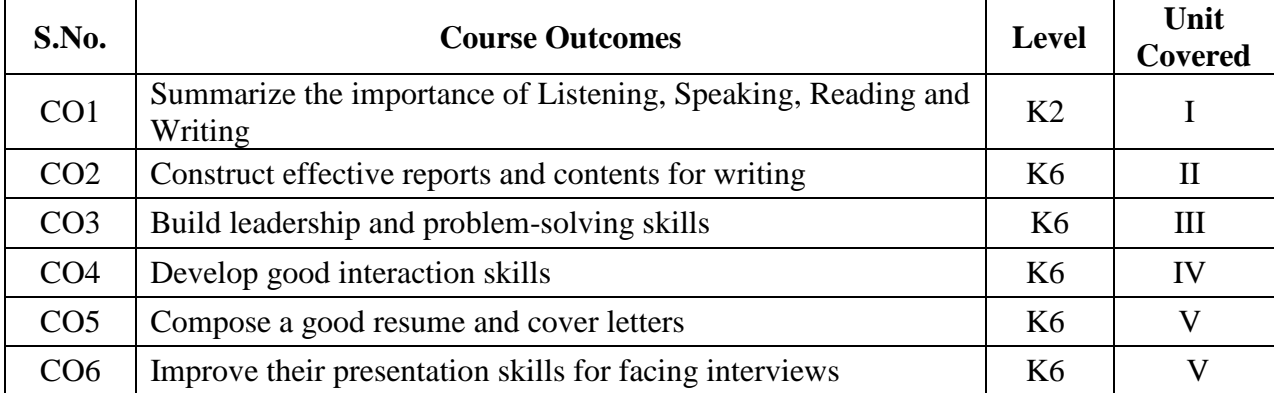

#### **2A. Syllabus**

#### **UNIT I - Language Skills 6 Hours**

Active Listening Skills- Effective Speaking skills- Reading Skills- Techniques for Improving Comprehension- Elements of Effective Writing Skills.

#### **UNIT II - Employability Skills 6 Hours**

Writing Reports: Importance of Report- Meeting Minutes-Writing Cover Letter: -Academic and Business-Resume Writing.

#### **UNIT III - Creative Skills 6 Hours**

Social Media writing: E mail and Blog-Preparing Presentation Graphics-PPT-Content writing (Paraphrasing, Summarizing and Story writing)-Describing products and services-describing processespersuading people-giving opinions-presenting arguments-explaining-proposing-presenting a product.

#### **UNIT IV - Presentational Skills 6 Hours**

Presentation Strategies - Process of Preparing and Delivering Presentation - Planning the Introduction and the Conclusion - Answering Questions after Presentation - Group Discussion.

#### **UNIT V - Conversational Skills 6 Hours**

Face to face interaction in formal and informal situations - greetings-replying to greetingsintroducing others-welcoming-bidding farewell-appearing in an interview-talking about oneself - Telephonic interactions: taking messages-making appointments-making enquiries regarding travel/hotel bookingsapologizing-complaining-giving information.

#### **B. TOPICS FOR SELF-STUDY:**

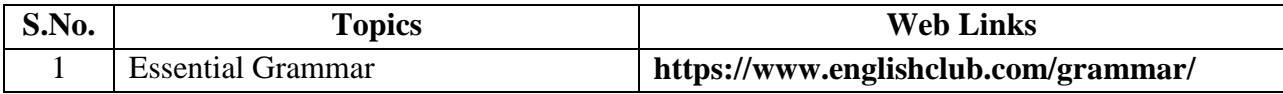

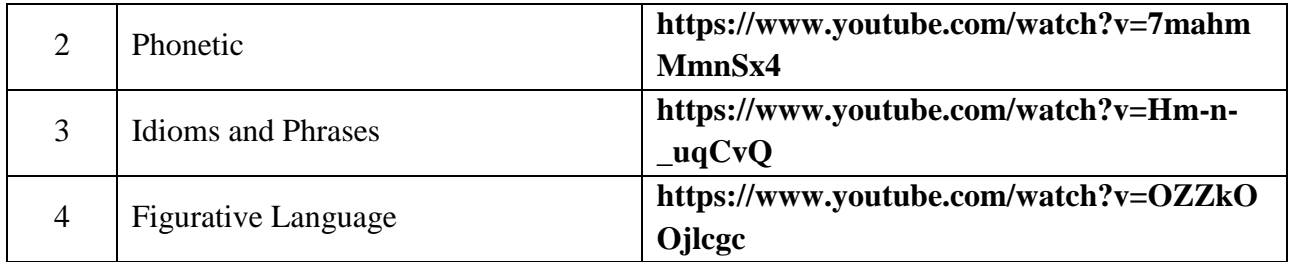

# **C. Text Books:**

- 1. Raman, Meenakshi, and Sangeeta Sharma. Technical Communication. 3rd ed., Oxford University Press, 2015.
- 2. Santhi Jeya. V, R. Selvam. Advanced Skills for Communication in English Book I. New Century Book House (P) Ltd, 2011.

# **D. Reference Books:**

1. Raman, Meenakshi, and Sangeeta Sharma. Technical Communication for Gujarat

Technological University. 2nd ed., Oxford University Press, 2017.

2. Raman, Meenakshi, and Sangeeta Sharma. Professional English. 1st ed., Oxford

University Press, 2019.

3. MacKenzie, Andrea et al. NET Working Workplace Communication in the English Classroom. Curriculum Development Institute Education Bureau Hong Kong (SAR), 2009.

# **E. Web links:**

- **1. <https://www.youtube.com/watch?v=kBOccKc5yxY>**
- 2. **<https://www.youtube.com/watch?v=IKjl7Kdq-VQ&t=2554s>**

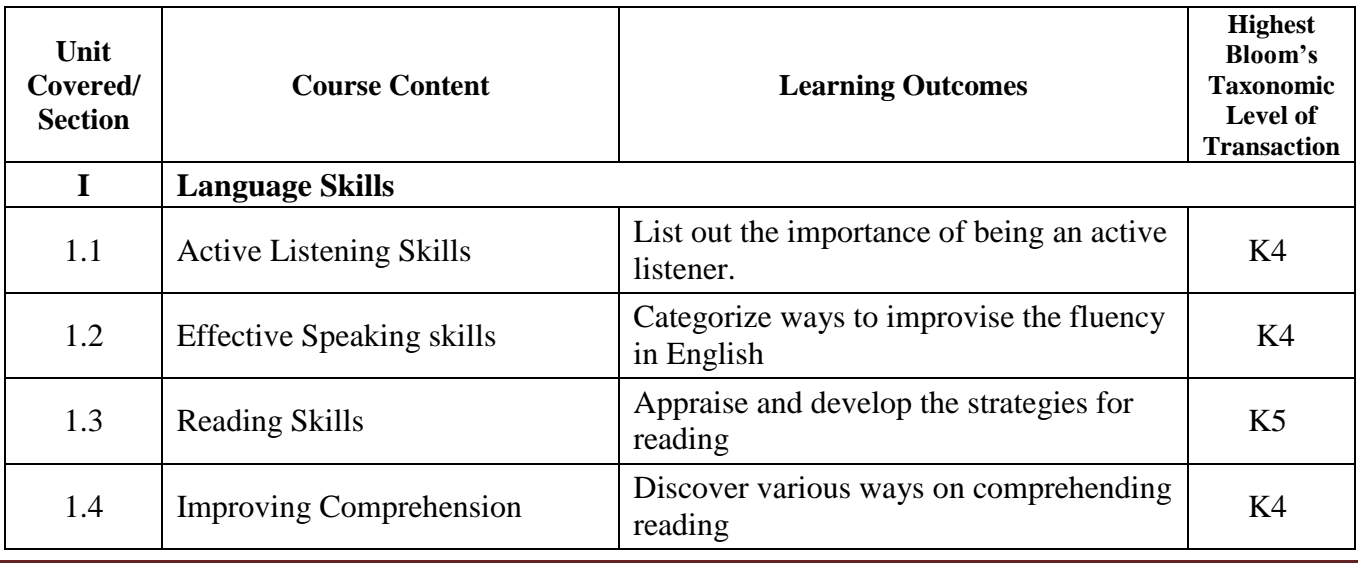

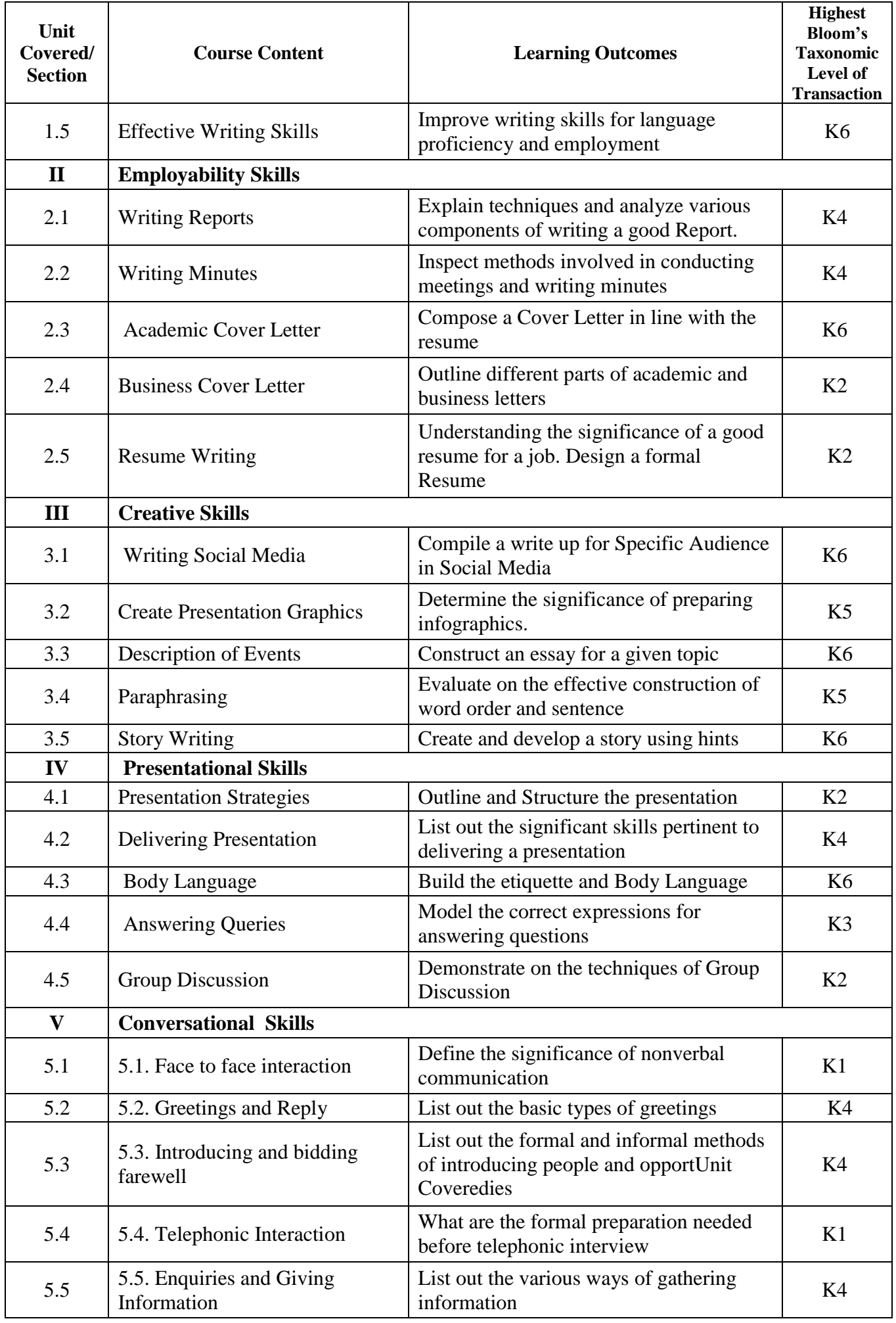

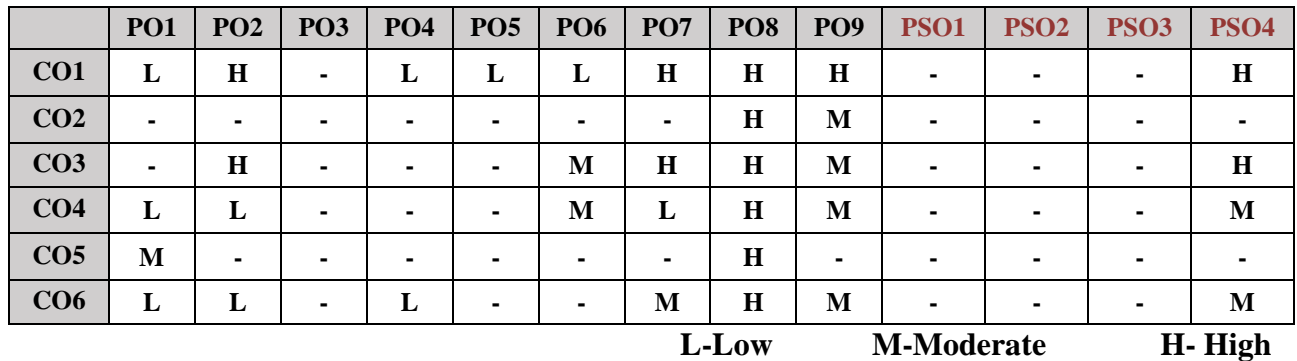

# **5. COURSE ASSESSMENT METHODS**

#### **DIRECT:**

- 1. Continuous Assessment Test: T1, T2 (Theory & Practical Components): Closed Book
- 2. Open Book Test.
- 3. Cooperative Learning Report, Assignment, Group Presentation, Group Discussion, Project Report, Poster Presentation, Seminar, Quiz (written).
- 4. Pre-Semester & End Semester Theory Examination

#### **INDIRECT**:

1. Course end survey (Feedback)

# **COURSE COORDINATOR HEAD OF THE DEPARTMENT**

Mrs.J.JASMINE CHRISTINA MAGDALENE Dr.R.THAMARAI SELVI

\*\*\*\*\*\*\*\*\*\*\*\*\*\*\*\*

# **BRIDGE COURSE I: OBJECT ORIENTED PROGRAMMING**

# **CREDITS:4**

**SEMESTER : I** CODE: PB20CA11

# **1. COURSE OUTCOMES**

After the completion of this course the students will be able to:

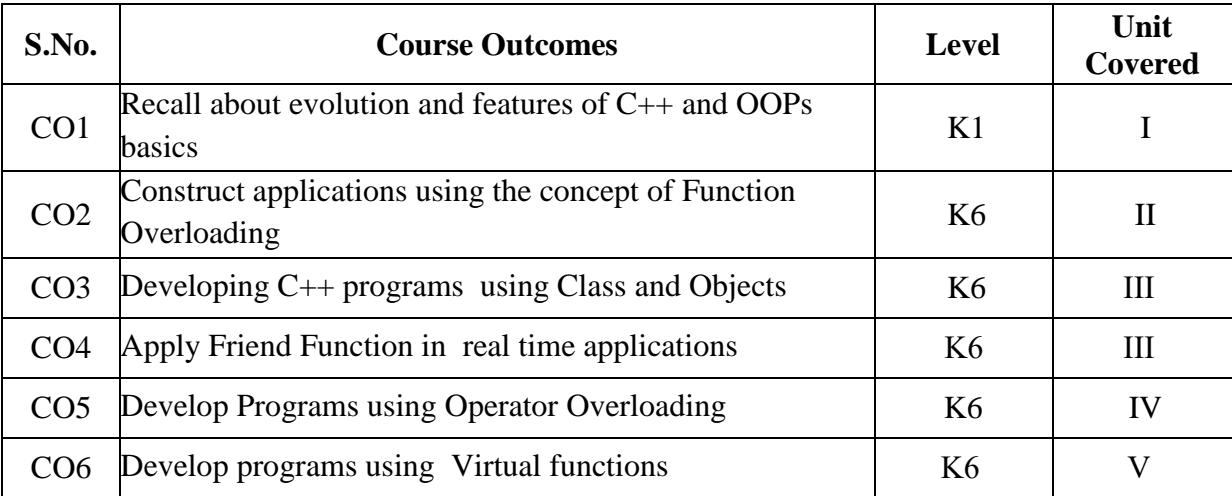

#### **2A. Syllabus**

#### **UNIT I - Introduction to C++ and OOP:**

Evolution of C++- The Object-Oriented Technology- Disadvantage of Conventional Programming-Programming Paradigms - Key Concepts of Object-Oriented Programming Advantage of OOP- Object-Oriented Languages – Usage of OOP – Usage of C++.

#### **UNIT II - I/O in C++:**

Streams in C++ – Formatted and Unformatted Console I/O Operations - Manipulators – Custom built I/O Objects - **C++ Declarations:** Keyword – Identifiers – Data Types in C++ - Type modifiers – Type Casting – Constants – Operators in C++. **C++ Functions:** Parts of Functions - Passing Arguments – Returning Values – Default Arguments – Inline Function – Function Overloading – Library Functions.

#### **UNIT III - Classes and Objects:**

Declaring Objects – Defining member functions - Data hiding and Encapsulation – Classes, Objects and Memory – Static Member Variable and Functions –Array of Objects - Object and Function Arguments – Friend functions – Recursive Member Function – Local Classes – Empty, Static and Const Classes – Member and Non-Member Functions –Overloading Member Functions –

#### **UNIT IV - Constructors and Destructors:**

Characteristics – Applications – Overloading Constructors – Copy Constructors - Destructors – Calling Constructors and Destructors – Private Constructors and Destructors. **Operator Overloading:** The Keyword Operator –Overloading Unary & Binary Operators – Type Conversion – Rules for Overloading Operators. **Inheritance:** Access Specifiers and Simple Inheritance –Types of Inheritance –Virtual Base Classes –Object as a Class member - Abstract Classes -Arrays of classes –

#### **UNIT V - Binding, Polymorphism and Virtual Functions:**

Binding in C++ -Pointer to derived class Objects –Virtual Functions - Array of Pointers – Abstract Classes – Virtual Functions in Derived Classes . **Exception Handling:** Principles –Exception Handling

Mechanism –Catching Multiple Exceptions - Rethrowing and Specifying Exceptions - Exceptions in Constructors and Destructors - Controlling Uncaught Exception.

# **B. TOPICS FOR SELF-STUDY:**

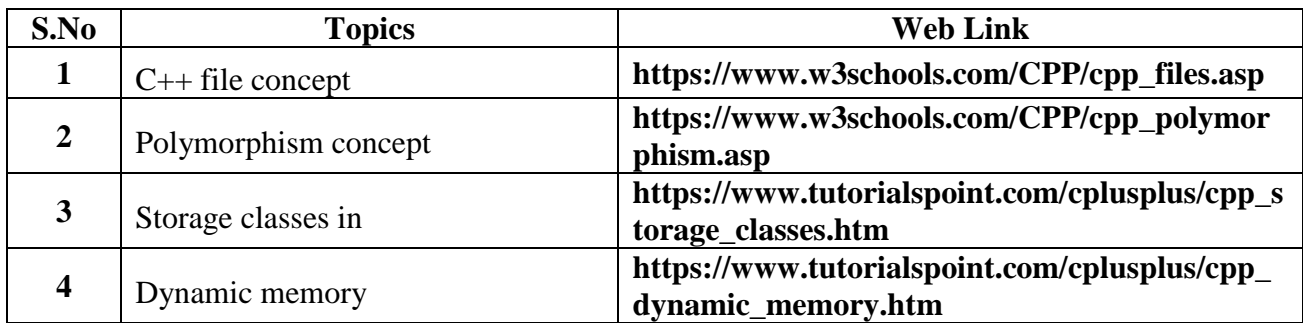

# **C. Text Book:**

1. Ashok N. Kamathane, "Object-Oriented Programming with ANSI and Turbo C++", Pearson Education Pvt. Ltd., New Delhi, 2005**.**

# **D. Reference Book:**

2. Balagurusamy E., "Object-Oriented Programming with C++", 3rd edition TMH Publishing company Ltd., New Delhi, 2006.

# **E. Web links:**

- 1. **[www.W3school.com](http://www.w3school.com/)**
- 2. **www.tutorialspoint.com**
- 3. **[www.javapoint.com](http://www.javapoint.com/)**

# **3. SPECIFIC LEARNING OUTCOMES (SLO)**

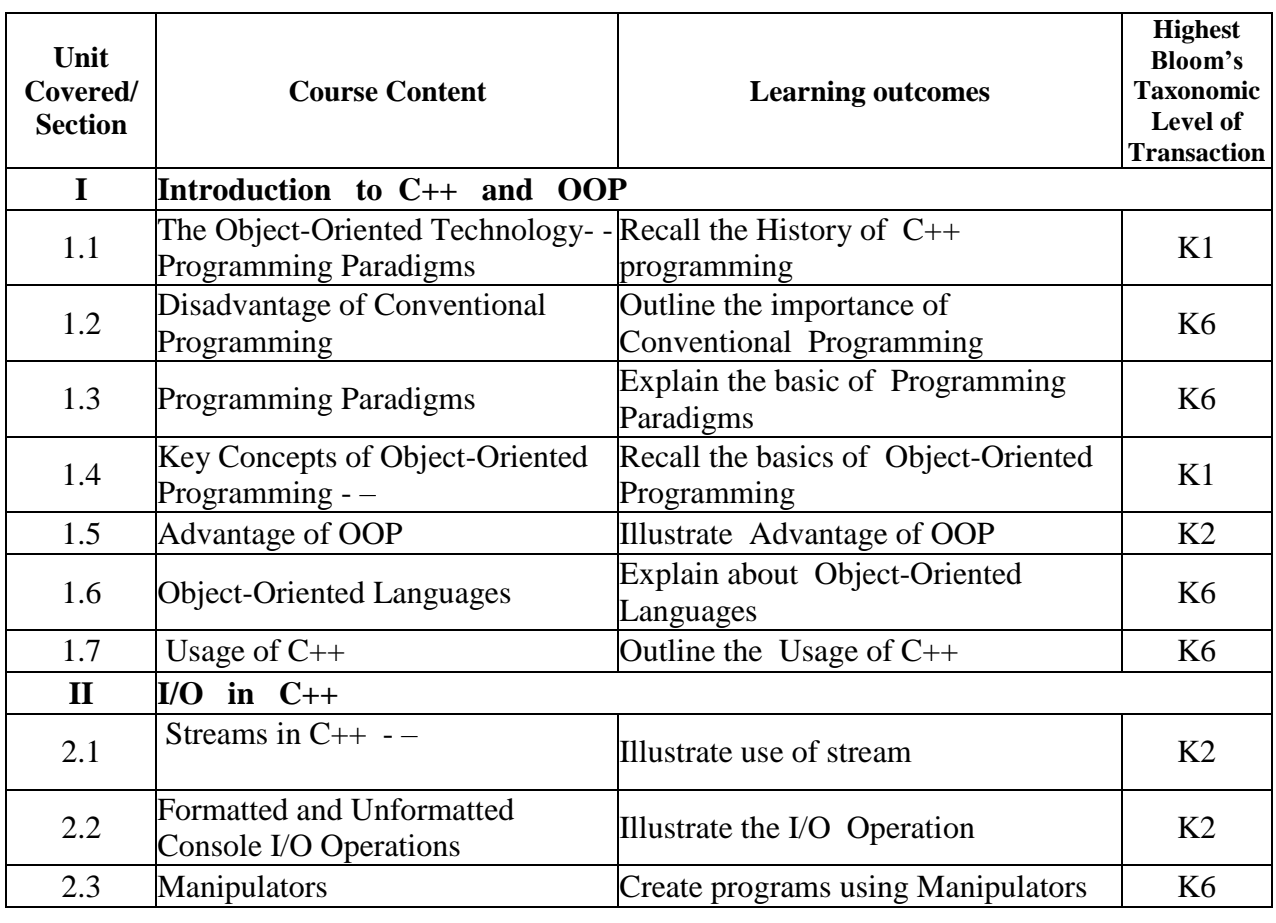

*MCA Syllabus 2020-2021 Batch Onwards - Bishop Heber College* Page 52/187

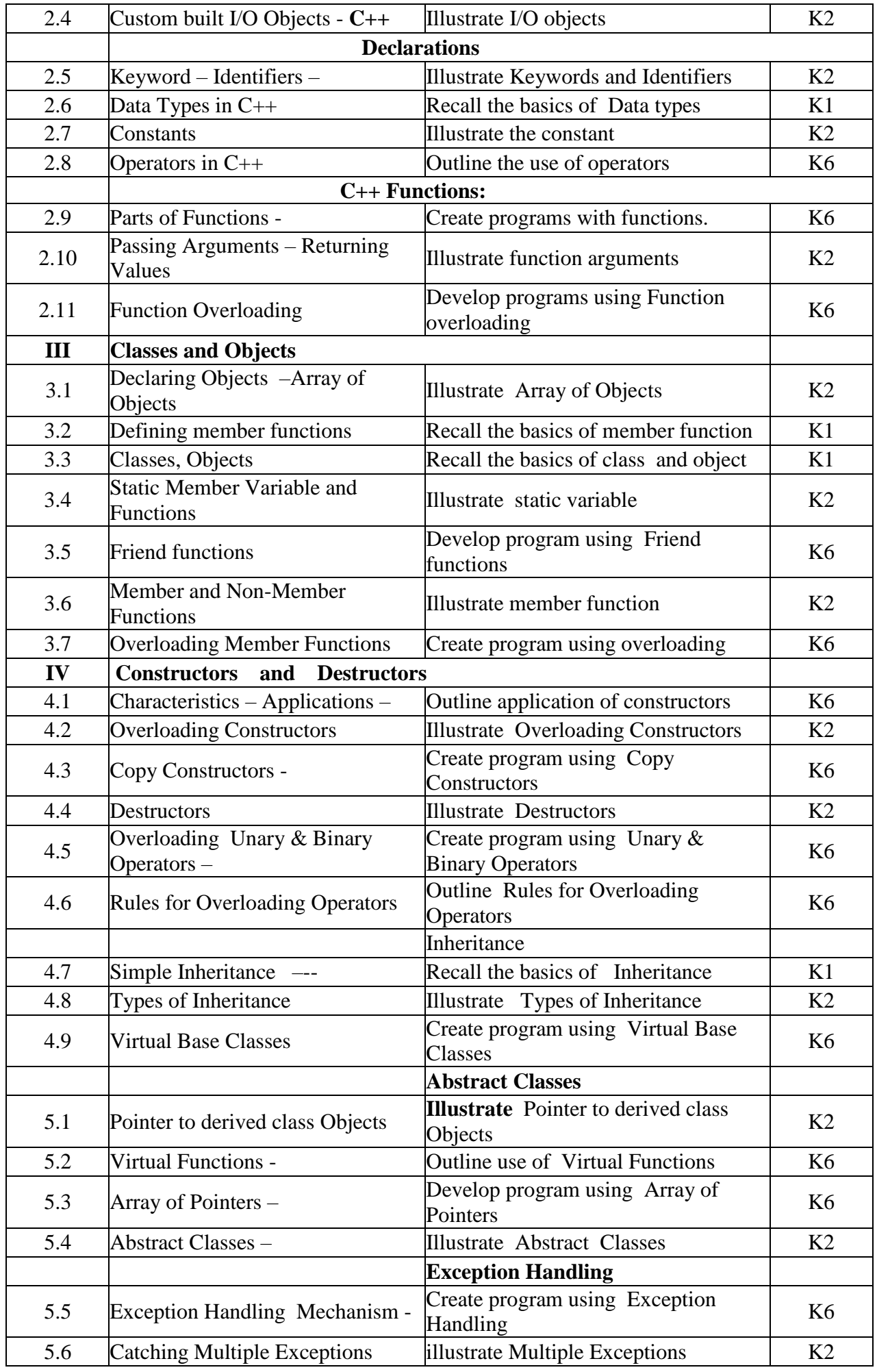

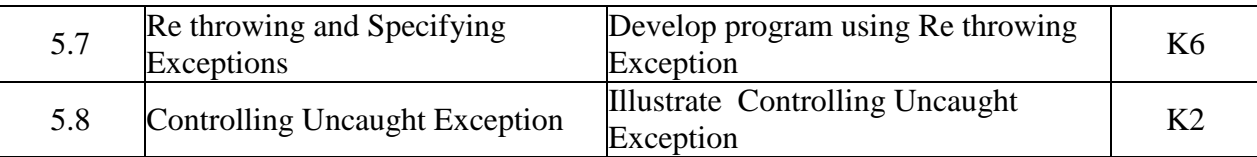

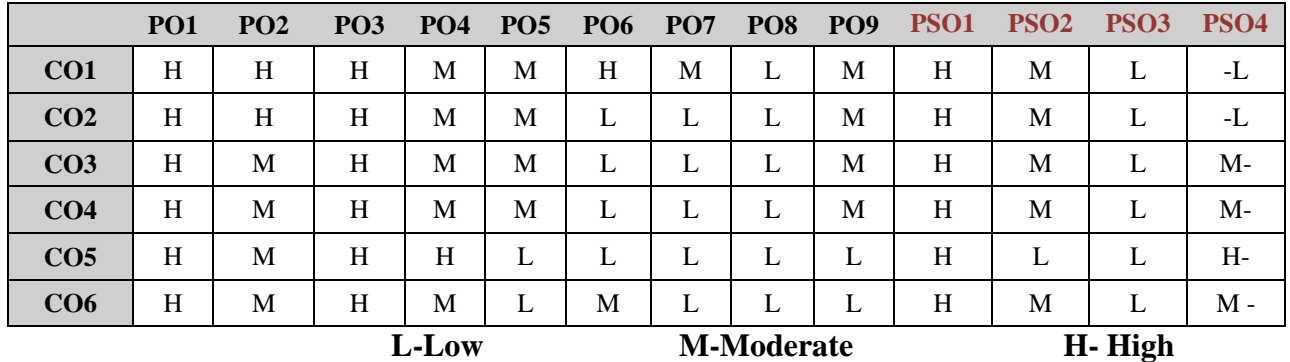

# **5. COURSE ASSESSMENT METHODS**

#### **DIRECT:**

- 1. Continuous Assessment Test: T1, T2 (Theory & Practical Components): Closed Book
- 2. Open Book Test.
- 3. Cooperative Learning Report, Assignment, Group Presentation, Group Discussion, project Report, Poster Presentation, Seminar, Quiz (written).
- 4. Pre-Semester & End Semester Theory Examination

#### **INDIRECT**:

1. Course end survey (Feedback)

# **COURSE COORDINATOR HEAD OF THE DEPARTMENT**

Dr. R. THAMARAI SELVI Dr.R.THAMARAI SELVI

\*\*\*\*\*\*\*\*\*\*\*\*\*\*\*

### **BRIDGE COURSE – II INFORMATION TECHNOLOGY**

# **CREDITS: 4**

#### **SEMESTER : I CODE: PB20CA12**

#### **1. COURSE OUTCOMES**

After the successful completion of this course the students will be able to:

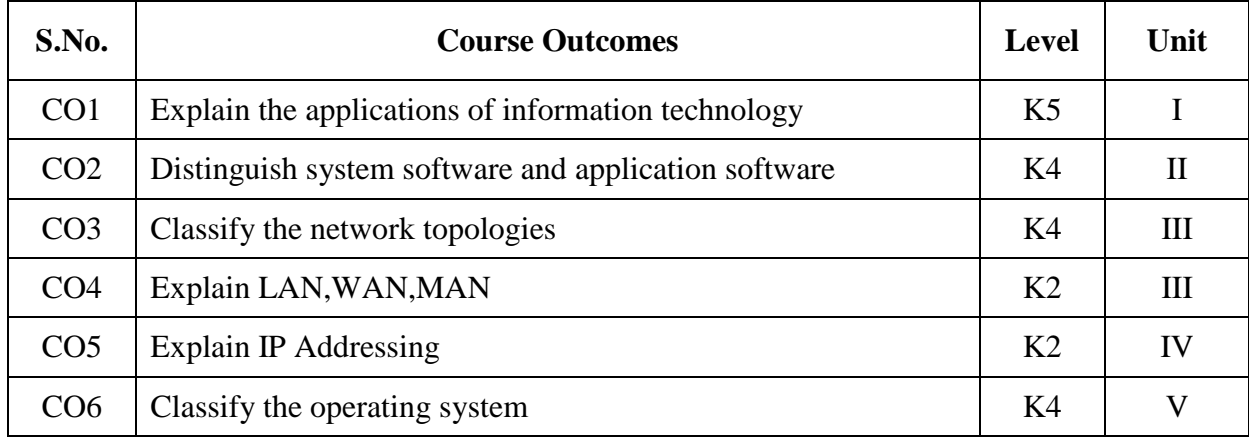

#### **2A. Syllabus**

#### **UNIT I - Basics of Information Technology**:

Definition - Information Technology for Business - Technological Trends in IT - Applications of Information Technology - Information technology law **- Introduction to Computers**: Definition - Characteristics of a Computer - Classification of Computers - Basic Anatomy of the Computer - Applications / Uses of Computers in different fields

#### **UNIT II - Input and Output Devices**:

Input Devices **-** Output Devices - Data Representation - Programming Languages / Computer Languages - **Software**: System Software - Application Software - Difference between System Software and Application Software - Device Drivers - Computer Viruses, Bombs, Worms - Types of Viruses

#### **UNIT III - Data Communication and Computer Networks:**

Data Communication - Computer Network - The Uses of a Network - Types of Networks: LAN, MAN, WAN - -Intranet and Extranet - Network Topologies- Transmission Media: Guided Transmission Media - Wireless Transmission

#### **UNIT IV - Internet and its Applications:**

History of Internet - Uses of Internet / Application of Internet-Advantages of Internet - ISP - Internet Services - IP Address - Web Browser - URL - DNS - Internet Explorer - Types of internet connections - E-mail - Search Engine

#### **UNIT V - Operating System:**

Evolution of operating systems - Function of Operating System - Classification of Operating –System - Example of Operating System – DOS –Windows – UNIX - Linux - Difference between Windows and DOS- Difference between Linux and Windows

# **B. TOPICS FOR SELF-STUDY:**

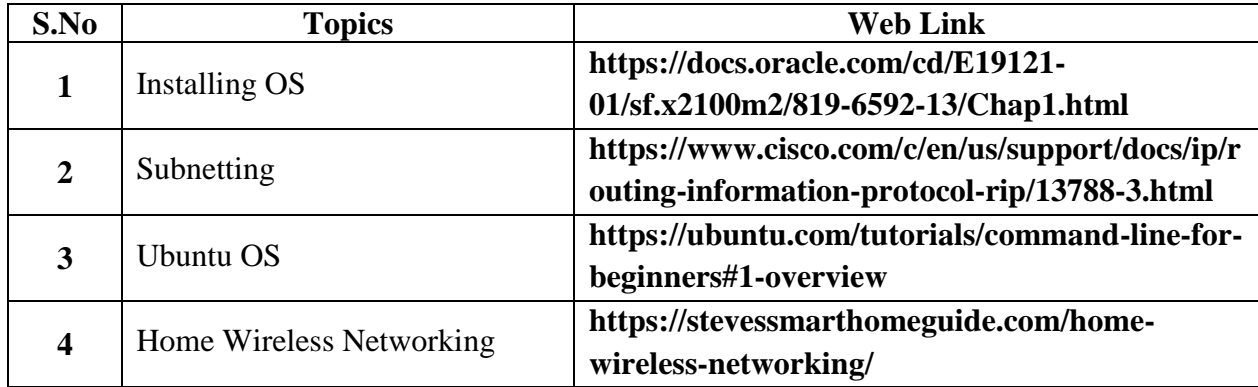

# **C. Text Books:**

- **1.** Introduction to Information Technology Pelin Aksoy, Laura DeNardis, Cengage Learning India Private Limited, 2008.
- **2.** Alexis Leon and Mathews Leon, "Fundamentals of Information Technology", Vikas Publishing House Pvt. Ltd. 2009
- **3.** Dr.P.Rizwan Ahmed, Introduction to Information Technology, Second Edition, Margham Publications, Chennai,2016.

# **D. Web links:**

- **1. <https://www.ibm.com/cloud/learn/networking-a-complete-guide>**
- **2. <https://www.sophia.org/tutorials/basic-introduction-to-information-technology>**

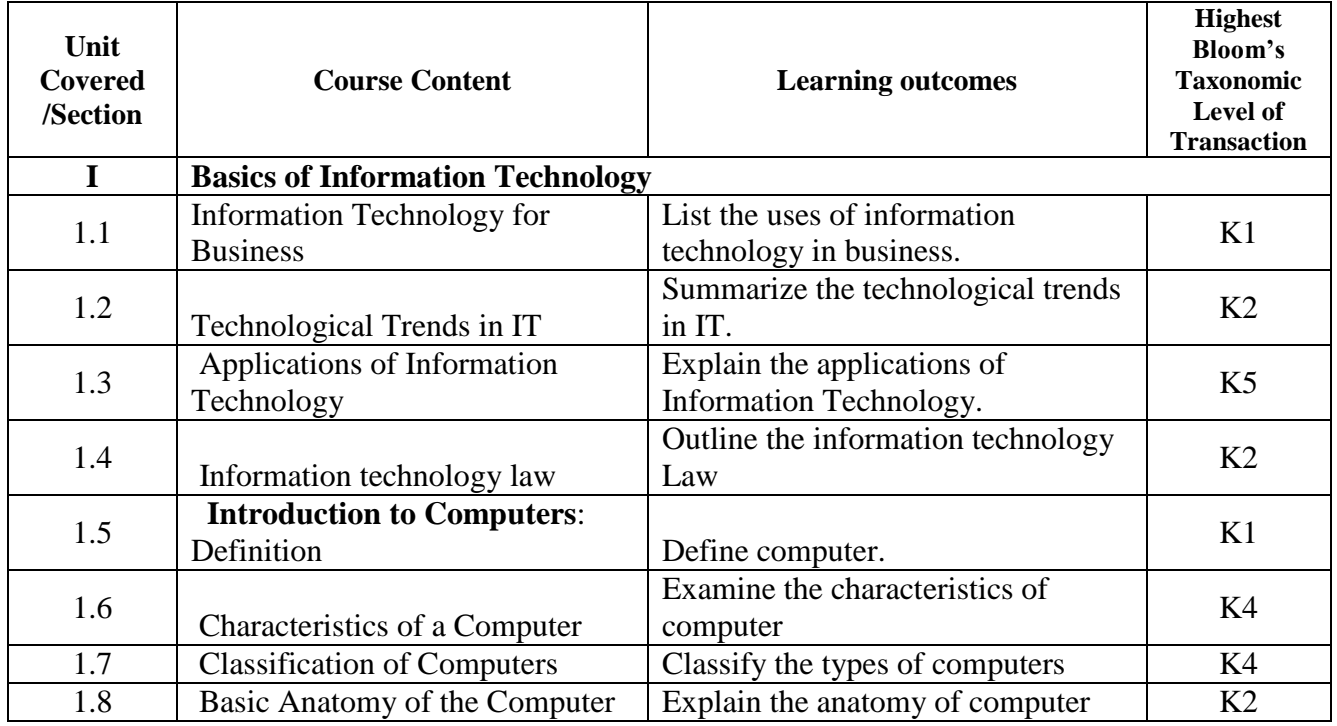

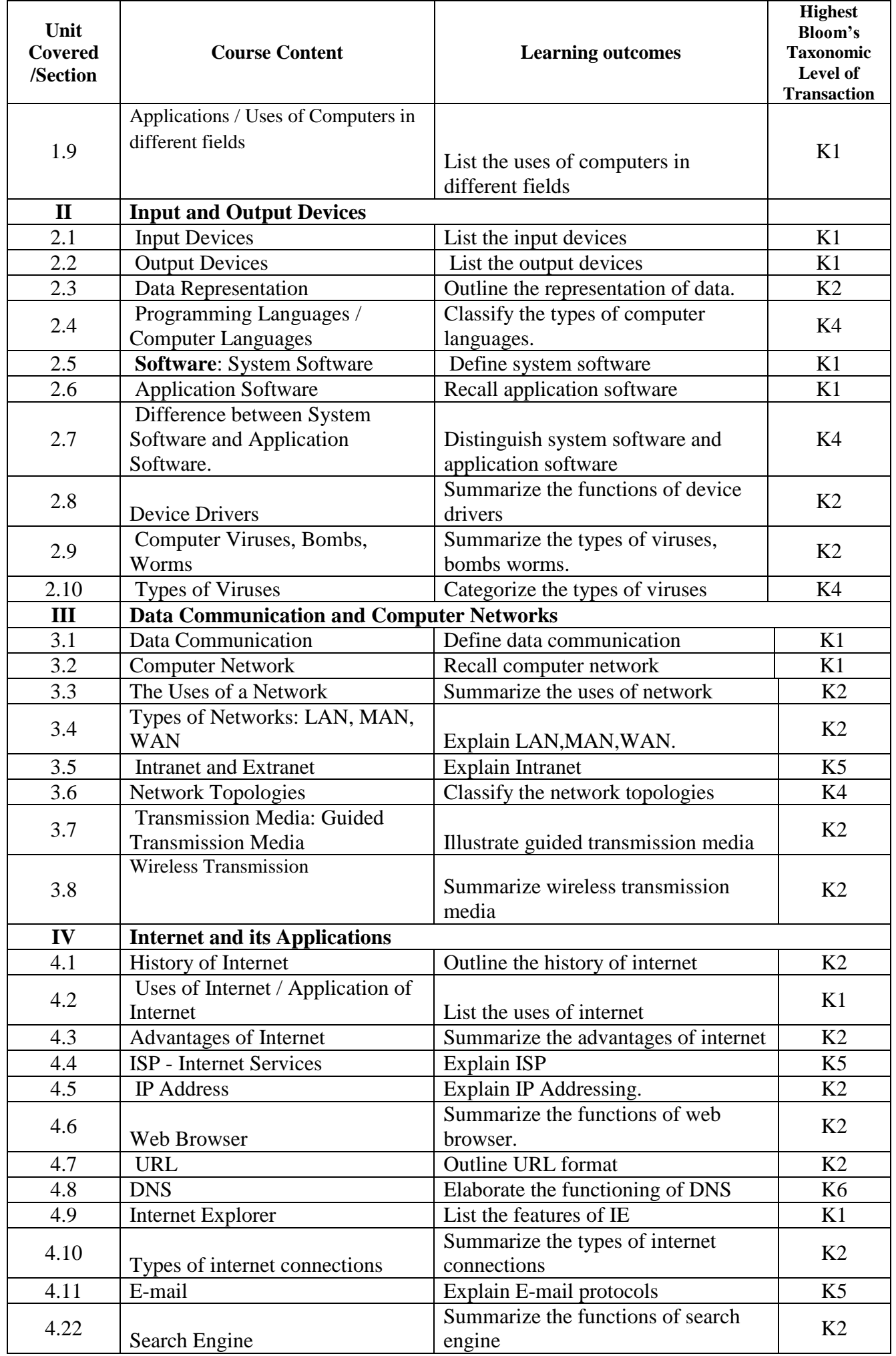

*MCA Syllabus 2020-2021 Batch Onwards – Bishop Heber College* Page 57/187

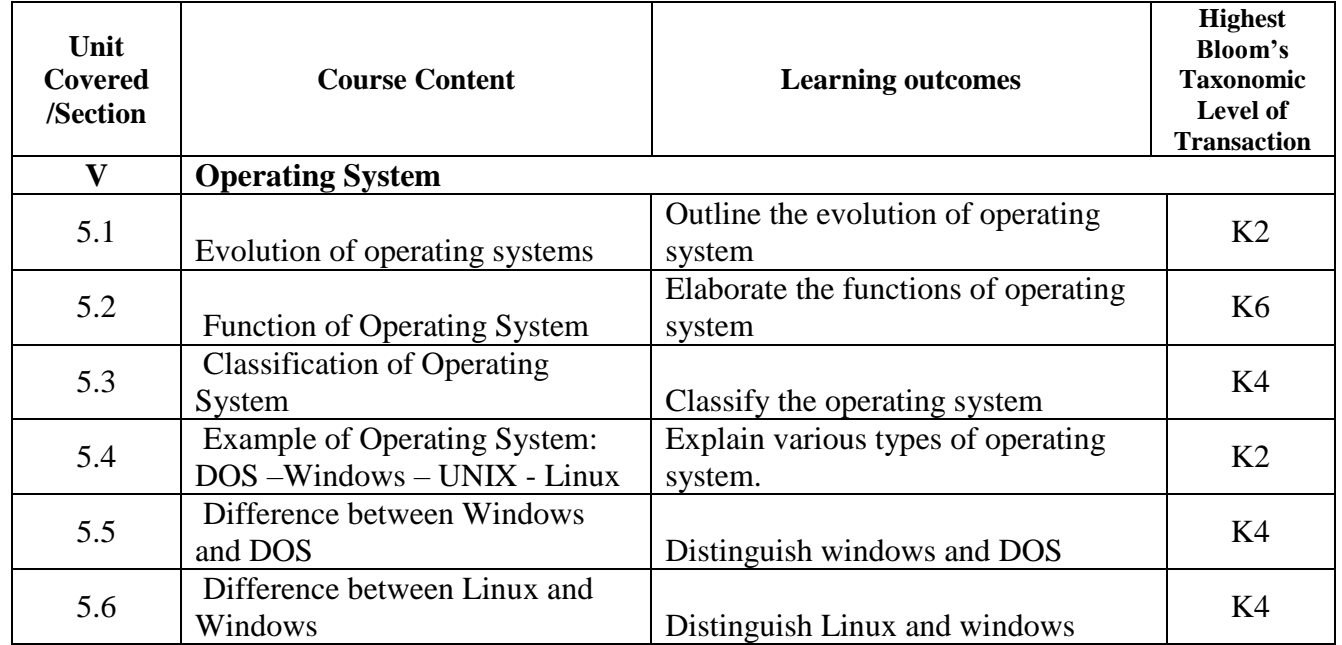

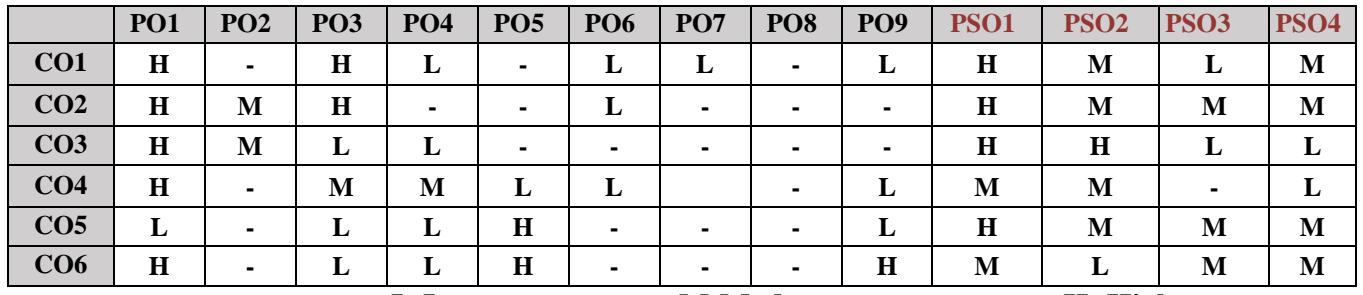

**L-Low M-Moderate H- High**

# **5. COURSE ASSESSMENT METHODS**

#### **DIRECT:**

- 1. Continuous Assessment Test: T1 (Theory ): Closed Book
- 2. Open Book Test.
- 3. Cooperative Learning Report, Assignment, Group Presentation, Group Discussion, Poster Presentation, Seminar, Quiz (written).
- 4. Pre-Semester & End Semester Theory Examination

# **INDIRECT**:

1. Course end survey (Feedback)

# **COURSE COORDINATOR HEAD OF THE DEPARTMENT**

#### Mr. A.SANDANASAMY Dr.R.THAMARAI SELVI

\*\*\*\*\*\*\*\*\*\*\*\*\*\*\*\*

#### **SEMESTER : I CODE: PB20CA1P**

**CREDITS:2**

# **1. COURSE OUTCOMES**

After the successful completion of this course the students will be able to:

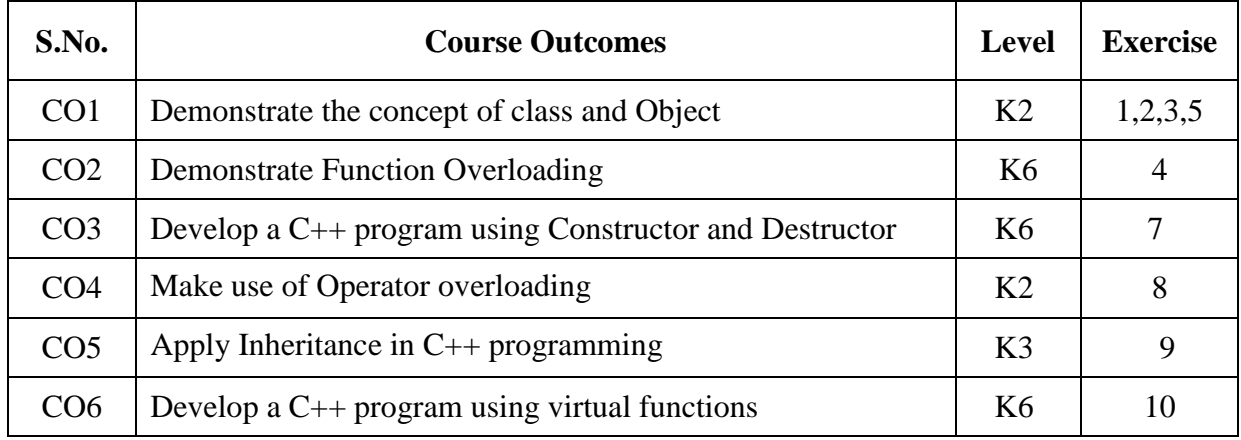

# **2A. Syllabus**

# **1. Default Arguments**

(a) Write a C++ program to find out the Sum of the given Numbers using Default Argument.

# **2. Reference Arguments**

(a) Write a C++ program to Swap Two Numbers using Reference Arguments.

# **3. Inline Functions**

(a) Write a C++ program to Add and Multiply Two integer Numbers using Inline Functions.

# **4. Function overloading**

(a) Write a C++ program using Function Overloading.

# **5. Class and objects**

- (a) Process student details using class and objects.
- (b) Create a class to process employee payroll.

# *6.* **Friend Function**

(a)Write a C++ program to demonstrate the Friend Function.

# *7.* **Constructor & Destructor**

(a) Write a C++ program to initialize the Complex Number with zero, to initialize with the given values and to read the value.

# **8. Operator Overloading**

(a) Write a C++ program to Overload Unary Operators.

(b) Write a C++ Program to Add Two Complex Numbers using Binary Operators.

#### **9. Inheritance**

- (a) Prepare Pay Roll of an Employee using Single Inheritance.
- (b) Prepare Student Mark List using Multilevel Inheritance.

#### **10. Virtual Function**

(a) Demonstrate the use of Virtual Function (run time polymorphism) to find the Area of the Given Object.

Base class : shape

Subclass : circle, square, rectangle, triangle.

# **B. TOPICS FOR SELF-STUDY:**

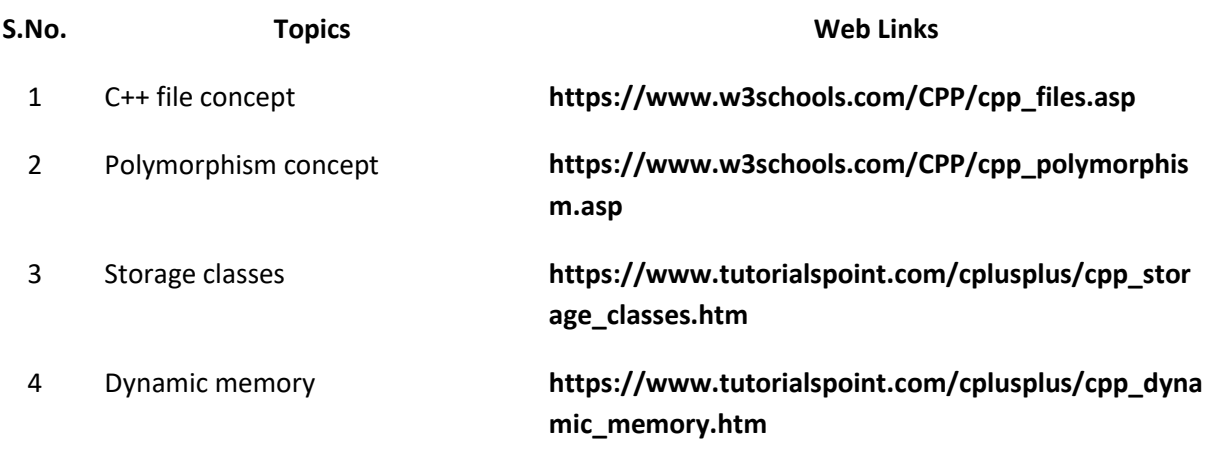

# **C. Text Book:**

1. Ashok N. Kamathane, "Object-Oriented Programming with ANSI and Turbo C++", Pearson Education Pvt. Ltd., New Delhi, 2005**.**

# **D. Reference Book:**

1. Balagurusamy E., "Object-Oriented Programming with C++", 3rd edition TMH Publishing company Ltd., New Delhi, 2006.

#### **E. Web links:**

- 1. **https://github.com**
- 2. **<https://swayam.gov.in/NPTEL>**

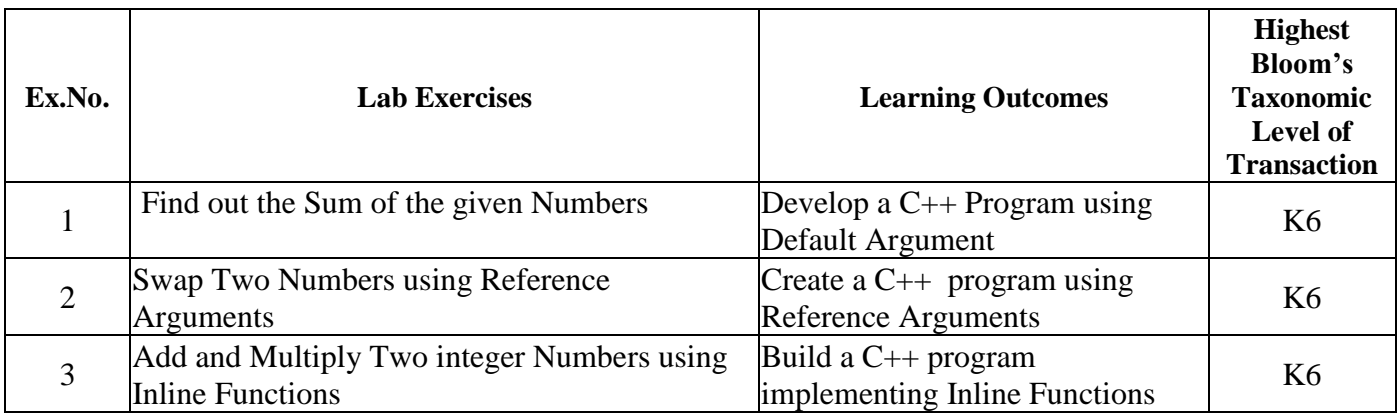

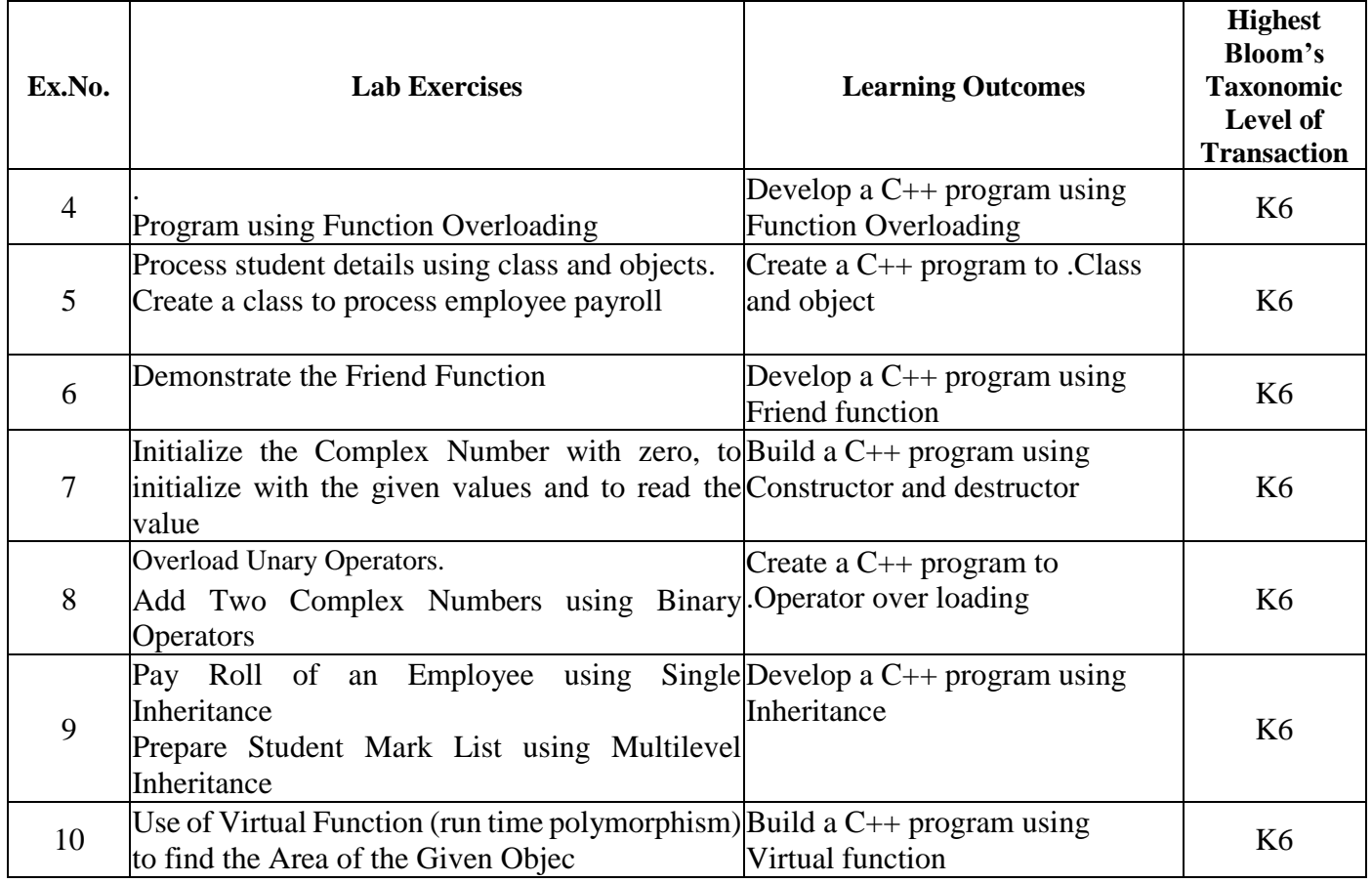

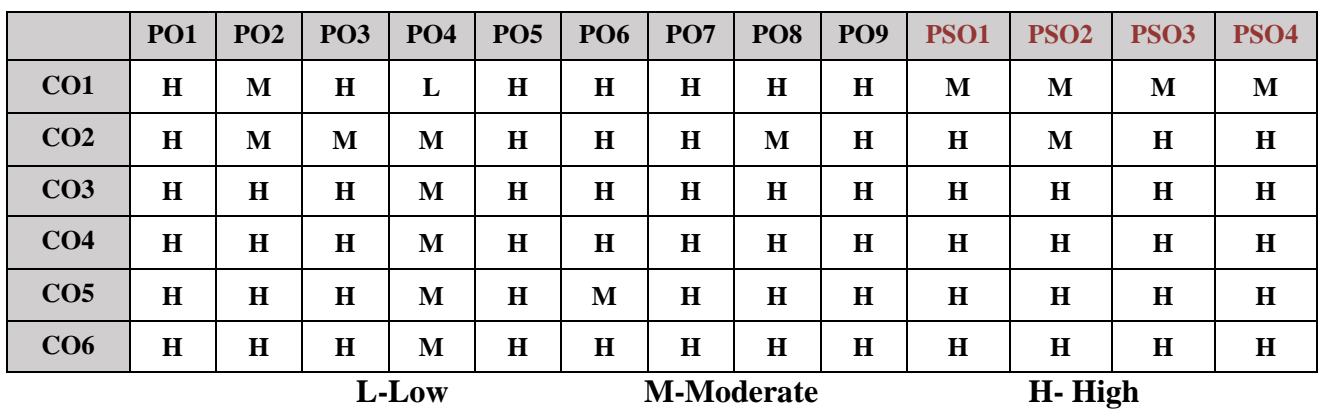

# **5. COURSE ASSESSMENT METHODS**

# **DIRECT:**

- 1. Continuous Assessment Test: T1, T2 (Practical Components): Closed Book
- 2. Cooperative Learning Report, Assignment, Group Discussion, Project Report, Seminar.
- 3. Pre/Post Test, Viva, Report for each Exercise.
- 4. Lab Model Examination & End Semester Practical Examination

# **INDIRECT**:

1. Course end survey (Feedback)

#### **COURSE COORDINATOR HEAD OF THE DEPARTMENT**

Dr.R.THAMARAI SELVI Dr.R.THAMARAI SELVI

\*\*\*\*\*\*\*\*\*\*\*\*\*\*\*\*

**S. No Topics Web Link**

# **1. COURSE OUTCOMES**

After the completion of this course the students will be able to:

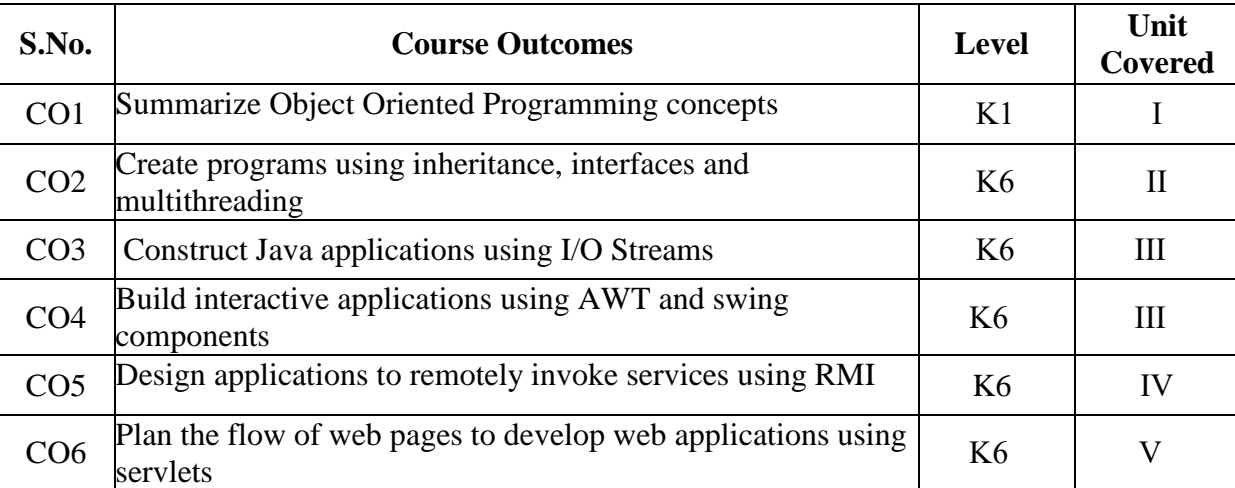

#### **2A. Syllabus**

#### **UNIT I - Evolution and overview of Java 12 Hours**

The History and Evolution of Java: The Creation of Java – The Byte Code – The Java Buzzwords. An Overview of Java- Introducing Classes - Methods and Classes – Inheritance.

# **UNIT II - Exceptions and Multi-Thread Programming 12 Hours**

Packages and Interfaces – Exception Handling – Multi-Threaded Programming-String Handling.

# **UNIT III- Collections and Input / Output 12 Hours**

The Collections Framework: Collections Overview – The Collection Interfaces – The Collection Classes (ArrayList, LinkedList, HasSet, TreeSet ) – Accessing a Collection via an Iterator – utility classes:StringTokenizer, Date, Scanner. Input/Output: File- the Stream classes- Byte Streams- the Character Streams

#### **UNIT IV - Applet and AWT** 12 Hours

The Applet class – Event Handling- AWT: Working with windows, Graphics and Text – using AWT controls, Layout Managers and Menus.

#### **UNIT V - Swing and JDBC 12 Hours**

Introducing Swing - Exploring Swing - Java Database Connectivity – Java Remote Method Invocation (RMI) – Servlets

# **B. TOPICS FOR SELF-STUDY**:

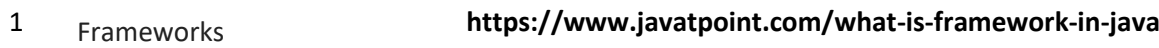

**SEMESTER : II CODE: P20CA205 CREDITS:3 HOURS/WEEK: 4**

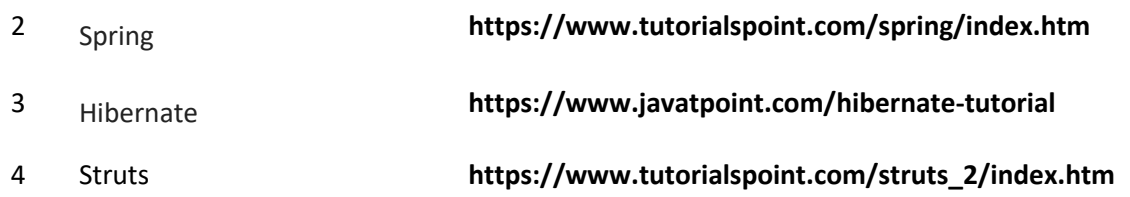

# **C. Text Books:**

- 1. Herbert Schildt,, "JAVATM : Complete Reference", Eleventh Edition, McGraw Hill, 2019.
- 2. Ivan Bayross, "Web Enabled Commercial Application Development using Java 2", BPB Publications, 2013. (Unit Covered-V : Java Database Connectivity)

# **D. Reference Books:**

- 1. Ken Arnold, James Gosling, David Holmes, "Java™ Programming Language", Fourth Edition, Addison Wesley Profession, 2005.
- 2. Paul J. Deitel, Harvey M. Deitel, "Java™ for Programmers",Second Edition*,* PHI Publications, 2011.

# **E. Web links:**

- 1. **[www.geeksforgeeks.org](http://www.geeksforgeeks.org/)**
- 2. **[www.codeproject.com](http://www.codeproject.com/)**
- 3. **[www.stackoverflow.com](http://www.stackoverflow.com/)**

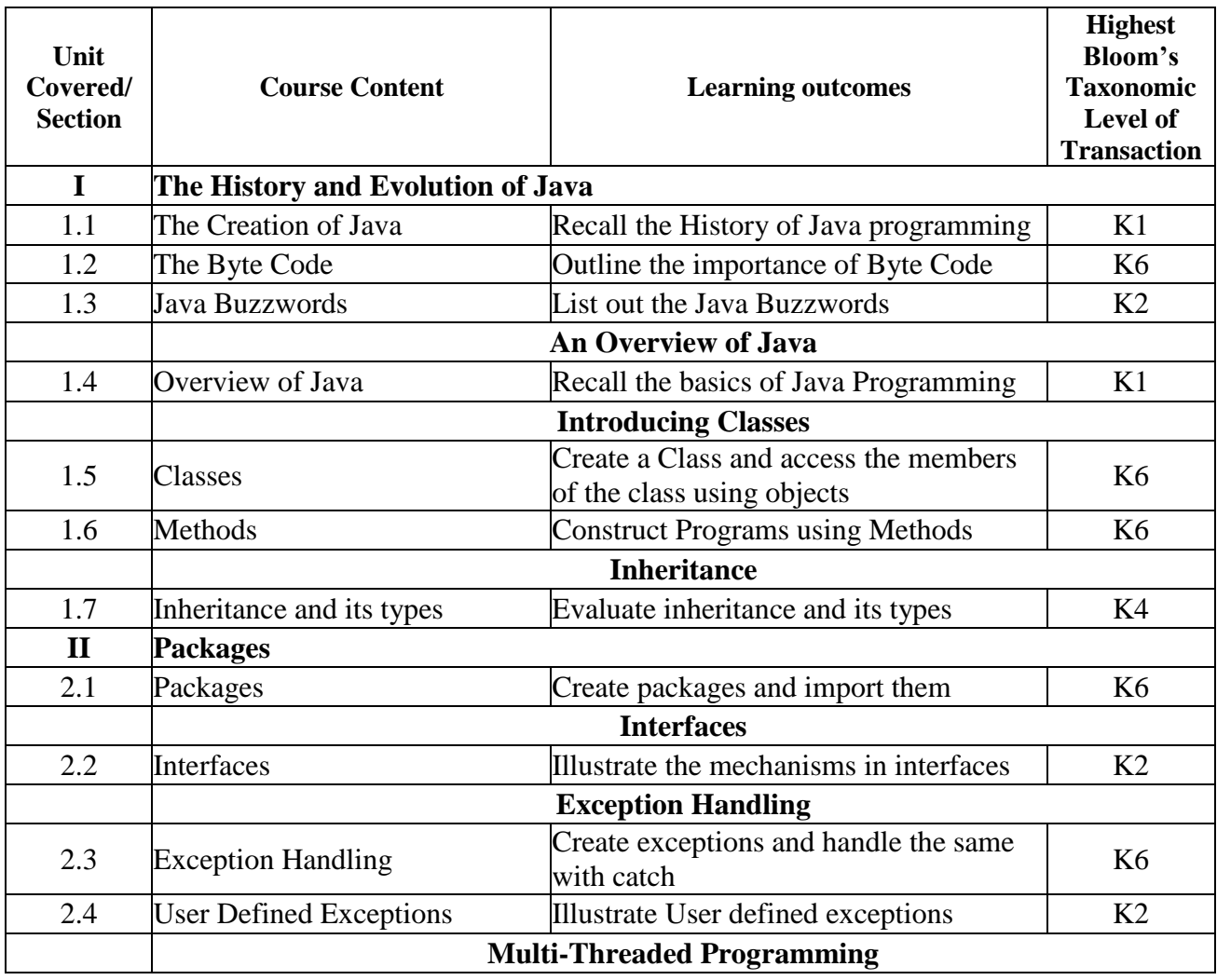

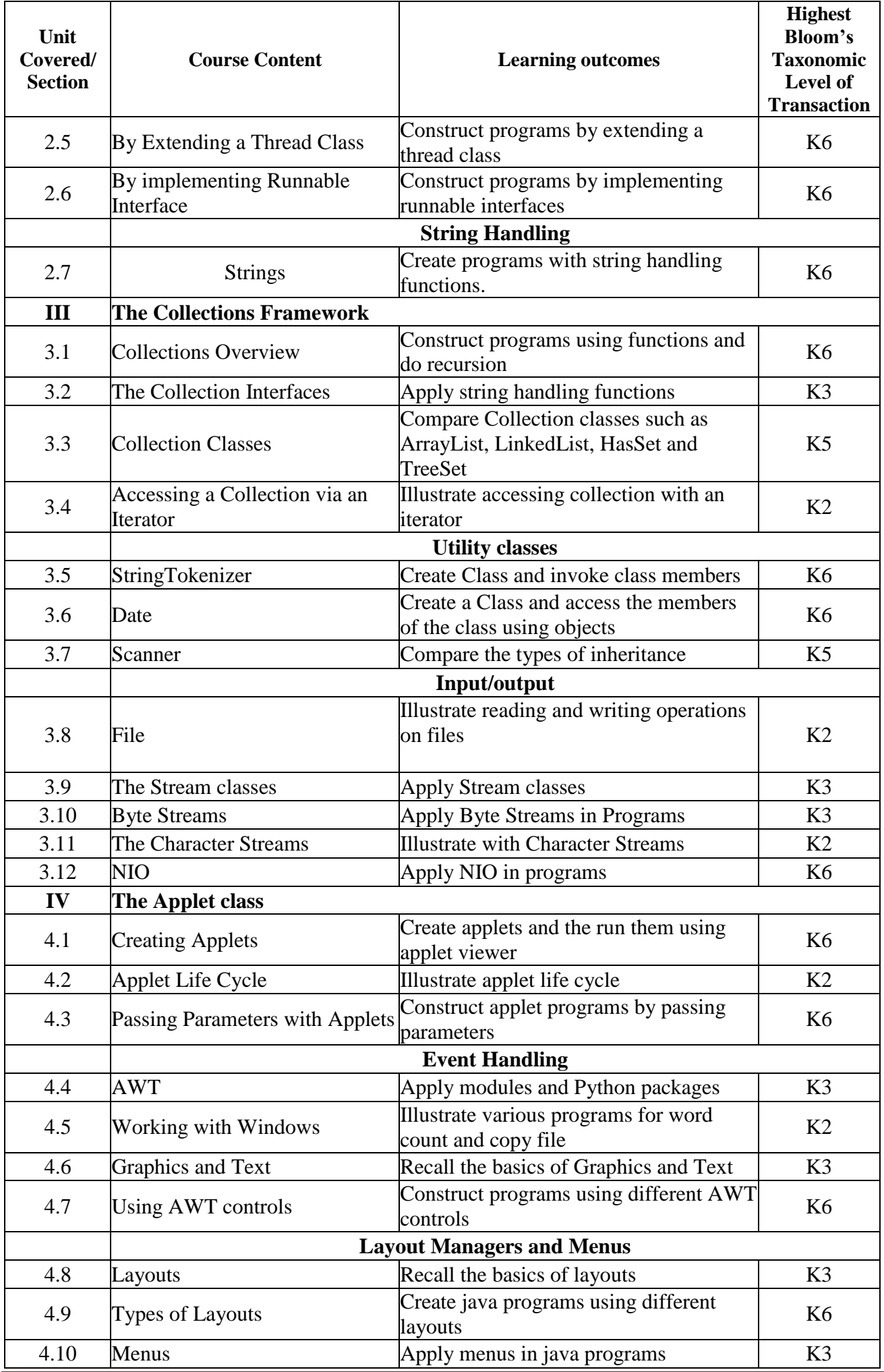

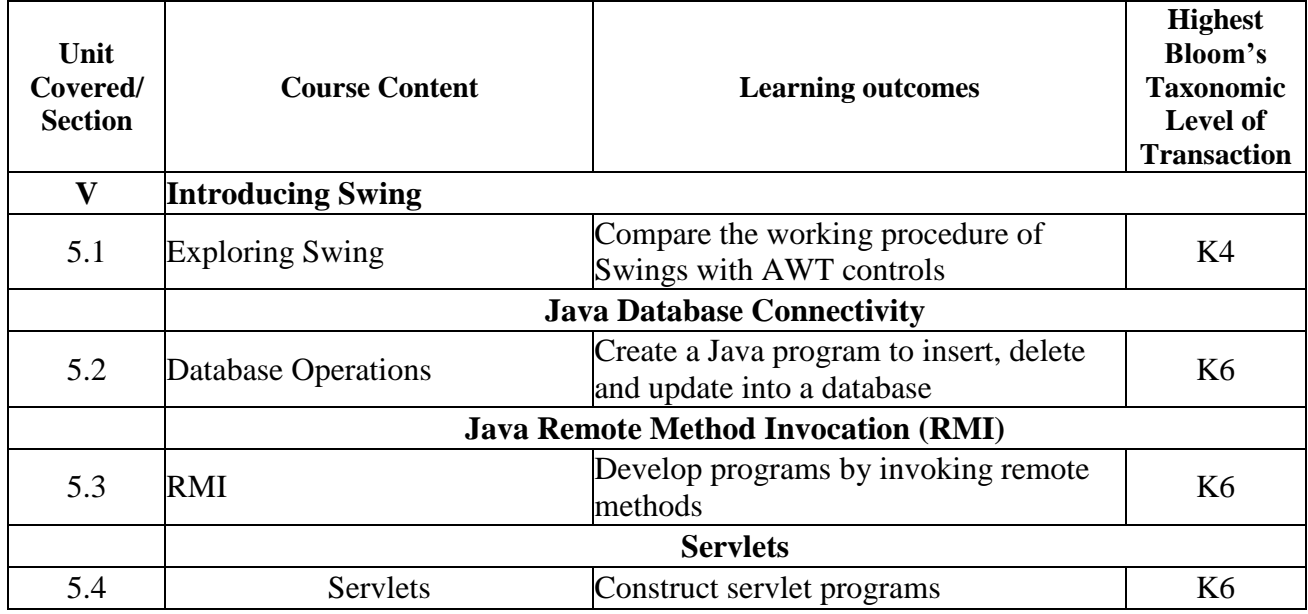

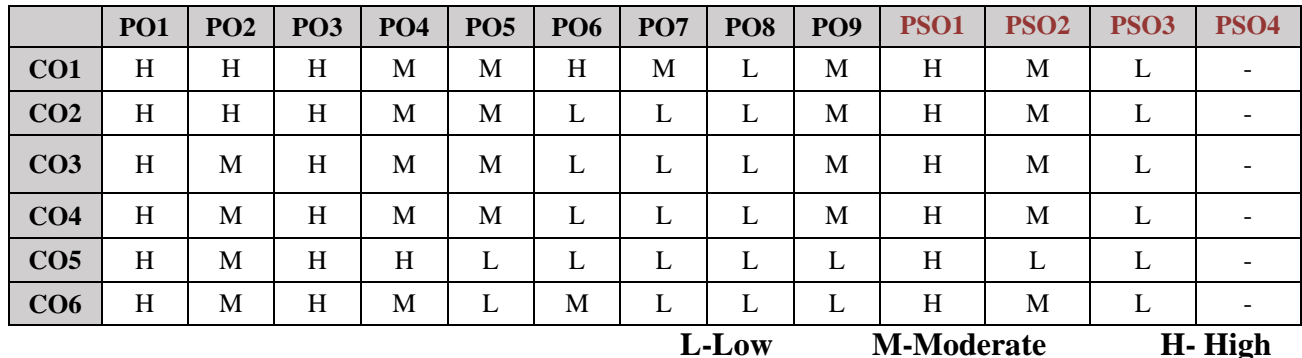

# **5. COURSE ASSESSMENT METHODS**

# **DIRECT:**

- 1. Continuous Assessment Test: T1, T2 (Theory & Practical Components): Closed Book
- 2. Open Book Test.
- 3. Cooperative Learning Report, Assignment, Group Presentation, Group Discussion, project Report, Poster Presentation, Seminar, Quiz (written).
- 4. Pre-Semester & End Semester Theory Examination

# **INDIRECT**:

1. Course end survey (Feedback)

\*\*\*\*\*\*\*\*\*\*\*\*\*\*\*\*

# **COURSE COORDINATOR HEAD OF THE DEPARTMENT**

Dr.P.THANGARAJU Dr.R.THAMARAI SELVI

#### **Core VI: DATABASE MANAGEMENT SYSTEMS**

#### **SEMESTER: II CREDITS: 4**

# **CODE: P20CA206 HOURS/WEEK: 4**

#### **1. COURSE OUTCOMES**

After the successful completion of this course, the students will be able to:

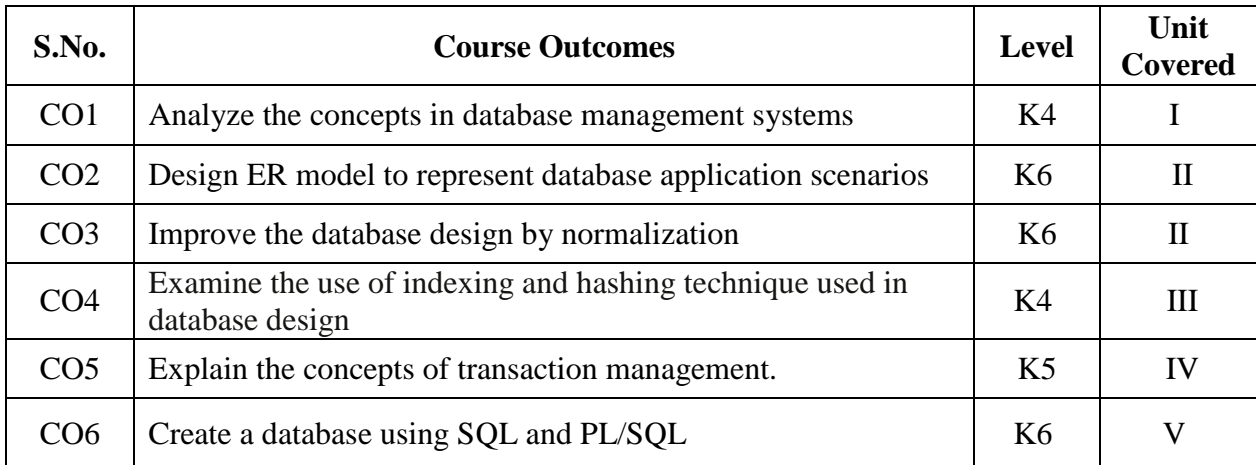

#### **2A. Syllabus**

#### **UNIT I - Introduction to Database 12 Hours**

Introduction: Database System Applications - Database Systems vs File Systems - View of data -Data Models – Database Languages – Database Users and Administrators – Transaction Management – Database System Structure – Application Architectures. Entity – Relationship model: Basic Concepts – Constraints – Keys – Entity – Relationship Diagram – Weak entity Sets – Extended E–R Features. Relational Model: Structure of Relational Database – Relational Algebra–Extended Relational Algebra Operations.

#### **UNIT II - Relational Database Design and Integrity 12 Hours**

**Integrity and security:** Domain Constraints Referential Integrity – Assertions – Security and Authorization – Authorization in SQL – Encryption and Authentication. **Relational Database Design:** First Normal Form – Pitfalls in Relational Database Design – Functional Dependencies – Decomposition – Desirable Properties of Decomposition – Boyce Codd Normal Form – Third Normal Form – Fourth Normal Form – More normal Forms.

#### **UNIT III - File Structure and Indexing 12 Hours**

**Storage and File Structure:** RAID – File Organization – Organization of Records in Files – Dictionary Storage. **Indexing and Hashing**: Basic Concepts – Ordered Indices – B+ – Tree Index Files – Static Hashing – Dynamic Hashing.

#### **UNIT IV - Transaction Management and Concurrency control 12 Hours**

**Transaction Management:** Transactions Concept – Transaction state – Implementation of Atomicity and Durability – Concurrent Executions– Serializability –**Concurrency control:** Lock Based Protocols – Timestamp Based Protocols – Validation Based Protocols – **Recovery system:** Failure classification – Storage Structure – Recovery and Atomicity – Log Based Recovery–Shadow Paging.

#### **UNIT V - Oracle and PL/SQL 12 Hours**

**Introduction to Oracle:** Classification of SQL Commands – Data Types – Operators – Built in functions – Sorting – Joins – Special Operators: Set Operators. **Indexing:** Removing Index – Creating Index on Multiple

Columns. **Views:** Creating and Accessing – Classification of Views. **PL/SQL:** Introduction – Advantages of PL/SQL – Structure of PL/SQL Block – Conditional Statement – Stored Functions: Structure of Function – Compiling a Function – Calling a Function. **Stored Procedures:** Advantages of Procedures – Why Called "Stored Procedures"? – Differences between Procedures and Functions – Compiling a Procedure – Executing a Procedure. **Cursors:** What is Cursor? – Purpose of Cursors – Classification of Cursors.**Database Triggers:** Components of Trigger–Types of Triggers.

# **B. TOPICS FOR SELF STUDY:**

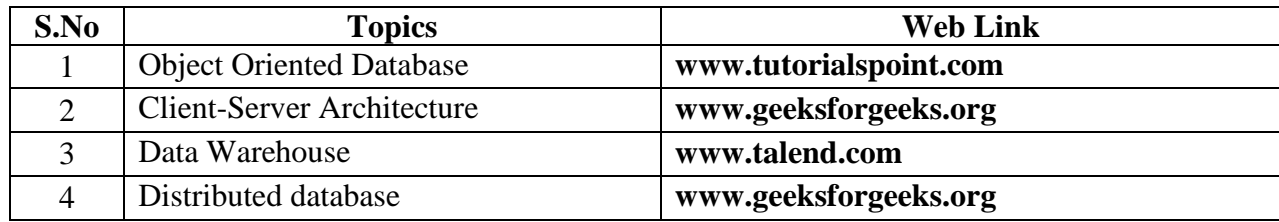

# **C. Text Books:**

- 1. Abraham Silberchatz, Henry F. Korth and S. Sudharshan, "Data Base System concepts" Mc Graw Hill, Fifth Edition, 2006.
- 2. Satish Asnani, "Oracle Database 11g –Hands–on SQL and PL/SQL", PHI Learning, 2010.

# **D. Reference Books:**

- 1. C.J. Date, A. Kannan, S.Swamynathan, "Introduction to Database Systems", Pearson Education, Eighth Edition 2006.
- 2. RamezElmasri, "Fundamentals of Database Systems", Pearson Education, 2008.

# **E. Web links:**

- 1. **https://swayam.gov.in/nd1\_noc19\_cs51/**
- 2. **https://nptel.ac.in/courses/106106144/**

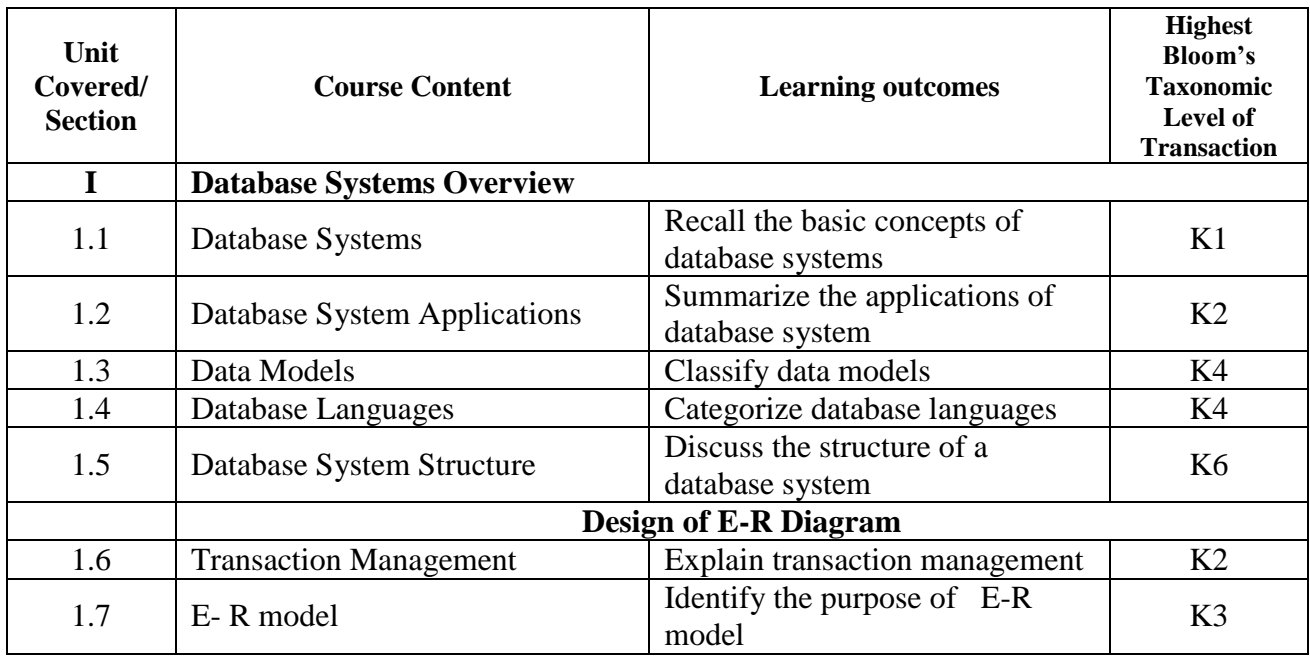

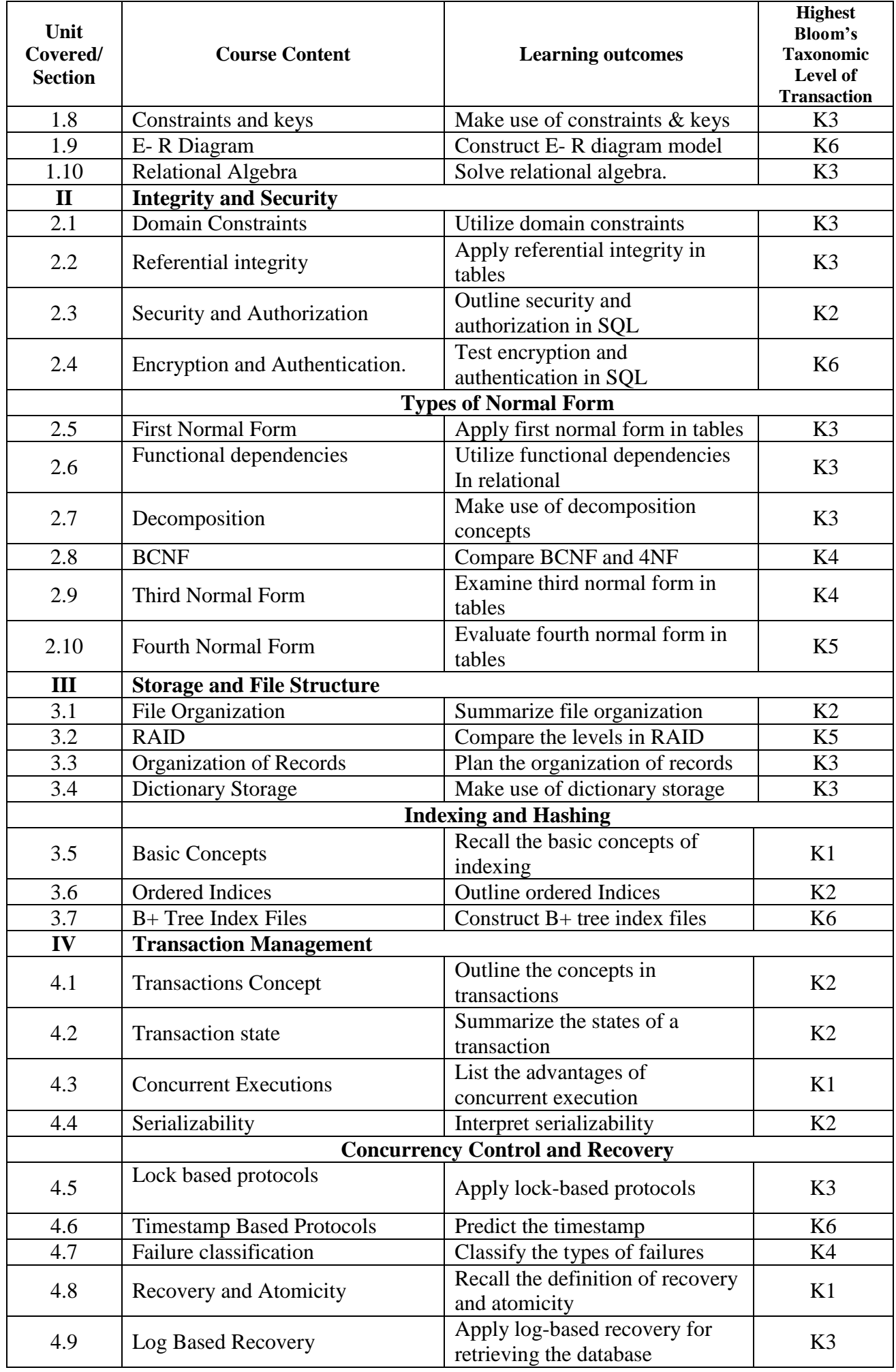

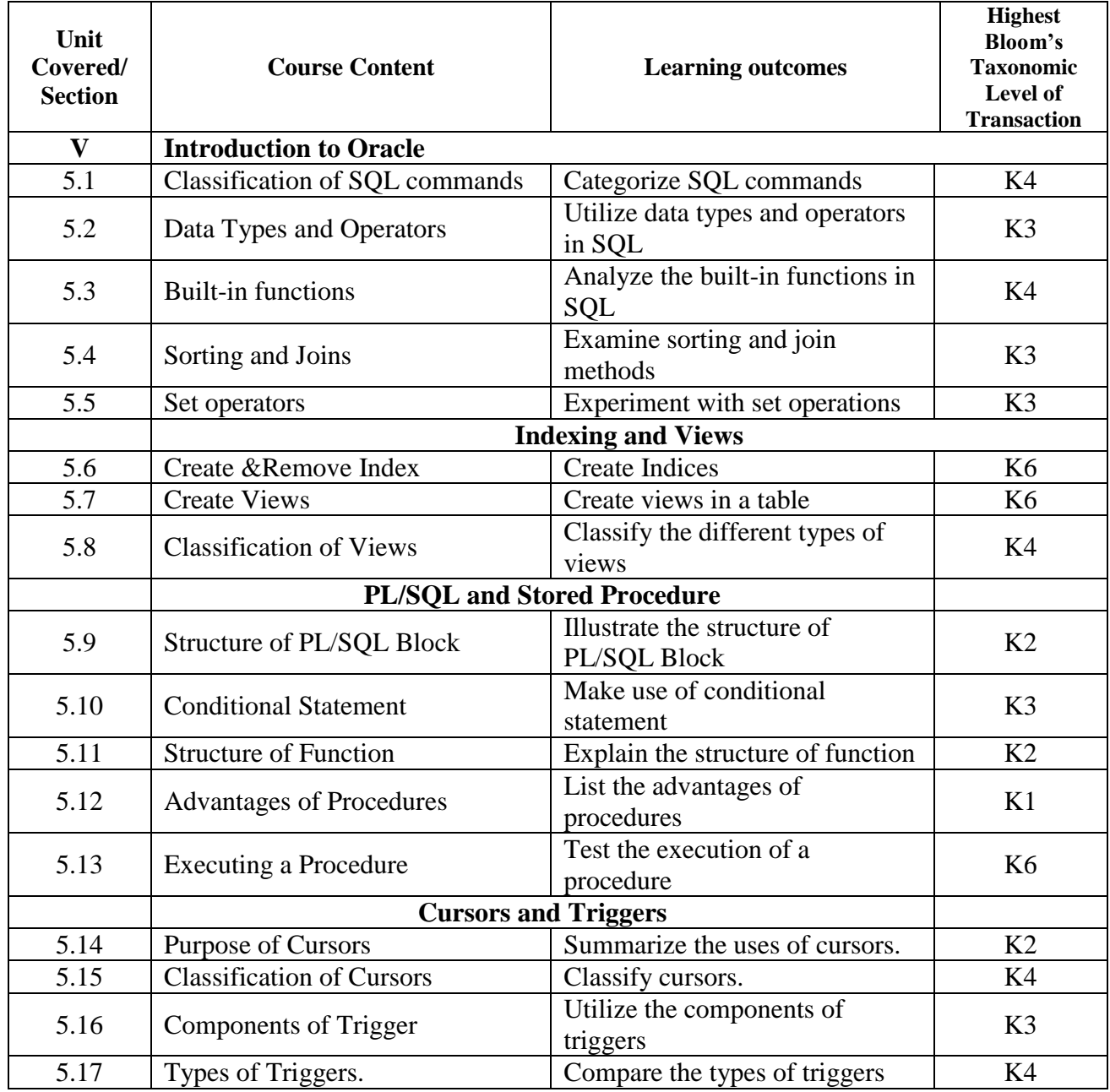

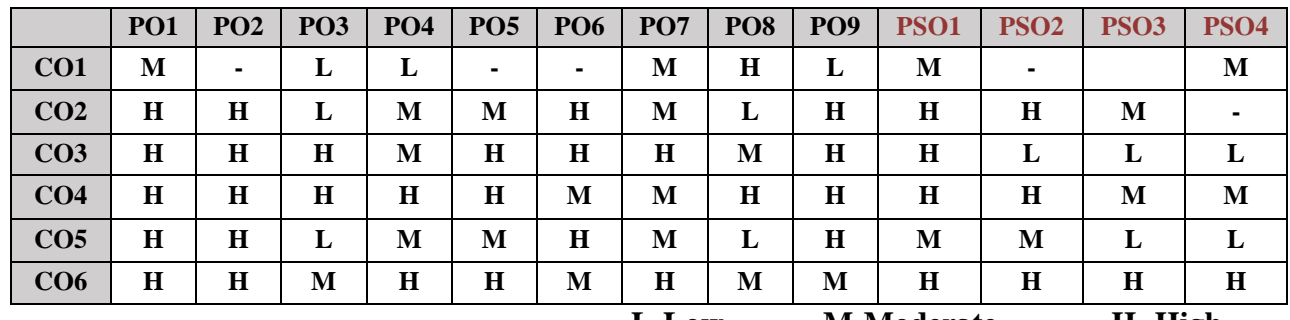

#### **L-Low M-Moderate H- High**

# **5. COURSE ASSESSMENT METHODS**

#### **DIRECT:**

- 1. Continuous Assessment Test: T1, T2 (Theory & Practical Components): Closed Book
- 2. Open Book Test.
- 3. Assignment, Group Presentation, Group Discussion, project Report, Presentation, Seminar.
- 4. Pre-Semester & End Semester Theory Examination

# **INDIRECT**:

# 1. Course end survey (Feedback)<br>COURSE COORDINATOR

# **HEAD OF THE DEPARTMENT**

Dr.M.S.MYTHILI Dr.R.THAMARAI SELVI

\*\*\*\*\*\*\*\*\*\*\*\*\*\*\*\*

#### **Core VII: DATA STRUCTURES AND ALGORITHMS**

# **SEMESTER : II CODE: P20CA207 CREDITS:4 HOURS/WEEK: 4**

# **1. COURSE OUTCOMES**

After the successful completion of this course, the students will be able to:

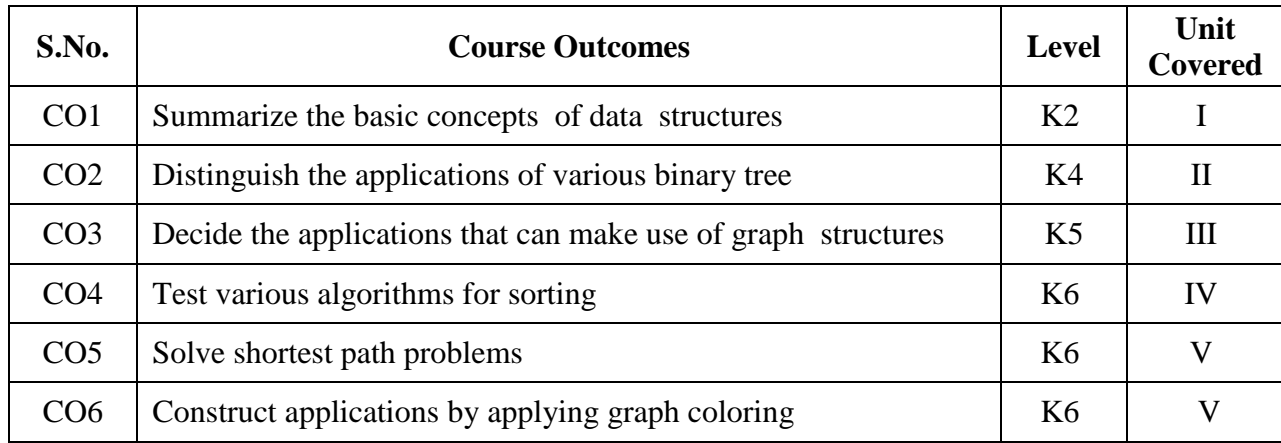

#### **2A. Syllabus**

#### **UNITI - Introduction to Data structure 12 Hours**

**Introduction and Overview:** Definitions – Concept of Data Structures – Overview of Data Structures – Implementation of Data Structures. **Linked Lists:** Definition – Single Linked List – Circular Linked List – Double Linked List – Circular Double Linked List – Application of Linked Lists. **Stacks:** Introduction – Definition – Representation of Stack – Operations on Stacks – Application of Stacks. **Queues:** Introduction – Definition – Representation of Queues – Various Queue Structures– Application of Queues.

#### **UNIT II - Tree and Binary Tree** 12 **Hours** 12 **Hours**

**Trees :** Basic Terminologies – Definition and Concepts – Representation of Binary Tree – Operations on Binary Tree – Types of Binary Trees – Trees and Forests – B Trees .

#### **UNIT - III - Graphs and Algorithm Analysis 12 Hours**

**Graphs:** Introduction – Graph Terminologies – Representation of Graphs – Operations on Graphs – Applications of Graph Structures – BDD and its Applications. **Introduction:** What is an Algorithm? – Algorithm Specification – Performance Analysis**.**

UNIT IV - Divide–and–Conquer and Greedy Method 12 Hours

**Divide–and–Conquer:** General Method – Binary Search – Finding the Maximum and Minimum – Merge Sort – Quick Sort – Selection. **The Greedy Method:** The General Method –Minimum Cost Spanning Trees – Single–Source Shortest Paths.

# **UNIT V - Dynamic Programming and Backtracking 12 Hours**

**Dynamic Programming:** The General Method – Multistage Graphs – All Pairs Shortest Paths – Single Source Shortest Paths. **Backtracking:** The General Method – The 8-Queens Problem – Sum of Subsets – Graph Coloring.
### **B. TOPICS FOR SELF-STUDY:**

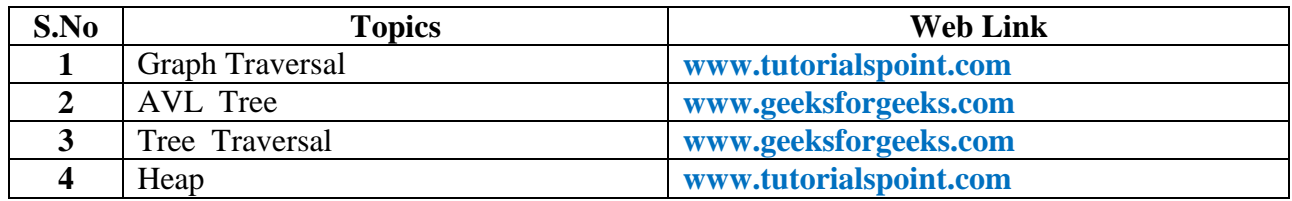

### **C. Text Books:**

- 1. Samanta D, "Classic Data Structures", Prentice Hall of India, 2006.
- 2. Ellis Horowitz, Sartaj Sahni and Sanguthevar Rajasekaran, "Fundamentals of Computer Algorithms", Galgotia Publications, Second Edition, 1998.

### **D. Reference Books:**

- 1. V. Aho, J. E. Hopcroft, and J. D. Ullman, " and Algorithms", Pearson Education, 2008.
- 2. Anany Levitin, "Introduction to the Design and Analysis of Algorithms", Pearson Education 2003.

### **E. Web links:**

- 1. **[https://swayam.gov.in/nd1\\_noc19\\_cs51](https://swayam.gov.in/nd1_noc19_cs51)**
- 2. **<https://nptel.ac.in/courses/106106144>**

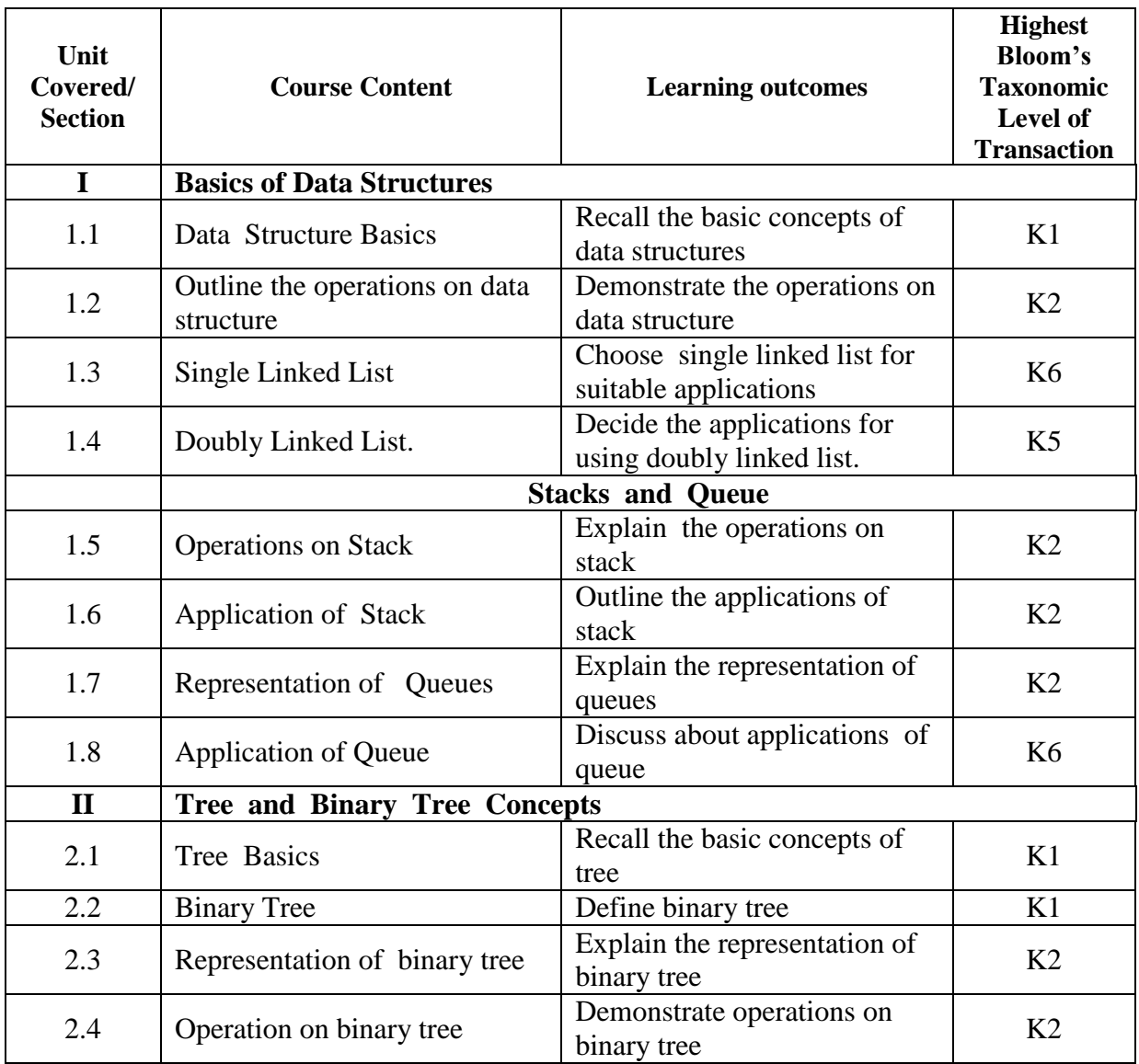

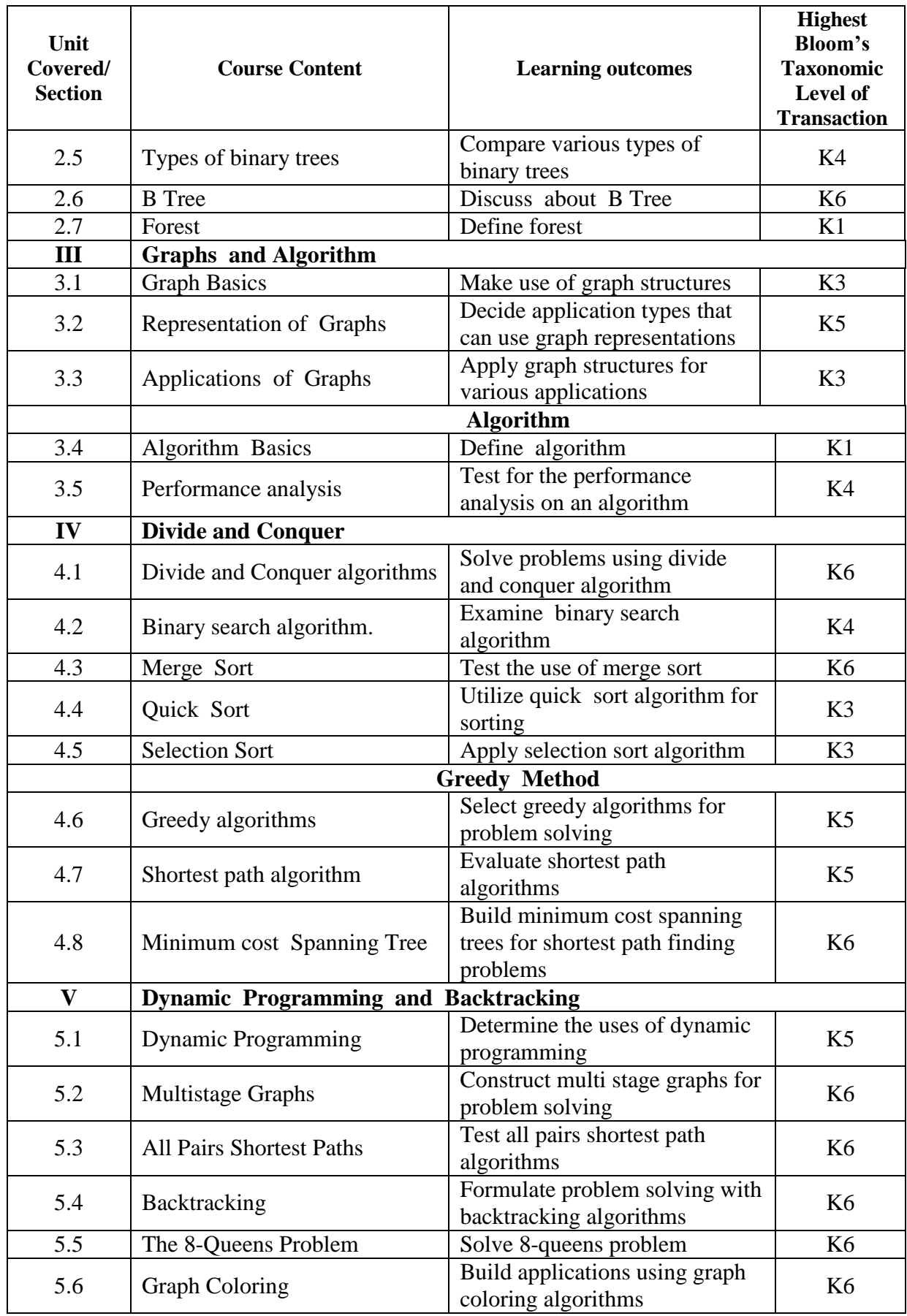

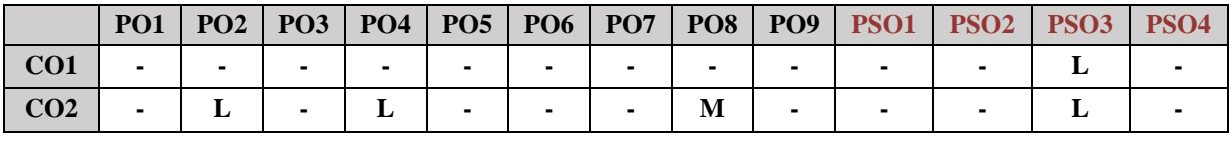

*MCA Syllabus 2020-2021 Batch Onwards – Bishop Heber College* Page 74/187

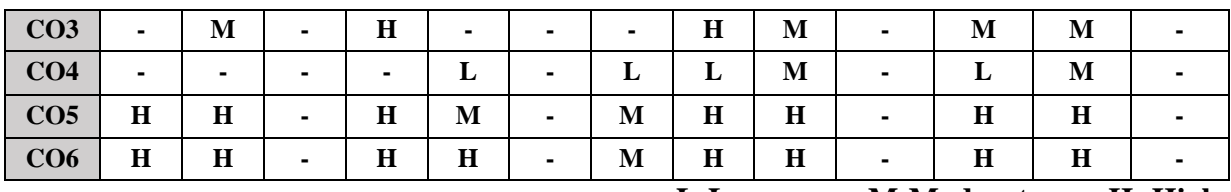

**L-Low M-Moderate H- High**

# **5. COURSE ASSESSMENT METHODS**

### **DIRECT:**

- 1. Continuous Assessment Test: T1, T2 (Theory & Practical Components): Closed Book
- 2. Open Book Test.
- 3. Assignment, Group Presentation, Group Discussion, Seminar, Quiz (written).
- 4. Pre-Semester & End Semester Theory Examination

### **INDIRECT**:

1. Course end survey (Feedback)

### **COURSE COORDINATOR HEAD OF THE DEPARTMENT**

Dr.T.CYNTHIA Dr.R.THAMARAI SELVI

### **Elective II : SOFT COMPUTING**

### **SEMESTER: II CODE: P20CA2:1**

### **CREDITS:3 HOURS/WEEK: 4**

### **1. COURSE OUTCOMES**

After the successful completion of this course, the students will be able to:

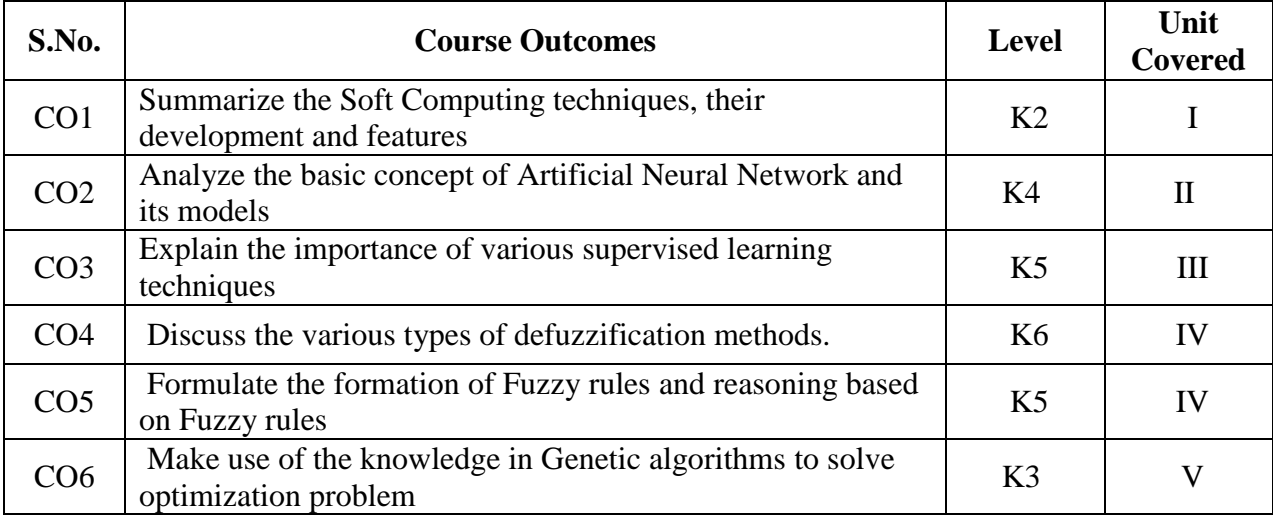

### **2A. Syllabus**

### **UNIT I - Introduction to Soft Computing 12 Hours**

Introduction: Artificial Neural Network– Advantages of Neural Networks– Fuzzy Logic– Genetic Algorithms–Hybrid Systems– Neuro Fuzzy Hybrid Systems – Neuro Genetic Hybrid Systems– Fuzzy Genetic Hybrid Systems.

### **UNIT II - Artificial Neural Networks 12 Hours**

Artificial Neural Networks– Fundamental Concept– Evolution of Neural Networks– Basic Models of Artificial Neural Network– Terminologies of ANNs– McCulloch-Pitts Neuron– Linear Separability – Hebb Network.

### **UNIT III - Supervised Learning Network 12 Hours**

Supervised Learning Network– Perceptron Networks–Adaptive Linear Neuron (Adaline) – Multiple Adaptive Linear Neurons–Back Propagation Network–Radial Basis Function Network.

### **UNIT IV - Introduction to Fuzzy Logic 12 Hours**

Introduction to Fuzzy Logic – Classical Sets–Operations on Classical Sets – Fuzzy Sets, –Fuzzy Relations– Membership Functions–Defuzzification–Fuzzy Arithmetic and Fuzzy Measures– Fuzzy Rule base and Approximate Reasoning– Fuzzy Decision Making– Fuzzy Logic Control System.

### *MCA Syllabus 2020-2021 Batch Onwards – Bishop Heber College* Page 76/187

 Genetic Algorithms – Introduction– Traditional Optimization and Search Techniques –Genetic Algorithm and Search Space– Genetic Algorithms vs. Traditional Algorithms– Basic Terminologies in Genetic Algorithm– Simple GA– General Genetic Algorithm– The Schema Theorem–Classification of Genetic Algorithm–Holland Classifier System–Genetic Programming– Applications of GA.

### **3. TOPICS FOR SELF-STUDY:**

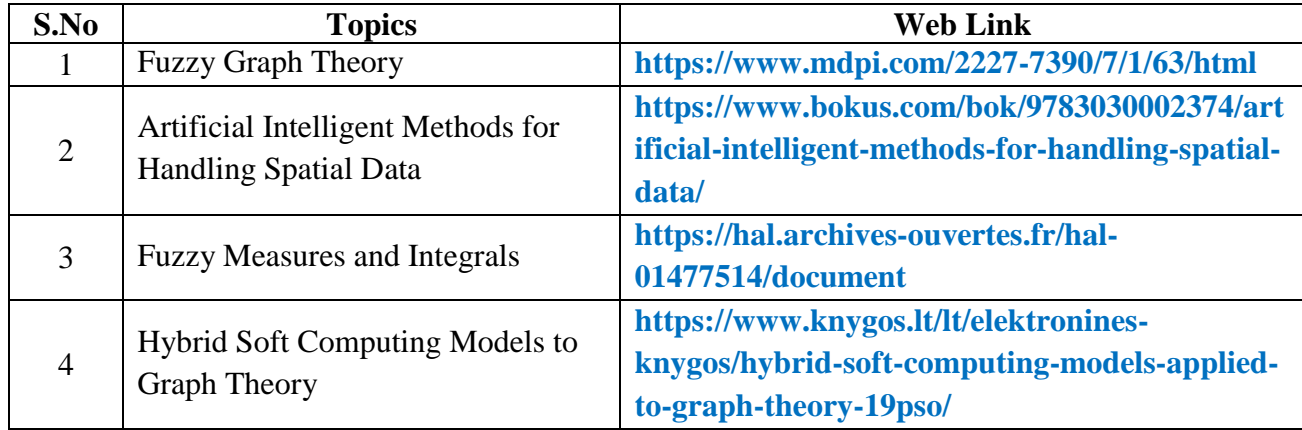

### **C. Text Book:**

1.Dr.S.N. Sivananda, Dr.S.N. Deepa, Principles of Soft Computing, Wiley India Edition, 2011.

### **D. Reference Books:**

1. F.O. Karray& C.D. Silva Soft Computing and Intelligent Systems Design – theory, tools and applications, Pearson Education, 2009

2. J.S.R. Jang, C.T. Sun & E. MizutaniNeuro-Fuzzy and Soft Computing – A computational approach to learning and machine intelligence, Pearson Education, 2004.

### **E. Web links:**

- 1. **[www.tutorialspoint.com](http://www.tutorialspoint.com/)**
- 2. **[www.geeksforgeeks.org](http://www.geeksforgeeks.org/)**
- 3. **[www.javatpoint.com](http://www.javatpoint.com/)**

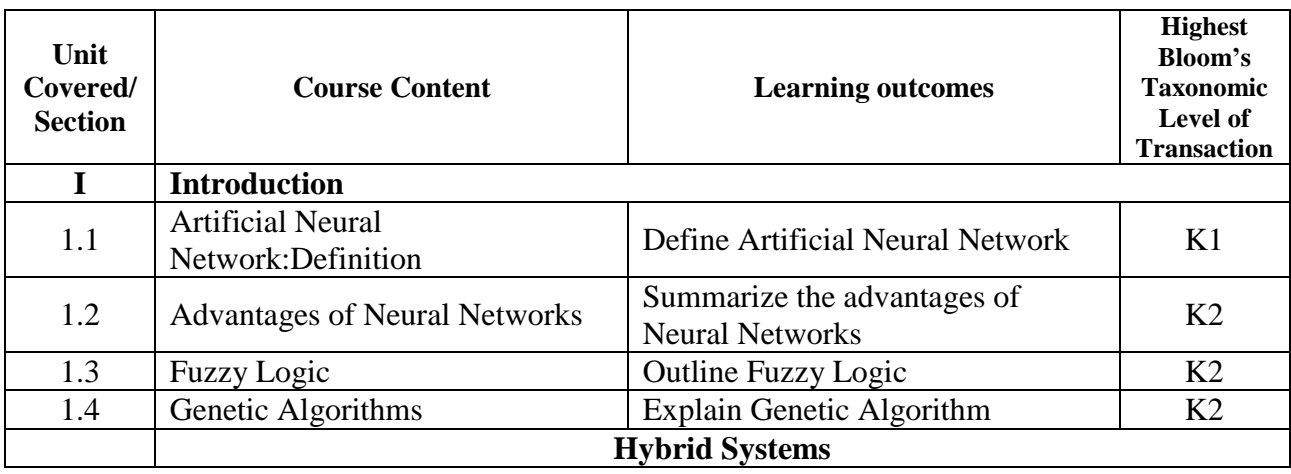

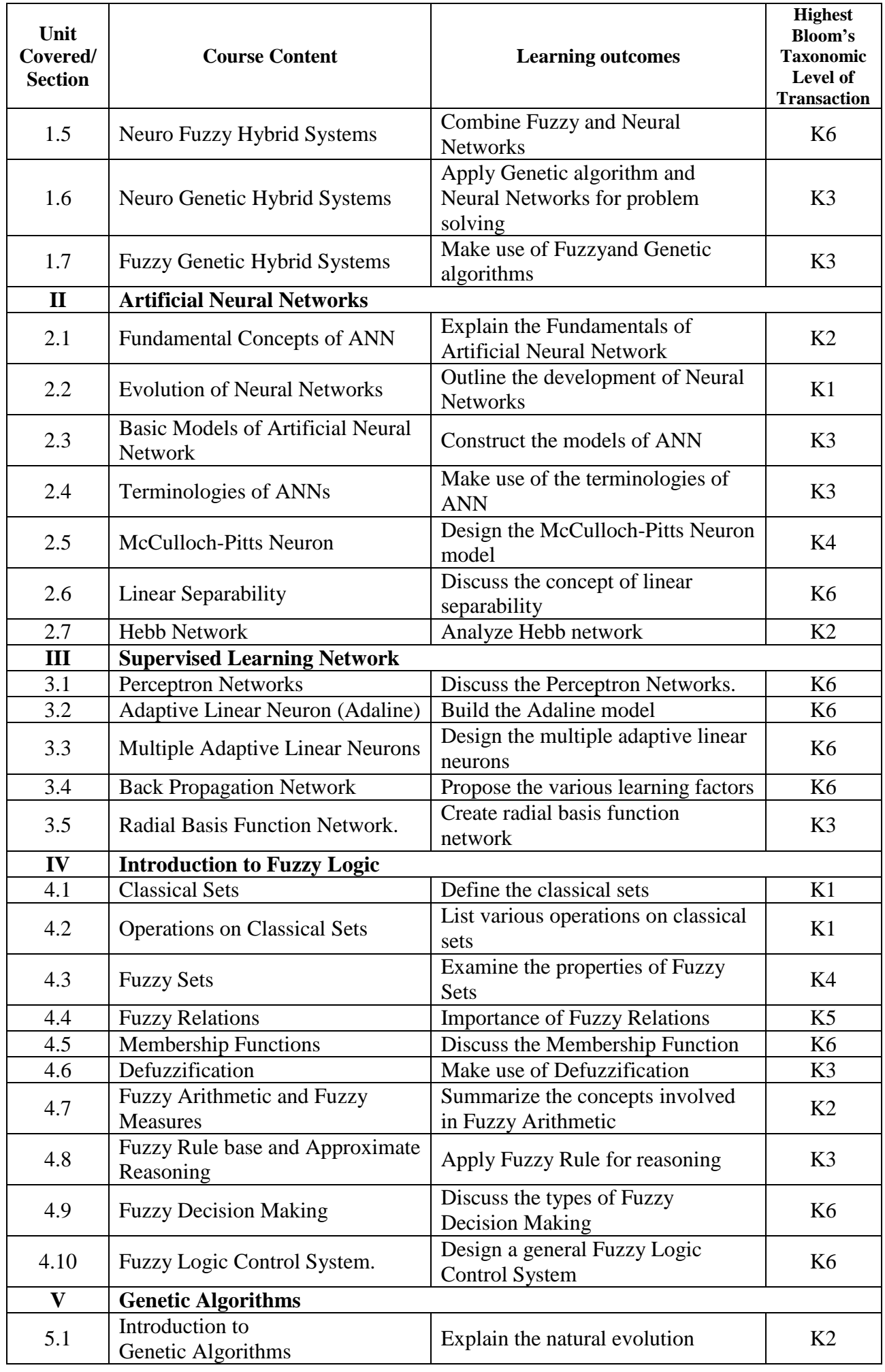

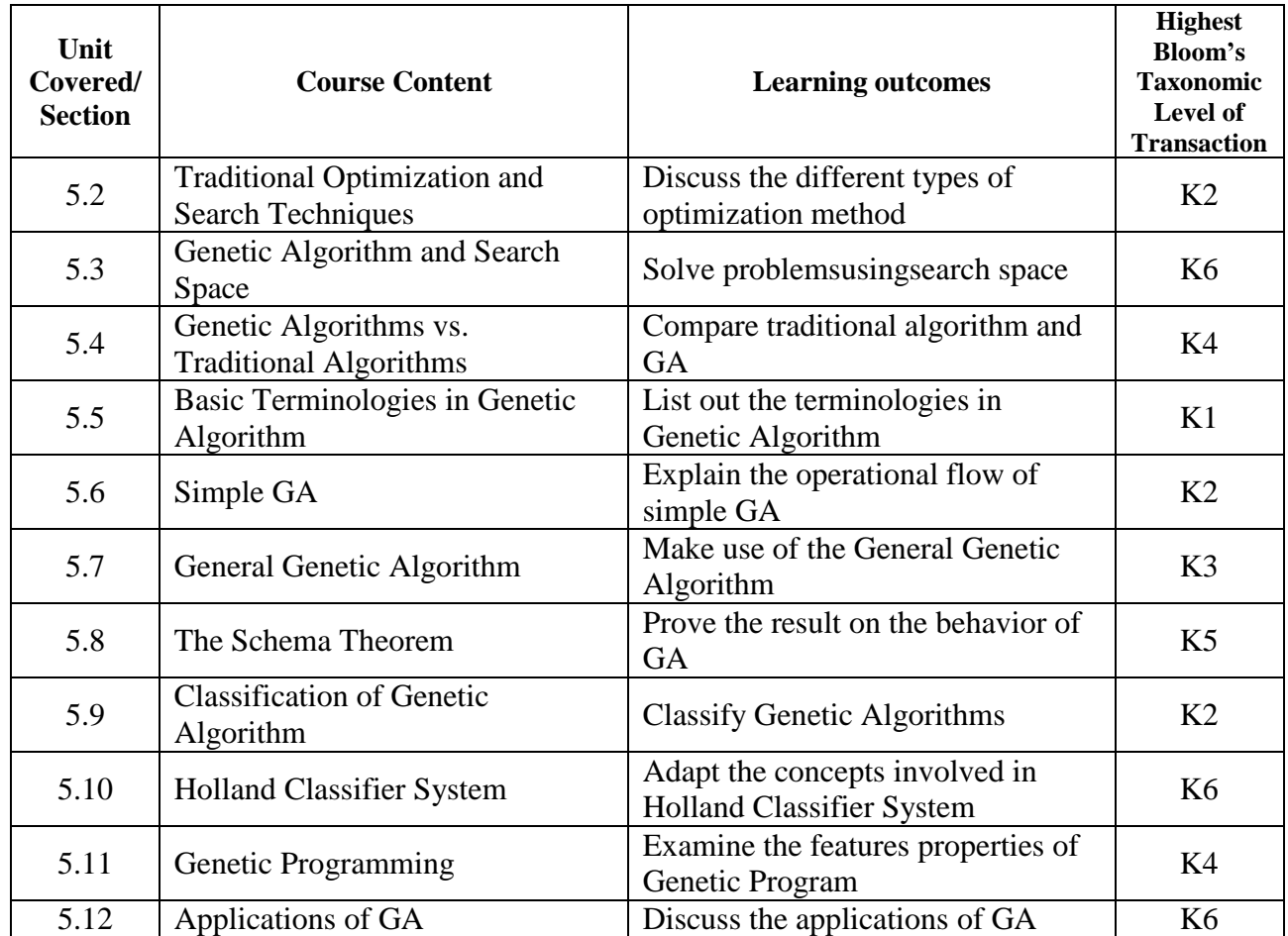

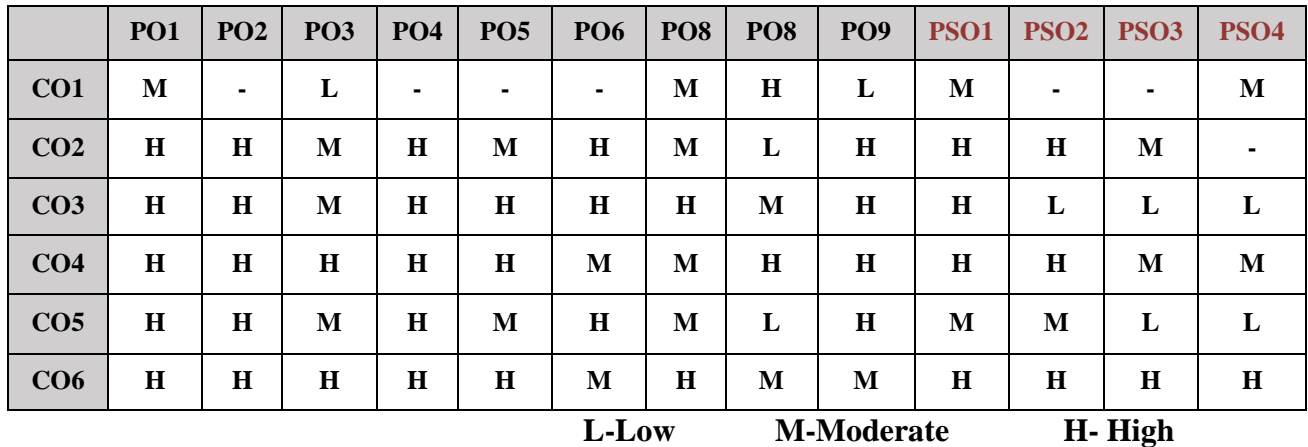

### **5. COURSE ASSESSMENT METHODS**

### **DIRECT:**

- 1. Continuous Assessment Test: T1, T2 (Theory & Practical Components): Closed Book
- 2. Open Book Test.
- 3. Assignment, Group Presentation, Group Discussion, Seminar, Quiz (written).
- 4. Pre-Semester & End Semester Theory Examination

## **INDIRECT**:

1. Course end survey (Feedback)

# **COURSE COORDINATOR HEAD OF THE DEPARTMENT**

Dr.M.S.MYTHILI Dr.R.THAMARAI SELVI

### **1. COURSE OUTCOMES**

After the successful completion of this course the students will be able to:

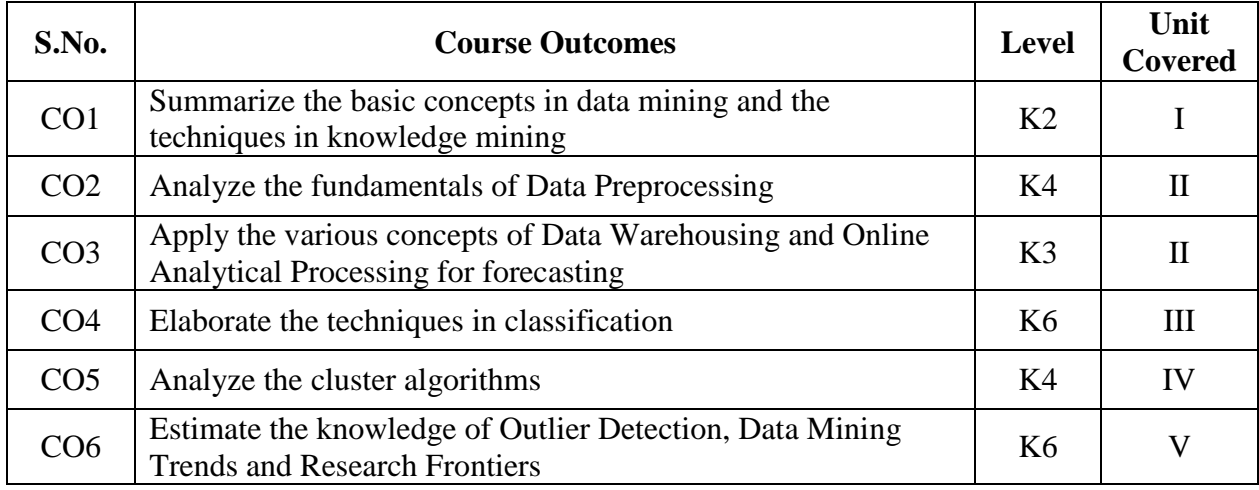

### **2A. Syllabus**

### **UNIT I - Data Mining Introduction and Preprocessing 12 Hours**

**Introduction:** Why Data Mining? – What is Data Mining? – What Kinds of Patterns can be Mined? – Which Technologies Are Used? – Which Kinds of Applications Are Targeted? – Major issues in Data Mining. **Data Preprocessing**: **Data Preprocessing:** An Overview – Data Clearing – Data Integration – Data Reduction – Data Transformation and Data Discretization.

### **UNIT II - Data Warehousing Concepts 12 Hours**

**Data Warehousing and Online Analytical Processing:** Data Warehouse: Basic Concepts – Data Warehouse Modeling: Data Cube and OLAP – Data Warehouse Design and Usage – Data Warehouse Implementation – Data Generalization by Attribute – Oriented Induction.

### **UNIT III - Patterns and Classification Techniques 12 Hours**

**Mining Frequent Patterns, Associations, and Correlations: Basics Concepts and Methods:** Basic Concepts – Frequent Itemset Mining Methods. **Classification: Basic Concepts:** Basic Concepts – Decision Tree Induction – Rule Based Classification – Lazy Learners.

## **UNIT IV - Cluster Analysis Concepts and Techniques 12 Hours**

**Cluster Analysis: Basic Concepts and Methods:** Cluster Analysis – Partitioning Methods – Hierarchical Methods – Density Based Methods – Grid Based Methods.

### **UNIT V - Outlier Detection Techniques 12 Hours**

## **SEMESTER : II CODE: P20CA2:2**

**CREDITS:3 HOURS/WEEK: 4**

**Outlier Detection:** Outliers and Outlier Analysis–Outlier Detection Methods – Statistical Approaches – Proximity based Approaches – Clustering based Approaches – Classification based Approaches. **Data Mining Trends and Research Frontiers:** Data Mining Applications.

### **B. TOPICS FOR SELF STUDY:**

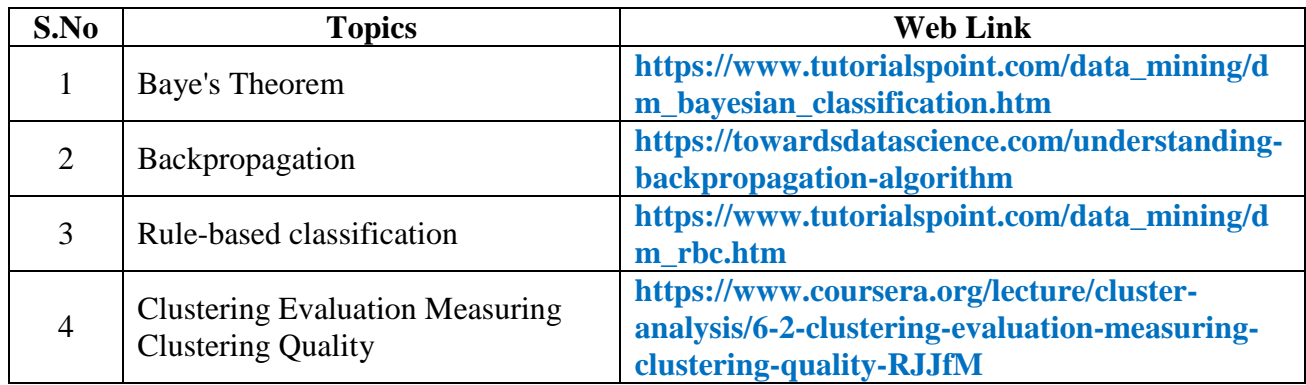

### **C. Text Book:**

 1. Jiawei Han and Micheline Kamber, "Data Mining Concepts and Techniques", Third Edition, rgan Kaufmann, 2012.

### **D. Reference Books:**

- 1. Margaret H.Dunham, "Data Mining: Introductory and Advanced Topics", Pearson Education, 2003.
- 2. Arun K.Pujari, "Data Mining Techniques", University Press, 2001.

### **E. Web links:**

- 1. **https://swayam.gov.in/**
- 2**.<https://nptel.ac.in/>**

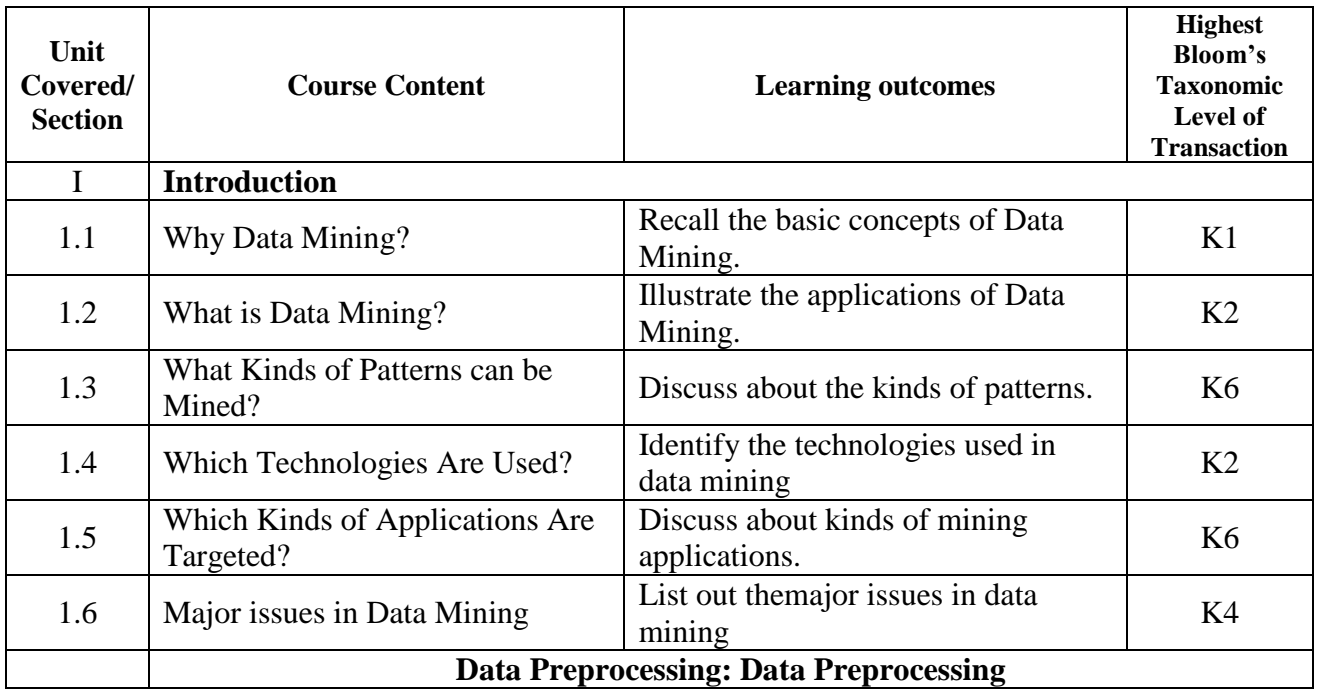

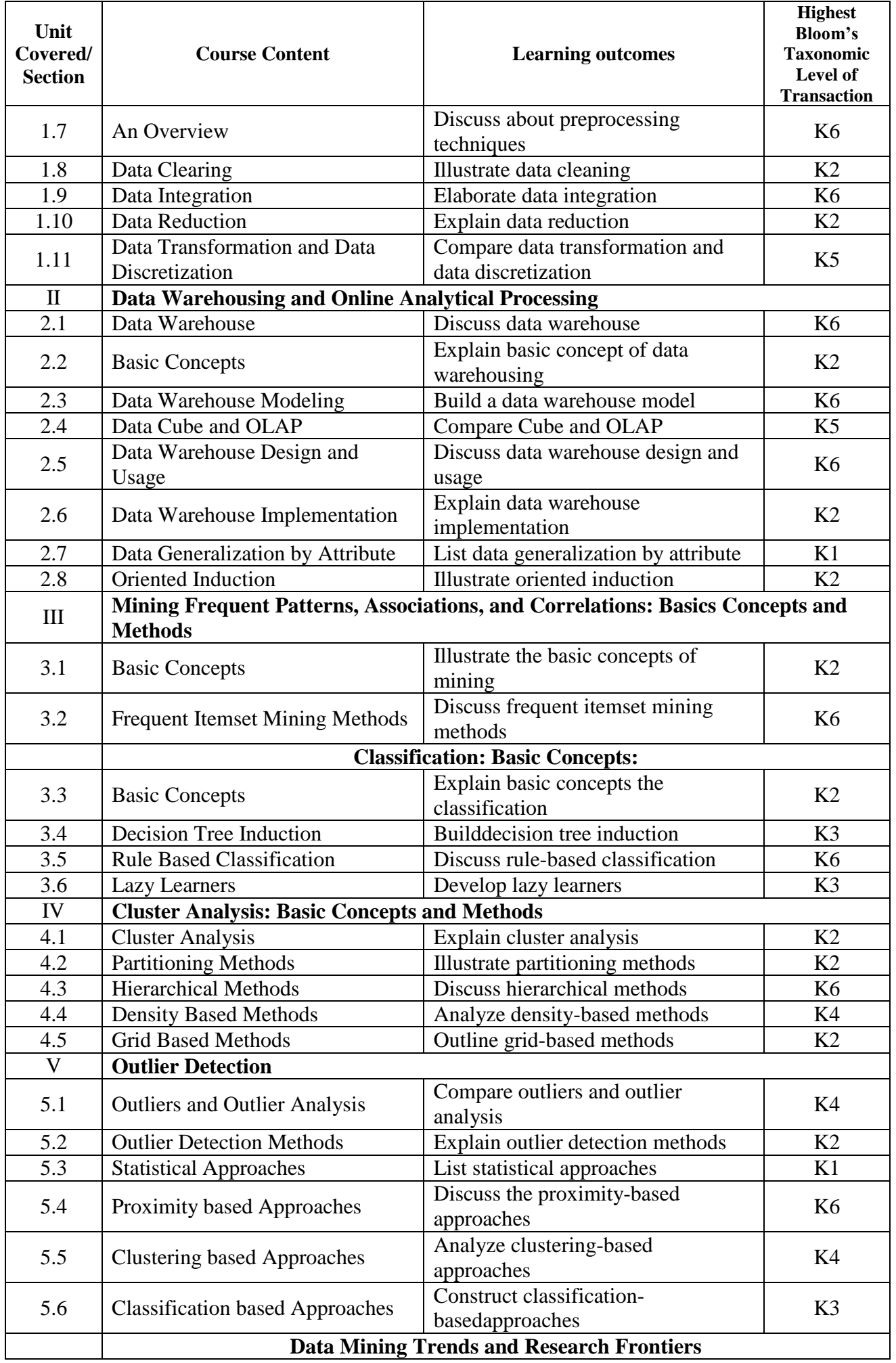

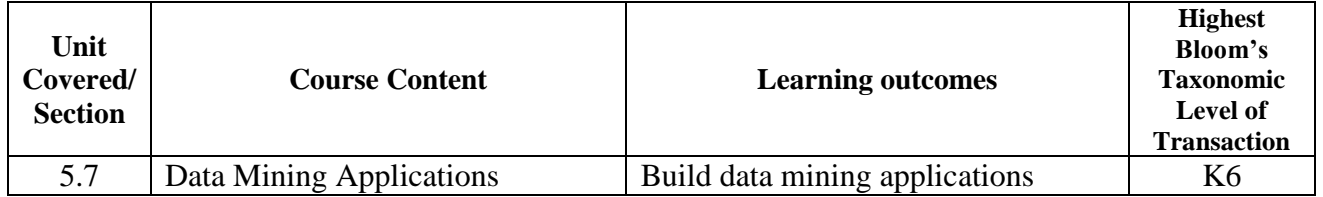

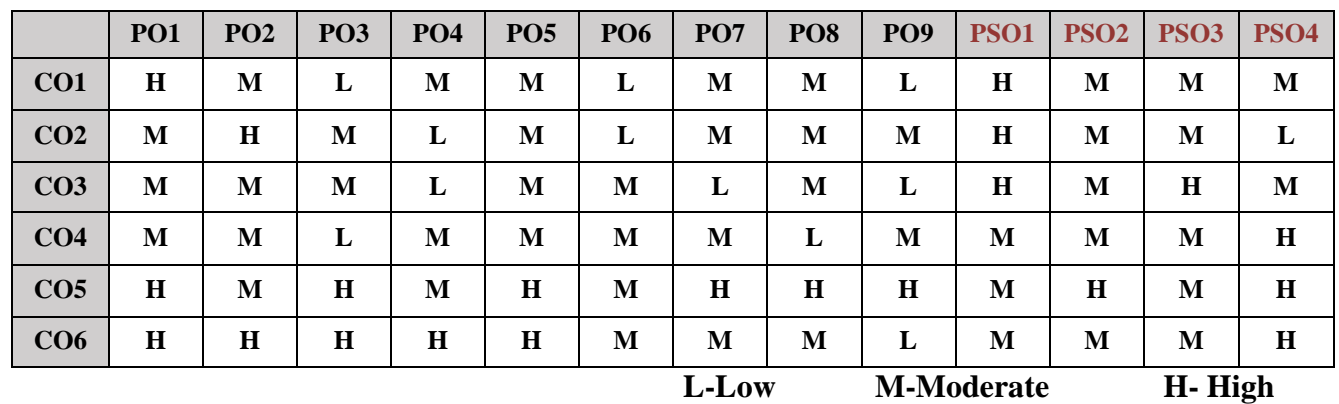

### **5. COURSE ASSESSMENT METHODS**

### **DIRECT:**

- 1. Continuous Assessment Test: T1, T2 (Theory & Practical Components): Closed Book
- 2. Open Book Test.
- 3. Cooperative Learning Report, Assignment, Group Presentation, Group Discussion, project Report, Poster Presentation, Seminar, Quiz (written).
- 4. Pre-Semester & End Semester Theory Examination

### **INDIRECT**:

1. Course end survey (Feedback)

### **COURSE COORDINATOR HEAD OF THE DEPARTMENT**

Dr.L.JAYASIMMAN Dr.R.THAMARAI SELVI

### **ELECTIVE II: ARTIFICIAL INTELLIGENCE**

### **SEMESTER: II** CODE: P20CA2:3

**CREDITS: 3 HOURS/WEEK: 4** 

### **1. COURSE OUTCOMES:**

After the successful completion of this course, the students will be able to:

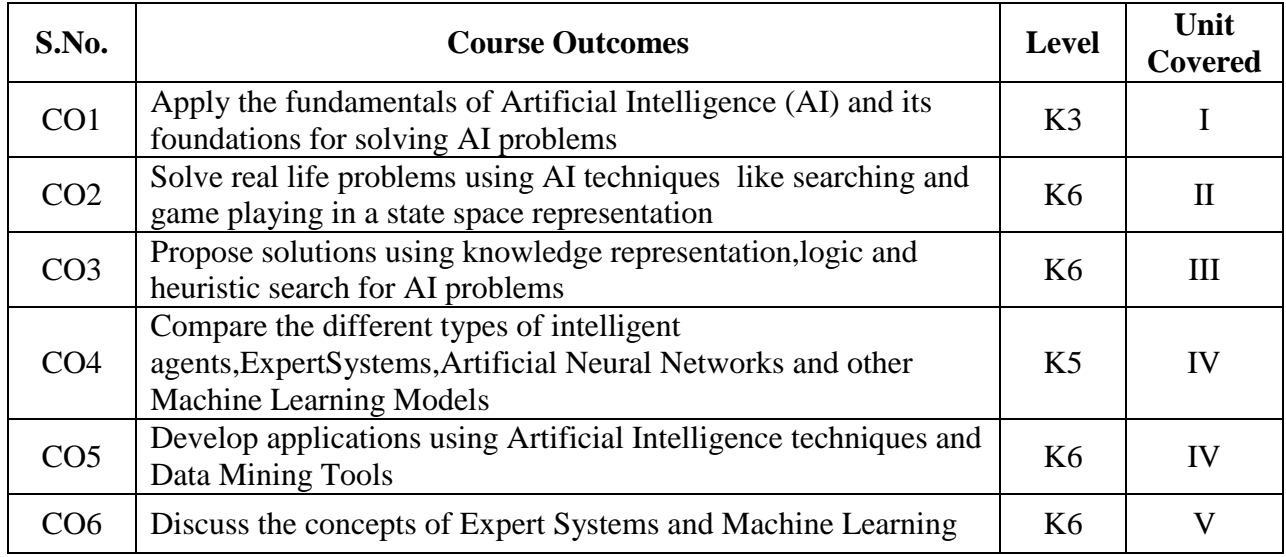

### **2A. Syllabus**

### **UNIT I - Introduction to Artificial Intelligence 12 Hours**

What is Artificial Intelligence? The AI problems – What is an AI technique? - Criteria for success. Problems, Problem Spaces and Search: Defining the Problem as a State Space Search – Production Systems – Problem Characteristics.

### **UNIT II - Searching Techniques 12 Hours**

Heuristic Search Techniques: Generate and Test – Hill Climbing: Simple Hill Climbing, Steepest Ascent Hill Climbing – Best First Search: OR Graphs, The A\* Algorithm – Problem Reduction: AND-OR Graphs, The AO\* Algorithm – Constraint Satisfaction – Means Ends Analysis.

### **UNIT III - Knowledge Representation 12 Hours**

Knowledge Representation Issues: Representation and Mappings – Approaches to Knowledge Representation – Issues in Knowledge Representation: Important Attributes, Relationship among Attributes. Using Predicate Logic: Representing Simple Facts in Logic – Representing Instance and Isa Relationships – Computable Functions and Predicates – Resolution.

### **UNIT IV - Representing Knowledge using Rules 12 Hours**

Representing Knowledge Using Rules: Procedural versus Declarative Knowledge – Logic Programming – Forward versus Backward Reasoning – Matching – Control Knowledge.

## *MCA Syllabus 2020-2021 Batch Onwards – Bishop Heber College* Page 85/187

### **UNIT V - Expert Systems 12 Hours**

### **B. TOPICS FOR SELF STUDY:**

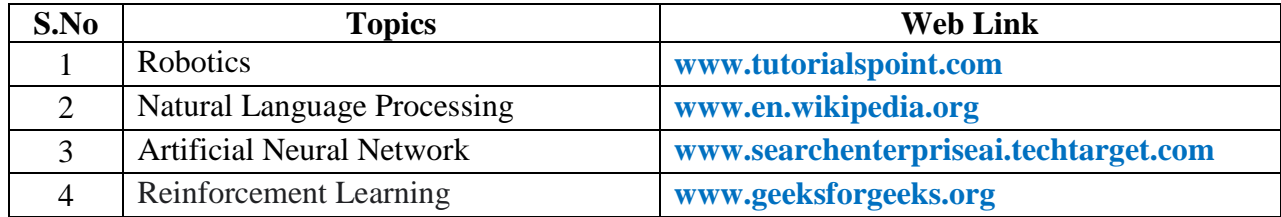

### **C. Text Book:**

 1. Elaine Rich, Kevin Knight, "Artificial Intelligence", Second Edition, Tata McGraw Hill publications, 2008.

### **D. Reference Books:**

- 1. Dan W. Patterson, "Introduction to Artificial Intelligence and Expert Systems", Second Edition, Prentice Hall of India Publications, 2006.
- 2. Nils J. Nilsson, "Artificial Intelligence: A New Synthesis", Second Edition, Harcourt Asia Publications, 2000.
- 3. V.S. Janakiraman, K. Sarukesi, P. Gopalakrishnan, "Foundations of Artificial Intelligence and Expert Systems", McMillan India Publications, 2005.

### **E. Web links:**

- 1. **www.tutorialspoint.com**
- 2. **www.geeksforgeeks.org**
- 3. **www.javatpoint.com**

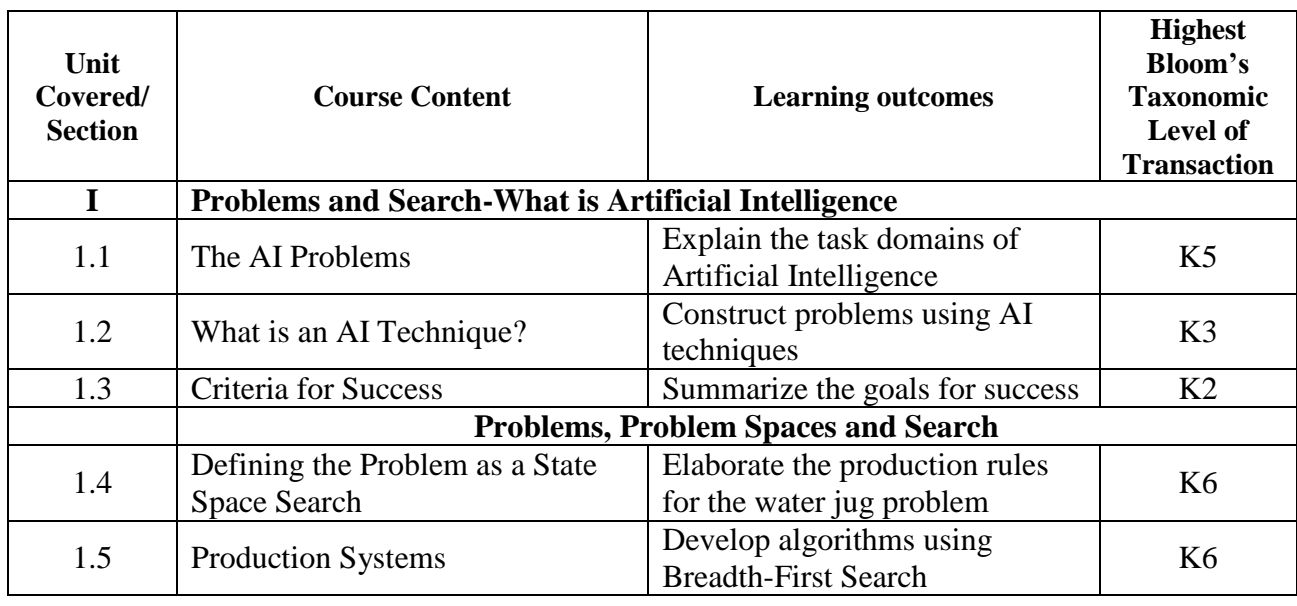

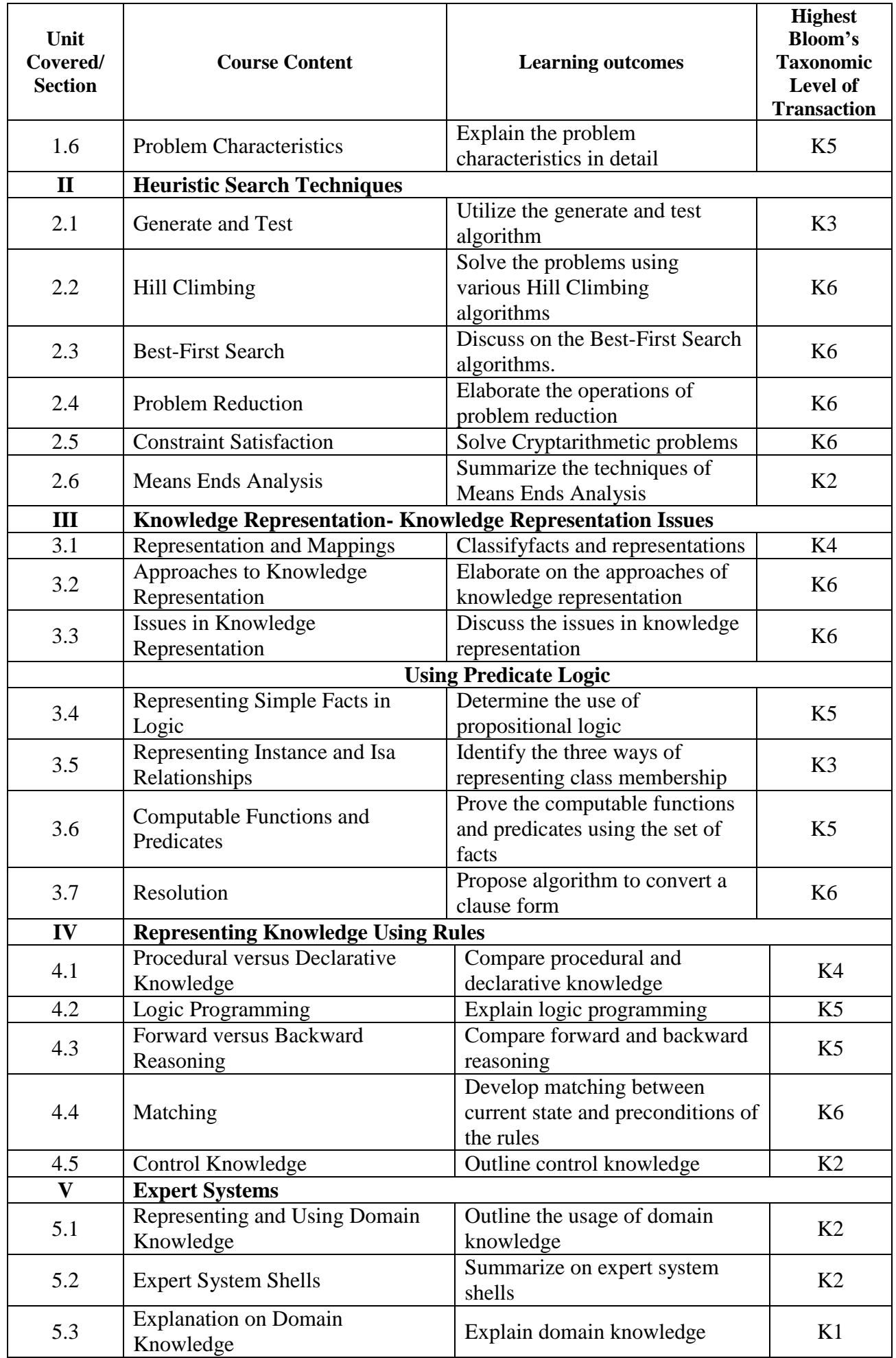

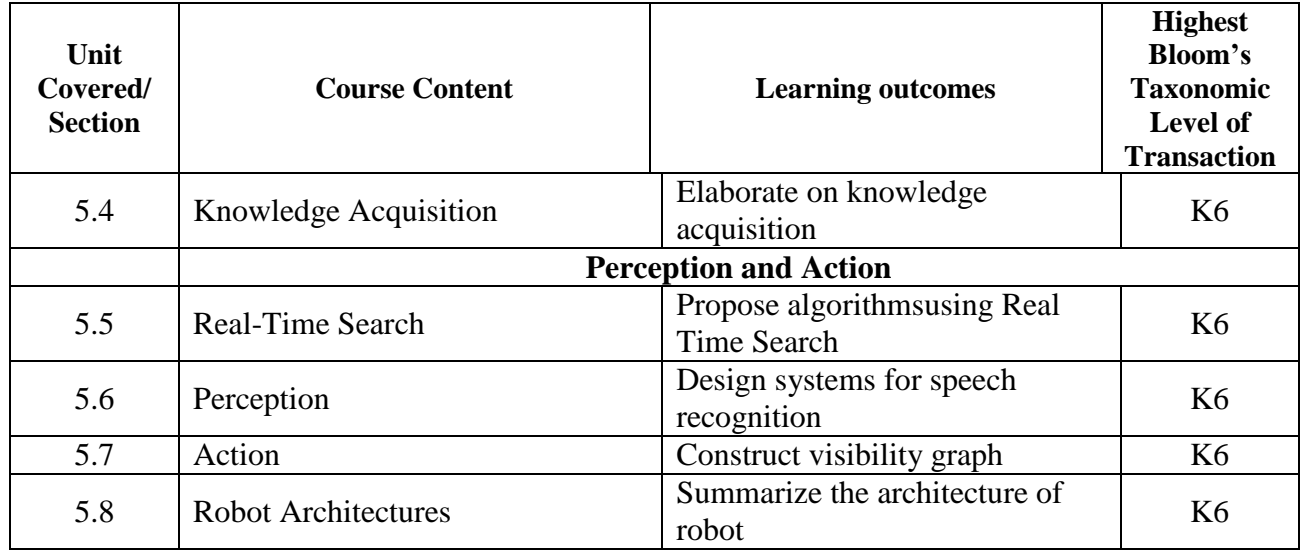

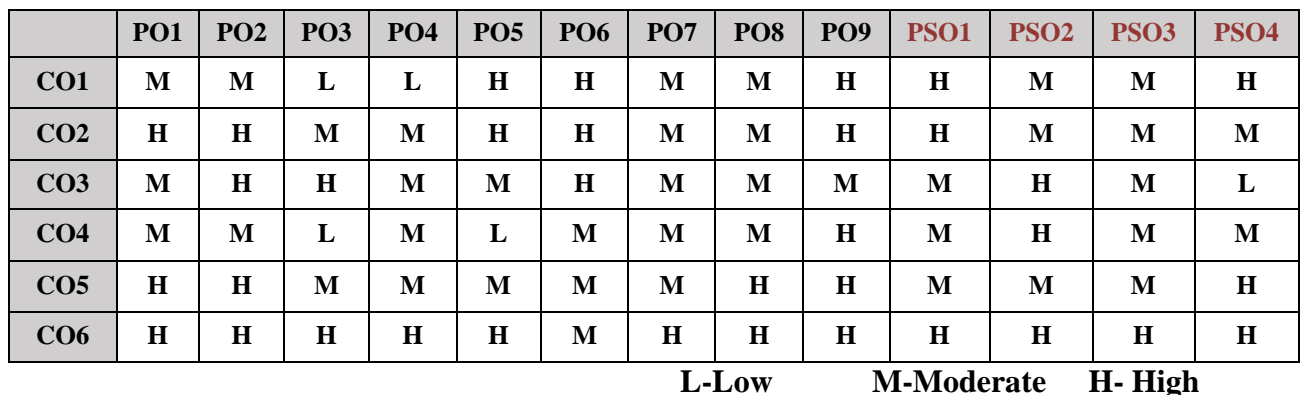

### **5. COURSE ASSESSMENT METHODS**

### **DIRECT:**

- 1. Continuous Assessment Test: T1, T2 (Theory & Practical Components): Closed Book
- 2. Open Book Test.
- 3. Assignment, Group Presentation, Group Discussion, Seminar, Quiz (written).
- 4. Pre-Semester & End Semester Theory Examination

### **INDIRECT**:

1. Course end survey (Feedback)

### **COURSE COORDINATOR HEAD OF THE DEPARTMENT**

Mrs. PEARLY CHARLES Dr.R.THAMARAI SELVI

### **Elective III - CUSTOMER RELATIONSHIP MANAGEMENT**

# **SEMESTER : II CODE: P20CA2:4 CREDITS:3 HOURS/WEEK:4**

# **1. COURSE OUTCOMES**

After the successful completion of this course, the students will be able to:

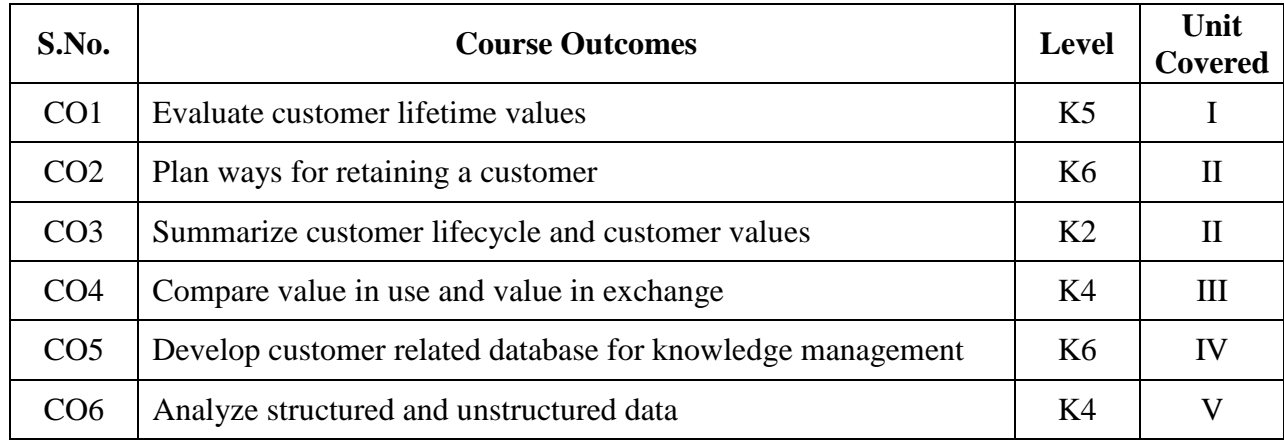

### **2A. Syllabus**

### **UNIT I - Introduction to CRM**: **12 Hours**

Introduction -Strategic CRM - Operational CRM - Analytical CRM - Where does social CRM fit? - Misunderstandings about CRM - Defining CRM - CRM constituencies - Commercial contexts of CRM - The not-for-profit context – the 'third sector' - Models of CRM -**Understanding relationships**: What is a relationship? Relationship quality - Why companies want relationships with customers - Customer lifetime value - When might companies not want relationships with customers? - Why customers want relationships with suppliers - Customer satisfaction, loyalty and business performance -Relationship management theories.

### **UNIT II - Managing the customer lifecycle** – **customer acquisition: 13 Hours**

Introduction - What is a new customer? - Portfolio purchasing - Prospecting - Key performance indicators of customer acquisition programmes - Making the right offer - Operational CRM tools that help customer acquisition Managing the customer lifecycle. **Customer retention and development**: Introduction What is customer retention? - Economics of customer retention - Which customers to retain? - Strategies for customer retention - Positive customer retention strategies - Context makes a difference - Key performance indicators of customer retention programmes - Strategies for customer development -Strategies for terminating customer relationships

### **UNIT III - Strategic CRM: Customer Portfolio Management**: **11 Hours**

What is a portfolio? - Who is the customer? - Customer portfolio models - Strategically significant customers - The seven core customer management strategies - How to deliver customer-experienced value :introduction Understanding value - When do customers experience value?- Modelling customerperceived value -Sources of customer value - Customization - Value through the marketing mix

### **UNIT IV - Operational CRM : Sales Force Automation: 12 Hours**

What is SFA? - The SFA eco-system SFA software functionality - SFA adoption - How SFA changes sales performance. Marketing Automation : What is marketing automation? - Benefits of marketing automation - Software applications for marketing.

### **UNIT V - Analytical CRM** : **Developing and managing customer-related databases**: **12 Hours**

Corporate customer-related data - Structured and unstructured data - Developing a customer-related database - Data integration - Data warehousing - Data marts - Knowledge management. **Using Customer-Related Data:** Introduction - Analytics for CRM strategy and tactics - Analytics throughout the customer lifecycle - Analytics for structured and unstructured data - Big data analytics Analytics for structured data - Three ways to generate analytical insight

### **B. TOPICS FOR SELF-STUDY:**

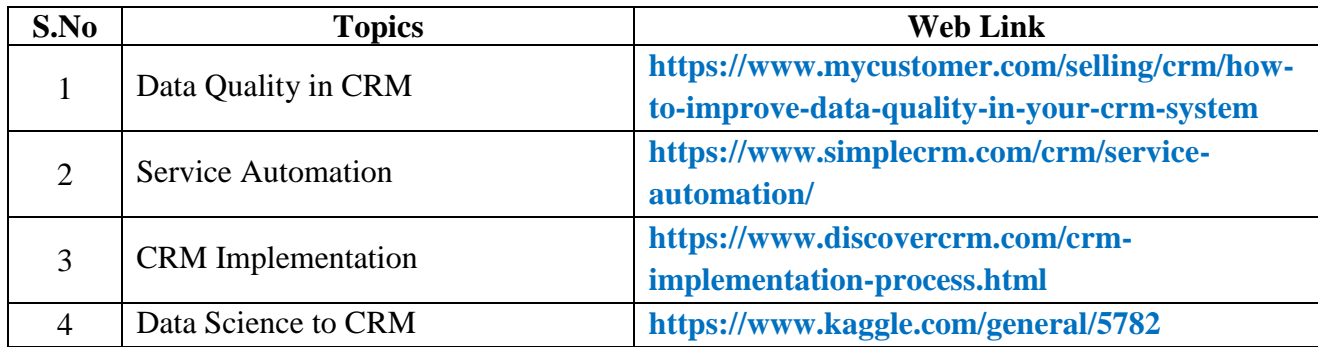

### **C. Text Book:**

1. Francis Buttle and Stan Maklan, Customer Relationship Management: Concepts and Technologies, Routledge, 2015.

### **D. Reference Books:**

- 1. Ed Peelan and Rob Beltman., Customer Relationship Management., Pearson, 2013.
- 2. V. Kumar, Werner Reinartz, Customer Relationship Management, John Willey & Sons, 2006.

### **E. Web links:**

- **1. <https://www.salesforcetutorial.com/>**
- **2. [https://www.tutorialspoint.com/microsoft\\_crm/microsoft\\_crm\\_forms.htm](https://www.tutorialspoint.com/microsoft_crm/microsoft_crm_forms.htm)**

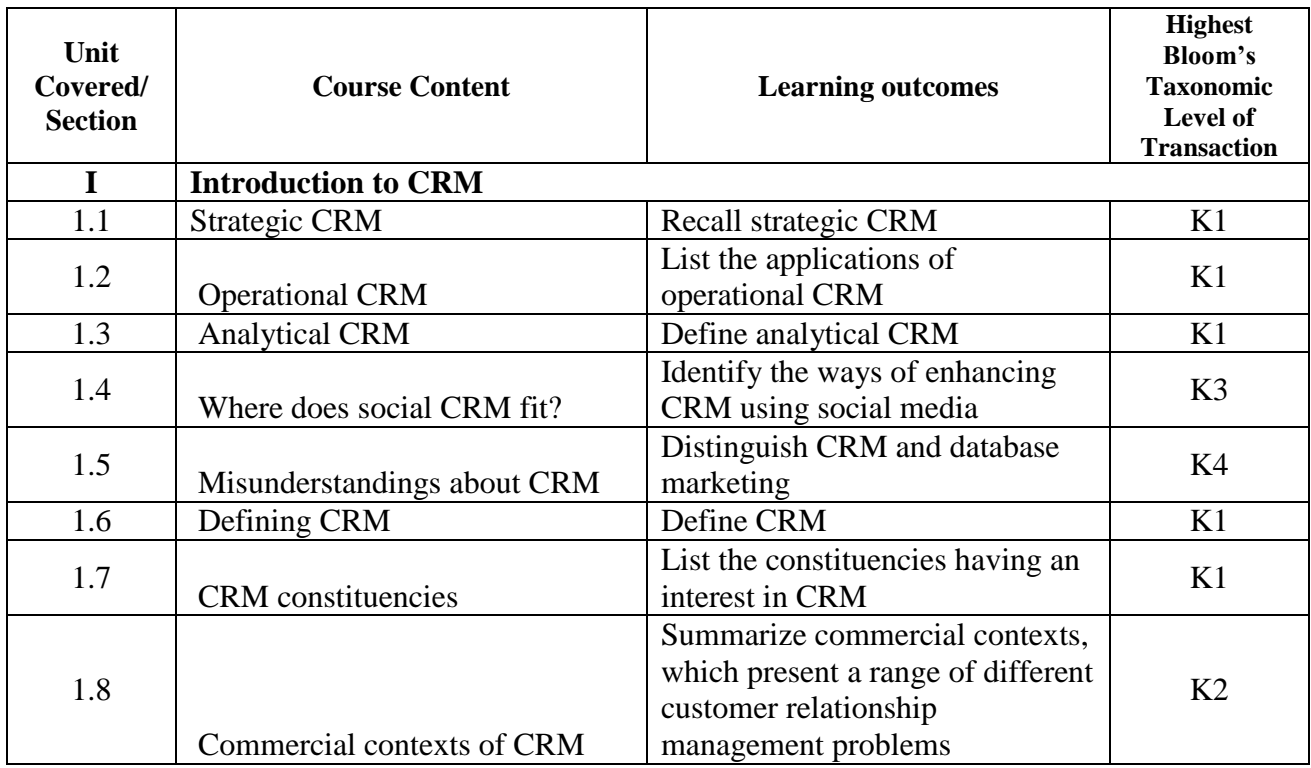

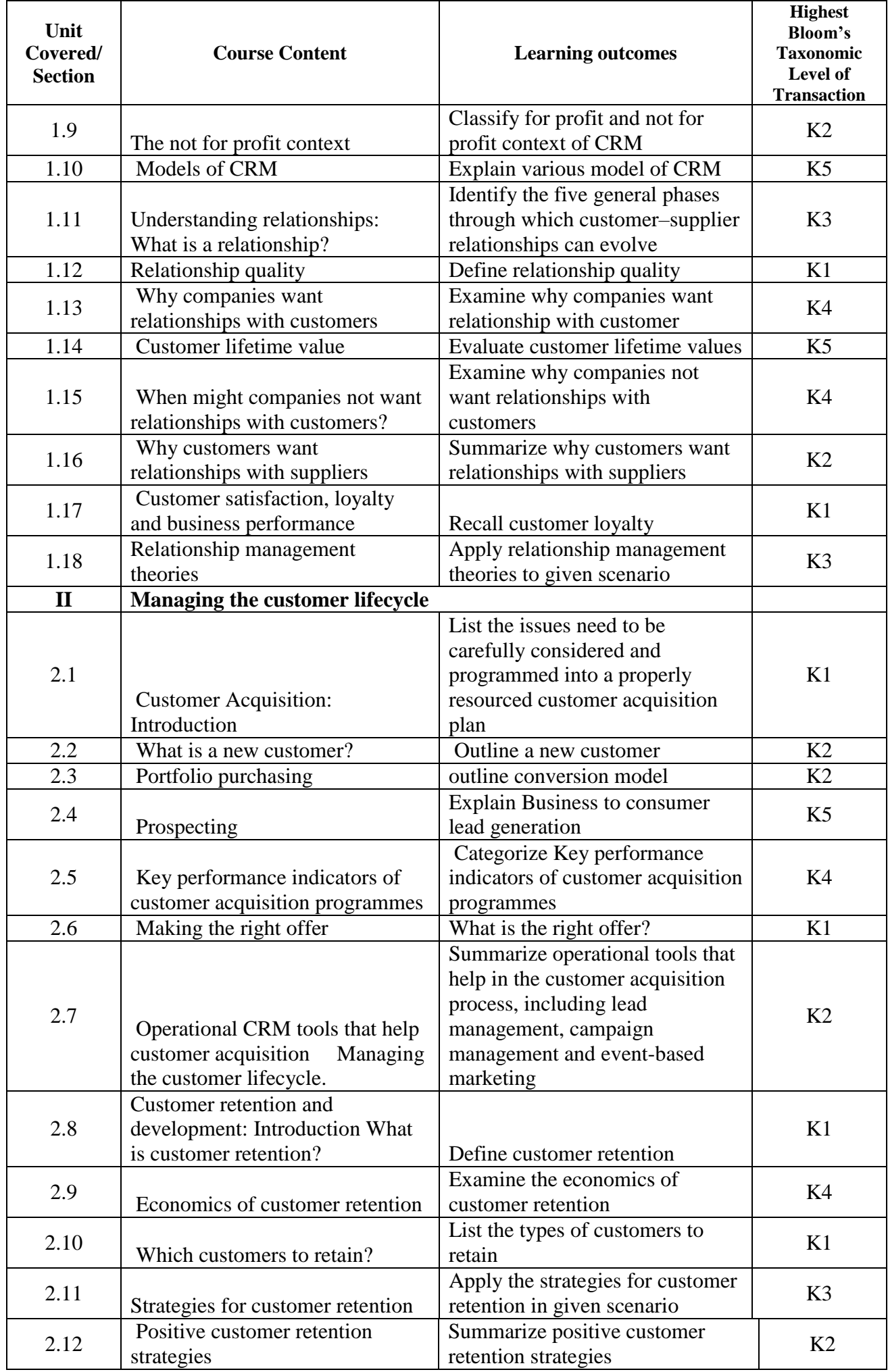

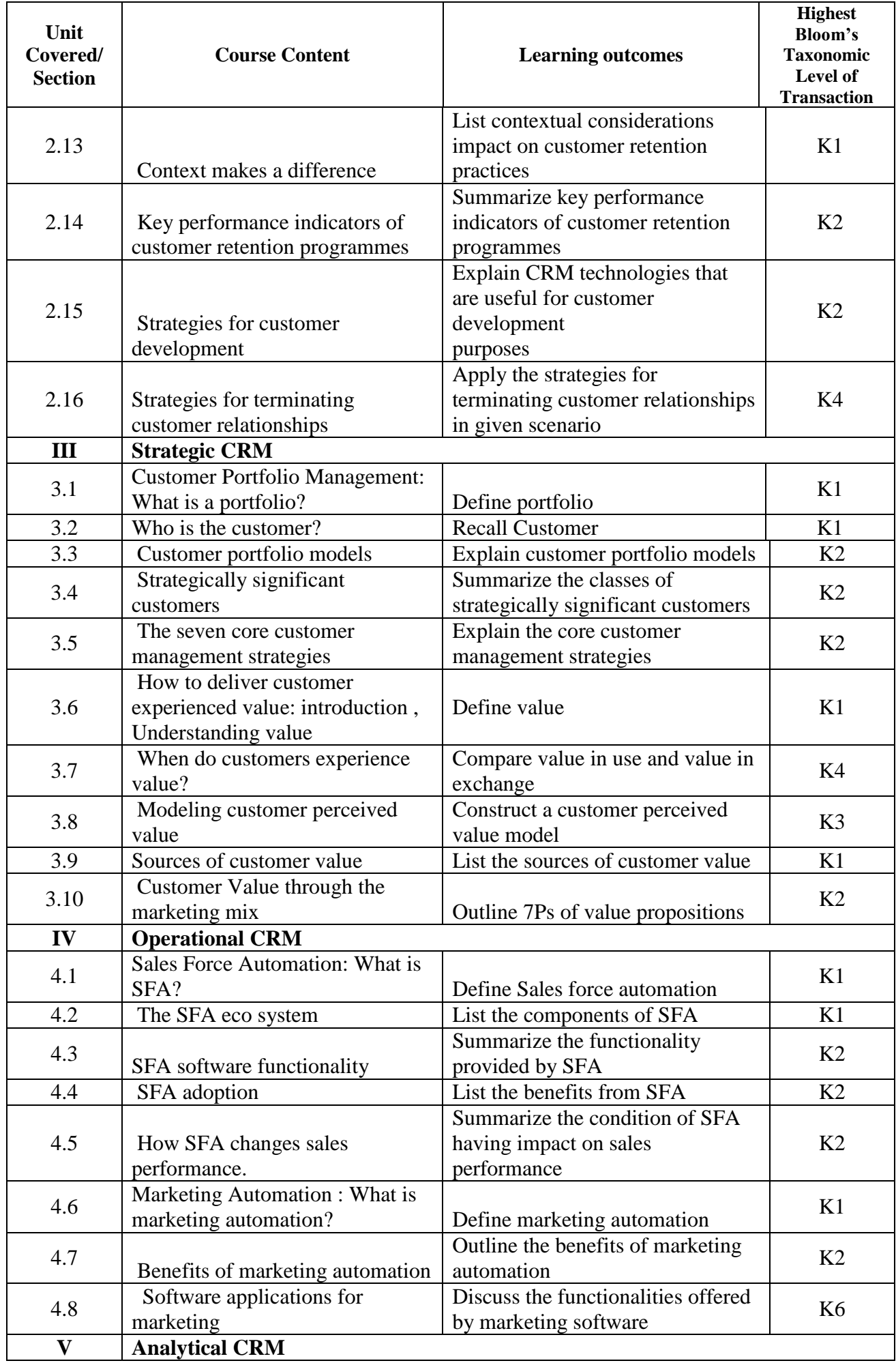

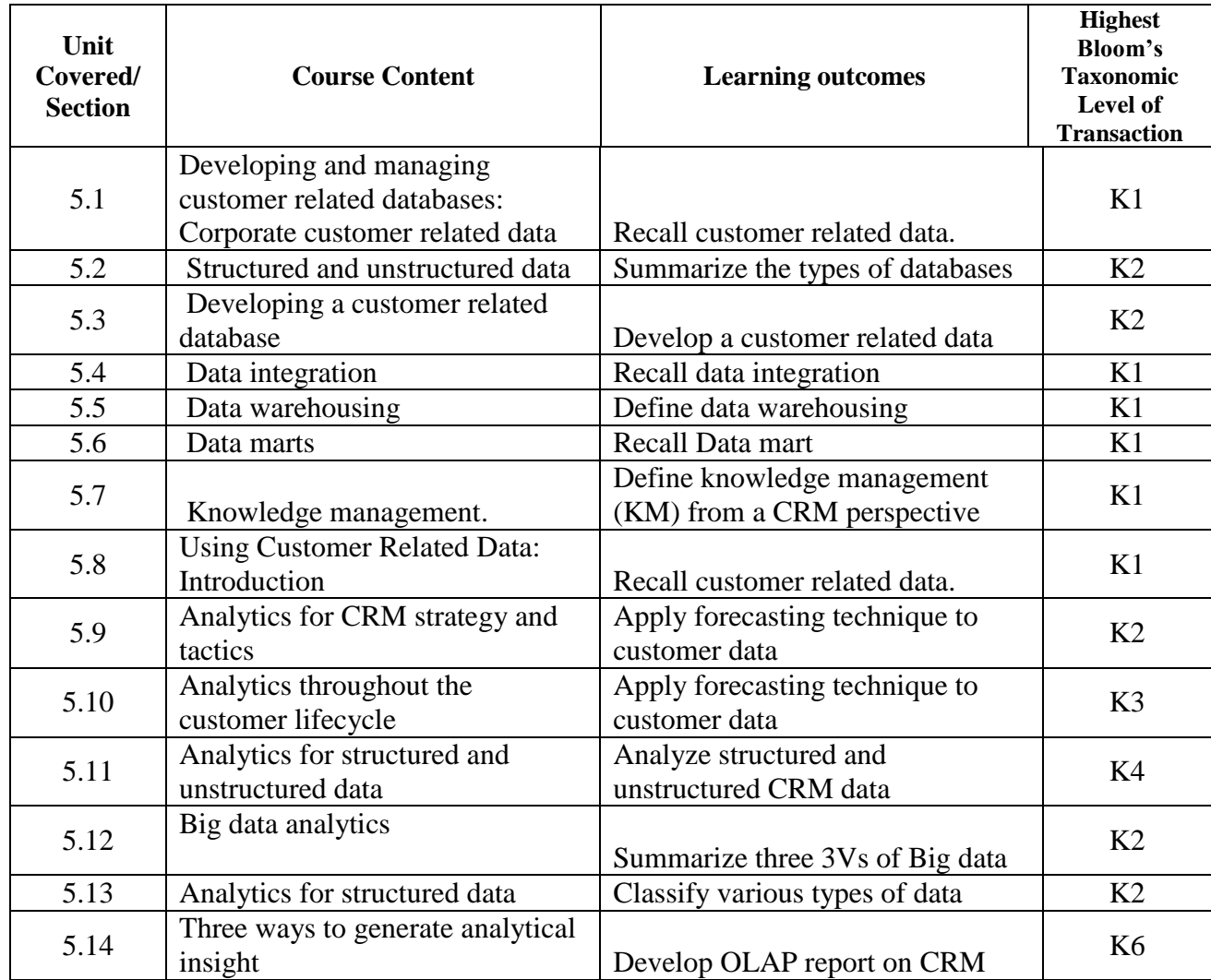

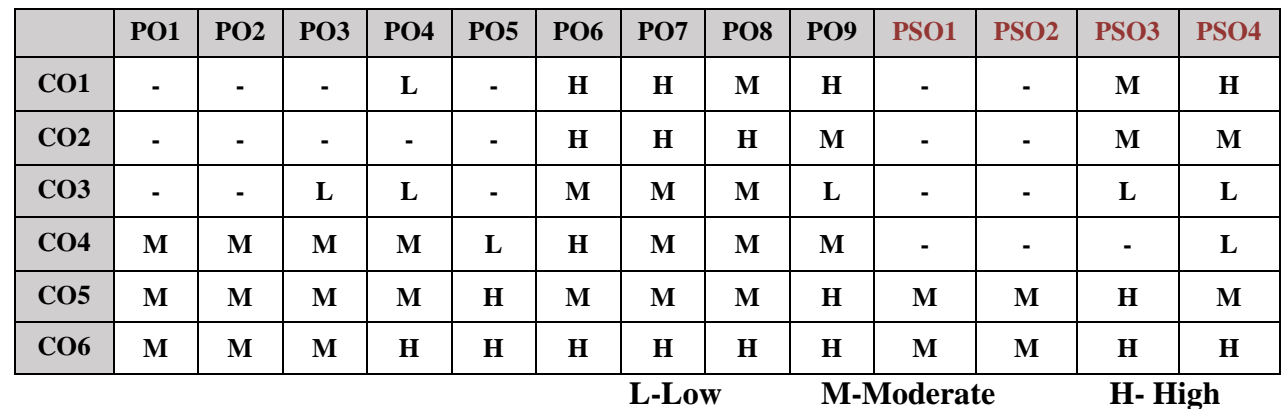

**5. COURSE ASSESSMENT METHODS**

### **DIRECT:**

- 1. Continuous Assessment Test: T1 (Theory ): Closed Book
- 2. Open Book Test.
- 3. Assignment, Group Discussion, Poster Presentation, Seminar, Quiz (written).
- 4. Pre-Semester & End Semester Theory Examination

## **INDIRECT**:

1. Course end survey (Feedback)

### **COURSE COORDINATOR HEAD OF THE DEPARTMENT**

# **S. No. Course Outcomes Level Level Course**

### **2A. Syllabus**

CO6

# **UNIT I - Introduction to ERP** 12 Hours

Introduction to ERP: Enterprise - ERP concepts - Justification for ERP investment – Risk involved in ERP implementation - Benefits of ERP - Important ERP Products (Software)

## **UNIT II - ERP and related Technologies 12 Hours**

ERP and related Technologies: Business Intelligence - E-Commerce  $\&$  E-Business – Business Process Re-engineering - Data Warehousing and Data Mining - Online Analytical Process (OLAP) - Supply Chain Management - Customer Relationship Management

### **UNIT III - Business Modules in ERP 12 Hours**

Business Modules in ERP: Marketing – Finance - Material Management – Production - Quality Management - Sales Distribution – Plant Maintenance - Human Resource Management

### **UNIT IV - ERP Implementation 14 Hours**

ERP Implementation: ERP Implementation Life Cycle - Requirement definition - Implementation methodologies - Process definition Vendors and Consultants - ERP Project Teams - Dealing with Employee Resistance - Training and Education Data Migration

After the successful completion of this course, the students will be able to:

**SEMESTER : II CODE: P20CA2:5** 

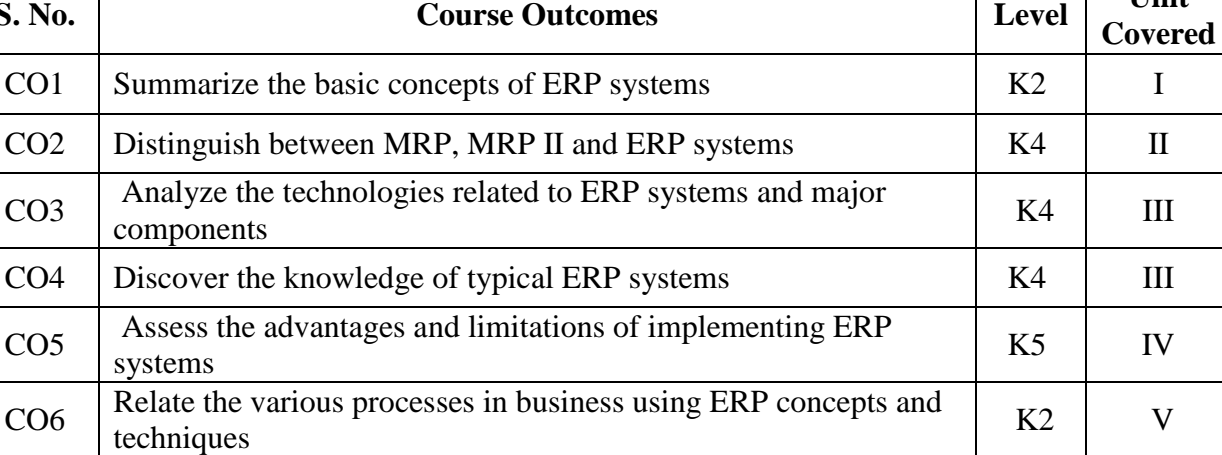

# **1. COURSE OUTCOMES:**

K4 III

## **CREDITS: 3 HOURS/WEEK:4**

ERP Operation, Maintenance and Future Trends: Post implementation Activities - Operation and maintenance of ERP Systems - Performance Measurement of ERP Systems - Internet enabled ERP - Future trends in ERP

### **B. TOPICS FOR SELF-STUDY:**

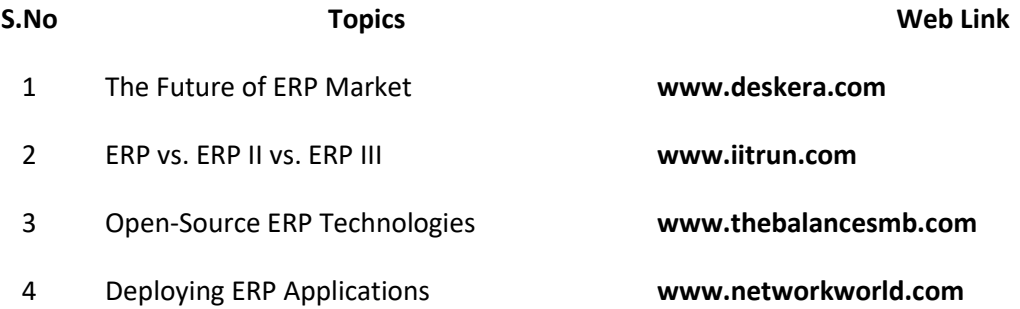

### **C. Text Book:**

1. Alexis Leon, "ERP Demystified", Tata McGraw-Hill Publications, 2008.

### **D. Reference Book:**

1. Dr. Ashim Raj Singla, "Enterprise Resource Planning", 2nd Edition, Cengage Learning India Pvt., Ltd., 2016

### **E. Web links:**

- 1. **www.ebooks.lpude.in/management**
- 2. **www.akwl.org/wp-content/uploads**

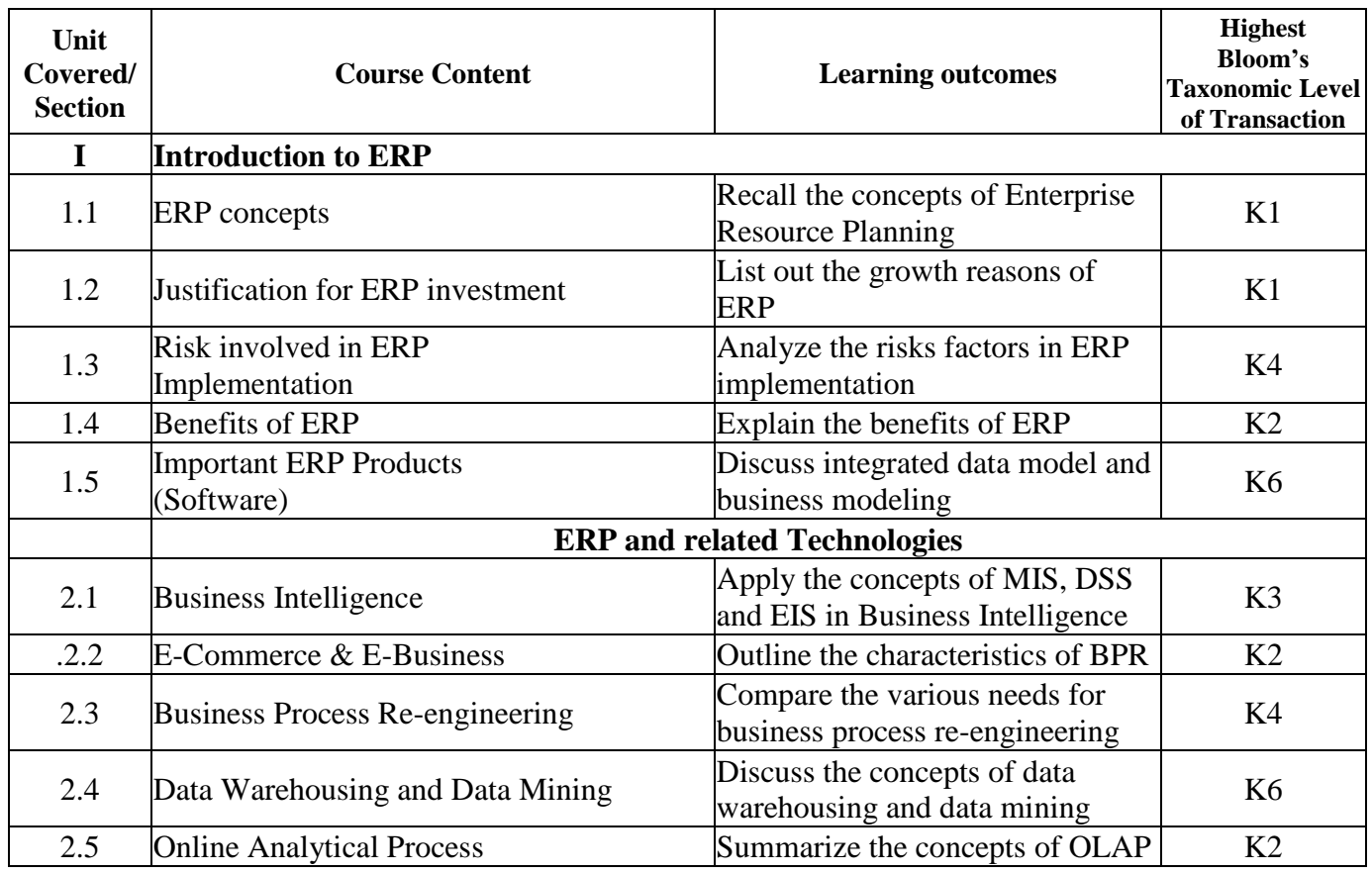

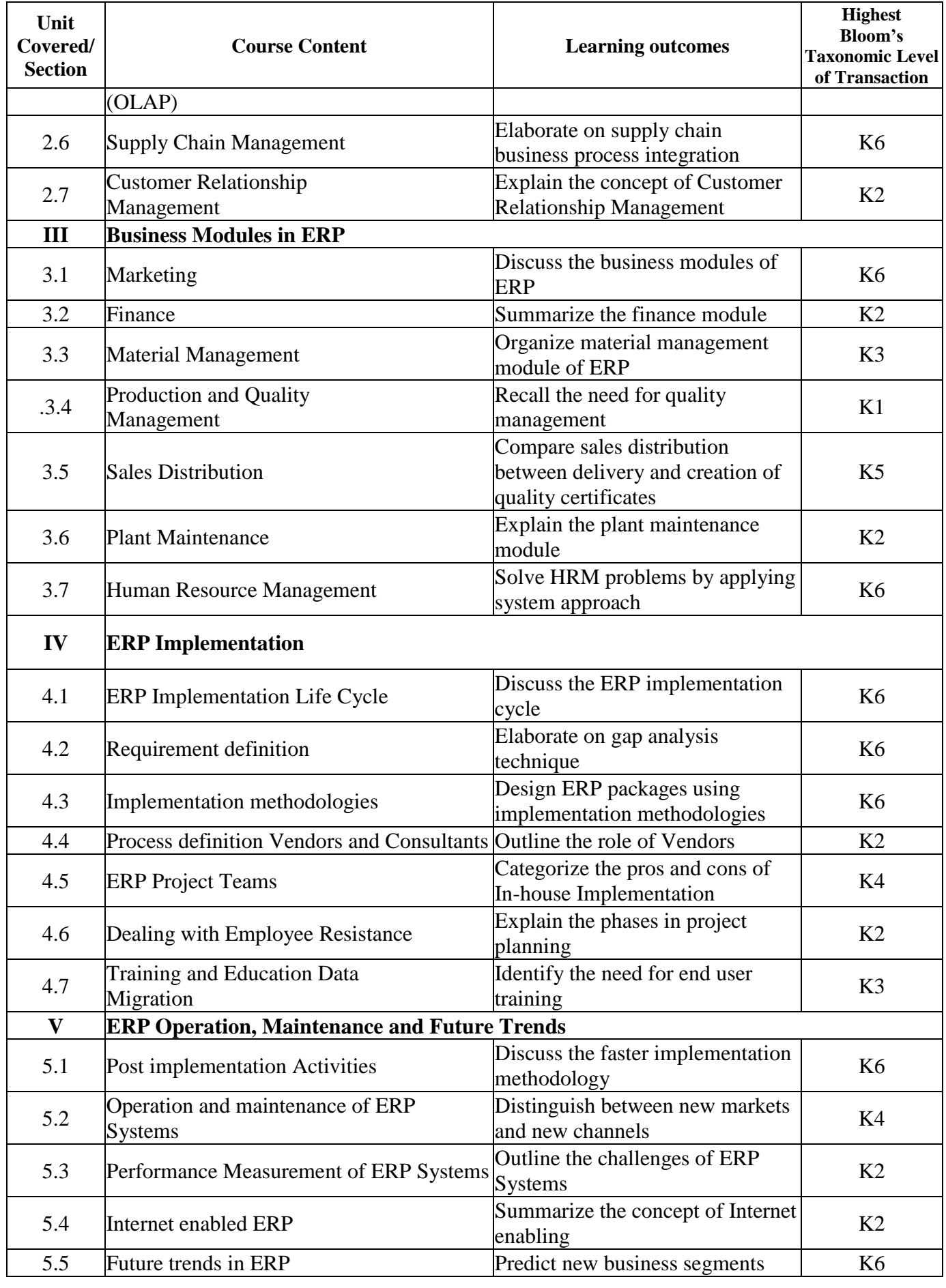

**PO1 PO2 PO3 PO4 PO5 PO6 PO7 PO8 PO9 PSO1 PSO2 PSO3 PSO4**

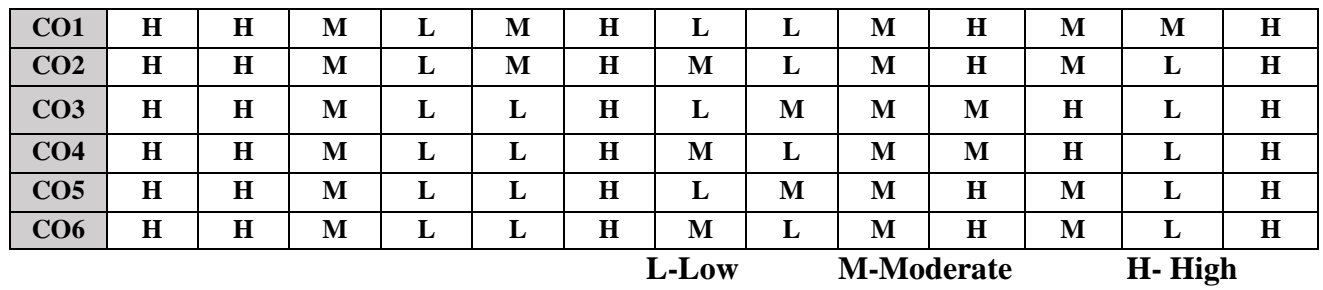

### **5. COURSE ASSESSMENT METHODS**

### **DIRECT:**

- 1. Continuous Assessment Test: T1, T2 (Theory & Practical Components): Closed Book
- 2. Open Book Test.
- 3. Cooperative Learning Report, Assignment, Group Presentation, Group Discussion, project report, Poster Presentation, Seminar, Quiz (written).
- 4. Pre-Semester & End Semester Theory Examination

### **INDIRECT**:

1. Course end survey (Feedback)

Dr.A. FLORENCE DEEPA Dr.R.THAMARAI SELVI

## **COURSE COORDINATOR HEAD OF THE DEPARTMENT**

### **Elective III: MANAGEMENT INFORMATION SYSTEMS**

# **SEMESTER : II** CODE : P20CA2:6 **CREDITS : 3 HOURS/WEEK: 4**

# **1. COURSE OUTCOMES**

After the successful completion of this course the students will be able to:

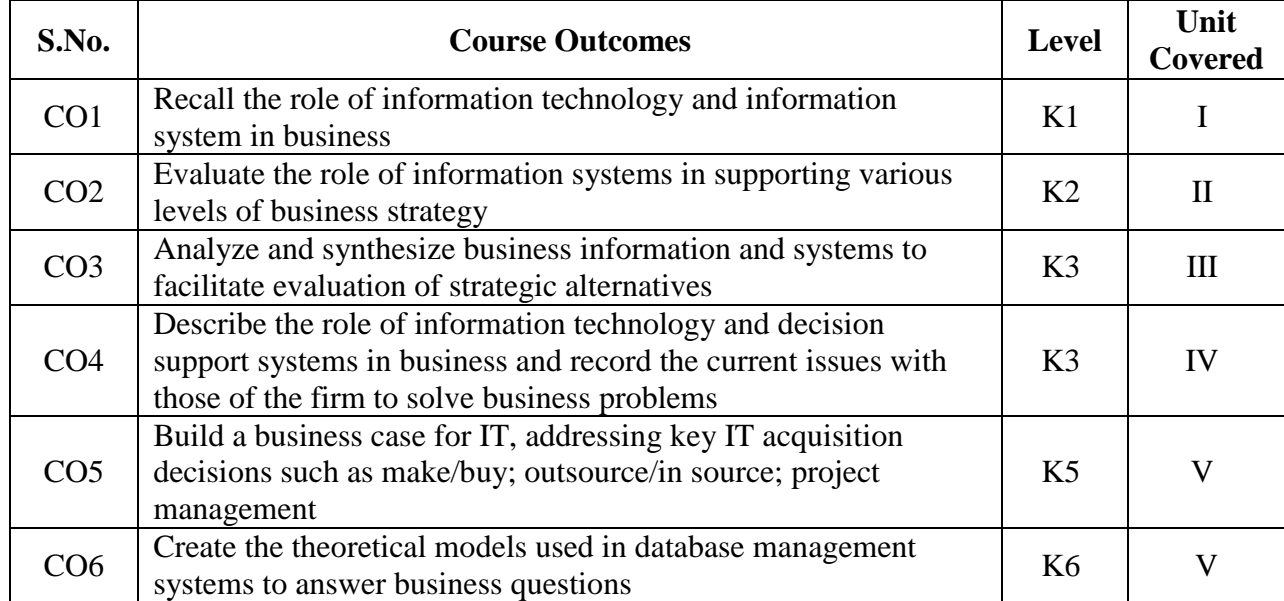

### **2A. Syllabus**

### **UNIT I - Introduction to Information Systems 12 Hours**

**Introduction to Information Systems:** Why study Information System? – Why Business need Information Technology? – Fundamentals of Information Systems – Overview of Information Systems.

### **UNIT II - Solving Business Problems with Information Systems 12 Hours**

**Solving Business Problems with Information Systems:** System Approach to Problem Solving – Developing Information System Solution. **Database Management:** Managing Data Resources – Technical Foundation of Database Management.

### **UNIT III - Information Systems for Strategic Advantage 12 Hours**

**Information Systems for Strategic Advantage:** Fundamentals – Strategic Advantage – Strategic Applications and Issues in IT. **Managing:** Enterprise and Global Management.

### **UNIT IV - Business Applications of Information Technology 12 Hours**

**Business Applications of Information Technology:** The Internet Electronic Commerce – Fundamentals of Electronic Commerce – Information System for Business Operations – Business Information System – Transaction Processing Systems.

### **UNIT V - Information Systems for Managerial Decision Support 12 Hours**

**Information Systems for Managerial Decision Support:** Decision Support Systems – Artificial Intelligence Technology in Business – Management IT – Planning for Business Change with IT – Implementing Business Changes with IT – Security and Control Issues in I/S – Ethical and Societal Challenge of Information Technology.

# *MCA Syllabus 2020-2021 Batch Onwards – Bishop Heber College* Page 99/187

### **B. TOPICS FOR SELF-STUDY:**

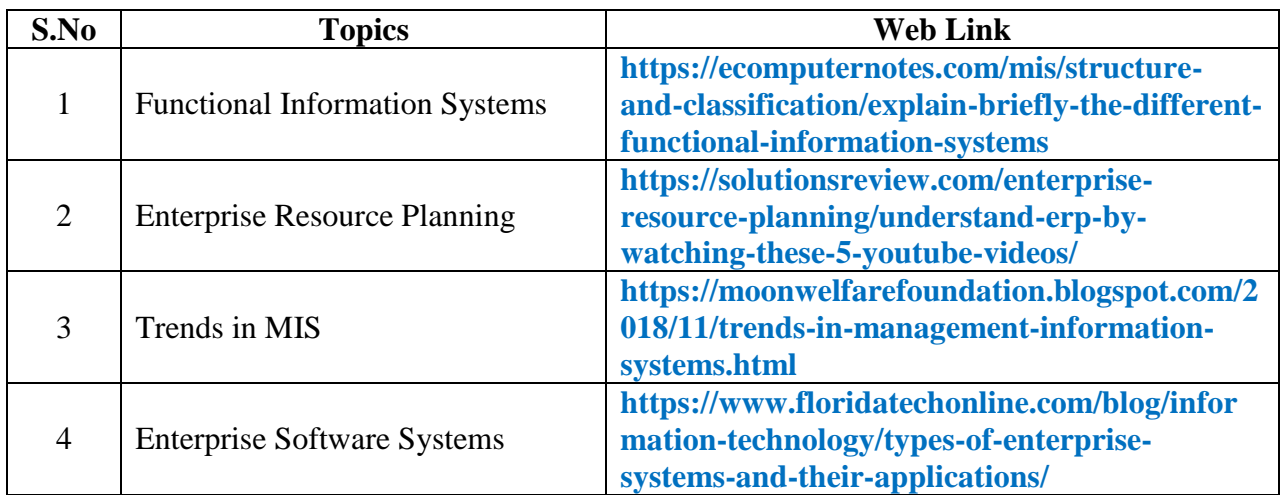

### **C. Text Book:**

1. James A. O'Brien, "Management Information Systems", Fourth Edition, Galgotia

Publications, 1999.

### **D. Reference Book:**

1. Gordon B. Davis, Margrethe H. Olson, "Management Information Systems",

McGraw Hill, 2000.

### **E. Web links:**

 1.**<https://nptel.ac.in/courses/122/105/122105022/>** 2.**<https://www.youtube.com/watch?v=N8F7eOqgH8Q>**

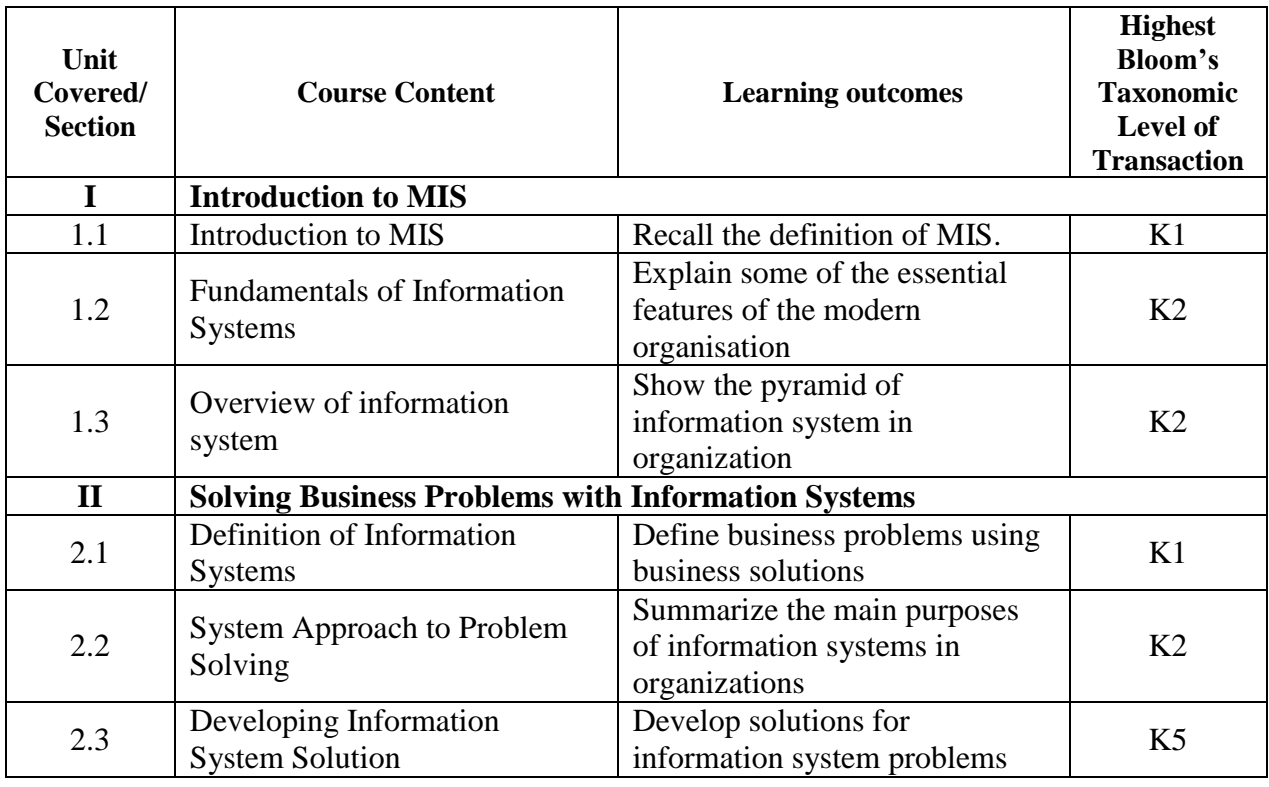

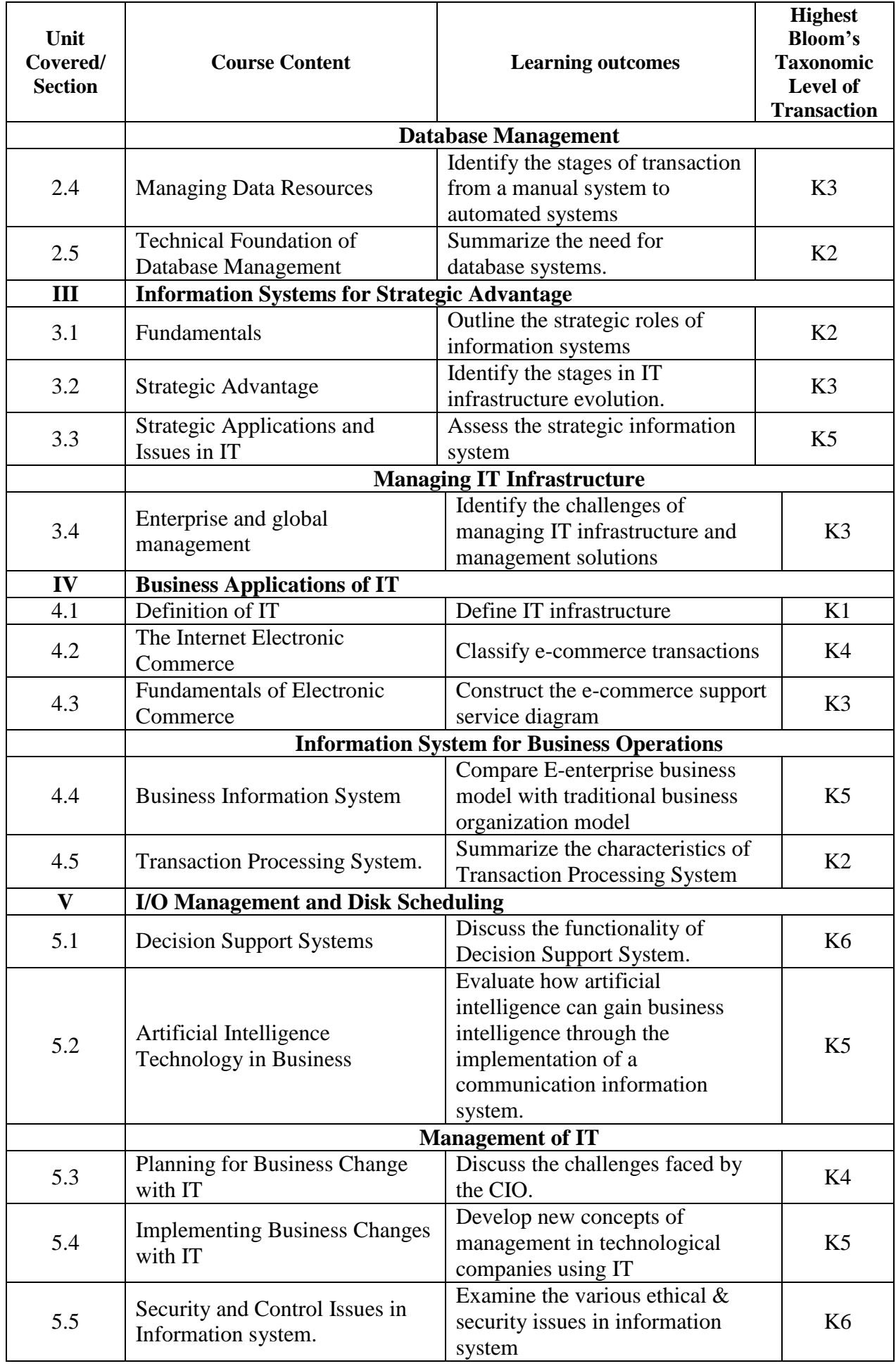

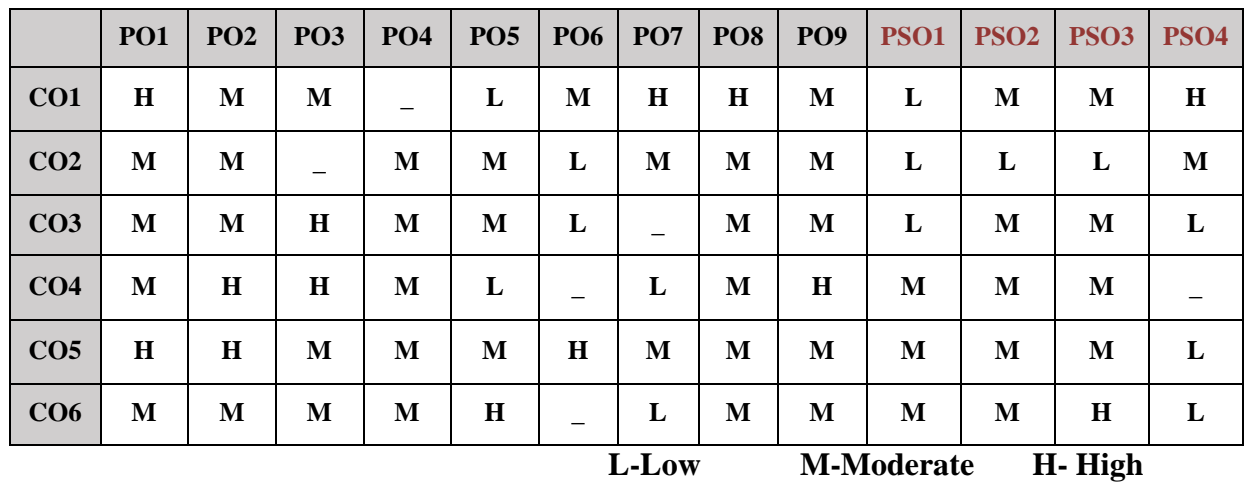

### **5. COURSE ASSESSMENT METHODS**

### **DIRECT:**

- 1. Continuous Assessment Test: T1, T2 (Theory & Practical Components): Closed Book
- 2. Open Book Test.
- 3. Cooperative Learning Report, Assignment, Group Presentation, Group Discussion, project Report, Poster Presentation, Seminar, Quiz (written).
- 4. Pre-Semester & End Semester Theory Examination

### **INDIRECT**:

1. Course end survey (Feedback)

### **COURSE COORDINATOR HEAD OF THE DEPARTMENT**

Dr. H.B.VINCENTRAJ Dr.R.THAMARAI SELVI

**SEMESTER : II CODE: P20CA2P3** 

**CREDITS:3 HOURS/WEEK: 4**

### **1. COURSE OUTCOMES**

After the successful completion of this course the students will be able to:

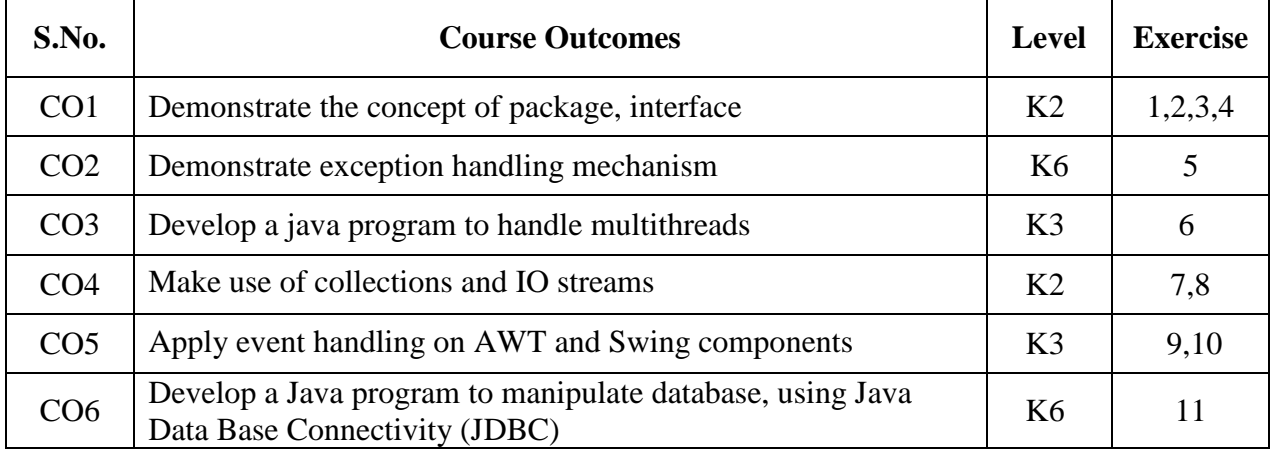

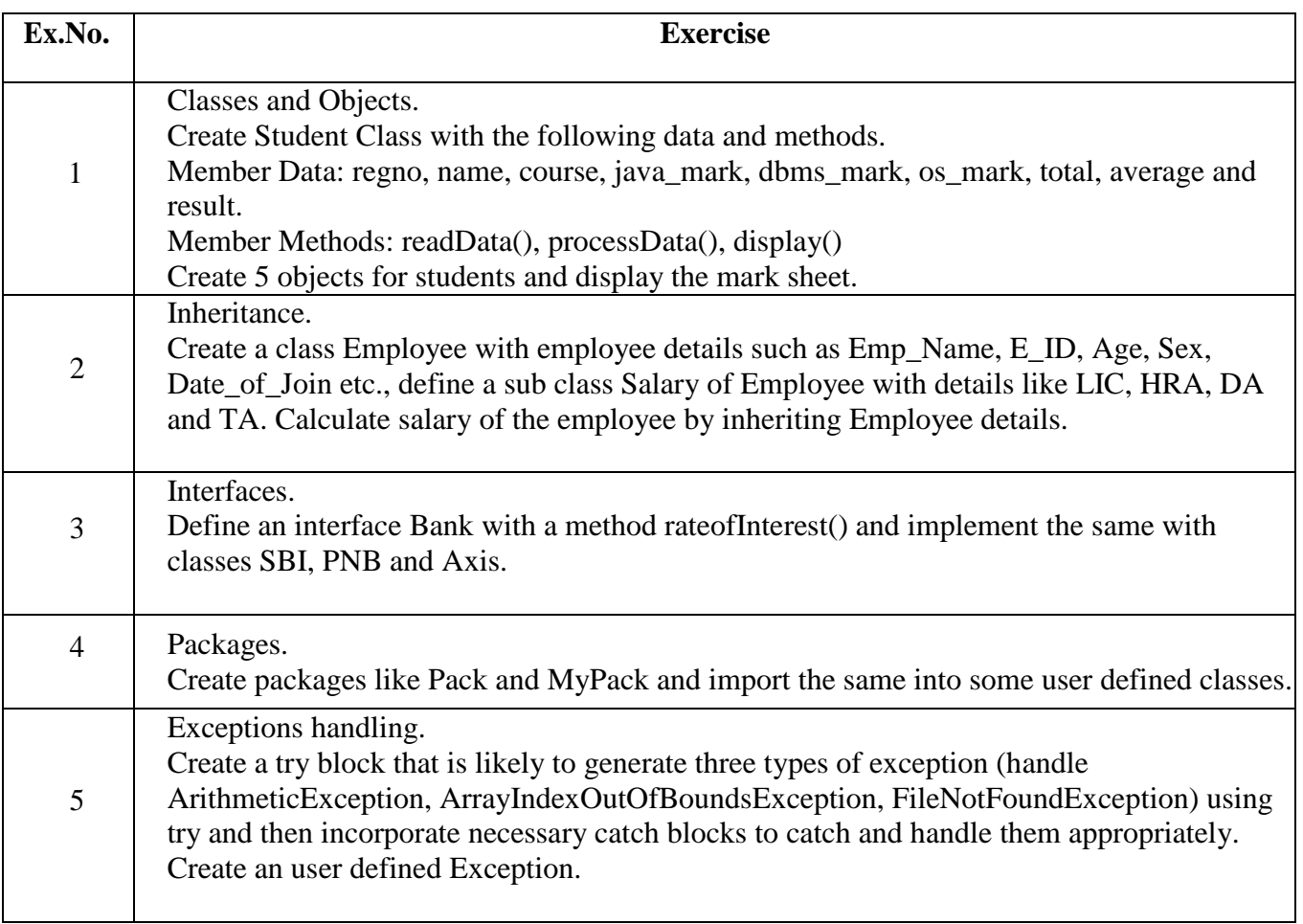

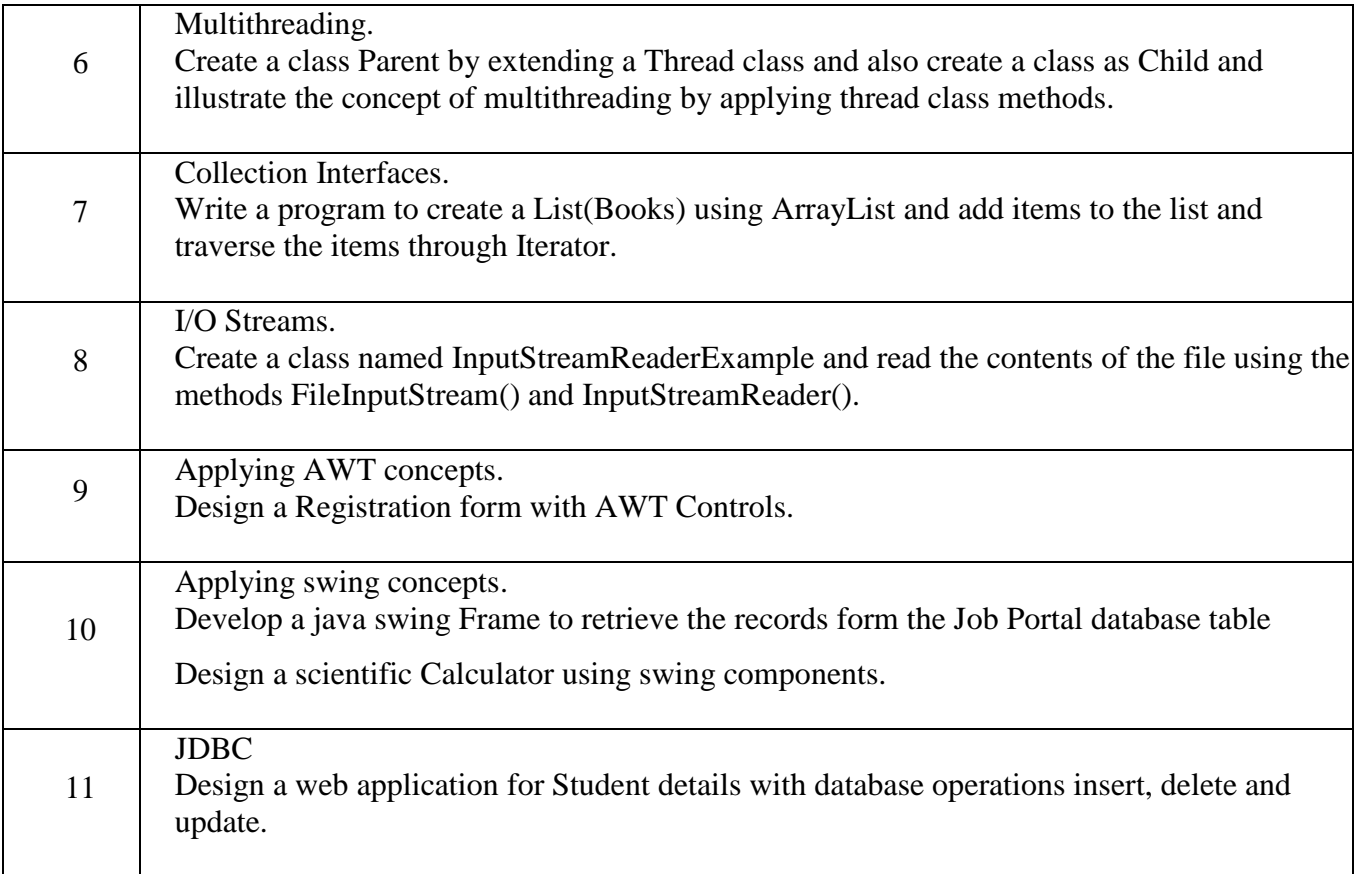

### **B. TOPICS FOR SELF-STUDY:**

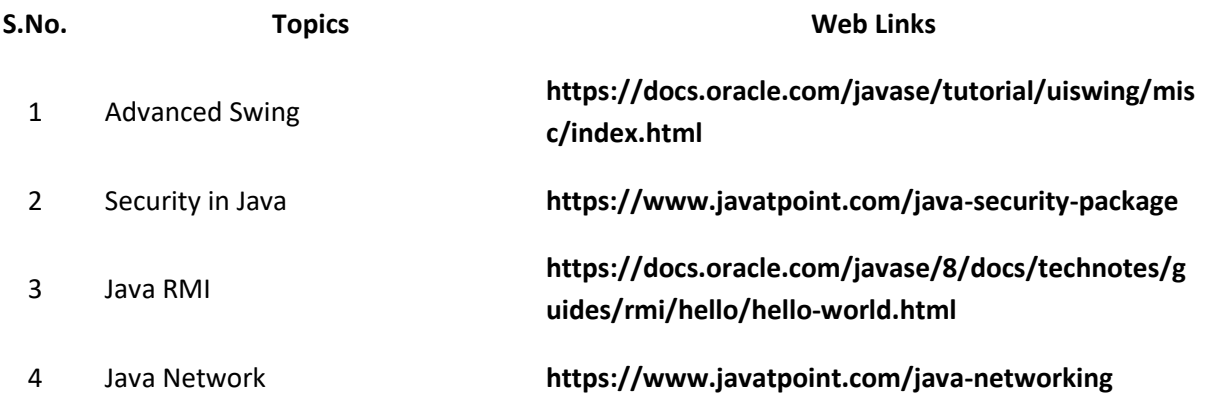

### **C. Text Books:**

- 1. Herbert Schildt,, "JAVATM : Complete Reference", Eleventh Edition, McGraw Hill, 2019.
- 2. Ivan Bayross, "Web Enabled Commercial Application Development using Java 2", BPB Publications, 2013. (Unit Covered-V : Java Database Connectivity)

### **D. Reference Books:**

- 1. Ken Arnold, James Gosling, David Holmes, "Java™ Programming Language", Fourth Edition, Addison Wesley Profession, 2005.
- 2. Paul J. Deitel, Harvey M. Deitel, "Java™ for Programmers",Second Edition*,* PHI Publications, 2011.

### **E. Web links:**

- 1**. <https://beginnersbook.com/2013/03/inheritance-in-java/>**
- 2. **<https://www.programiz.com/java-programming/examples>**

# **3. SPECIFIC LEARNING OUTCOMES (SLO)**

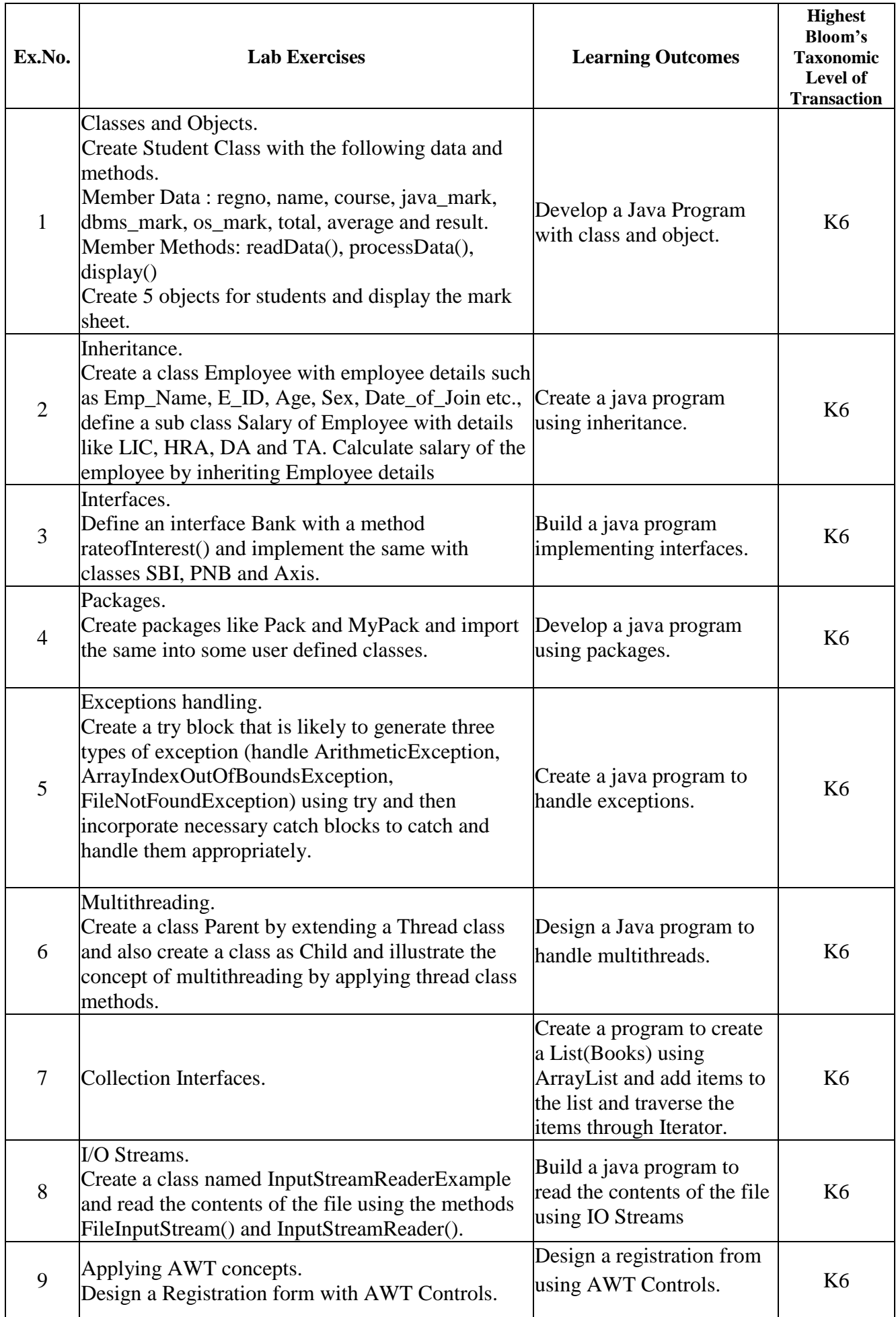

*MCA Syllabus 2020-2021 Batch Onwards - Bishop Heber College* Page 105/187

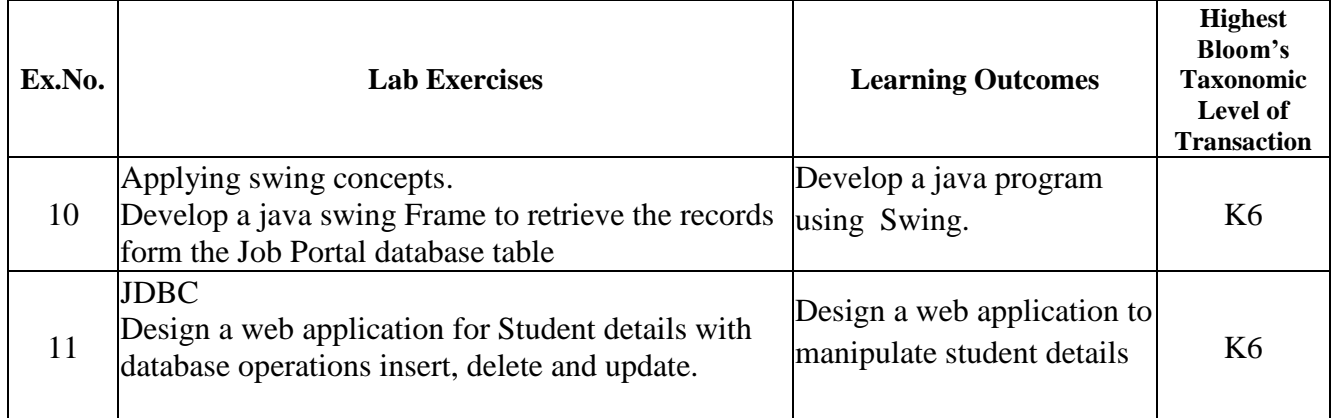

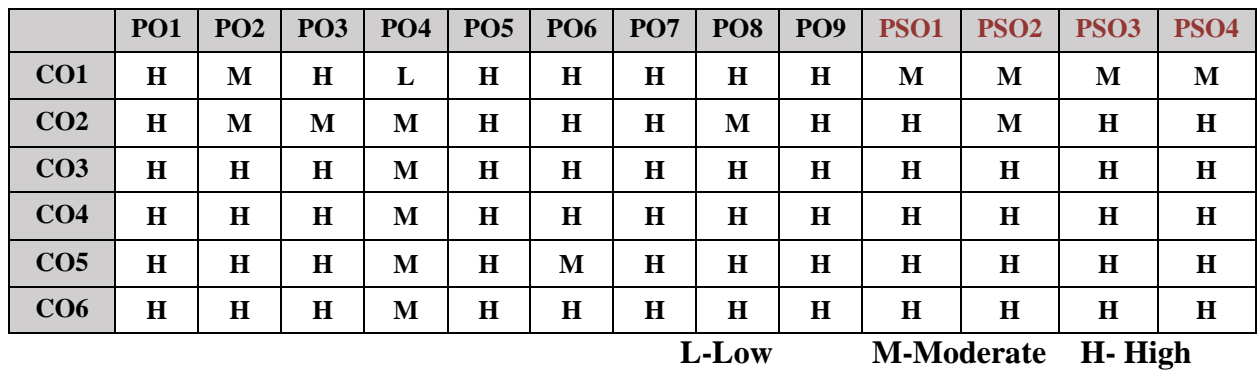

### **5. COURSE ASSESSMENT METHODS**

### **DIRECT:**

- 1. Continuous Assessment Test: T1, T2 (Practical Components): Closed Book
- 2. Cooperative Learning Report, Assignment, Group Discussion, project Report, Seminar.
- 3. Pre/Post Test, Viva, Report for each Exercise.
- 4. Lab Model Examination & End Semester Practical Examination

### **INDIRECT**:

1. Course end survey (Feedback)

### **COURSE COORDINATOR HEAD OF THE DEPARTMENT**

### Dr.P.THANGARAJU Dr.R.THAMARAI SELVI

# **SEMESTER : II CODE: P20CA2P4**<br>**CODE: P20CA2P4**<br>**HOURS/WEEK: 4 HOURS/WEEK: 4**

### **1. COURSE OUTCOMES:**

After the successful completion of this course, the students will be able to:

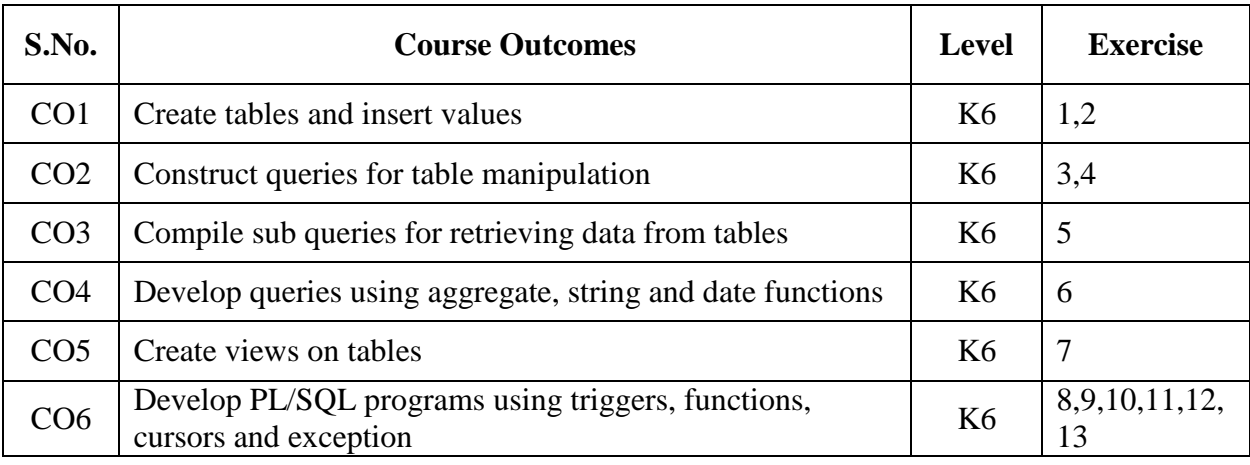

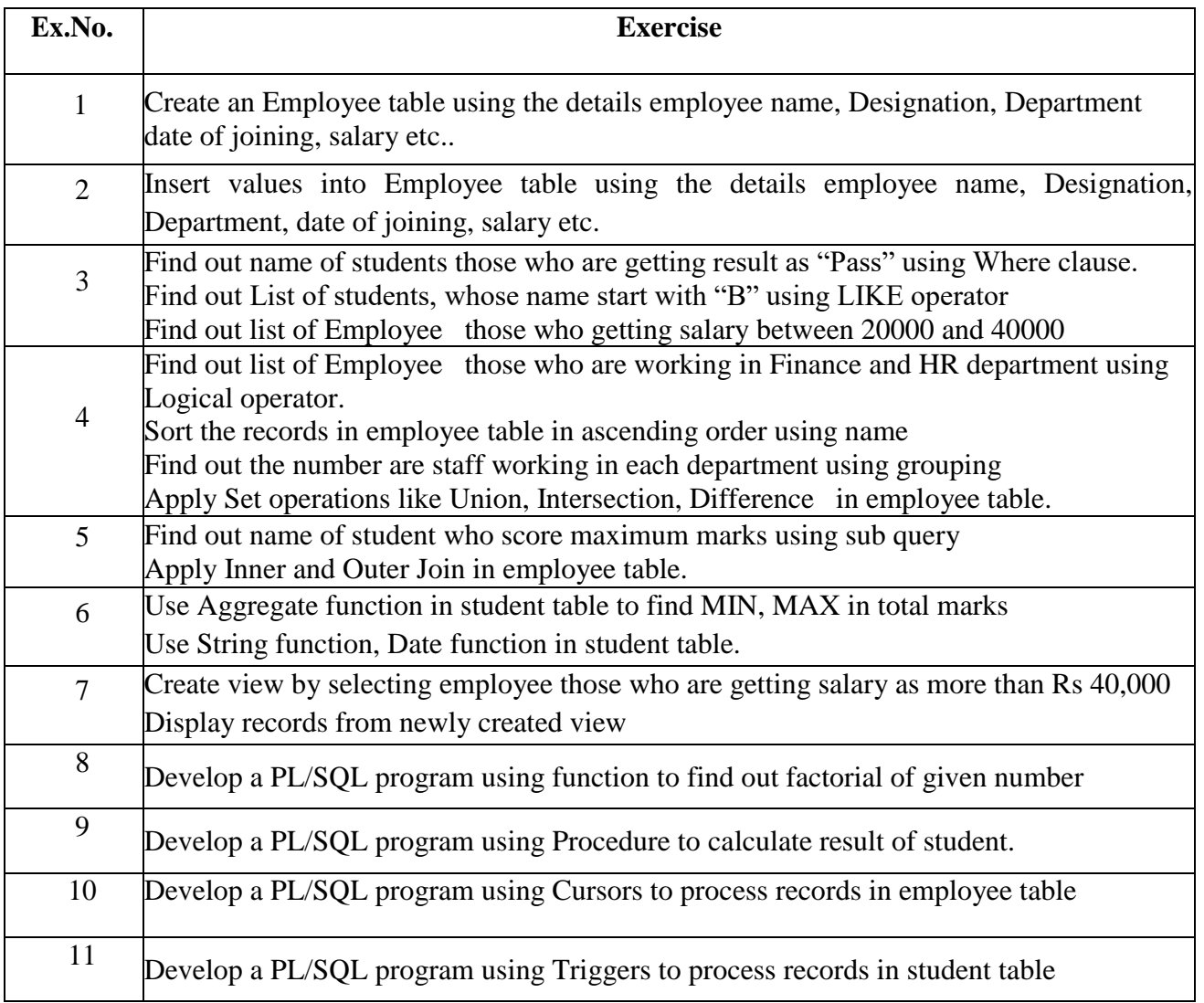

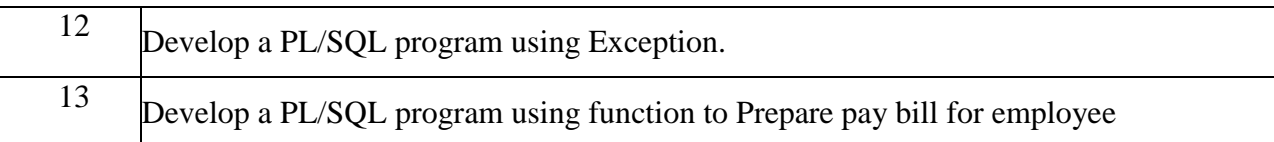

### **B. TOPICS FOR SELF STUDY:**

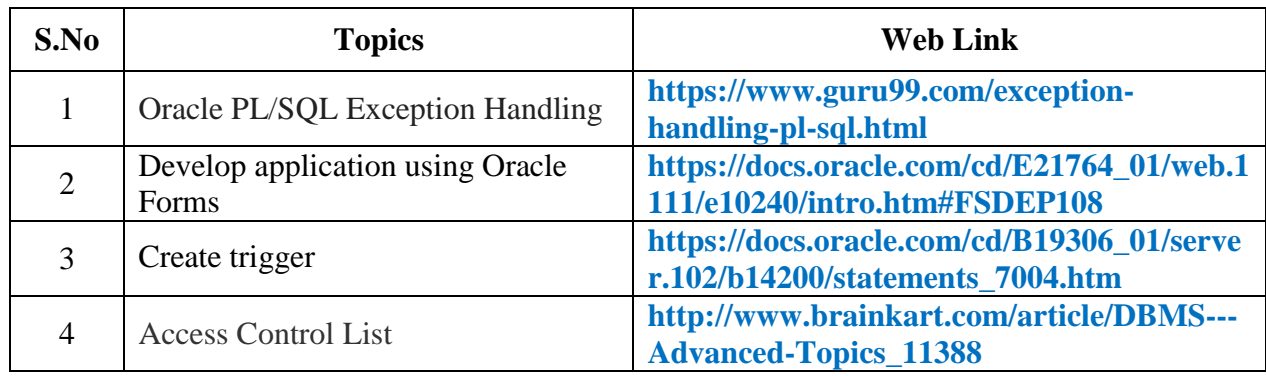

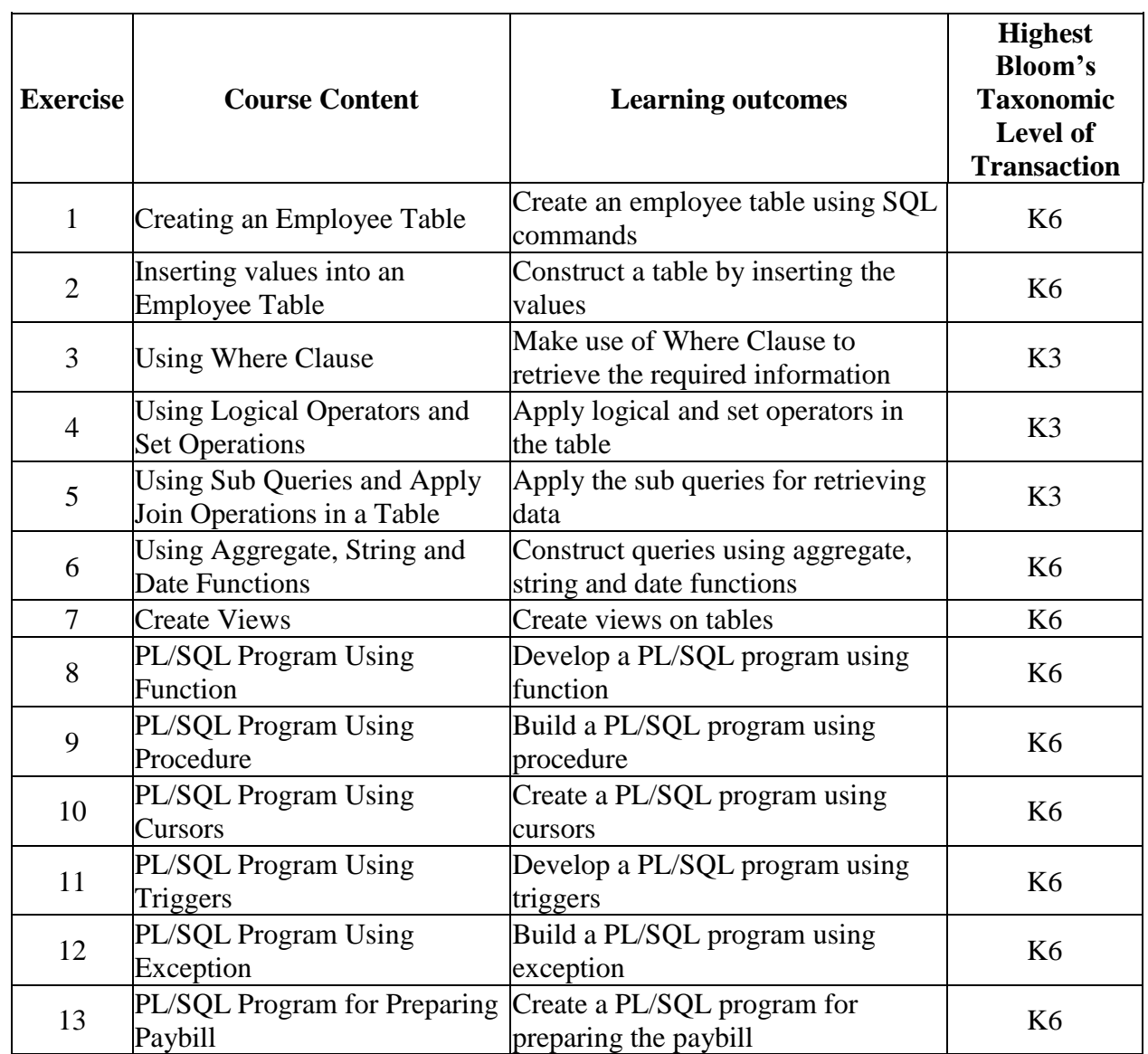
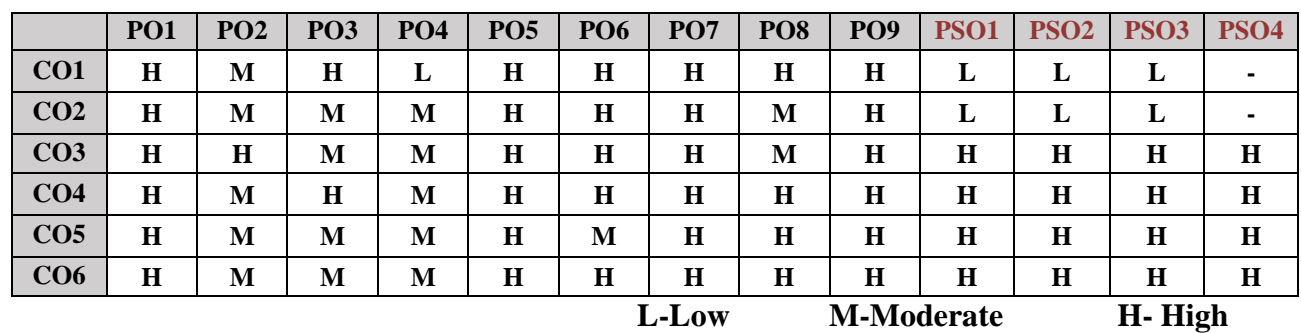

# **4. COURSE ASSESSMENT METHODS**

### **DIRECT:**

- 1. Continuous Assessment Test: T1, T2 (Practical Components): Closed Book
- 2. Assignment, Group Discussion, project Report, Seminar.
- 3. Pre/Post Test, Viva, Report for each Exercise.
- 4. Lab Model Examination & End Semester Practical Examination

### **INDIRECT**:

1. Course end survey (Feedback)

### **COURSE COORDINATOR HEAD OF THE DEPARTMENT**

# Dr.M.S.MYTHILI Dr.R.THAMARAI SELVI

\*\*\*\*\*\*\*\*\*\*\*\*

### **BRIDGE COURSE – IV: INTERNET PROGRAMMING**

# **CREDITS: 4**

### **SEMESTER:** II CODE: PB20CA24

### **1. COURSE OUTCOMES**

After the completion of this course, the students will be able to:

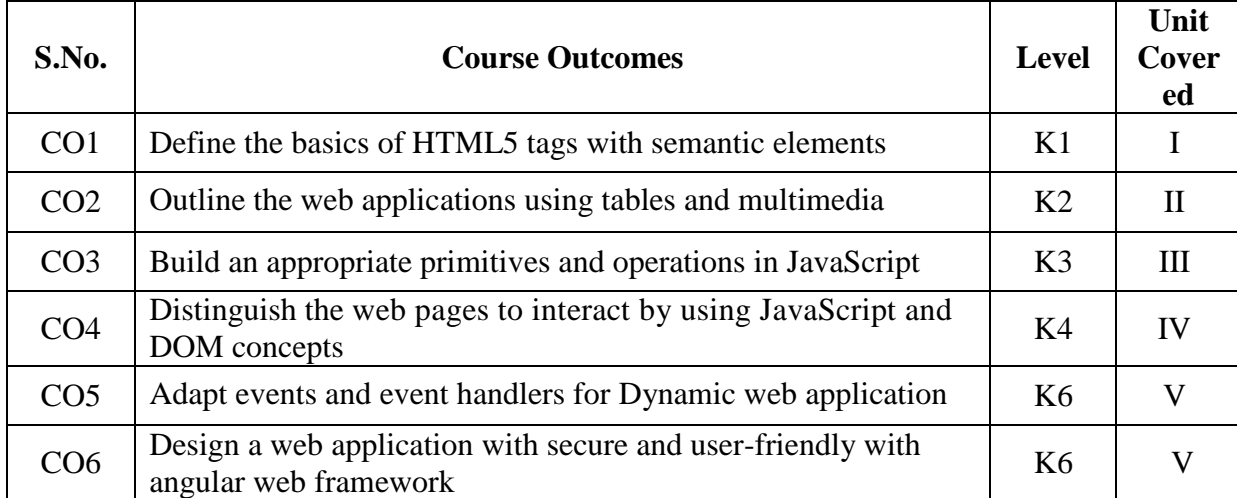

#### **2A. Syllabus**

#### **UNIT I - Overview of Basic Html Tags 10 Hours**

Getting Started with HTML – Formatting Text by using Tags – using Lists and Backgrounds – Creating Hyperlinks and Anchors – Introduction to Style Sheets – Formatting Text by using Style Sheets – Formatting Paragraphs by using Style Sheets.

#### **UNIT II - Multimedia Tags and Overview of Java script 10 Hours**

Displaying Graphics – Creating Division Based Layouts – Creating Tables – Formatting Tables – Creating User Forms – Incorporating Sound and Video – Canvas. **The Basics of Java Script:** Overview of Java Script – Object Oriented and Java Script – General Syntactic Characteristics – Primitives, Operations, and Expressions – Screen Output and Keyboard Input – Control Statements – Object Creation and Modification.

### **UNIT III - Arrays, Functions and Event Handling 10 Hours**

Arrays – Functions – An Example – Constructors – Pattern Matching Using Regular Expressions – Another Example – Errors in Scripts. **Java Script and XHTML Documents:** The Java Script Execution Environment – The Document Object Model –Element Access in Java Script. **Events and Event Handling**: Handling Events from Body Elements – Handling Events from Button Elements – Handling Events from Text Box and Password Elements – The DOM 2 Event Model – The Navigator Object – DOM Tree Traversal and Modification.

### **UNIT IV - Dynamic Html 10 Hours**

 **Dynamic Documents with Java Script:** Introduction – Positioning Elements – Moving Elements – Element Visibility – Changing Colors and Fonts – Dynamic Content – Stacking Elements – Locating the Mouse Cursor – Reacting to a Mouse Click – Slow Movement of Elements – Dragging and Dropping Elements.

# **UNIT V - Angular JS an Overview 10 Hours**

**Introduction to AngularJS:** Introduction – Understanding Directives – Creating Controllers – Working with AngularJS Expression – Making Use of AngularJS Filters – Understanding AngularJS Modules – Exploring AngularJS Services – Learning AngularJS Views

# **B. TOPICS FOR SELF-STUDY:**

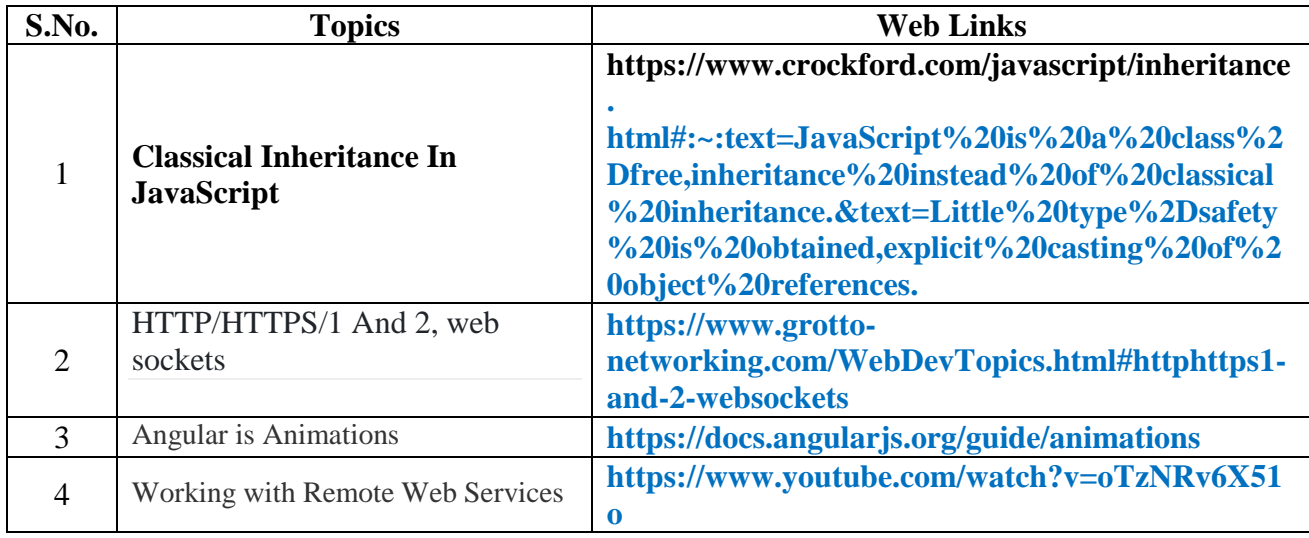

# **C. Text Books:**

1. Faithe Wempen, "HTML5 Step by Step", First edition, Microsoft Press, 2011.

2. Robert W. Sebesta, "Programming the World Wide Web", Pearson Education, Seventh Edition, 2014.

3. Felix Alvaro, "ANGULARJS: Easy AngularJS for Beginners", Kindle Edition, 2016.

# **D. Reference Book:**

1. Joel Skylar, "Principles of Web Design: The Web Technologies Series," Fifth Edition, 2011.

# **E. Web links:**

- **1. <https://www.javatpoint.com/html5-tutorial>**
- **2. <https://angular.io/start>**

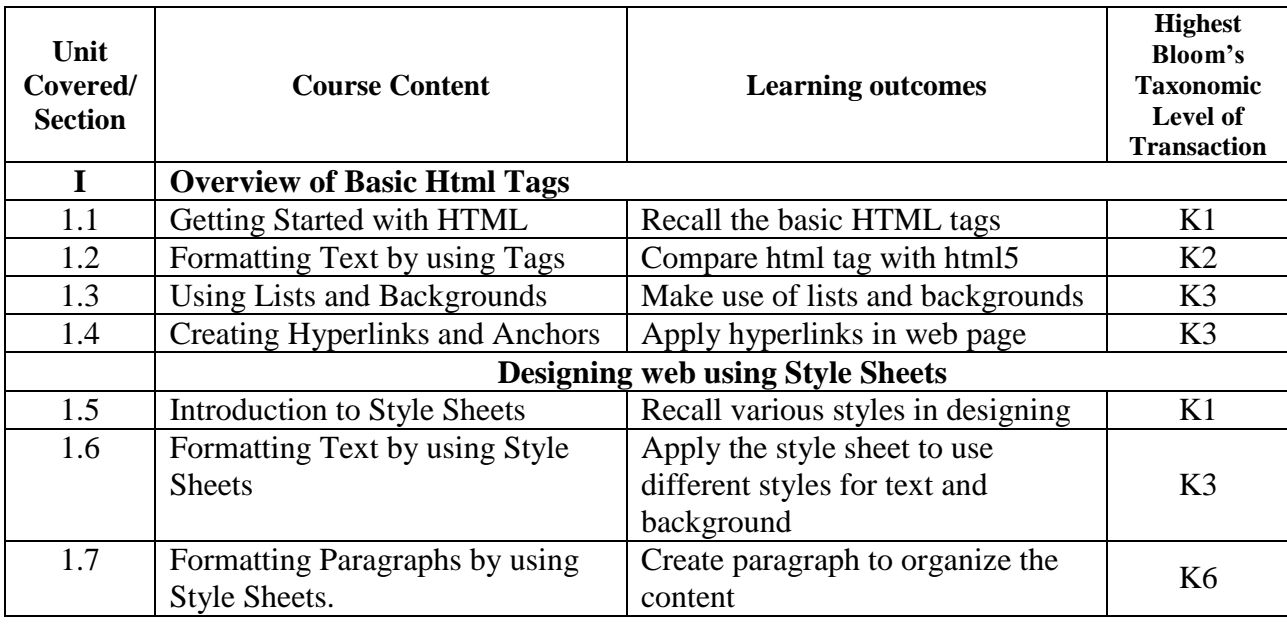

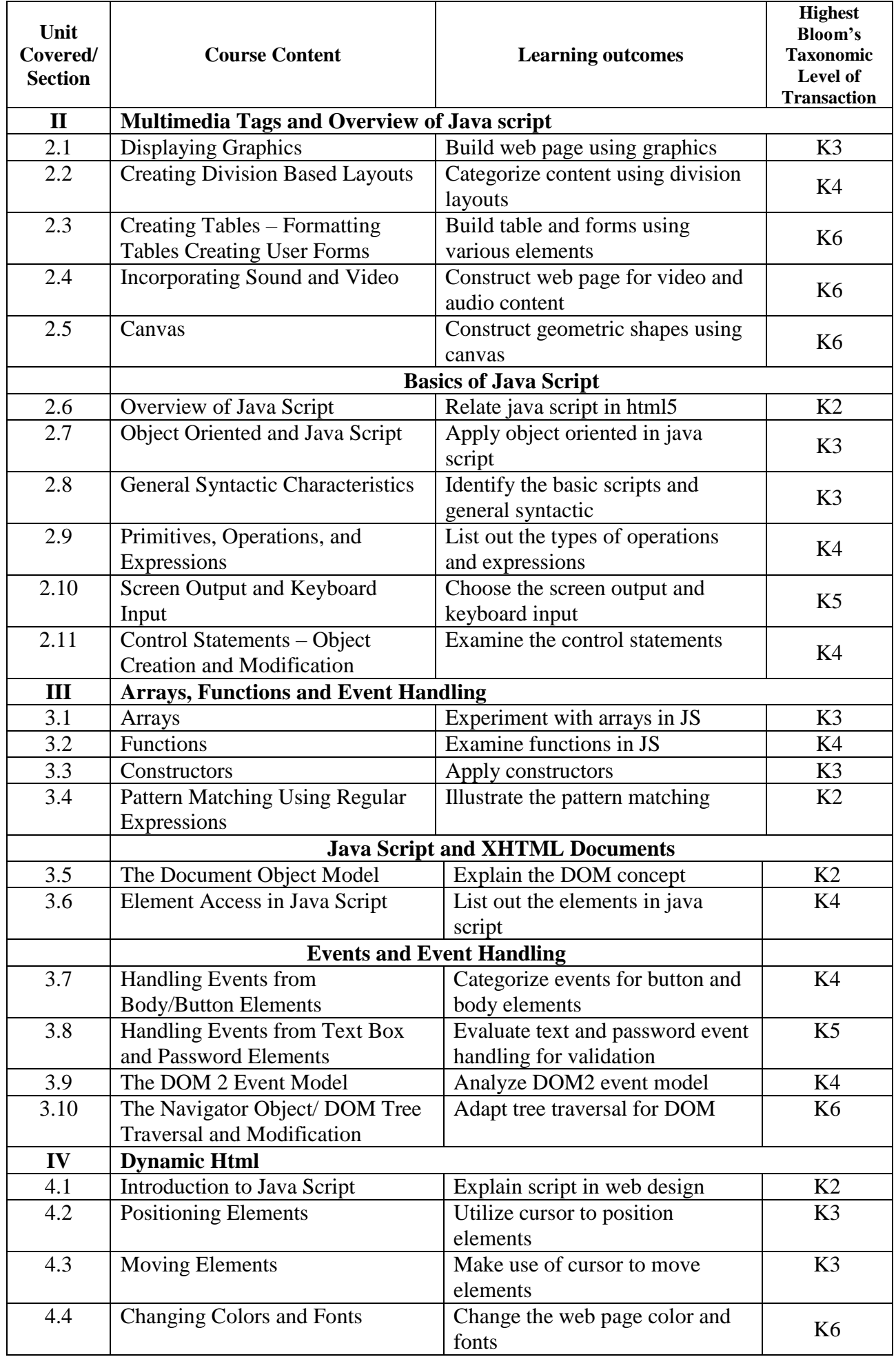

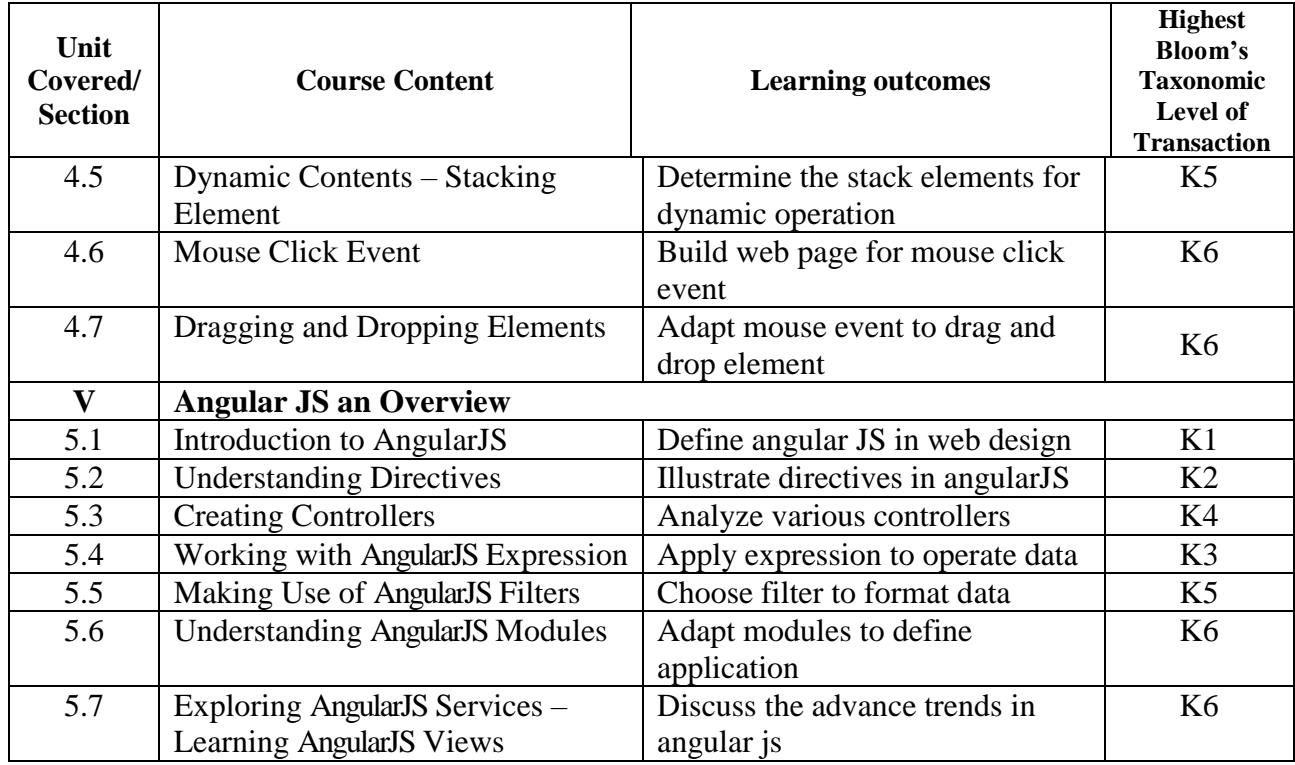

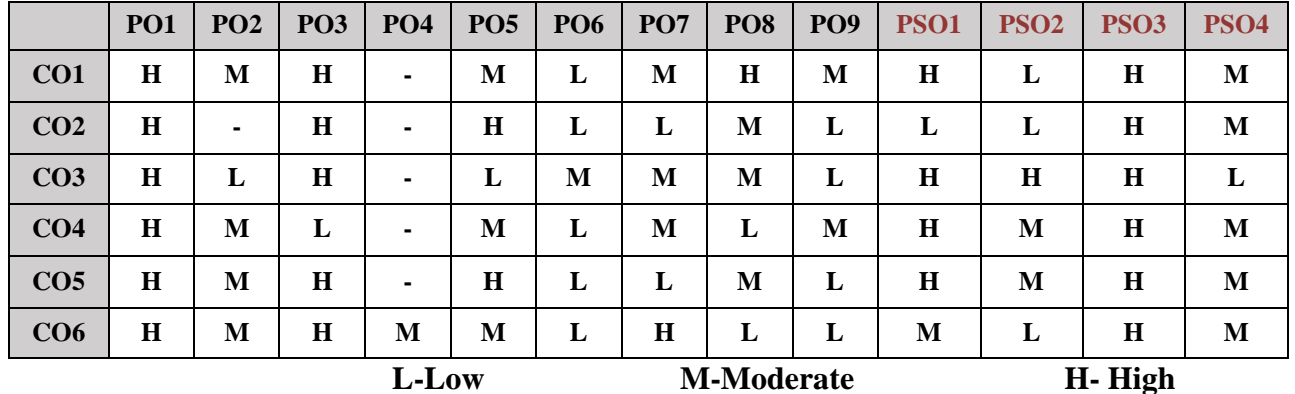

# **5. COURSE ASSESSMENT METHODS**

### **DIRECT:**

- 1. Continuous Assessment Test: T1, T2 (Theory & Practical Components): Closed Book
- 2. Open Book Test.
- 3. Cooperative Learning Report, Assignment, Group Presentation, Group Discussion, project Report, Poster Presentation, Seminar, Quiz (written).
- **4.** Pre-Semester & End Semester Theory Examination
- **5.**

# **INDIRECT**:

1. Course end survey (Feedback)

# **COURSE COORDINATOR HEAD OF THE DEPARTMENT**

Dr. M. LOVELIN PONN FELCIAH Dr.R.THAMARAI SELVI

\*\*\*\*\*\*\*\*\*\*\*\*\*\*\*\*

### **BRIDGE COURSE V : LINUX PROGRAMMING**

**CREDITS:4**

### **1. COURSE OUTCOMES:**

After the completion of this course, the students will be able to:

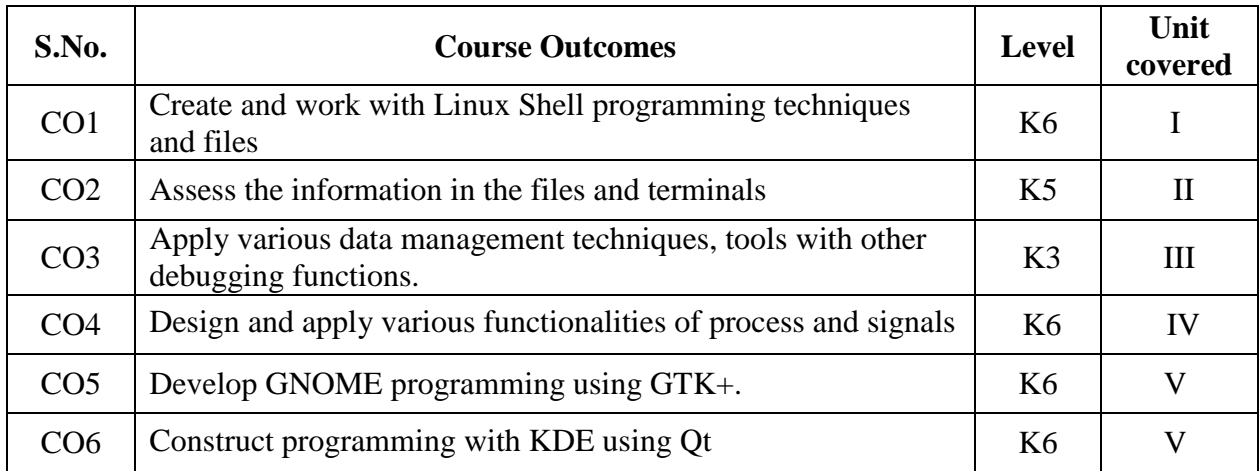

### **2A. Syllabus**

#### **UNITI - Shell Programming and Files 12 Hours**

**Getting Started:** An Introduction to UNIX, Linux and GNU -Programming Linux:. **Shell Programming:** why program with a shell? a bit of philosophy-what is a shell?-pipes and redirection-the shell as a programming language-shell syntax-going graphical the dialog utility-putting it all together. **Working with Files:** linux file structure-system calls and device drivers-library functions-low-level file access-the standard I/O library-Formatted input and output-file and directory maintenance-scanning directories-errors-the/proc file system-advanced topics.

#### **UNIT II - The Linux Environment and Terminals 12 Hours**

**The Linux Environment:** program arguments-environment variables-time and date-temporary filesuser information-host information-logging-resources and limits**. Terminals:** Reading from and Writing to the terminal-talking to the terminal-the terminal driver and the general terminal interface-the termios structure-terminal output-detecting keystrokes. **Managing Text-Based Screens with curses:** compiling with curses-curses terminology and concepts-the screen-the keyboard-windows-sub windows-the keypad-using color-pads-the CD collection application,

#### **UNIT III - Data Management and Tools with Debugging 12 Hours**

**Data Management:** managing memory-file locking-databases-the CD application. **Development Tools:**  problems of multiple source files-the make command and make files-source code control-writing a manual page-distributing software-RPM packages-other package formats-development environments. **Debugging:**  types of errors-general debugging techniques-debugging with gdb-more debugging tools-assertions-memory debugging.

### **UNIT IV - Process Signals, POSIX .Pipes and Semaphores 12 Hours**

**Processes and Signals:** what is a process:-process structure-starting new processes-signals, POSIX **Threads:** what is a thread?-advantages and drawbacks of threads-a first threads program-simultaneous execution-synchronization-thread attributes-cancelling a thread-threads in abundance. **Inter-Process Communication: Pipes:** what is a pipe?-process pipes-sending output to popen-the pipe call-parent and child processes-named pipes: FIFOs-the CD database application. **Semaphores, Shared memory and** 

**Message Queues:** semaphores-shared memory-message queues-the CD database application-IPC status commands.

**UNIT V - Sockets, Programming with GNOME and KDE using GTK+ and Qt 12 Hours Sockets:** what is a socket?-socket connections-network information-multiple clients-datagrams. **Programming GNOME using GTK+:** introducing X-introducing GTK+ -Events, signals and widgets-GTK+ widgets-GNOME widgets- GNOME menus-dialogs-CD database application .**Programming KDE Using Qt :**introducing KDE and Qt-installing Qt-signals and slots-Qt widgets-dialogs-menus and toolbars with KDE-CD database application using KDE/Qt.

# **B. TOPICS FOR SELF-STUDY:**

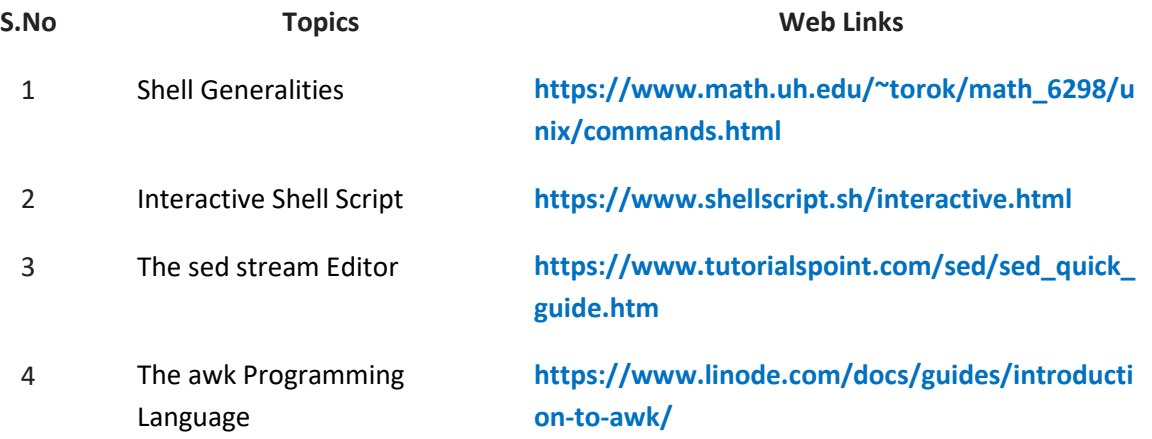

# **C. Text Books:**

1. Neil Matthew,Richard Stones,"Beginning Linux Programming", Fourth Edition,Wiley Publishing Inc,2008.

# **D. Reference Books:**

- 1. Paul Cobbaut,"Linux Fundamentals" version 1.3,published by Free Software Foundation on 24 may 2015.
- 2. Ellen Siever, Stephen Figgins, Robert Love, Arnold Robbins, "Linux in a Nutshell", 6<sup>th</sup> Edition, O'Reilly Media, 2009.
- 3. Neil Matthew, Richard Stones, Alan Cox, "Beginning Linux Programming", 3rd Edition, 2004.
- 4. Robert Love, "Linux System Programming" ,O'Reilly Media, 2ndEd., 2007.
- 5. William Shotts,"The Linux Command Line"version 16.07,3rd internet edition, published by No Starch press on July 28,2016.

# **E. Web Links:**

- 1.**https://www.javatpoint.com/linux-tutorial**
- 2.**https://www.whoishostingthis.com/resources/linux-programming/**
- 3.**https://medium.com/better-programming/linux-survival-guide-for-beginners c18bfd982036**
- 4 **https://www.tuxcademy.org/download/en/grd2/grd2-en-manual.pdf**

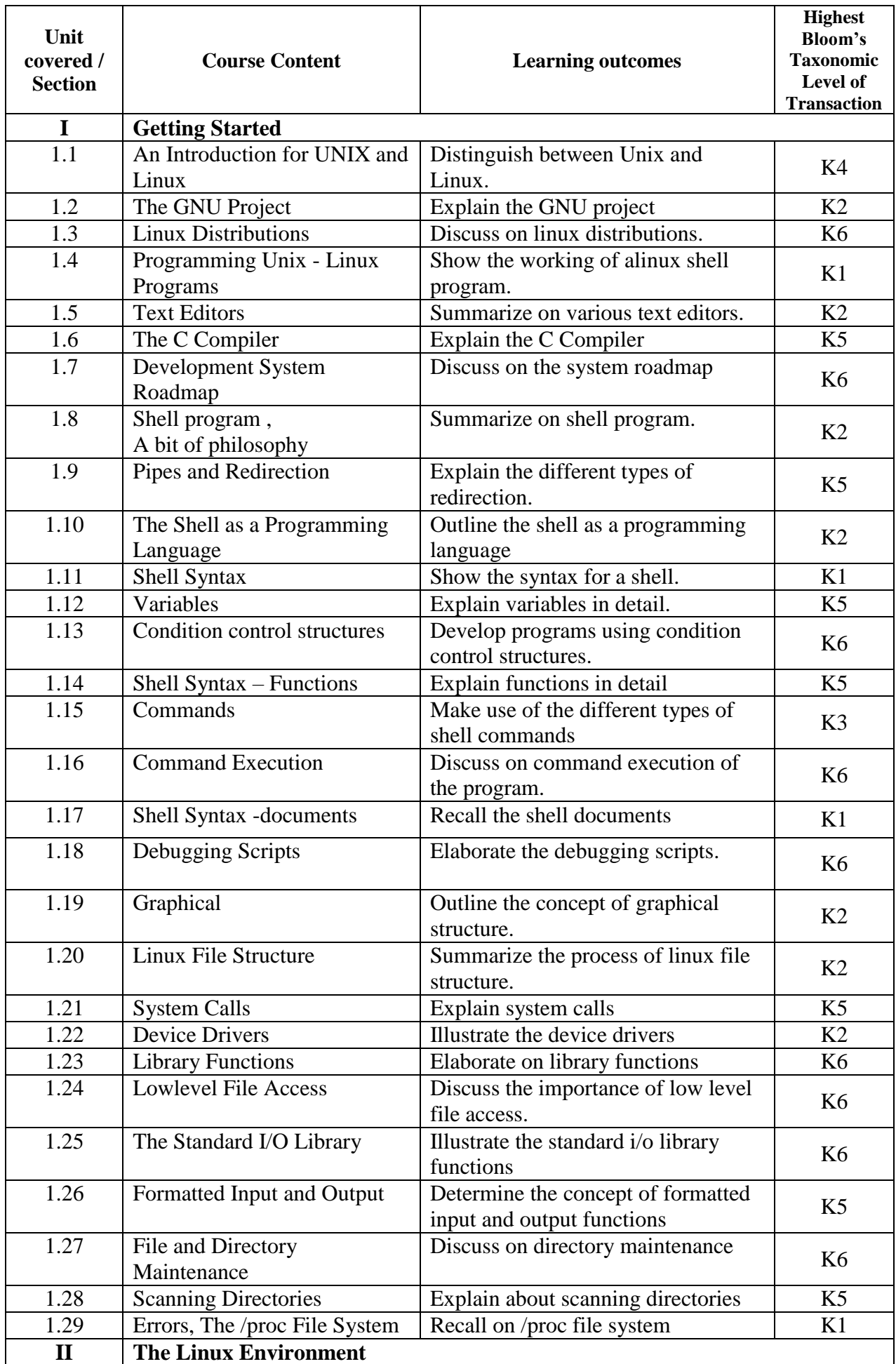

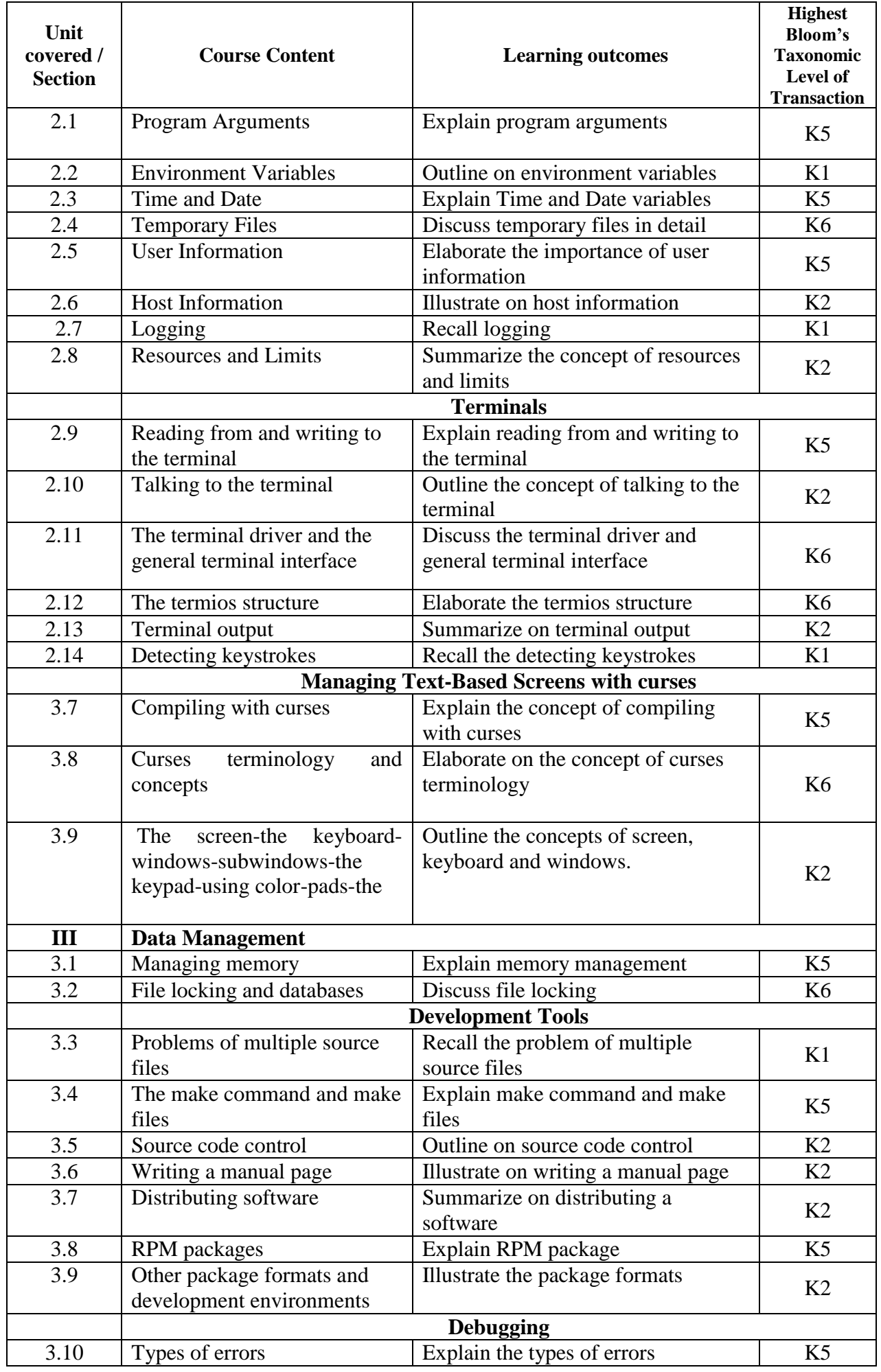

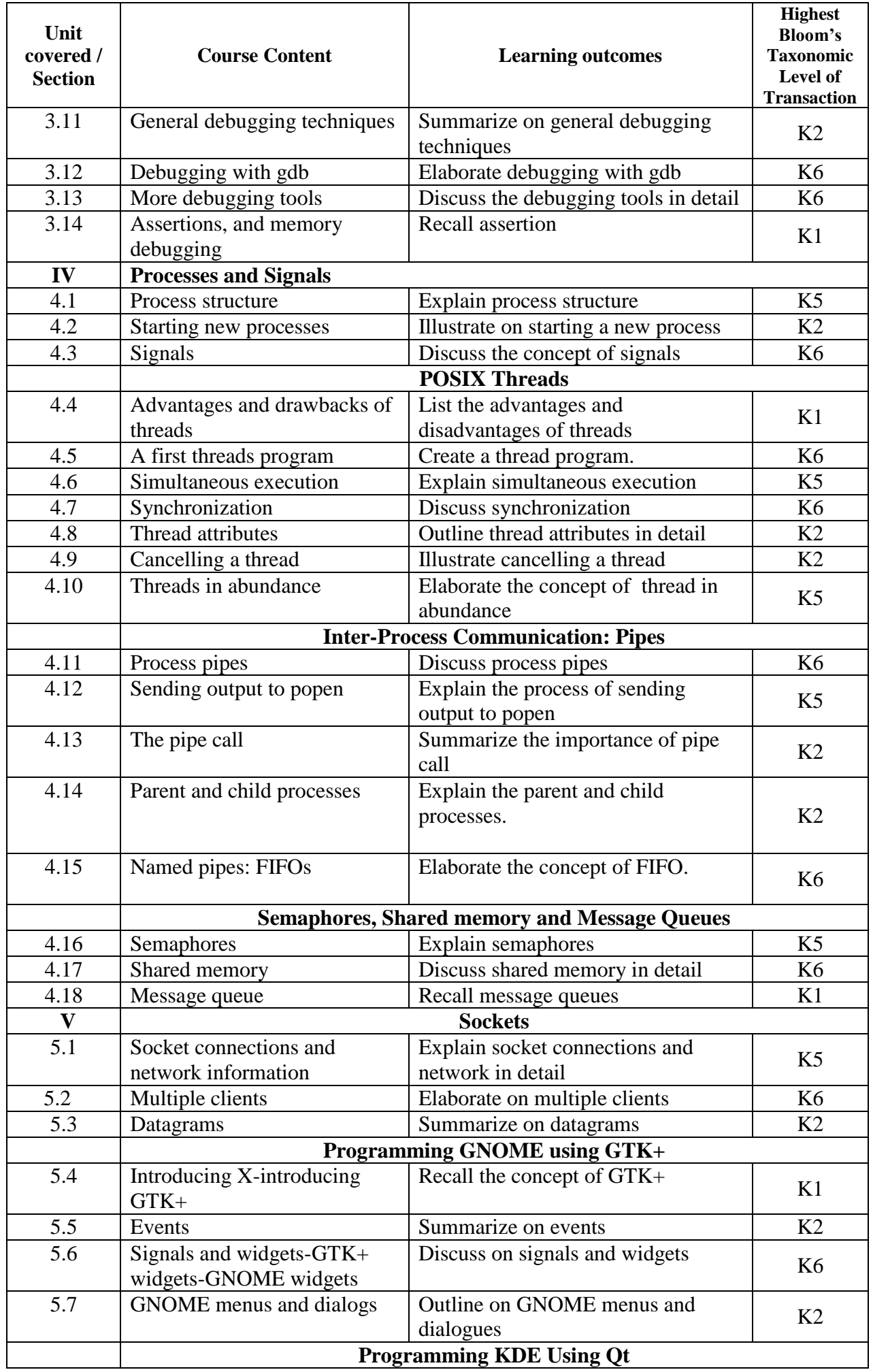

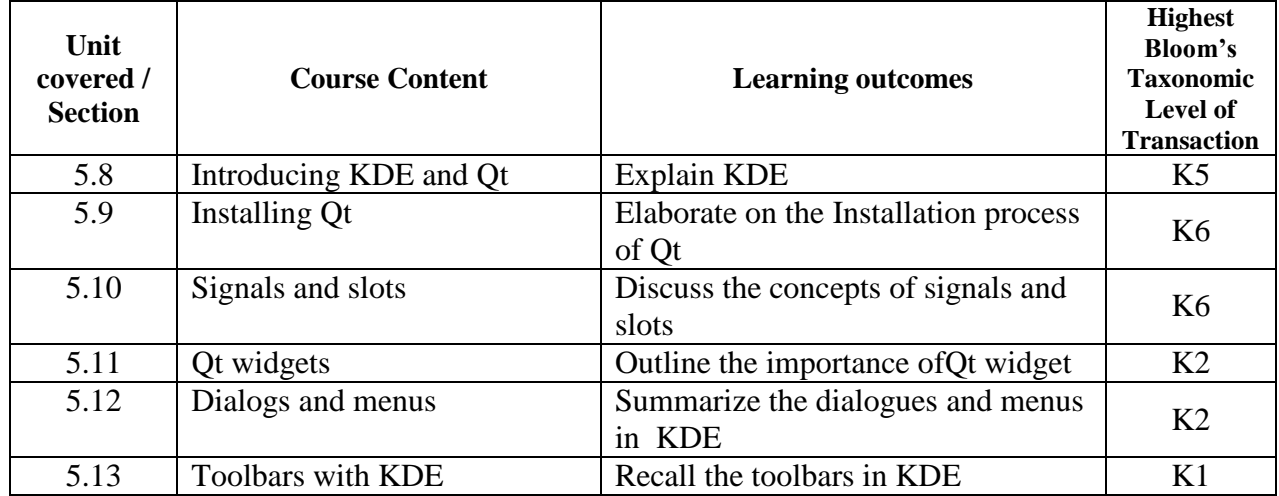

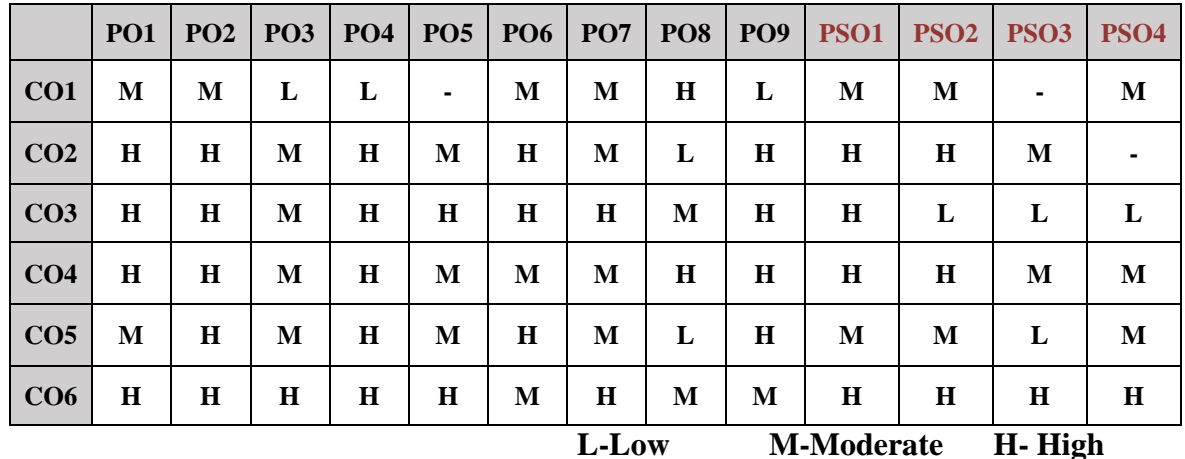

# **5. COURSE ASSESSMENT METHODS**

### **DIRECT:**

- 1. Continuous Assessment Test: T1, T2 (Theory & Practical Components): Closed Book
- 2. Open Book Test.
- 3. Cooperative Learning Report, Assignment, Group Presentation, Group Discussion, project Report, Poster Presentation, Seminar, Quiz (written).
- 4. Pre-Semester & End Semester Theory Examination

### **INDIRECT**:

1. Course end survey (Feedback)

# **COURSE COORDINATOR HEAD OF THE DEPARTMENT**

Mrs. PEARLY CHARLES Dr.R.THAMARAI SELVI

\*\*\*\*\*\*\*\*\*\*\*\*\*\*\*\*

# **CREDITS: 2**

### **SEMESTER:** II CODE: PB20CA2P

### **1. COURSE OUTCOMES**

After the completion of this course, the students will be able to:

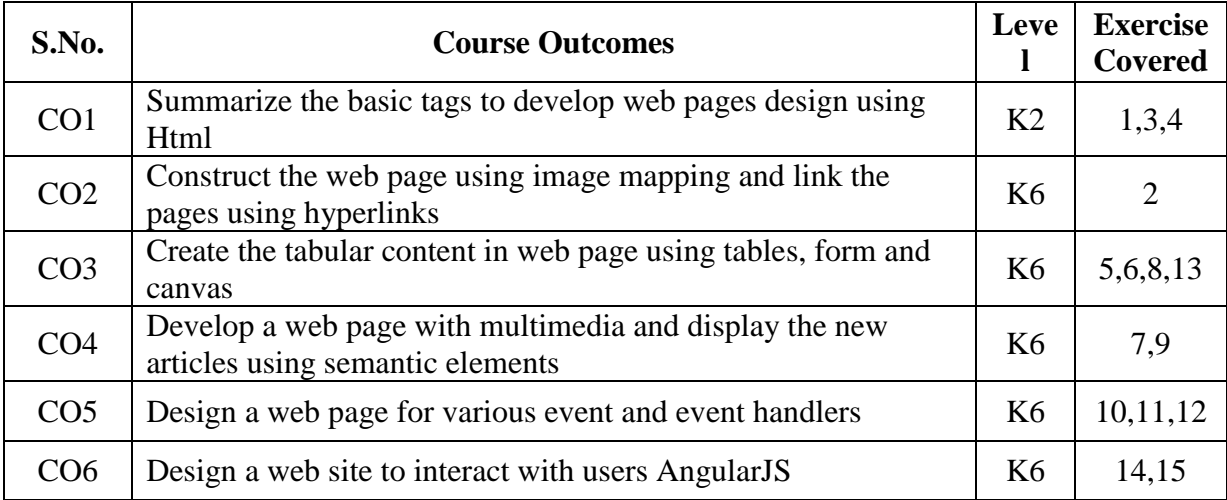

### **2A. Syllabus**

- 1. Create a sample web site for the college and courses offered using various formatting text tags and hyperlink
- 2. Create a web page contain world map which link various parts of the map using
	- i. To embed an image map concept in web page
	- ii. To locate hotspot in an image map
- 3. Write a program to design a website of your home town with the following
	- i. Cascading Style Sheet
	- ii. External style Sheet
	- iii. Inline Style Sheet
- 4. Create a web site for a restaurant that links pages using list and hyperlinks
- 5. Design a web page to display the class time table using tables
- 6. Create a web page to display various geometric transformations.
- 7. Write a program to play a video and audio clip of your department activities using multimedia content in a web page
- 8. Create a web page for a bio-data to enter the personal information using various input elements
- 9. Design a web page for a news article using semantic elements
- 10. Write a java script program to validate the screen input
- 11. Write a program in java script to design calculator using event handler
- 12. Design a web page to change the background color of a web page using button element.
- 13. Create a web page for college admission forms
- 14. Write a program to create a web page using AngularJS expressions
- 15. Create a validation form in web page using Angular JS framework

# **B. TOPICS FOR SELF-STUDY:**

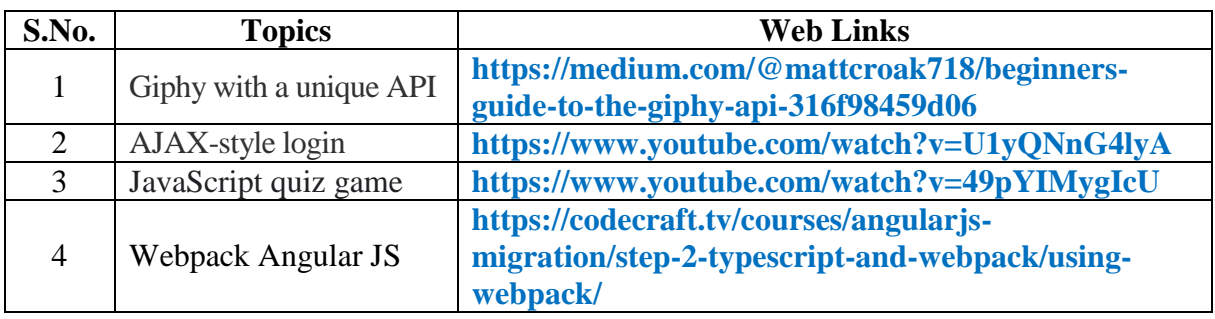

# **C. Text Books:**

1. Faithe Wempen, "HTML5 Step by Step", First edition, Microsoft Press, 2011.

2. Robert W. Sebesta, "Programming the World Wide Web", Pearson Education, Seventh Edition, 2014.

3. Felix Alvaro, "ANGULARJS: Easy AngularJS for Beginners", Kindle Edition, 2016.

# **D. Reference Book:**

2. Joel Skylar, "Principles of Web Design: The Web Technologies Series," Fifth Edition, 2011.

# **E. Web links:**

- **1. <https://www.w3schools.com/js/DEFAULT.asp>**
- **2. <https://www.javascripttutorial.net/>**
- **3. <https://www.codecademy.com/learn/introduction-to-javascript>**

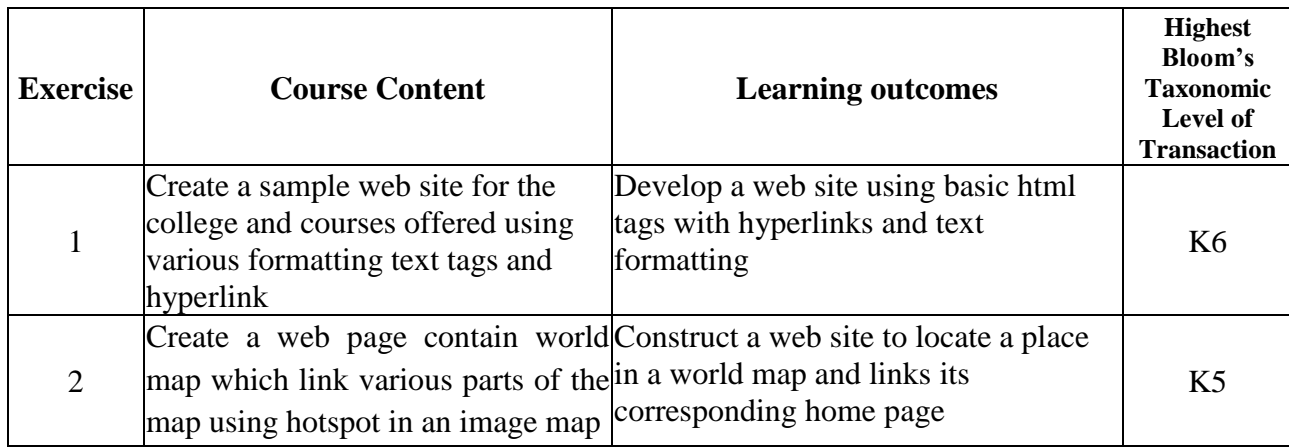

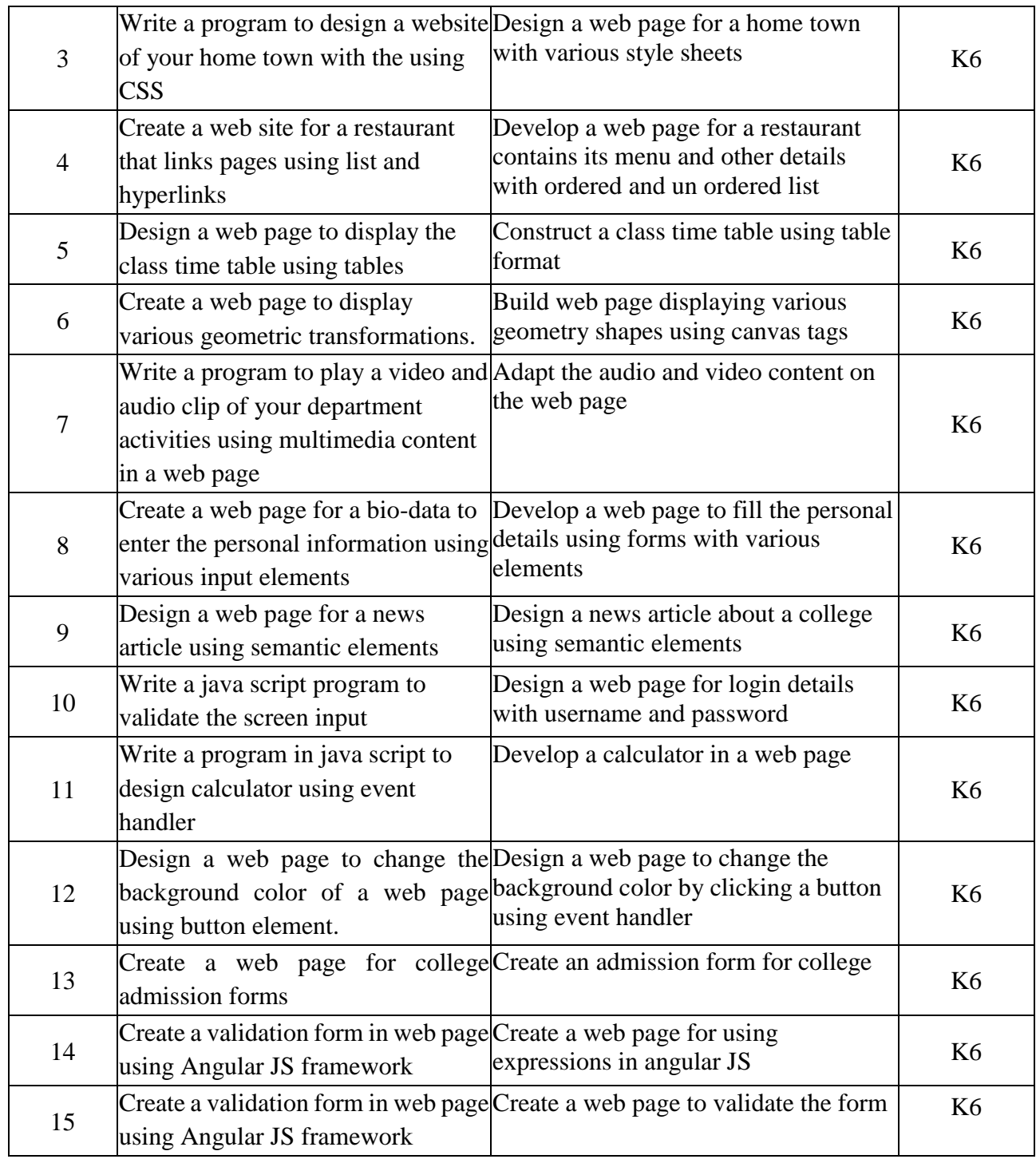

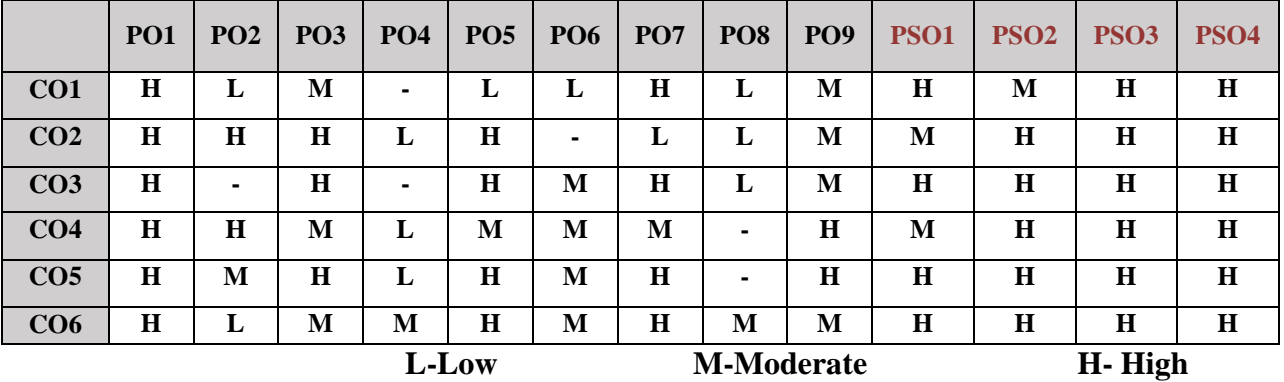

# **5. COURSE ASSESSMENT METHODS**

### **DIRECT:**

**4.** 

- 1. Continuous Assessment Test: T1, T2 (Practical Components): Closed Book
- 2. Cooperative Learning Report, Assignment, Group Discussion, project Report, Seminar.
- 3. Pre/Post Test, Viva, Report for each Exercise.
- 4. Lab Model Examination & End Semester Practical Examination

### **INDIRECT**:

1. Course end survey (Feedback)

# **COURSE COORDINATOR HEAD OF THE DEPARTMENT**

Dr. M. LOVELIN PONN FELCIAH Dr.R.THAMARAI SELVI

\*\*\*\*\*\*\*\*\*\*\*\*\*\*\*\*

#### **SEMESTER : III CODE: P20CA308**

**CREDITS: 3 HOURS/WEEK: 4**

### **1. COURSE OUTCOMES**

After the successful completion of this course, the students will be able to:

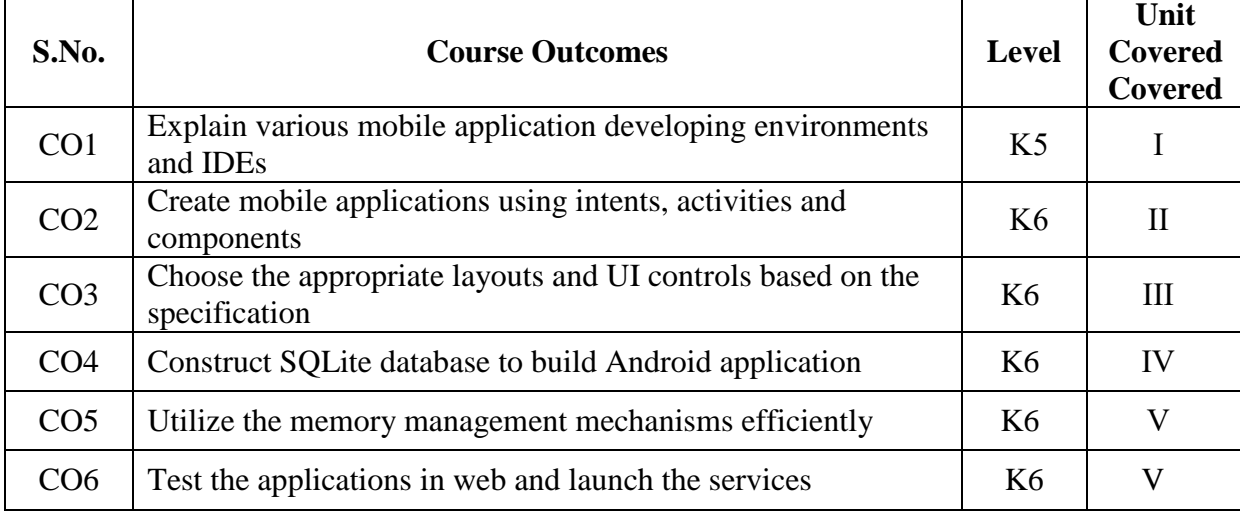

### **UNIT I - Getting Started with Android Programming**: **12 Hours**

What Is Android? -Android Versions -Features of Android - Architecture of Android - Android Devices in the Market - The Android Market - **Obtaining the Required Tools**: Eclipse - Android SDK - Android Development Tools (ADT) - Creating Android Virtual Devices (AVDs) - Creating Android Applications. **Activities and Intents**: Understanding Activities: Applying Styles and Themes to Activity - Hiding the Activity Title - Displaying a Dialog Window - Displaying a Progress Dialog. **Linking Activities Using Intents**: Resolving Intent Filter Collision - Returning Results from an Intent - Passing Data Using an Intent Object

# **UNIT II - Getting to Know the Android User Interface**: **12 Hours**

Understanding the Components of a Screen - Views and ViewGroups - LinearLayout - AbsoluteLayout - TableLayout - RelativeLayout - FrameLayout - ScrollView - **Adapting to Display Orientation**: Anchoring Views - Resizing and Repositioning.**Managing Changes to Screen Orientation**: Persisting State Information during Changes in Configuration - Detecting Orientation Changes - Controlling the Orientation of the Activity - **Creating the User Interface Programmatically -Listening for UI Notifications:** Overriding Methods Defined in an Activity - Registering Events for Views.

# **UNIT III - Designing Your User Interface Using Views** : **Basic Views**: **12 Hours**

TextView View - Button, ImageButton, EditText, CheckBox, ToggleButton, RadioButton and RadioGroup Views - ProgressBar View - AutoCompleteTextView View - **Picker Views**: TimePicker View - Displaying the TimePicker in a Dialog Window - DatePicker View - Displaying the DatePicker View in a Dialog Window - **List Views:**ListView View - Customizing the ListView - Using the Spinner

View.Displaying Pictures and Menus with Views. **Using Image Views to Display Pictures**: Gallery and ImageView Views - ImageSwitcher - GridView. **Using Menus with Views**: Creating the Helper Methods - Options Menu - Context Menu

### **UNIT IV - Data Persistence**: **12 Hours**

Saving and Loading User Preferences - Using get Shared Preferences() -Using getPreferences() - Persisting Data to Files - **Saving to Internal Storage**: Saving to External Storage (SD Card) - Choosing the Best Storage Option - Using Static Resources - **Creating and Using Databases**:Creating the DBAdapter Helper Class - Using the Database Programmatically - Adding Contacts - Retrieving All the Contacts -Retrieving a Single Contact - Updating a Contact - Deleting a Contact -Upgrading the Database - Pre-Creating the Database - Bundling the Database with an Application - **Content Providers** : Sharing Data in Android - Using a Content Provider - Predefined Query String Constants - Projections - Filtering - Sorting.

# **UNIT V - Messaging and Location based services**: **12 Hours**

SMS Messaging: Sending SMS Messages Programmatically - Getting Feedback After Sending the Message - Sending SMS Messages Using Intent - Receiving SMS Messages - Updating an Activity from a Broadcast Receiver - Invoking an Activity from a BroadcastReceiver - Caveats and Warnings. **Sending E‑ Mail**. **Displaying Maps** : Creating the Project - Obtaining the Maps API Key - Displaying the Map - Displaying the Zoom Control - Changing Views - Navigating to a Specific Location - Adding Markers - Getting the Location That Was Touched - Geocoding and Reverse Geocoding - **Getting Location Data** : Monitoring a Location. Developing Android Services – Publishing Android Applications.

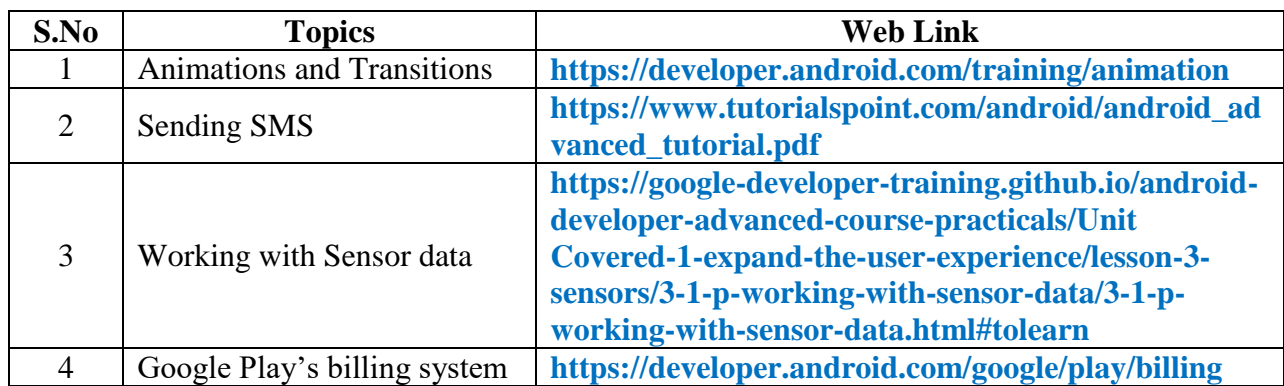

### **B. TOPICS FOR SELF-STUDY:**

### **C. Text Books:**

1. Wei-Meng Lee, "Beginning Android Application Development", Wrox, First Edition,2012.

### **D. Reference Book:**

- 1. Tim Warren, "Android Programming for Beginners: The simple Guide to learning Android Programming Fast", Ingram Publications, 2020.
- 2. John Horton, "Android Programming for Beginners", Second Edition, Packt Publications, 2018.
- 3. PratiyushGuleria , "Android for Beginners" , BPB Publications.

# **E. Web links:**

- 1. **<https://developer.android.com/>**
- 2. **<https://www.tutorialspoint.com/android/index.htm>**
- 3. **<https://www.javatpoint.com/android-tutorial>**
- 4. **<https://www.vogella.com/tutorials/android.html>**

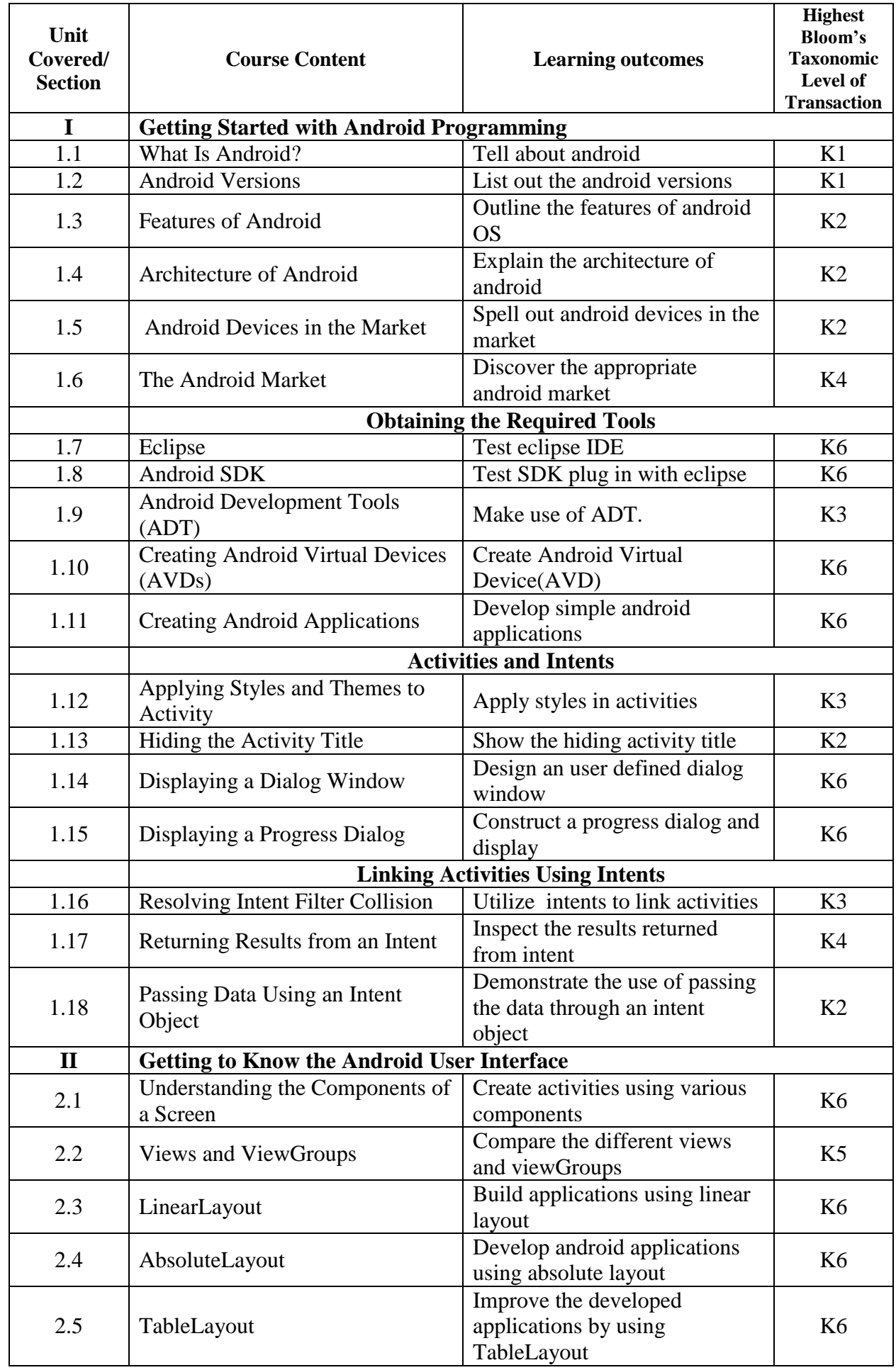

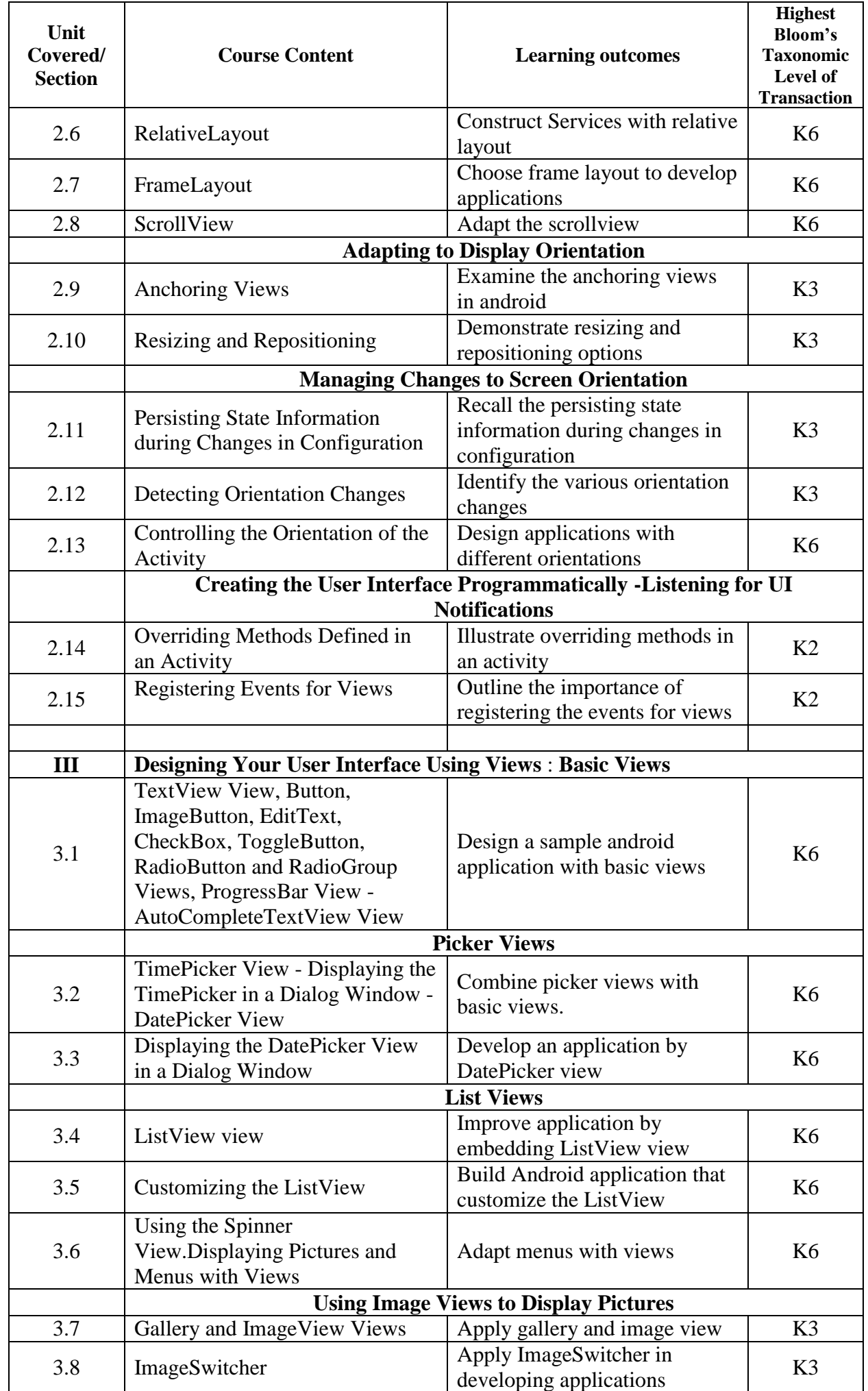

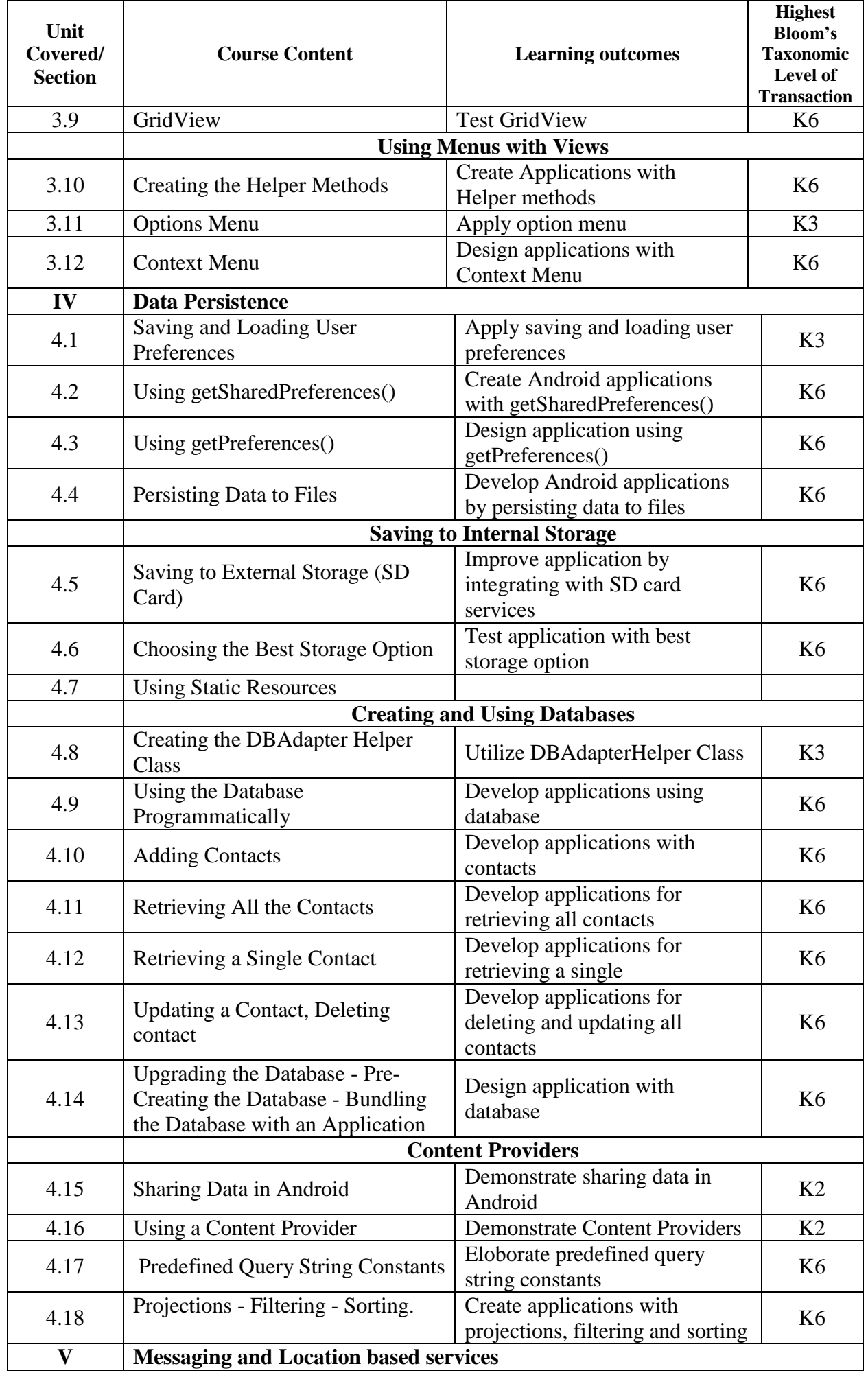

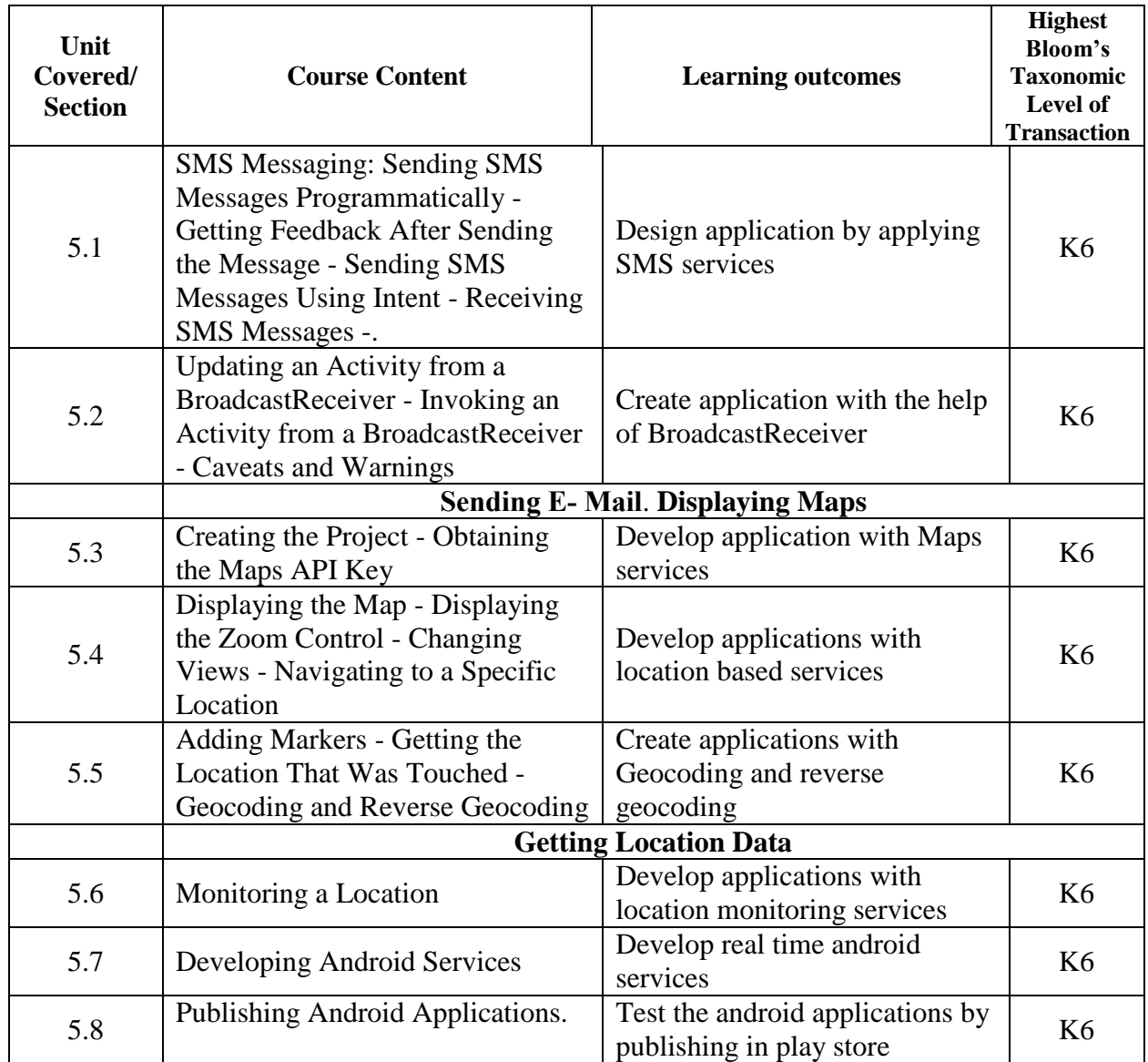

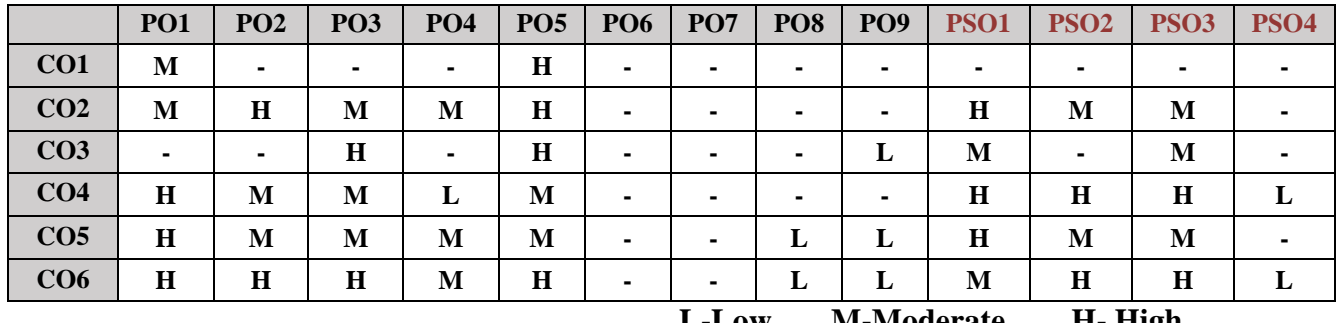

### **L-Low M-Moderate H- High**

# **5. COURSE ASSESSMENT METHODS**

# **DIRECT:**

- 1. Continuous Assessment Test: T1, T2 (Theory & Practical Components): Closed Book
- 2. Open Book Test.
- 3. Cooperative Learning Report, Assignment, Group Presentation, Group Discussion, project Report, Seminar, Quiz (written).

4. Pre-Semester & End Semester Theory Examination

# **INDIRECT**:

1. Course end survey (Feedback)

# **COURSE COORDINATOR HEAD OF THE DEPARTMENT**

# Dr. B.ARPUTHAMARY Dr.R.THAMARAI SELVI

\*\*\*\*\*\*\*\*\*\*\*\*\*\*\*\*

### **Core IX: PROGRAMMING IN PYTHON**

# **1. COURSE OUTCOMES**

After the successful completion of this course, the students will be able to:

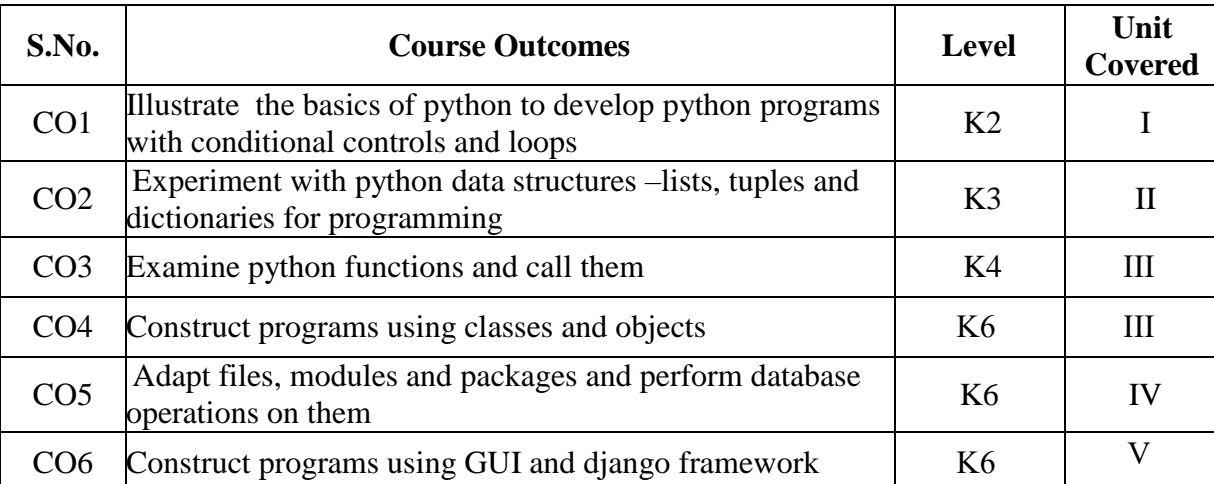

### **UNIT I - Introduction to Python 12 Hours**

Overview – History of Python – Python features – Environment: Environment setup – Getting Python – Install Python – Setting up Path – Running Python – Basic Syntax – Hello World – Interactive mode programming – Script mode Programming – A simple Python example-**Data, Expressions, Statements, Control Flow:** Python interpreter and interactive mode - Values and types: int, float, boolean, strings-variables – expressions – statements - tuple assignment - precedence of operators – comments – Numpy

### **UNIT II - Built in Data Types 12Hours**

**Sequence : Lists**: List operations - list slices, list methods - list loop, mutability – aliasing - cloning lists list parameters – **Tuples**: Tuple assignment - tuple as return value**– Dictionary**: Operations and methods – **Sets– Date &Time - F**low of execution - parameters and arguments - Conditionals: Boolean values and operators - conditional (if) - alternative (if-else) - chained conditional (if-elif-else) - Iteration: state – while – for – break – continue –pass. Fruitful functions: return values – parameters - local and global scope-Pandas Numpy

# **UNIT III - Functions 12Hours**

Function composition – recursion. Strings: string slices – Immutability - string functions and methods - string module - Lists as arrays. Object Oriented Programming: Classes and Objects: Creating a Class – Using a Class – A simple Inheritance – Multiple Inheritance.

# **UNIT IV - Files, Modules, Packages, Database 12Hours**

Files and exception: text files - reading and writing files - format operator - command line arguments. Errors and exceptions: handling exceptions – modules – packages. - Illustrative programs: word count, copy file. **Database and SQL:** Database – Transactions – What is SQLDB? – Database connection Parameters – Insert, Update, Delete.

# **UNIT V - GUI Programming 12Hours**

**Python Tkinter (GUI) :** Working with widgets: Label – Button – Canvas – ComboBox – RadioButton – Entry – Frame – Message – Scale – Scrollbar – SpinBox – Text – Menu – Standard Attributes – Controlling Layout with Geometry Managers – Events and Event Handlers – Building

GUI simple Calculator – **Web Framework:** Django Basics – Django Forms and Form fields – Render forms.

# **B. TOPICS FOR SELF-STUDY:**

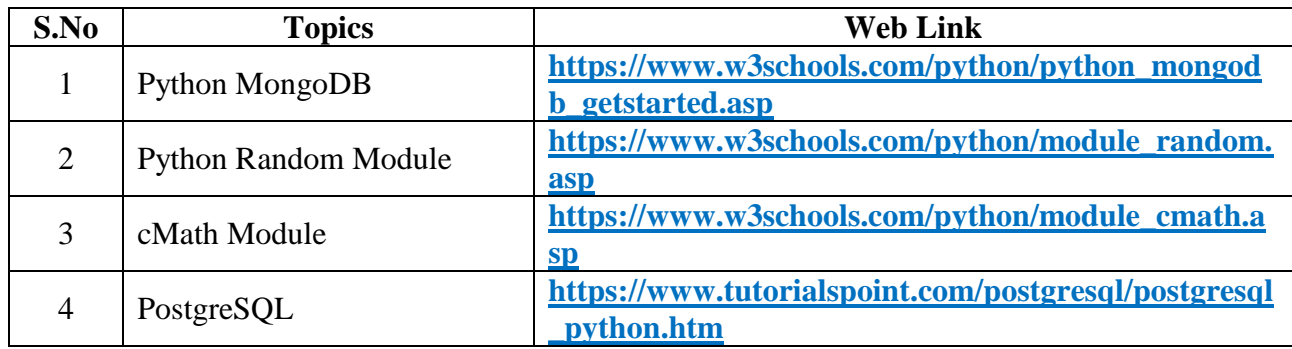

# **C. Text Books:**

1. Allen B. Downey, "Think Python: How to Think Like a Computer Scientist", O'Reilly Publishers, Second Edition, 2016.

2. Guido van Rossum and Fred L. Drake Jr, "An Introduction to Python, Network Theory Ltd., 2011.

# **D. Reference Books:**

1. Charles Dierbach, "Introduction to Computer Science using Python: A Computational Problem-Solving Focus, Wiley India Edition, 2013.

2. John V Guttag, "Introduction to Computation and Programming Using Python", Revised and expanded Edition, MIT Press , 2013.

- 3. Kenneth A. Lambert, "Fundamentals of Python: First Programs", CENGAGE Learning, 2012.
- 4. Timothy A. Budd, "Exploring Python", Mc-Graw Hill Education (India) Private Ltd.,, 2015.

# **E. Web links:**

- 1. **https://nptel.ac.in/courses/106/106/106106182**
- 2. **https://www.w3schools.com/python**

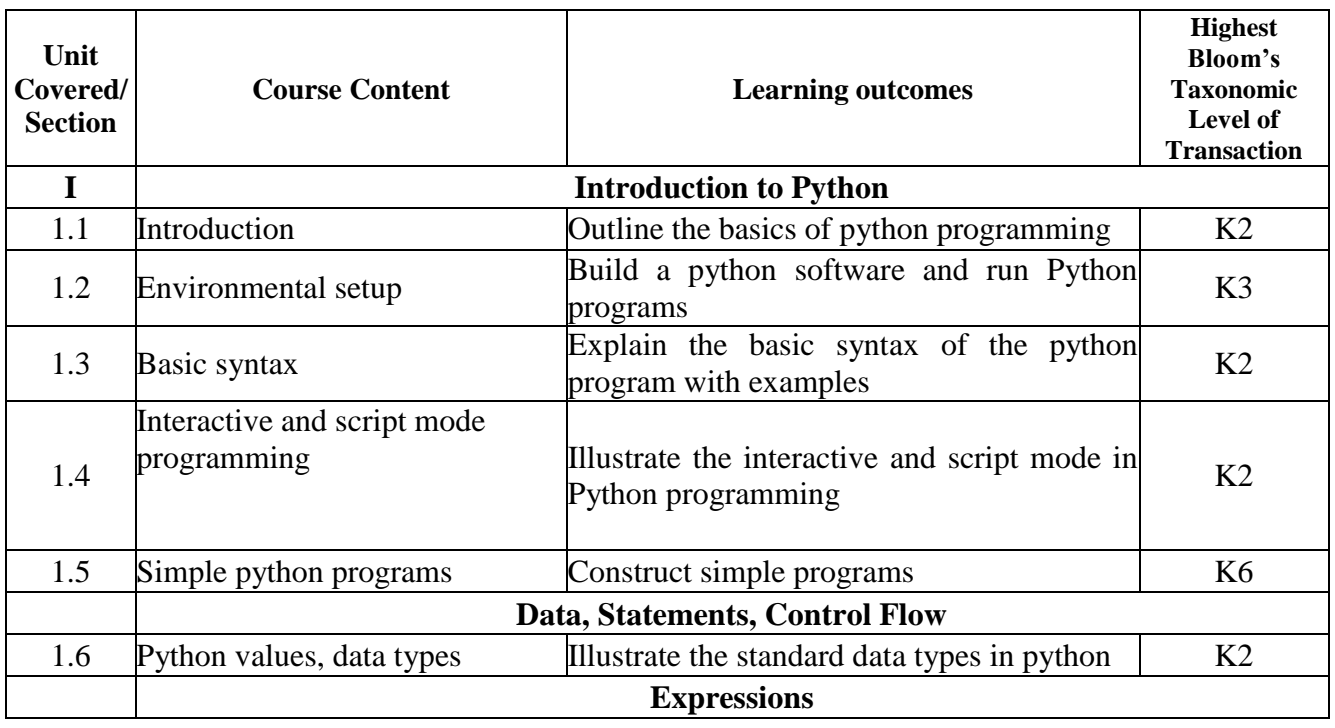

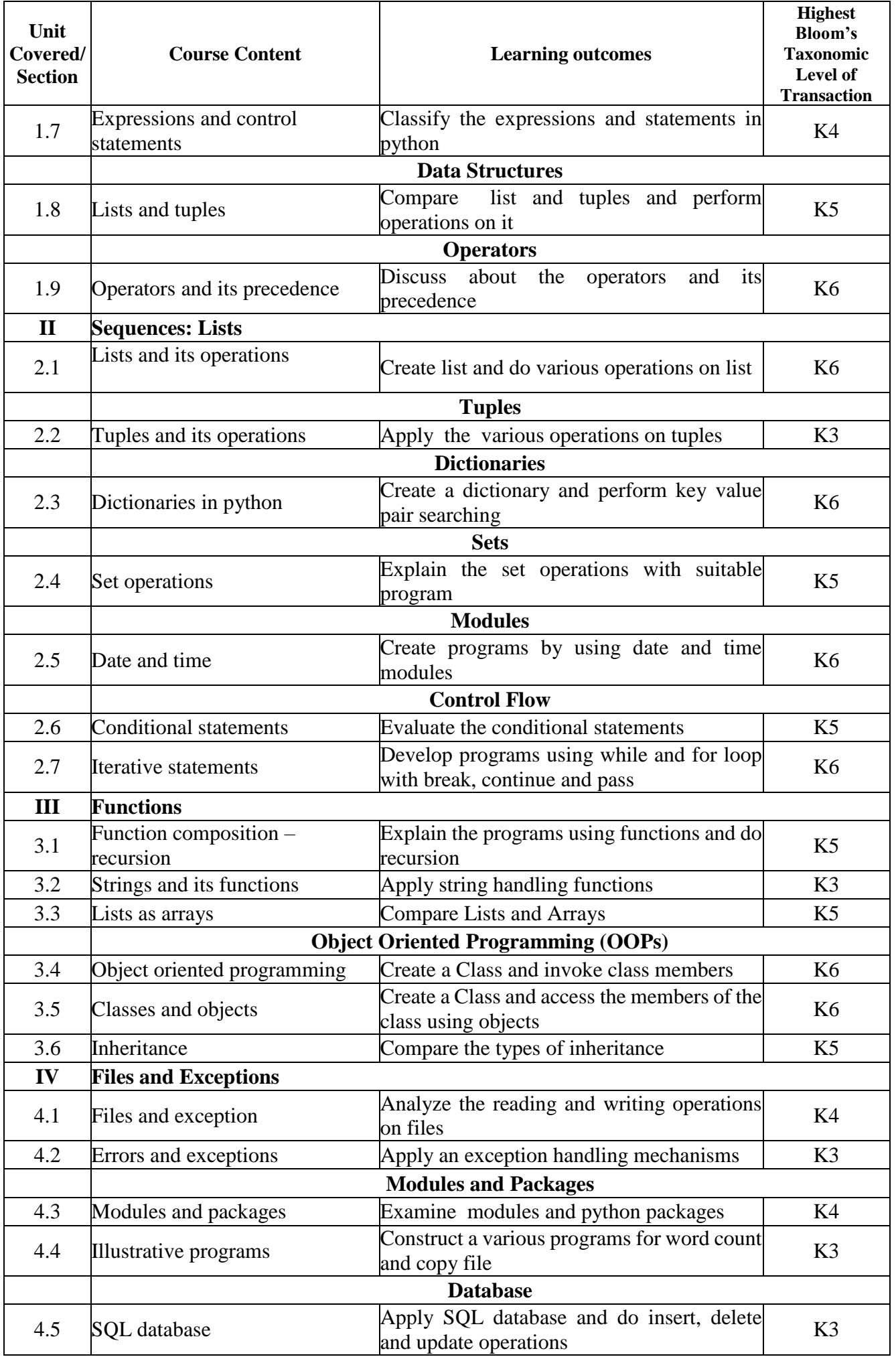

*MCA Syllabus 2020-2021 Batch Onwards – Bishop Heber College* Page 133/187

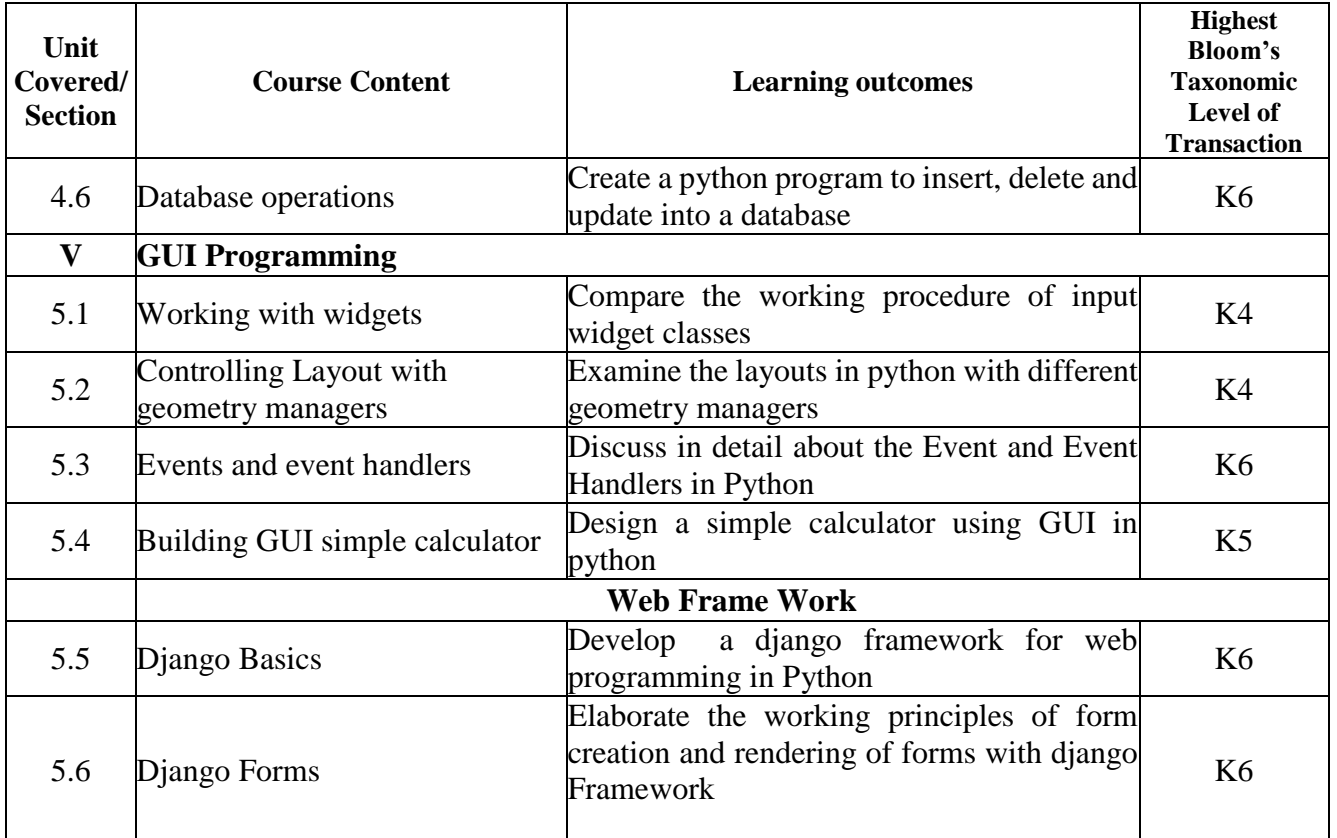

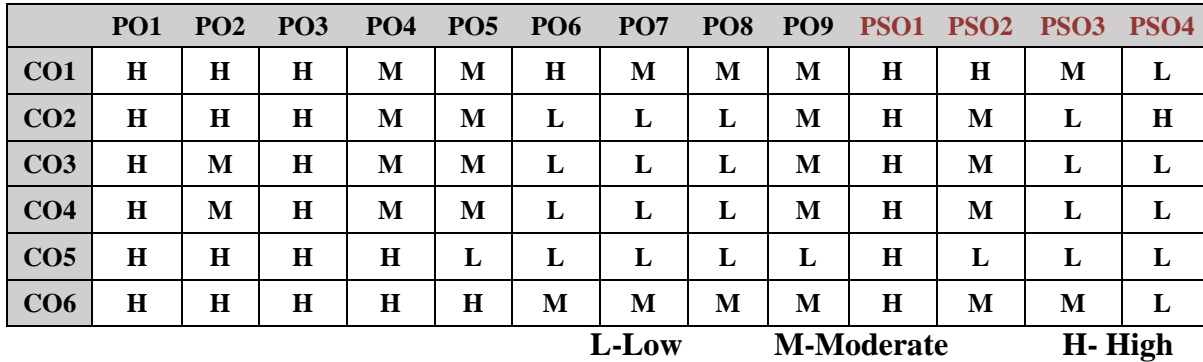

# **5. COURSE ASSESSMENT METHODS**

# **DIRECT:**

- 1. Continuous Assessment Test: T1, T2 (Theory & Practical Components): Closed Book
- 2. Open Book Test.
- 3. Assignment, Seminar, Quiz (written).
- 4. Pre-Semester & End Semester Theory Examination

# **INDIRECT**:

1. Course end survey (Feedback)

# **COURSE COORDINATOR HEAD OF THE DEPARTMENT**

Ms. VINCY SHALLY Dr.R.THAMARAI SELVI

\*\*\*\*\*\*\*\*\*\*\*\*\*\*\*\*

### **Core X: COMPUTER NETWORKS AND NETWORK SECURITY**

#### **SEMESTER : III CODE: P20CA310 CREDITS** : 4 **HOURS/WEEK: 5**

# **1. COURSE OUTCOMES:**

After the completion of this course, the students will be able to:

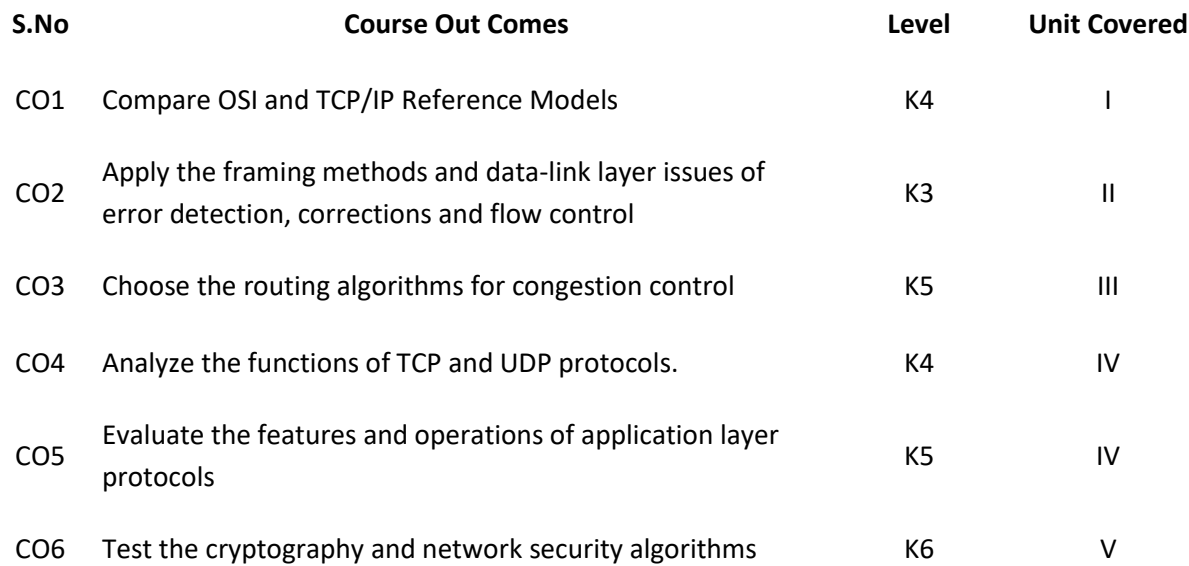

### **2A. Syllabus**

#### **UNIT I - Introduction - Uses of Computer Networks: 15 hours**

Business Applications - Home Applications - Mobiles users - Social Issues - Network Hardware - Network Software. **Reference Models:** The OSI Reference model - The TCP/IP Reference model. **The physical Layer:** The Theoretical Basis for Data Communication - Guided Transmission Media - Wireless Transmission.

### **UNIT II - The Data Link Layer: 15 hours**

Design Issues - Error Detection and Correction - Elementary Data Link Protocols - Sliding Window Protocols. **Ethernet:** Classic Ethernet Physical Layer - Classic Ethernet MAC Sub layer - Switched Ethernet-Fast Ethernet. **Bluetooth:** Bluetooth Architecture - Bluetooth Applications - The Bluetooth Protocol Stack - Bluetooth Frame Structure.

### **UNIT III - The Network Layer: 15 hours**

Design Issues - Routing Algorithms. **Congestion Control Algorithms:** Approaches to Congestion Control - Traffic Aware Routing - Admission Control - Traffic Throttling - Load Shedding. **Quality of Service:** Application Requirements -Traffic Shaping - Packet Scheduling - Admission Control - Integrated Services - Differentiated Services - **The Network Layer in the Internet:** The IP Protocol - IP Address.

### **UNIT IV - The Transport Layer: 15 hours**

The Transport Service - **The Internet Transport Protocol (UDP)**: Introduction to UDP - Remote Procedure Call - Real Time Transport Protocol. **The Internet Transport Protocol (TCP):** Introduction to TCP - TCP Service Model - The TCP Protocol - The TCP Segment Header - TCP Connection Establishment - TCP Connection Release. **The Application Layer:** Domain Name System - Electronic Mail.

# **UNIT V - Computer and Network Security Concepts: 15 hours**

Computer Security Concepts **-** The OSI security Architecture - Security Attacks - Security Services - Security Mechanisms - **Classical Encryption Techniques:** Symmetric Cipher Model - Substitution Techniques - Transposition Techniques - Rotor Machines – Steganography - **Block Ciphers and the Data Encryption Standard :** Traditional Block Cipher structure - The Data Encryption Standard - The Strength of DES - Cryptanalysis – Block Cipher Design Principles – **Public key Cryptography and RSA:** Principles of Public Key Cryptosystems – The RSA Algorithm.

# **B. TOPICS FOR SELF-STUDY:**

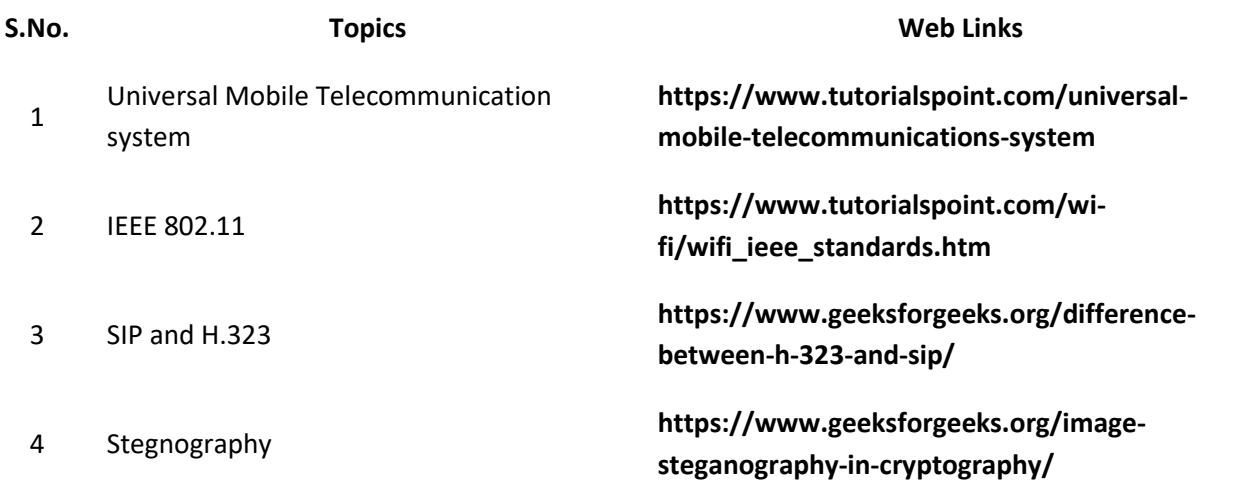

### **C. Text Books:**

1. Andrew S. Tanenbaum and David J Wetherall, "Computer Networks", Pearson Education, Fifth Edition, Eighteenth Impression, 2020. (Unit Covered I to IV).

2. William Stallings, "Cryptography and Network Security-Principles and Practice", Pearson Education, Seventh Edition, Eight Impressions, 2019. (Unit Covered V).

# **D. Reference Books:**

- 1. Behrouz A Forouzan, "Data Communications and Networking", McGraw Hill, Fifth Edition, 2012.
- **2.** William Stallings, "Data and Computer Communications", Pearson Education, Tenth Edition, 2014.

# **E. Web links:**

1. **https://nptel.ac.in/courses/106/105/106105183/**

2. **https://www.tutorialspoint.com/\_computer\_network/index.html**

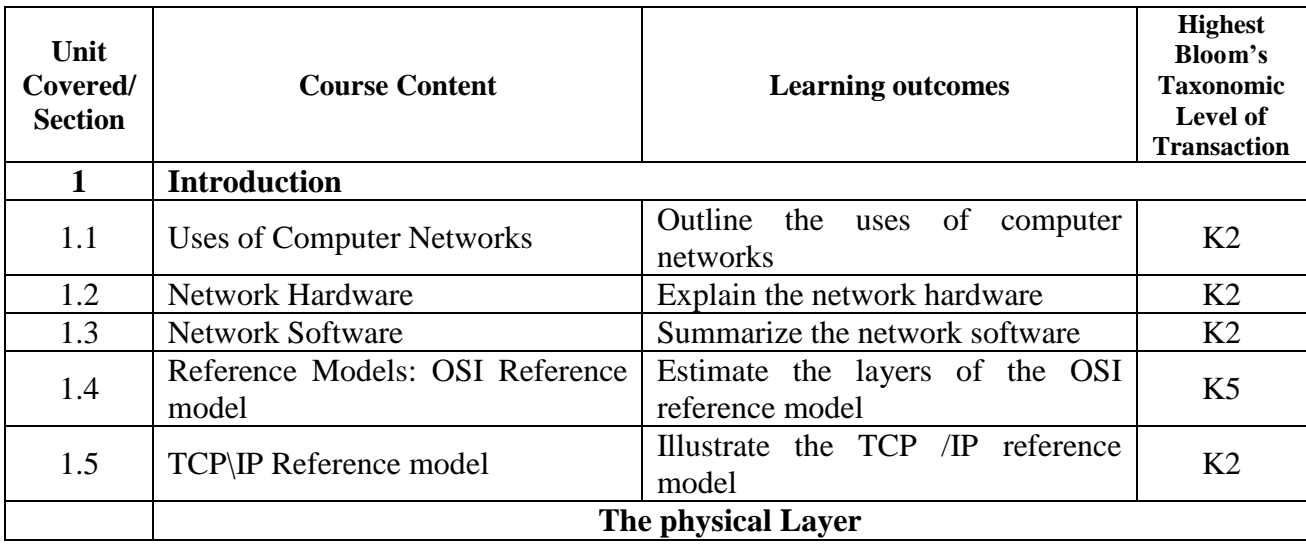

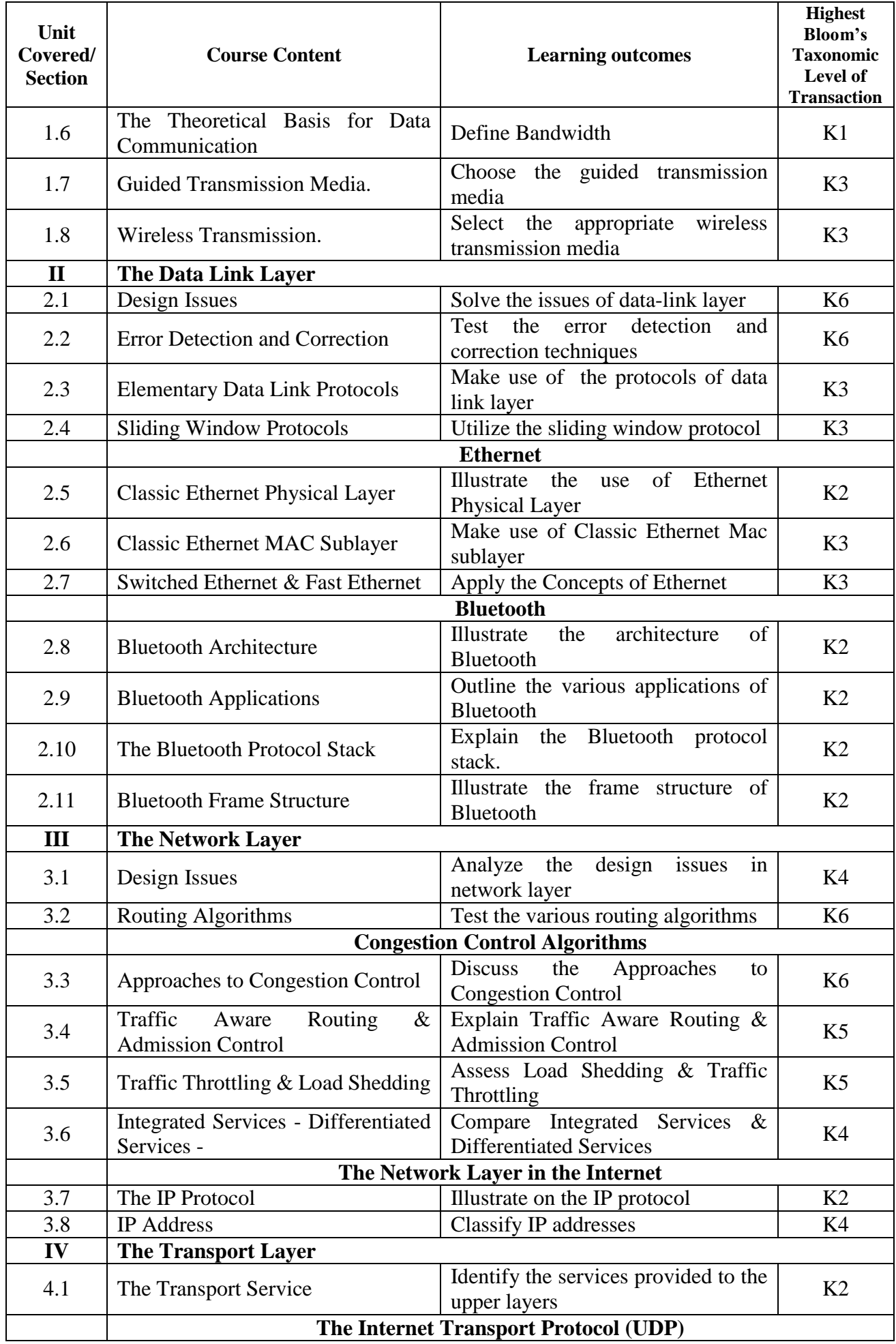

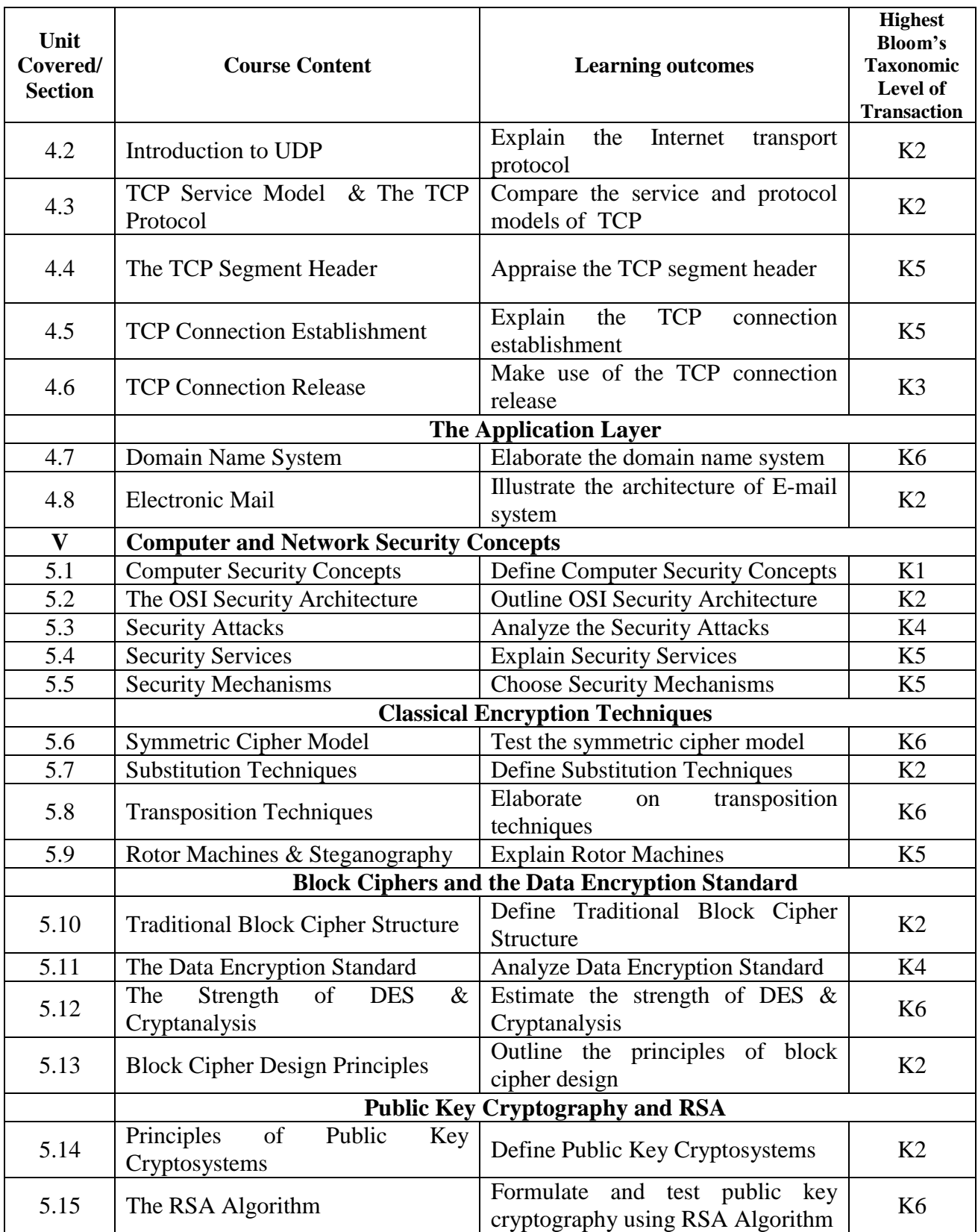

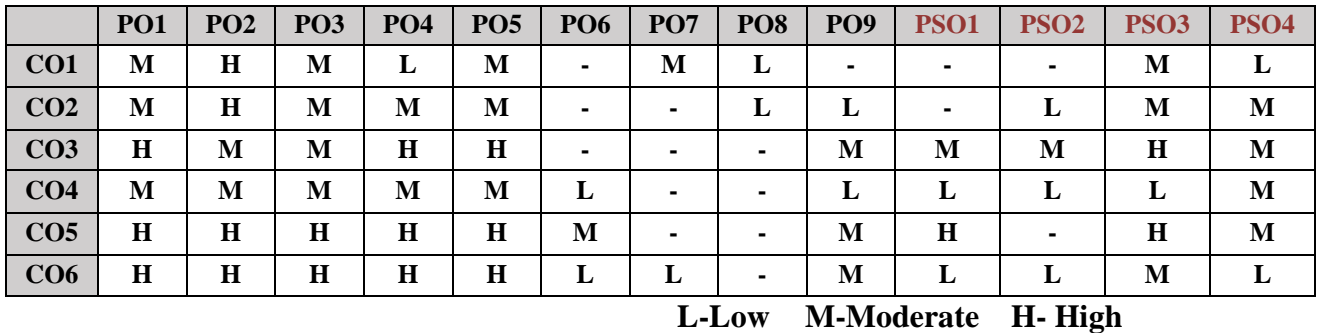

# **5. COURSE ASSESSMENT METHODS**

# **DIRECT:**

- 1. Continuous Assessment Test: T1, T2 (Theory & Practical Components): Closed Book
- 2. Open Book Test.
- 3. Assignment, Group Discussion, Seminar, Quiz (written).
- 4. Pre-Semester & End Semester Theory Examination.

# **INDIRECT**:

1. Course end survey (Feedback).

Dr. V. GEETHA DHANALAKSHMI Dr.R.THAMARAI SELVI

# **COURSE COORDINATOR HEAD OF THE DEPARTMENT**

### **Elective IV: ORGANIZATIONAL BEHAVIOUR**

### **SEMESTER: III** CODE: P20CA3:1 **CREDITS: 3 HOURS/WEEK: 4**

### **1. COURSE OUTCOMES**

After the successful completion of this course the students will be able to:

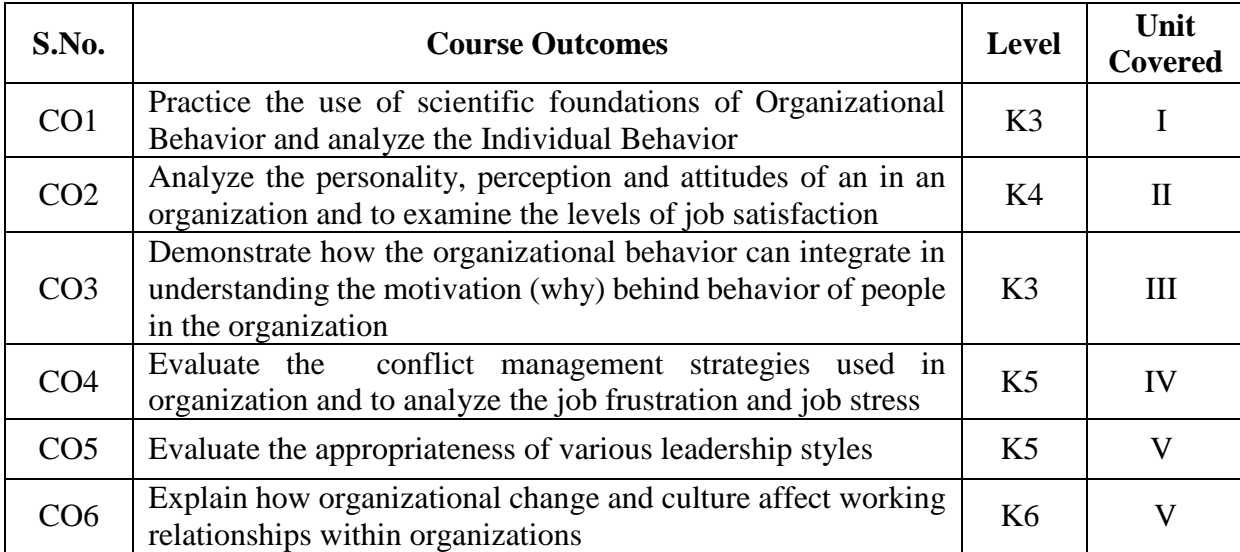

### **2A. Syllabus**

### **UNIT I - Introduction to Organizational Behaviour 12 Hours**

**Introduction:** Elements of OB – Nature and Scope of OB – Contributing Disciplines to OB. Organizational Behaviour in Historical Perspective – **Foundations of Individual Behaviour:** Introduction – The Individual and Individual Differences – Human Behaviour and its Causation.

### **UNIT II - Personality and Perception 12 Hours**

**Personality –Perception –Attitudes:** Concept of Attitudes – Formation of Attitudes – Types of Attitudes – Measurement of Attitude – Change of Attitude. **Values:** Concept of Value – Types of Values – Formation of Values – Values and Behaviour. **Job Satisfaction.**

### **UNIT III - Learning and Motivation 12 Hours**

**Learning:** Meaning and Definition – Determinants of Learning – Learning Theories – Learning Principles – Reinforcement – Punishment – Learning and Behaviour. **Motivation:** Concepts – Meaning of Motivation – Nature of Motivation – Motivation Cycle or Process – Need for Motivation – Theories of Motivation – Motivation and morale.

### **UNIT IV - Organizational Conflicts 12 Hours**

**Organizational Conflicts:** Definition of Conflict – Sources of Conflict – Types of Conflicts – Aspects of Conflicts – Functional Conflict – Dysfunctional Conflict – Conflict Process – Conflict Management. **Job Frustration –Stress Management.**

### **UNIT V - Communication and Leadership 12 Hours**

**Communication:** Nature and Need for Communication – Communication Process –Communication Channel – Communication Networks – Communication Barriers – Effective Communication. **Leadership – Organisational Structure – Organisational Culture**.

### **B. TOPICS FOR SELF-STUDY:**

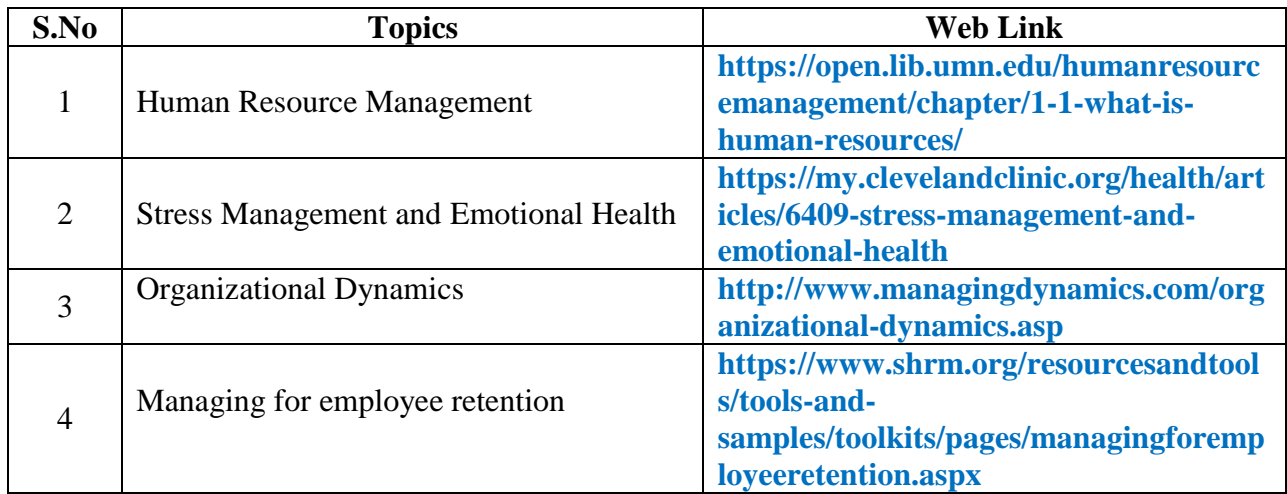

# **C. Text Book:**

 1. S.S Khanka, "Organizational Behaviour", S. Chand and Company Ltd, Revised Edition 2009.

# **D. Reference Books:**

- 1. John W Newstrom and Keith Davis, "Organizational Behaviour", TMH, 13th Edition, 2010.
- 2.Hugh J Arnold and Daniel C Fieldman, "Organizational Behaviour", Mc Graw Hill, 10<sup>th</sup> Edition, 2005.

# **E. Web links:**

 1.**<https://open.umn.edu/opentextbooks/textbooks/30>** 2.**<https://managementhelp.org/organizationalbehavior/>**

# **3. SPECIFIC LEARNING OUTCOMES (SLO)**

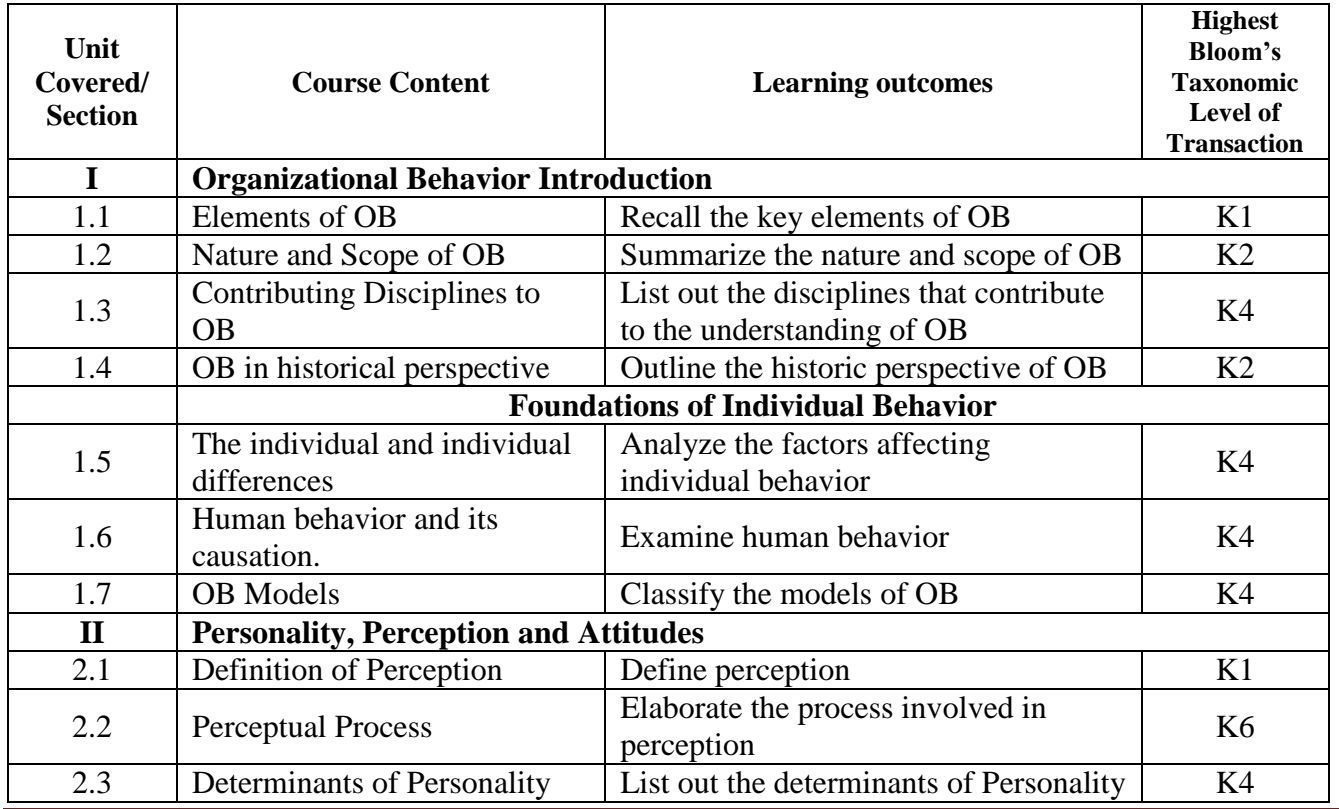

*MCA Syllabus 2020-2021 Batch Onwards - Bishop Heber College* Page 142/187

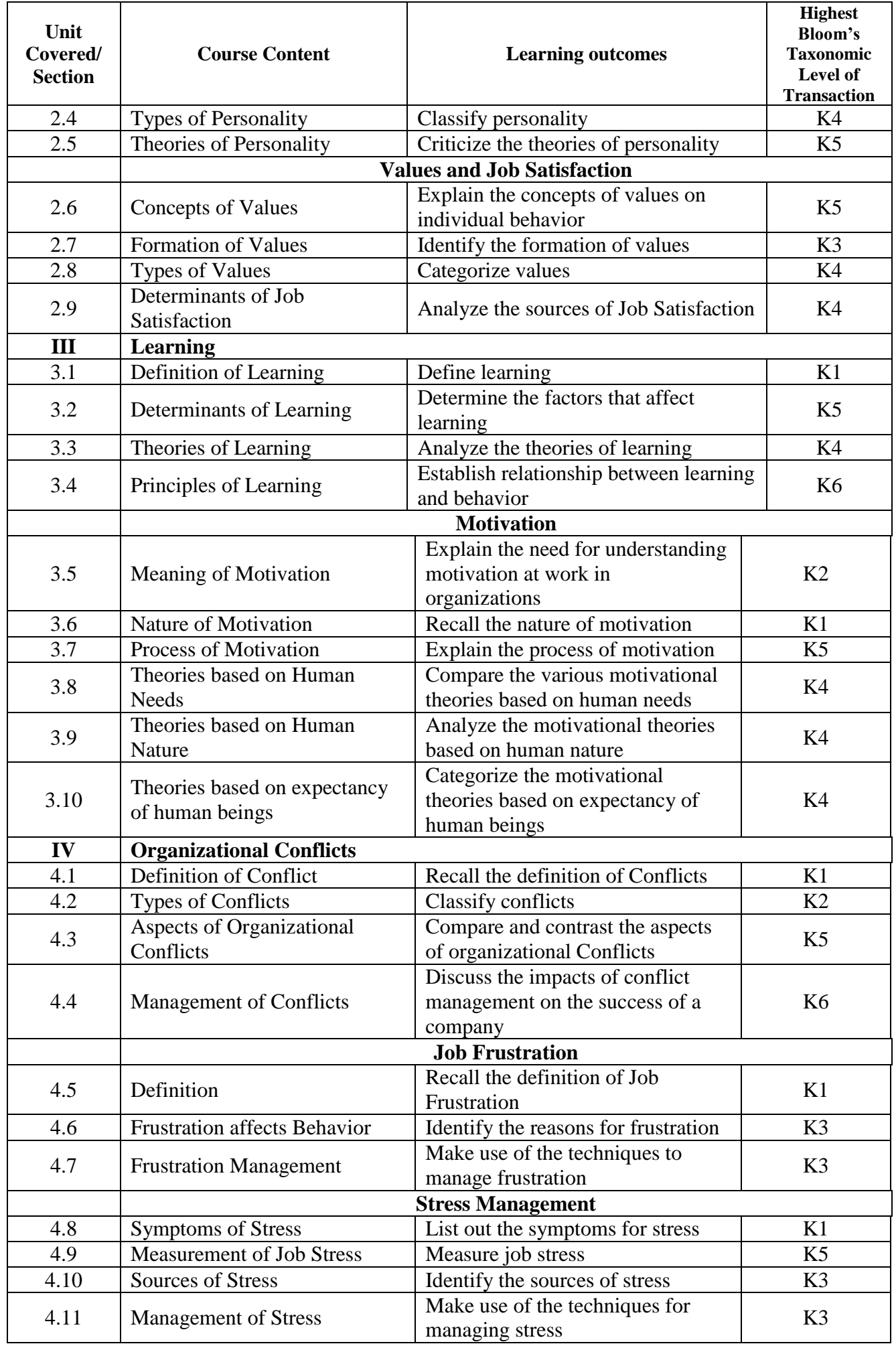

*MCA Syllabus 2020-2021 Batch Onwards - Bishop Heber College* Page 143/187

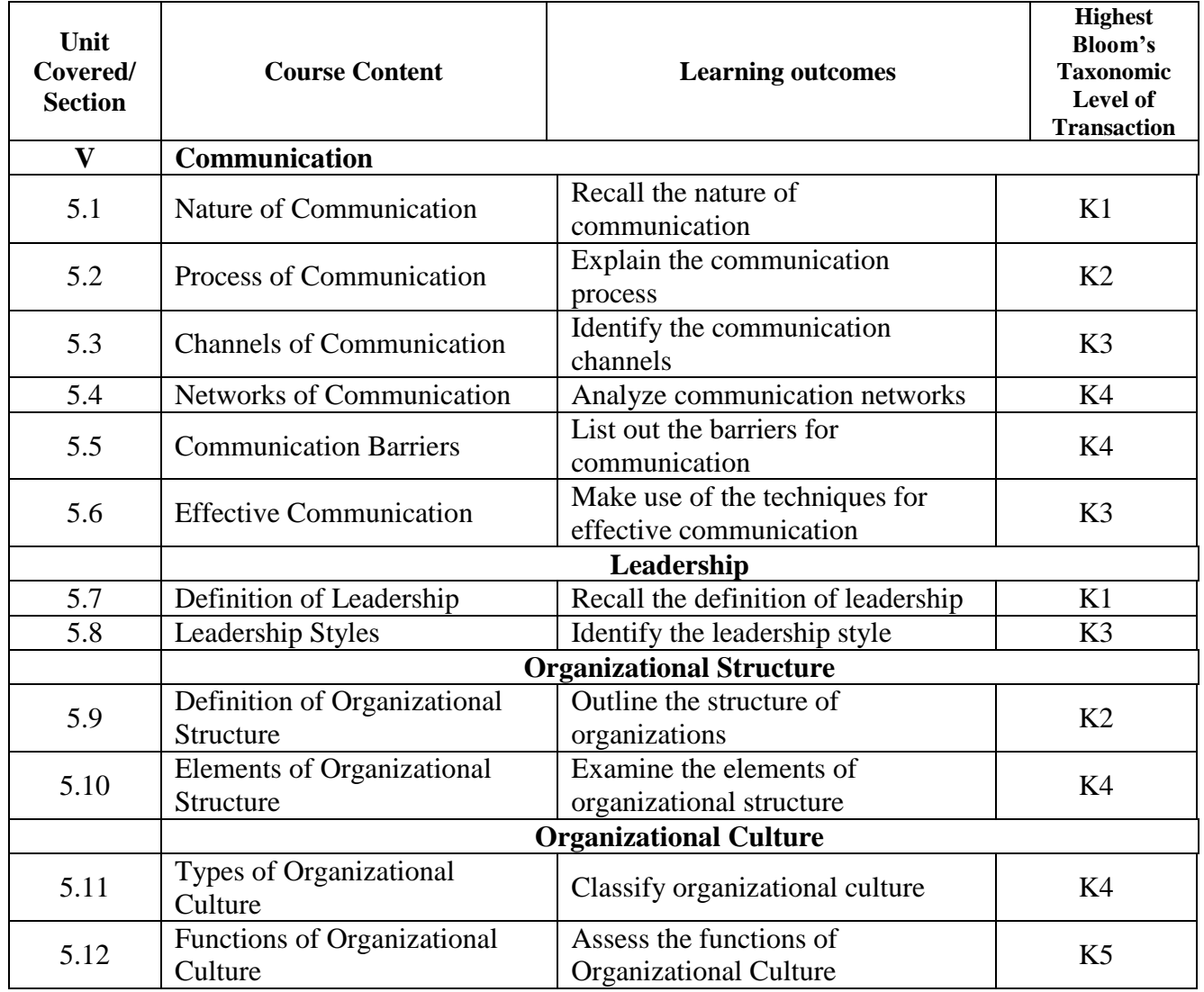

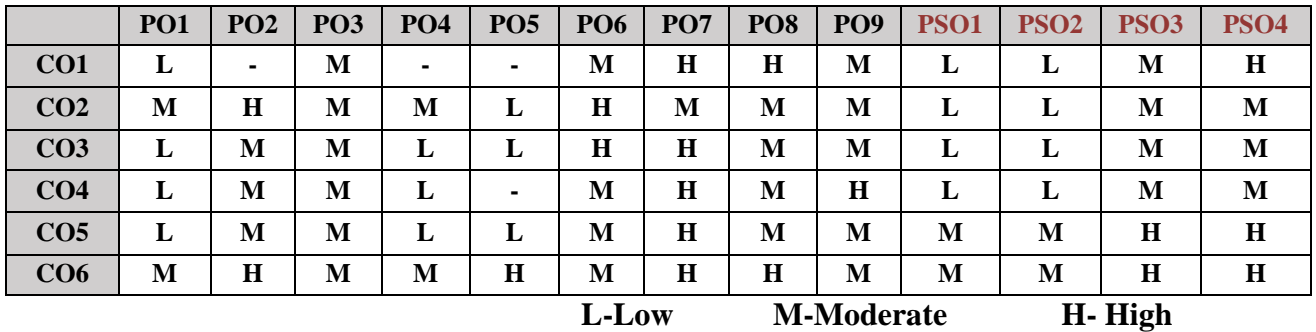

# **5. COURSE ASSESSMENT METHODS DIRECT:**

1. Continuous Internal Assessment Test I, II

2. Course-Embedded Assessment (e.g., Homework Assignment, Essays, Locally

Developed Tests)

# 3. End Semester Examination Pre-Semester & End Semester Theory Examination **INDIRECT**:

1. Course-End Survey

2. Student Satisfaction Survey
# **COURSE COORDINATOR HEAD OF THE DEPARTMENT**

Mrs.J.JASMINE CHRISTINA MAGDALENE Dr.R.THAMARAI SELVI

### **SEMESTER : III CODE: P20CA3:2**

**CREDITS:3 WEEK/HOURS: 4**

### **1. COURSE OUTCOMES**

After the successful completion of this course, the students will be able to:

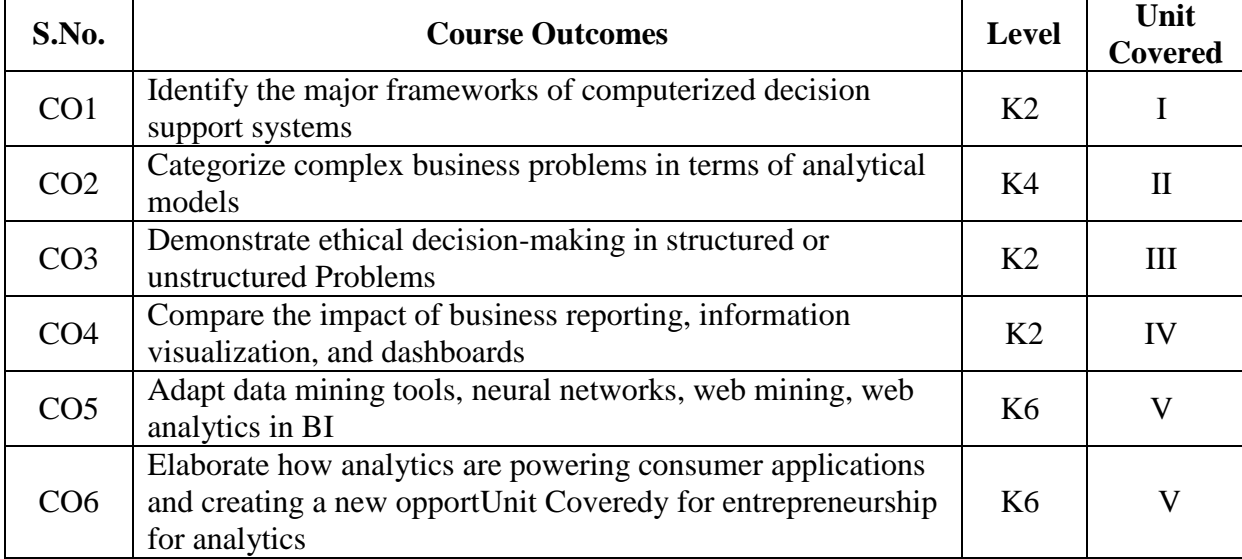

# **2A. Syllabus**

.

### **UNIT I - Management Support Systems: An Overview: 12 hours**

Managers and Decision-Making – Managerial Decision-Making and Information Systems – Managers and Computer Support – Computerized Decision Support and the Supporting Technologies-A Framework for Decision Support – The Concept of Decision Support Systems – Group Support Systems– Enterprise Information Systems-Knowledge Management Systems-Expert Systems-Artificial Neural Networks-Advanced Intelligent Decision Support Systems-Hybrid Support Systems.

### **UNIT II - Decision-Making Systems, Modeling, and Support: 12 hours**

Decision-Making: Introduction and Definitions-Systems-Models- Phases of the Decision-Making Process-Decision-Making: The Intelligence Phase - The Design Phase- The Choice Phase-The Implementation Phase-How Decisions Are Supported-ersonality Types, Gender, Human Cognition, and Decision Styles-The Decision-Makers.

# **UNIT III - Decision Support Systems: An Overview: 12 hours**

DSS Configurations-What Is a DSS?-Characteristics and Capabilities of DSS - Components of DSS-The Data Management Subsystem-The Model Management Subsystem-The User Interface (Dialog) Subsystem -The Knowledge-Based Management Subsystem-The User-DSS Hardware-DSS Classifications.

# **UNIT IV - Modeling and Analysis: 12 hours**

MSS Modeling-Static and Dynamic Models-Certainty, Uncertainty, and Risk-Influence Diagrams-MSS Modeling with Spreadsheets-Decision Analysis of a Few Alternatives (Decision Tables and Decision Trees)-The Structure of MSS Mathematical Models-Mathematical Programming Optimization-Multiple

Goals, Sensitivity Analysis, What-If, and Goal Seeking-Problem-Solving Search Methods-Heuristic Programming-Simulation.

### **UNIT V - Business Intelligence: Data Warehousing, Data Acquisition, Data Mining, Business Analytics, and Visualization: 12 hours**

The Nature and Sources of Data-Data Collection, -Database Management Systems in Decision Support Systems/Business Intelligence-Database Organization and Structures-Data Warehousing-Data Marts-Business Intelligence/Business Analytics-Online Analytical Processing (OLAP)-Data Mining -Data Visualization, Multidimensionality, and Real-Time Analytics.

# **B. TOPICS FOR SELF-STUDY:**

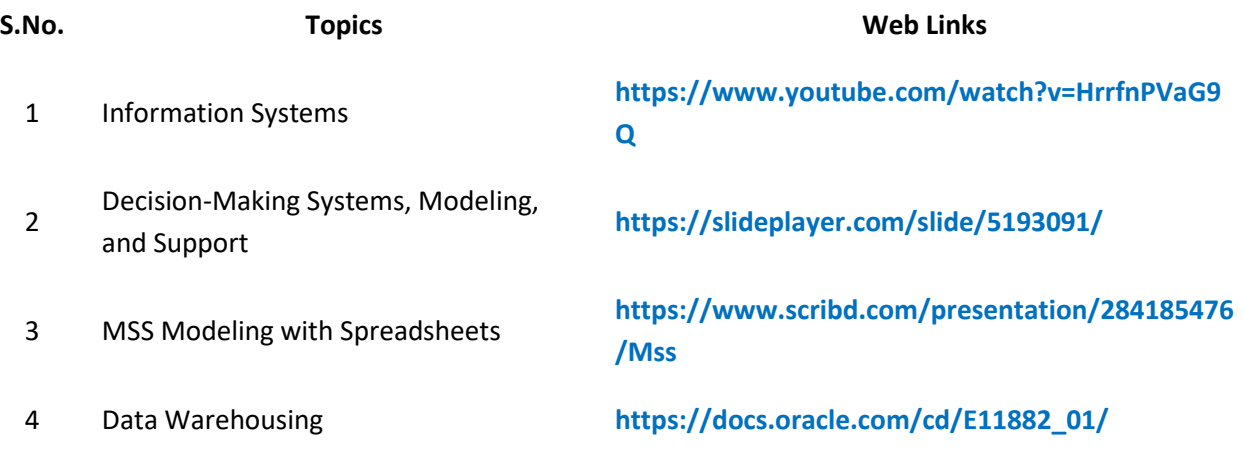

### **C. Text Book:**

**1.** Efraim Turban, Ramesh Sharda, Dursun Delen, "Decision Support and Business Intelligence Systems", 7th Edition, Pearson 2013.

# **D. Reference Books:**

- 1. Larissa T. Moss, S. Atre, "Business Intelligence Roadmap: The Complete Project Lifecycle of Decision Making", Addison Wesley, 2003.
- 2. Carlo Vercellis, "Business Intelligence: Data Mining and Optimization for Decision Making", Wiley Publications, 2009.
- 3. David Loshin Morgan, Kaufman, "Business Intelligence: The Savvy Manager"s Guide", Second Edition, 2012.
- 4. Cindi Howson, "Successful Business Intelligence: Secrets to Making BI a Killer App", McGraw-Hill, 2007.
- 5. Ralph Kimball , Margy Ross , Warren Thornthwaite, Joy Mundy, Bob Becker, "The Data Warehouse Lifecycle Toolkit", Wiley Publication Inc.,2007.

### **E. Web links:**

- 1. **[https://www.youtube.com/watch?v=xFLE1\\_V7u6M](https://www.youtube.com/watch?v=xFLE1_V7u6M)**
- 2. **<https://www.youtube.com/watch?v=LFnewuBsYiY>**

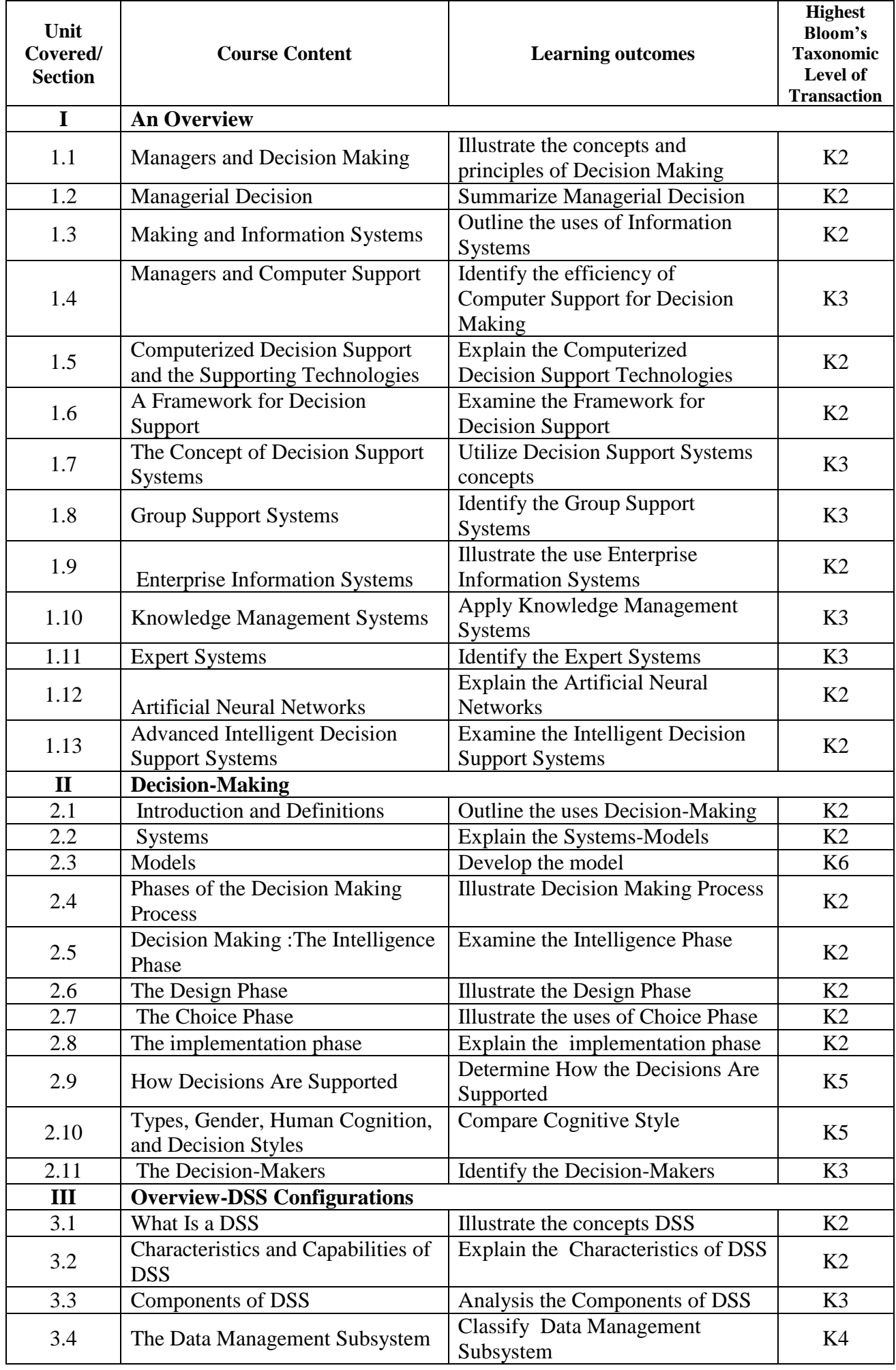

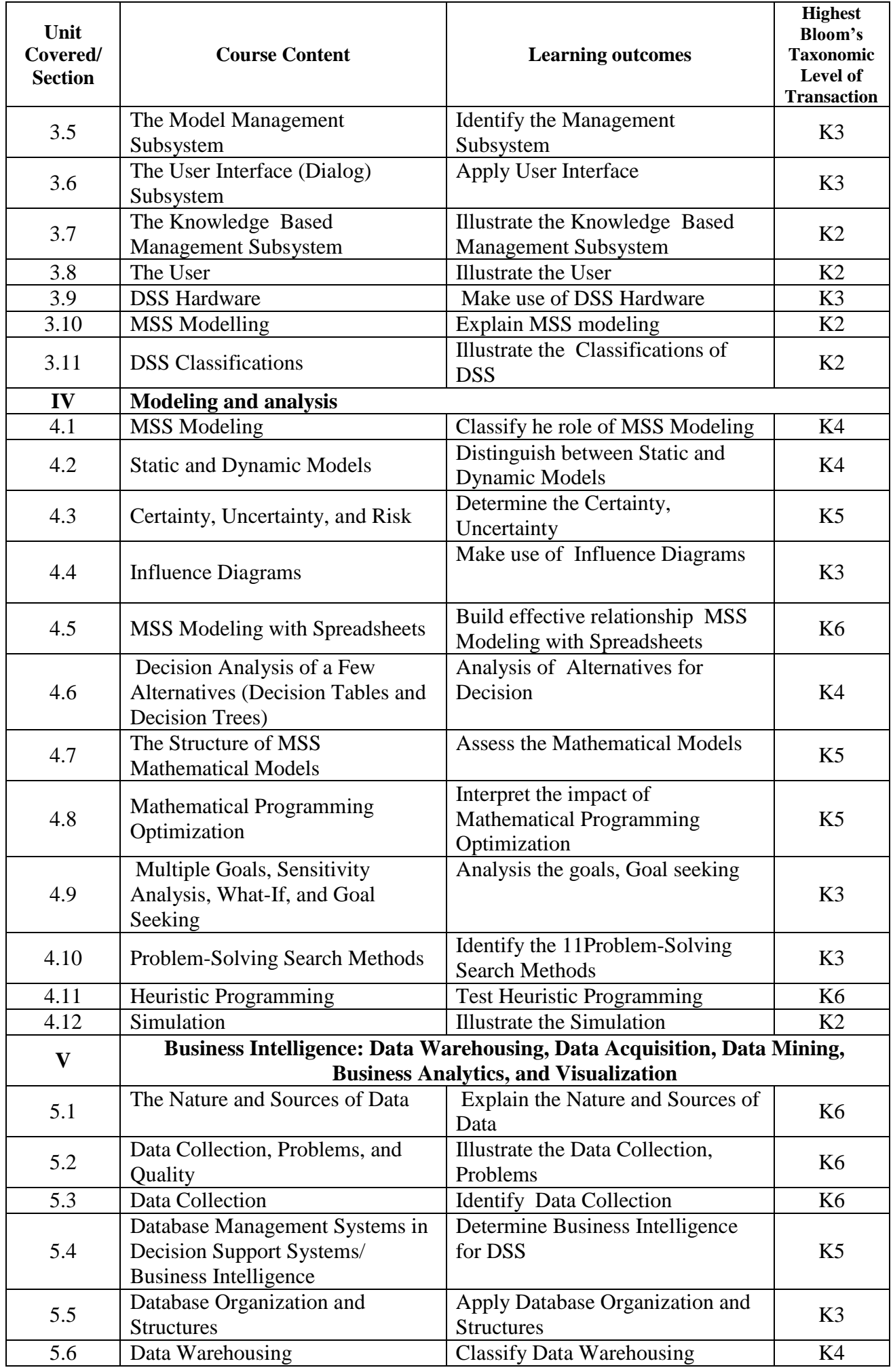

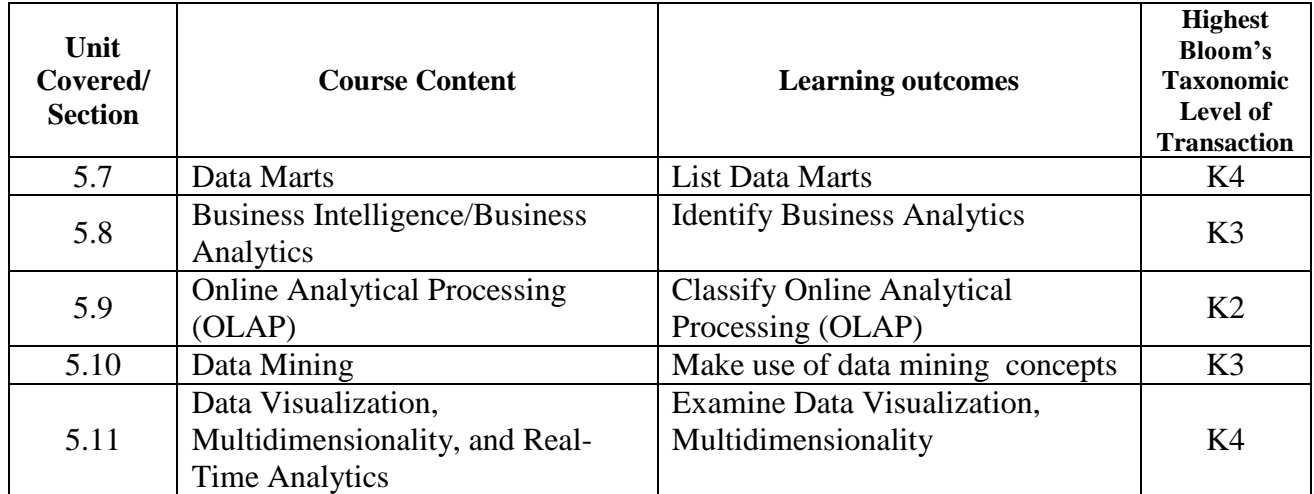

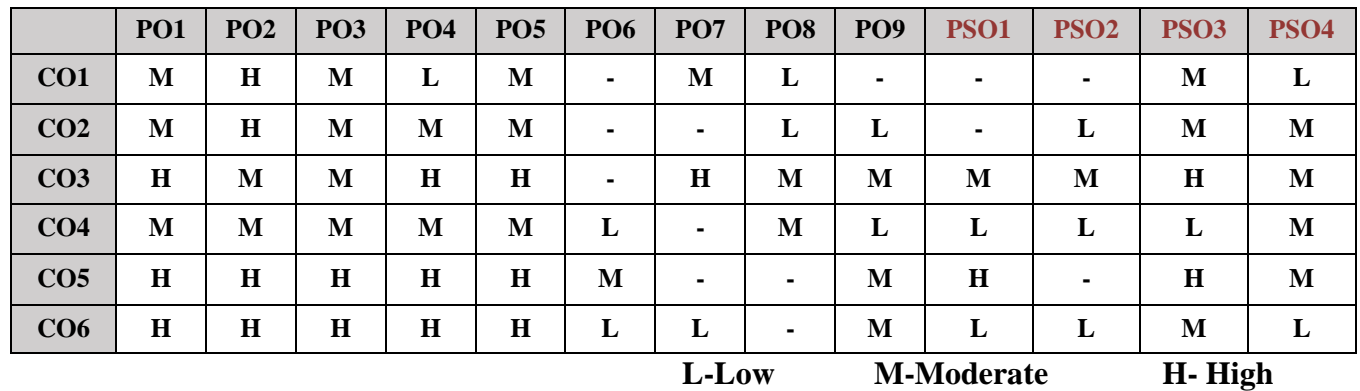

# **5. COURSE ASSESSMENT METHODS**

### **DIRECT:**

- 1. Continuous Assessment Test: T1, T2 (Theory & Practical Components): Closed Book
- 2. Open Book Test.
- 3. Assignment, Group Discussion, Seminar, Quiz (written).
- 4. Pre-Semester & End Semester Theory Examination.

### **INDIRECT**:

1. Course end survey (Feedback).

# **COURSE COORDINATOR HEAD OF THE DEPARTMENT**

Dr. L. JAYASIMMAN Dr.R.THAMARAI SELVI

### **Elective IV: HUMAN RESOURCE MANAGEMENT**

### **SEMESTER : III** CODE: P20CA3:3 **CREDITS : 3 HOURS/WEEK: 4**

# **1. COURSE OUTCOMES**

After the successful completion of this course, the students will be able to:

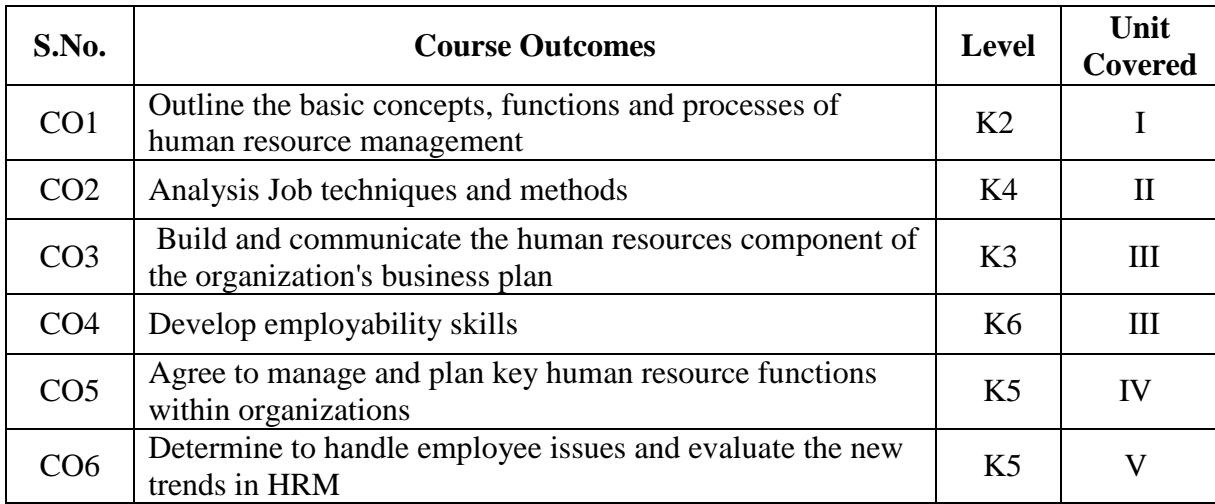

### **2A. Syllabus**

### **UNIT I - Human Resource Planning Overview 12 Hours**

Human Resource Planning: How HRP Relates to Organizational Planning or Strategic Planning, the need for Human Resource Planning, The Steps in Human Resource Planning Process, Situation Analysis, Environmental Scanning and Strategic Planning, Forecasting Human Resource Demands.

### **UNIT II - Job Analysis 12 Hours**

Job Analysis and Job Design: Purpose and uses of Job Analysis, Job Analysis Technique, Job Analysis – Methods of Data Collection, Job Design Approaches, Job Characteristic Approach to Job Design. The Recruitment Process: Environmental Factors Affecting Recruitment Process, Recruitment Methods, Evaluating the Recruitment Process.

### **UNIT III - Selection Process 12 Hours**

The Selection Process: Step in Selection Process (Techniques of Selection Process), Ethical Standards of Testing, Types of Interviews, Evaluation of the Selection Program.

Training and Development: The Functions of Training, Assessing Training Needs, Types of Training, Evaluation of Training and Development.

### **UNIT IV - Career Planning and Developing 12 Hours**

Career Planning and Development: Career Development, Career Management. Industrial Relations: Characteristics of Industrial Relations, Significance of Harmonious Industrial Relations, Approaches to Industrial Relations, Factors Affecting Industrial Relations Strategy, Causes of Poor Industrial Relations, Effects of Poor Industrial Relations.

### **UNIT V - Strategic HRM 12 Hours**

Strategic Human Resource Management: Strategic Human Resource Management, Strategic Planning, Need for Strategic Management, Benefits of Strategic Management, Dysfunctions of Strategic Management.

# **B. TOPICS FOR SELF-STUDY:**

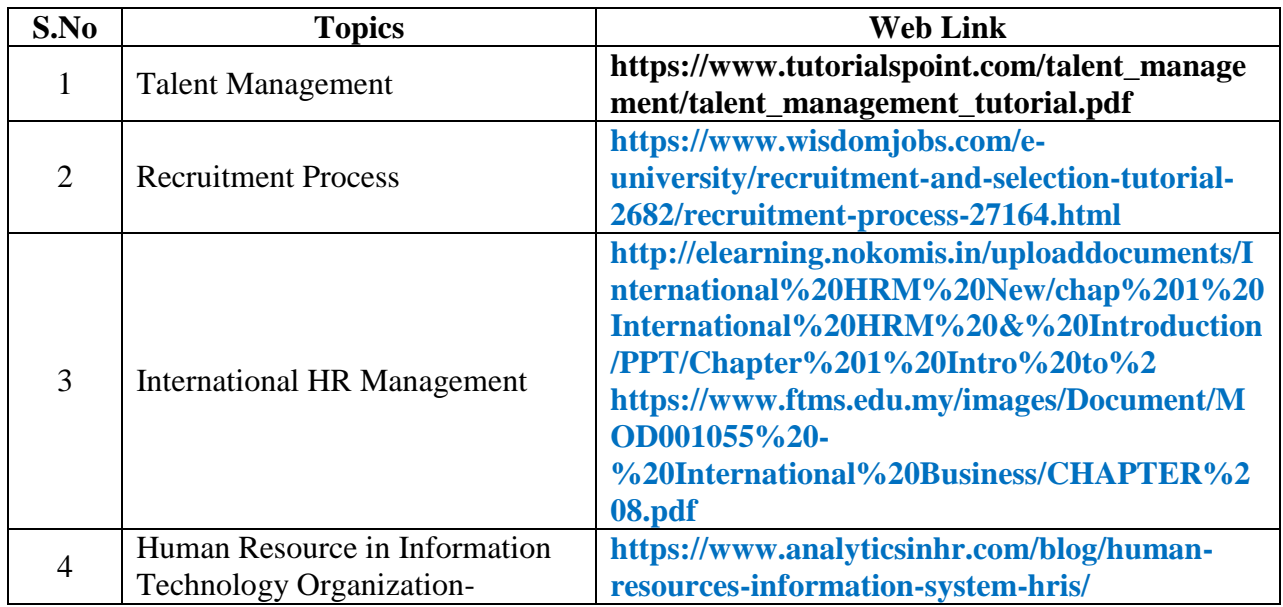

# **C. Text Book:**

 1. B. Pattanayak, "Human Resource Management", 3rd Edition, Prentice-Hall of India, 2006.

# **D. Reference Books:**

- 1. David A. Dedecenezo, Stephen P. Robbins, "Personnel/ Human Resource Management", 3rd Edition, Prentice-Hall of India, 1990.
- 2. Adwin B. Flippo," Personnel Management", (Mcgraw Hill Series in Management).
- 3. F. R. David, "Concept of Strategic Management". New York:Macmillan., 1993.
- 4. Narender. K. Chadha, "Human Resource Management: Issues, Challenges and Case Studies" (2nd revised ed.), Shri Sai Printographers, New Delhi, 2002.
- 5. Nirmal Singh. "Human Resource Management", Galgotia Publications Pvt. Ltd., New Delhi, 2004.

# **E. Web Links:**

# 1.**[https://www.tutorialspoint.com/human\\_resource\\_management/human\\_resource\\_](https://www.tutorialspoint.com/human_resource_management/human_resource_%20%20%20%20%20management_quick_guide.htm)**

# **[management\\_quick\\_guide.htm](https://www.tutorialspoint.com/human_resource_management/human_resource_%20%20%20%20%20management_quick_guide.htm)**

2. **<https://www.wisdomjobs.com/e-university/hr-management-tutorial-69.html>**

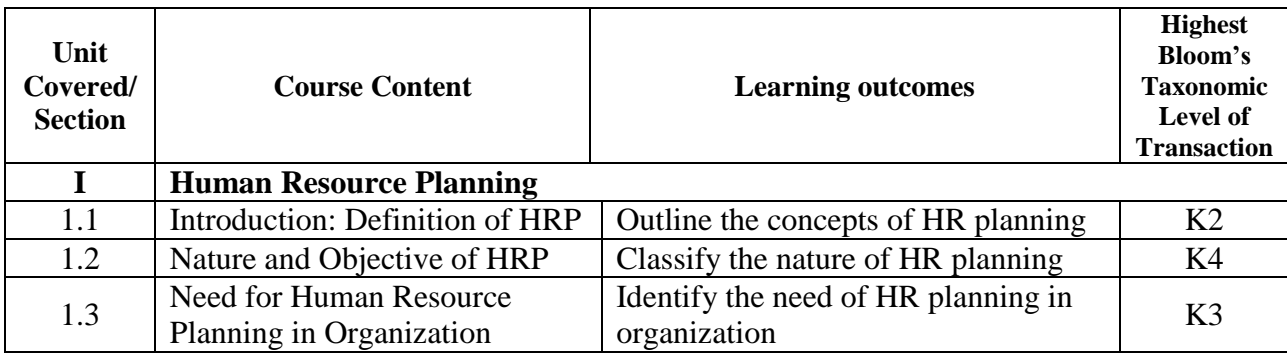

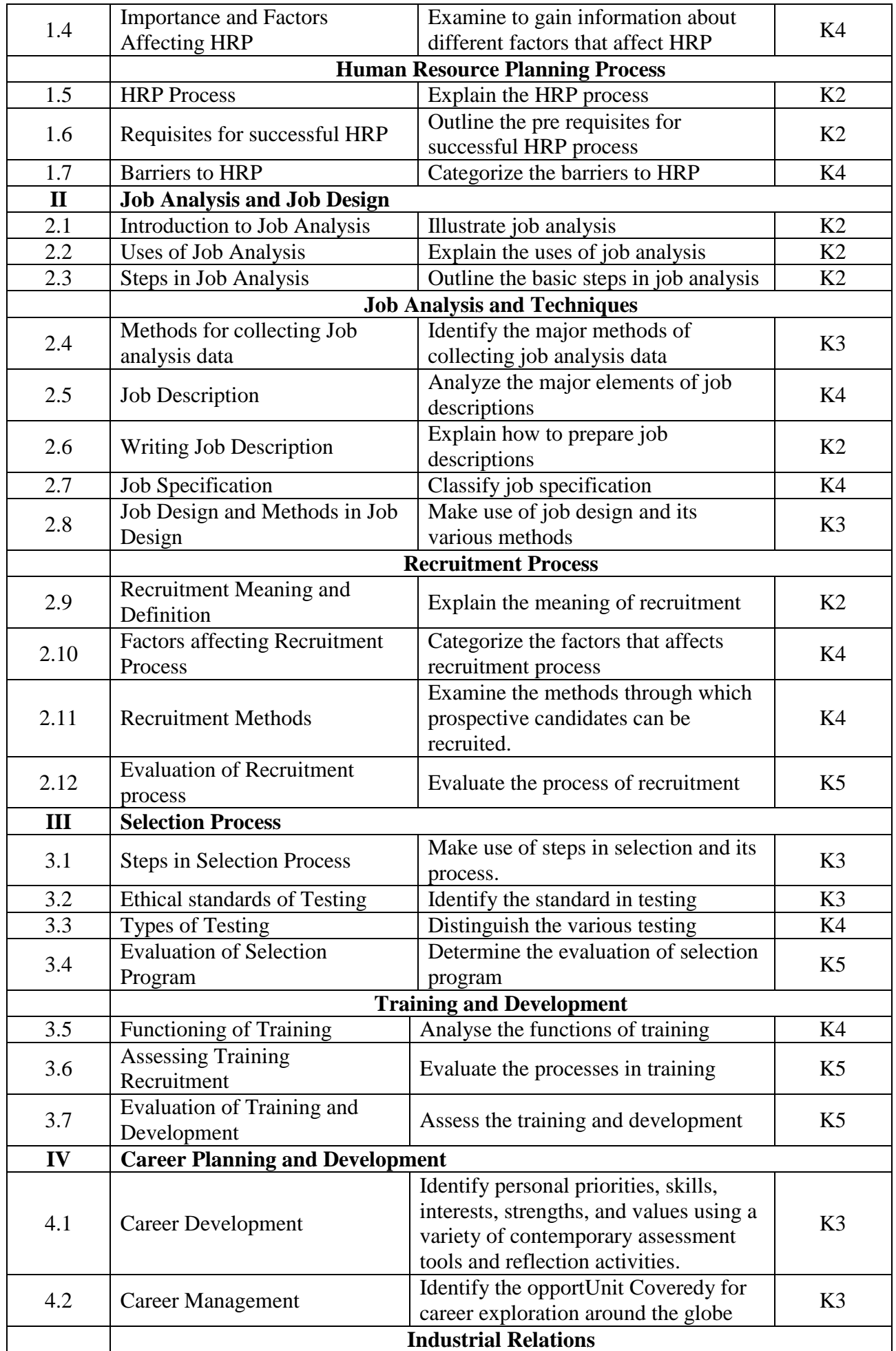

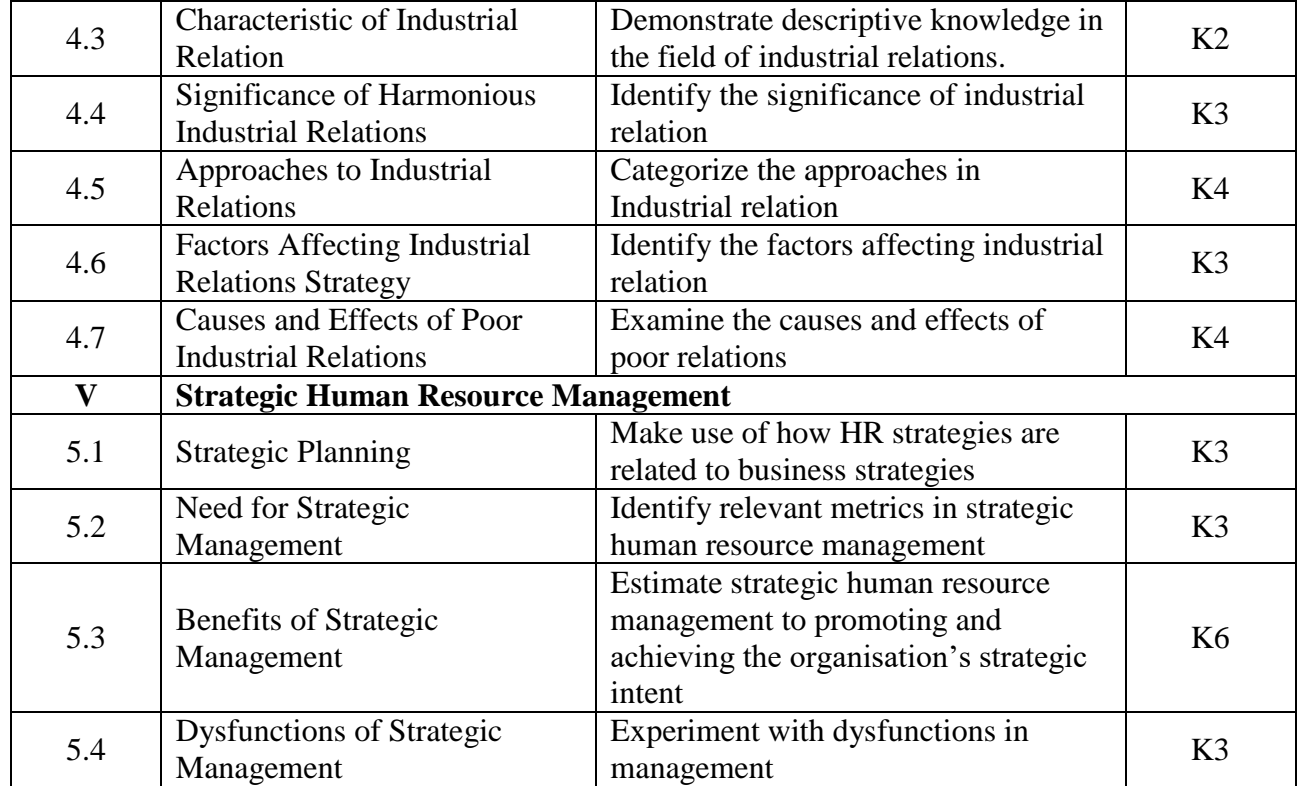

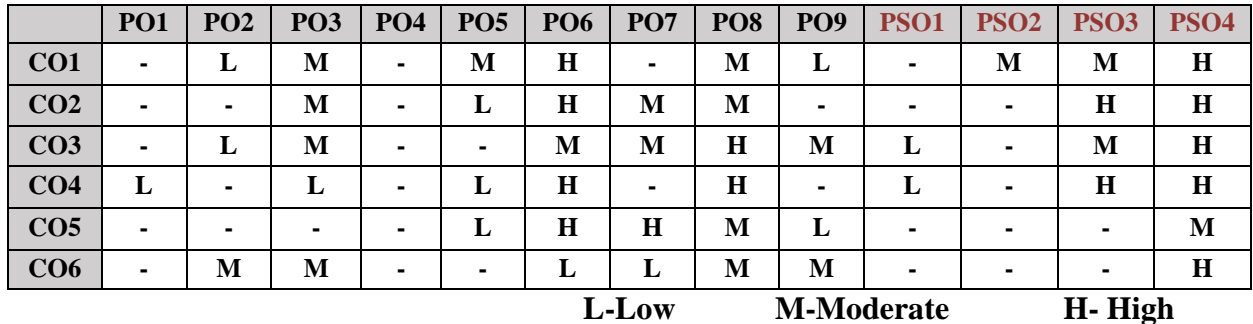

# **5. COURSE ASSESSMENT METHODS**

# **DIRECT:**

- 1. Continuous Assessment Test: T1, T2 (Theory & Practical Components): Closed Book
- 2. Open Book Test.
- 3. Cooperative Learning Report, Assignment, Group Presentation, Group Discussion, project Report, Poster Presentation, Seminar, Quiz (written).
- **4.** Pre-Semester & End Semester Theory Examination

# **INDIRECT**:

1. Course end survey (Feedback)

# **COURSE COORDINATOR HEAD OF THE DEPARTMENT**

# Dr. M. LOVELIN PONN FELCIAH Dr.R.THAMARAI SELVI

### **Elective V: BIG DATA AND CLOUD COMPUTING**

# **SEMESTER : III CODE: P20CA3:4 CREDITS:3 HOURS/WEEK: 4**

### **1. COURSE OUTCOMES:**

After the successful completion of this course, the students will be able to:

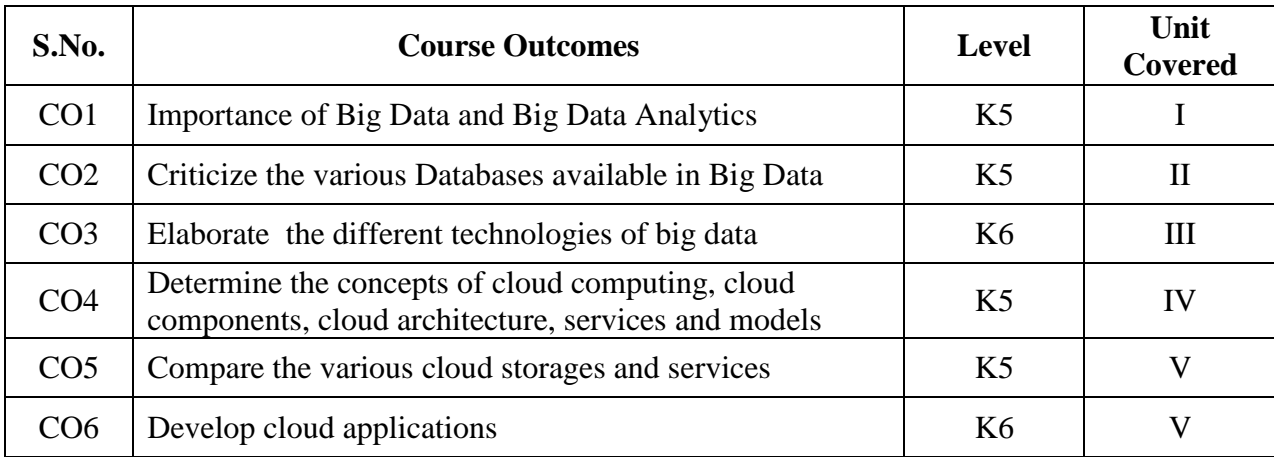

### **2A. Syllabus**

### **UNIT I - Introduction to Big Data 12 Hours**

**Types of Digital Data**: Classification of Digital Data-**Introduction to Big Data**: Characteristics of Data-Evolution of Big Data-Definition of Big Data-Challenges with Big Data-What Is Big Data-Other Characteristics of Data Which are Not Definitional Traits of Big Data-Why Big Data.**Big Data Analytics:**What Is Big Data Analytics-Classification of Analytics-Top Challenges Facing Big Data-Data Science.

### **UNIT II - Big Data Technology 12 Hours**

**The BigData Technology Landscape**: Nosql-Hadoop-**Introduction To Hadoop**:WhyHadoop?- RDBMS Versus Hadoop-Distributed Computing Challenges-History of Hadoop-Hadoop Overview-Use Case of Hadoop-Hadoop Distributors-HDFS -Processing Data With Hadoop-Managing Resources and Applications With Hadoop YARN-Interacting With Hadoop Ecosystem.**Introduction ToMongoDB:**What Is MongoDB?-Why MongoDB?-Terms Used In RDBMS and MongoDB-Data Types in MongoDB-MongoDBQuery Language.

### **UNIT III - Mapreduce Programming 12 Hours**

**Introduction ToMAPREDUCE Programming:** Introduction – Mapper – Reducer – Combiner – Partitioner – Searching –Sorting-Compression.**Introduction To Hive:** What Is Hive?- Hive Architecture-Hive Data Types-Hive File Format-Hive Query Language -RcfileImplementation.**Introduction To Pig:**  What Is Pig?-The Anatomy of Pig- Pig on Hadoop-Data Types in Pig-Running Pig-Execution Modes of Pig-HDFS Commands-Relational Operators.

### **UNIT IV - Cloud Computing Basics 12 Hours**

**Getting Started:Cloud Computing Basics** - Cloud Computing Overview - Applications - Intranets and the Cloud – First Movers in the Cloud – **Your Organization and Cloud Computing**: When You Can Use Cloud Computing: - Benefits – Limitations -Security Concerns – Regulatory Issues – **Cloud Computing Titans:** Google, EMC, NetApp, Microsoft, Amazon, Salesforce.com, IBM.

# **UNIT V - Cloud Storage 12 Hours**

**Cloud Storage:** Overview-Cloud Storage providers-**Standards:** Application-Client-Infrastructure-Service.**Developing Applications :** Google – Microsoft – **Local Clouds and Thin Clients:** Virtualization in your Organization-Server Solutions-Thin Clients-**Migrating to the Cloud :**Cloud Services for individuals – Cloud Services aimed at the Mid-Market- Enterprise-Class Cloud Offerings – Migration.

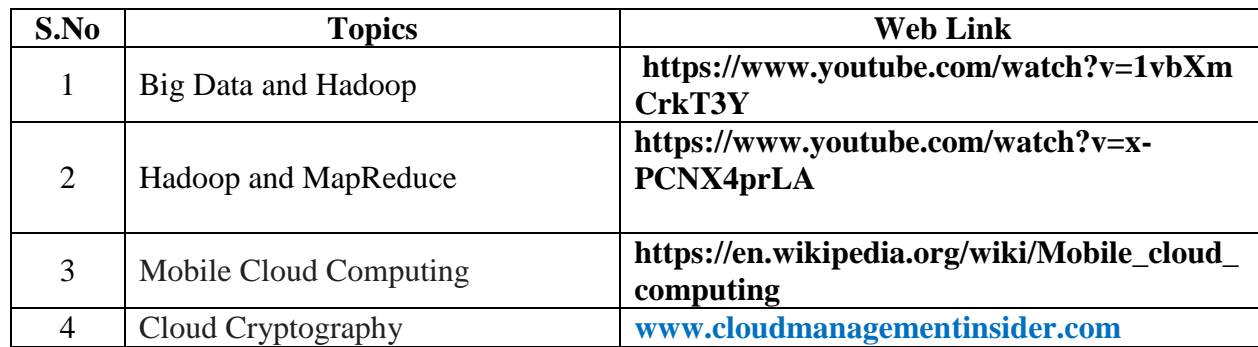

# **B. TOPICS FOR SELF STUDY:**

# **C. Text Books:**

1. Seema Acharya and SubhashiniChellappan, "Big Data and Analytics", Wiley India Pvt. Ltd., 2016.

2. Anthony T. Velte Toby J. Velte, Robert Elsenpeter, "Cloud Computing : A Practical Approach", The McGraw Hill, 2010.

# **D. Reference Books:**

- 1. Judith Hurwitz, Alan Nugent, Dr. Fern Halper and Marcia Kaufman,"Big Data" Wiley Publications, 2014.
- 2. Tom White, "Hadoop: The definitive Guide", O'Reilly Media, 2010.
- 3. Barrie Sosinsky, "Cloud Computing Bible",Wiley Publishing, 2011.
- 4. RajkumarBuyya, James Broberg, and AndrzejGoscinski, "Cloud Computing Principles and Paradigms" Published by Wiley India Pvt Ltd, 2014.

# **E. Web Links:**

- 1. **https://aws.amazon.com/**
- 2. **https://www.tutorialspoint.com/big\_data\_analytics/big\_data\_analytics\_lifecycle.htm**

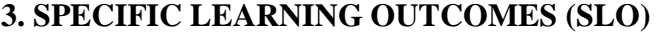

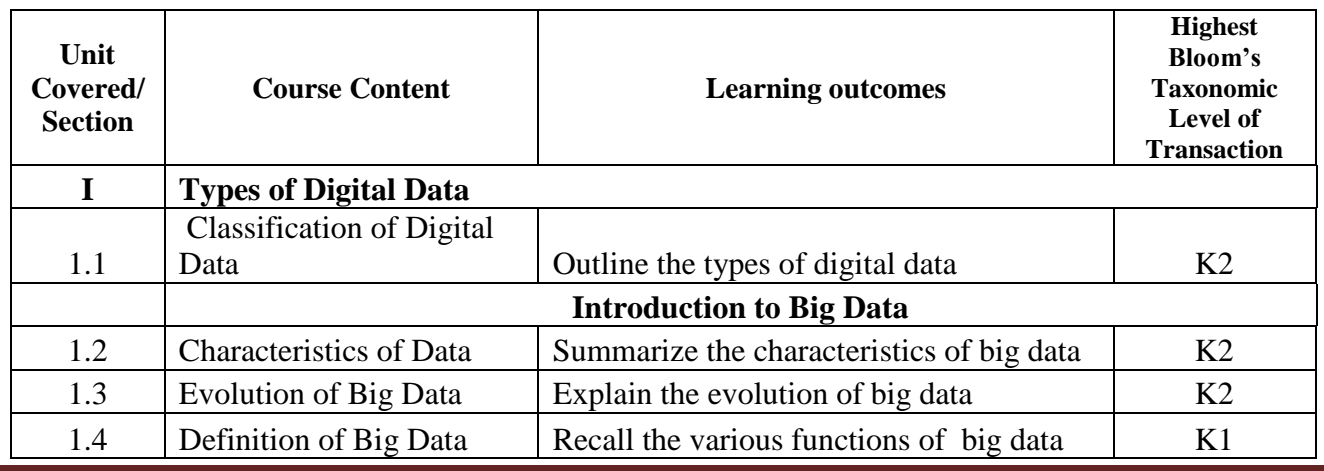

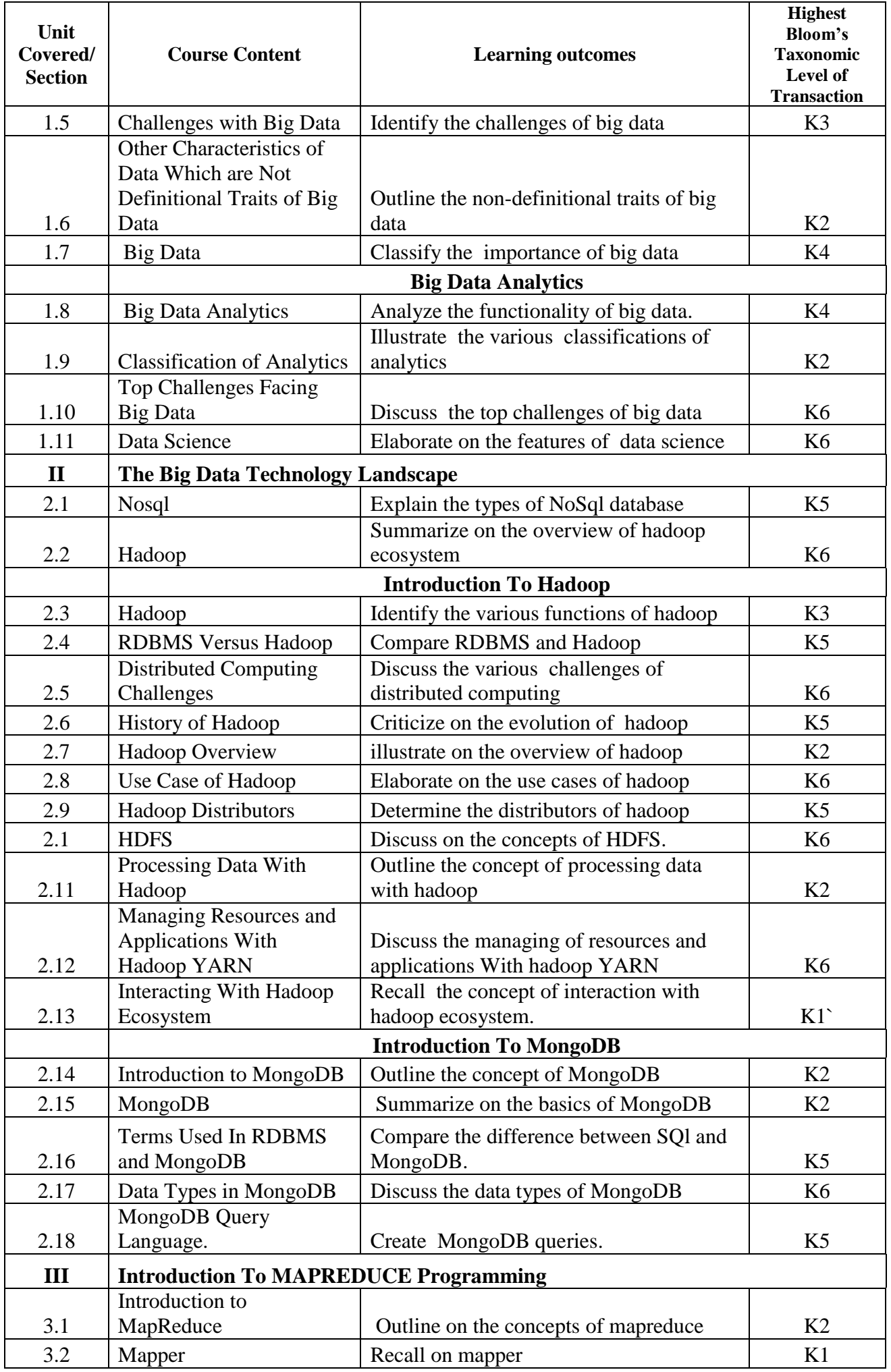

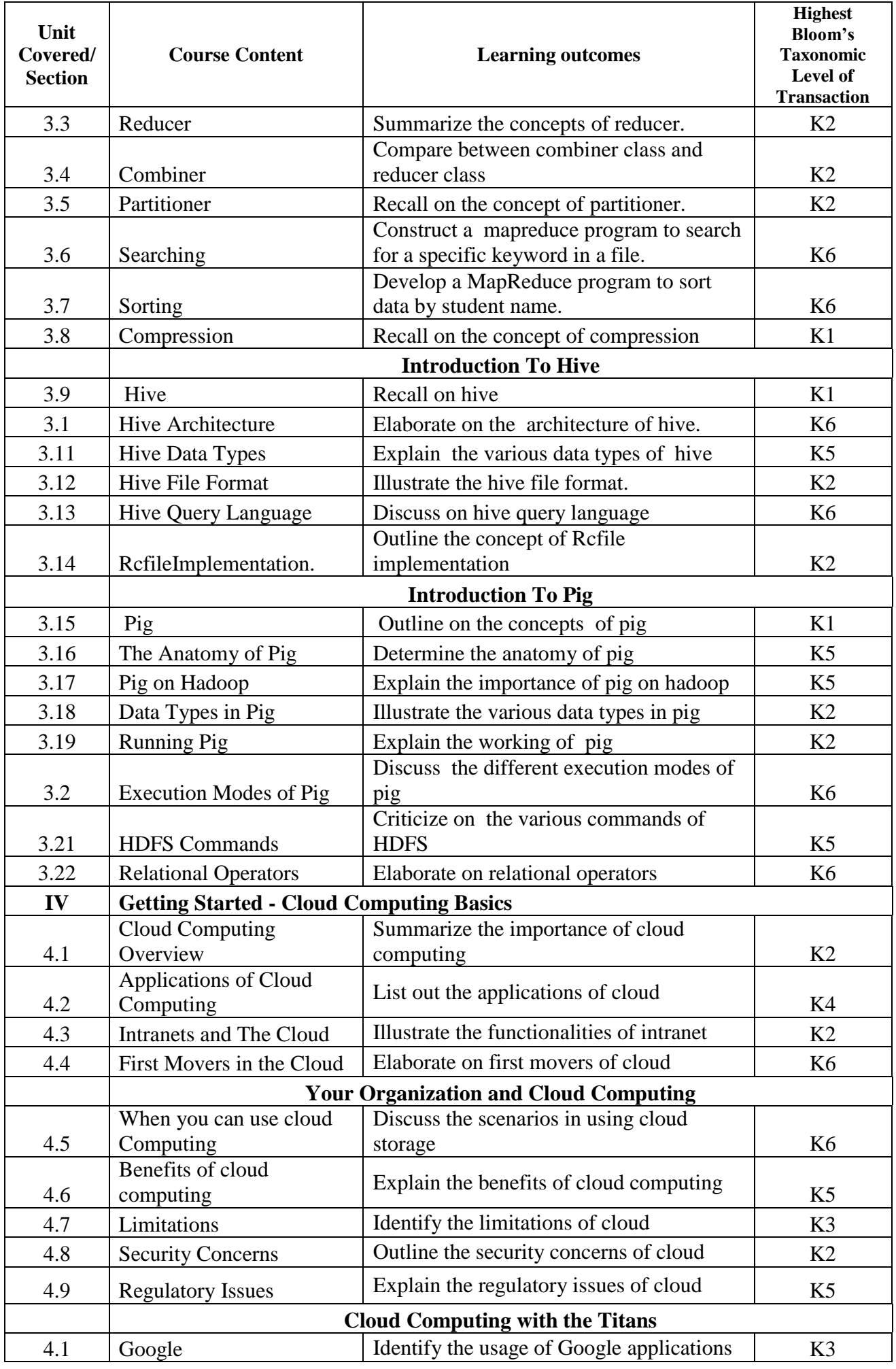

*MCA Syllabus 2020-2021 Batch Onwards - Bishop Heber College* Page 158/187

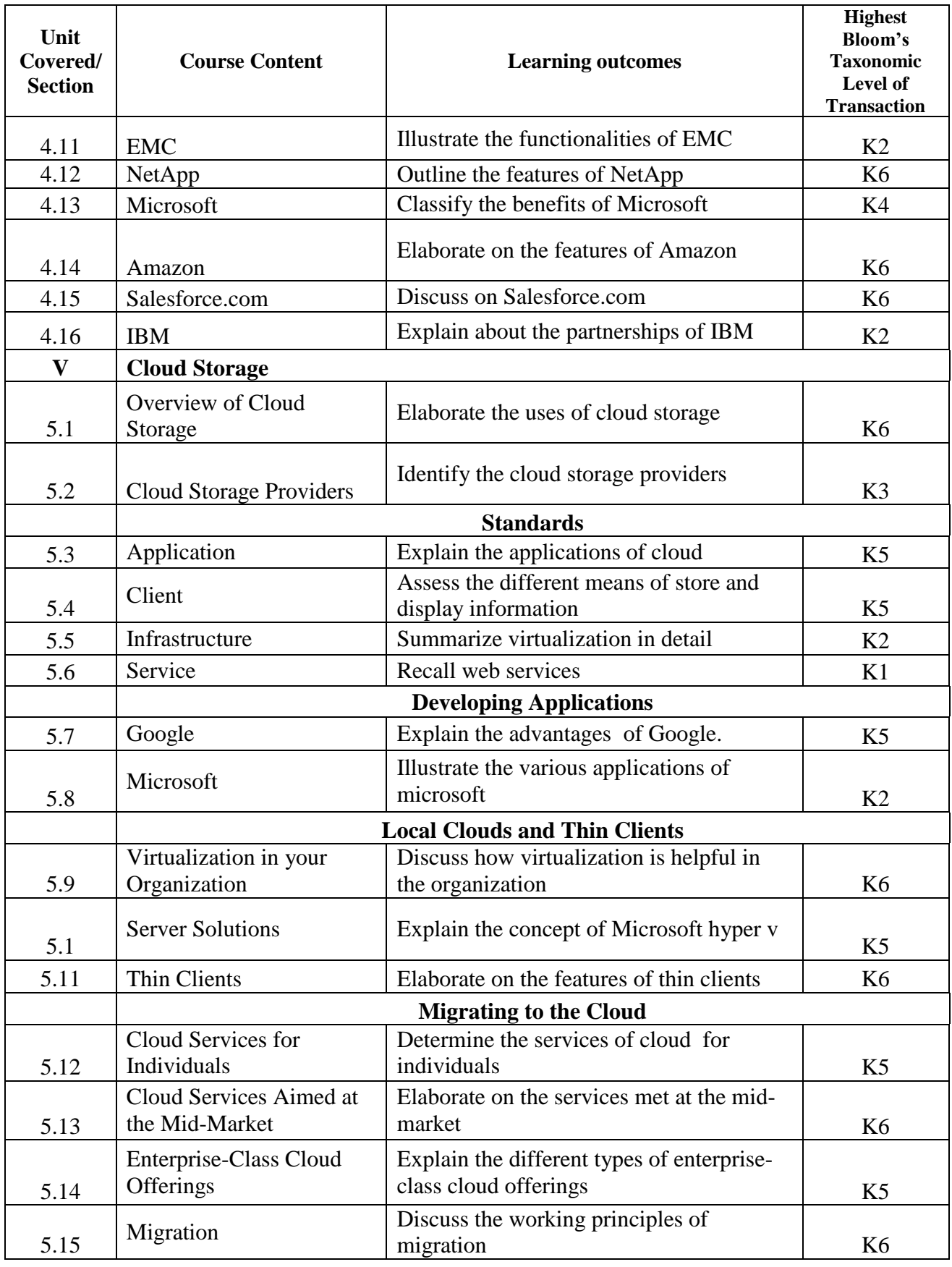

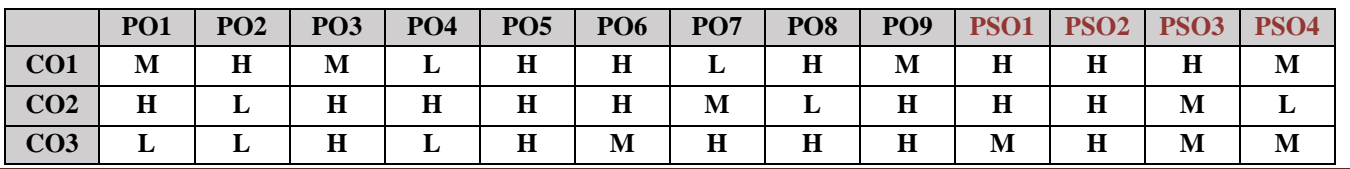

*MCA Syllabus 2020-2021 Batch Onwards - Bishop Heber College* Page 159/187

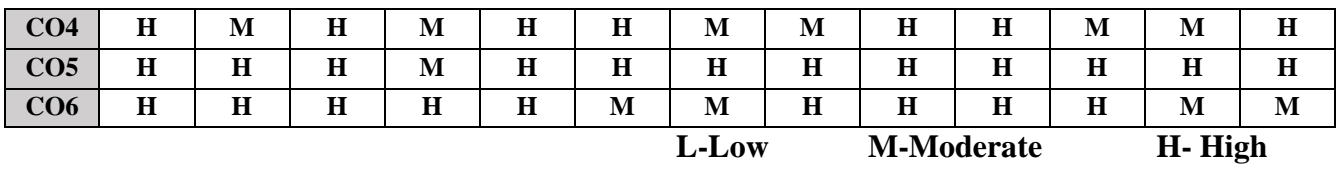

# **5. COURSE ASSESSMENT METHODS**

# **DIRECT:**

- 1. Continuous Assessment Test: T1, T2 (Theory & Practical Components): Closed Book
- 2. Open Book Test.
- 3. Assignment, Seminar
- 4. Semester & End Semester Theory Examination

# **INDIRECT**:

1. Course end survey (Feedback)

# **COURSE COORDINATOR HEAD OF THE DEPARTMENT**

Mrs. PEARLY CHARLES Dr.R.THAMARAI SELVI

### **Elective V: BLOCK CHAIN AND CRYPTO-CURRENCIES SEMESTER : III CODE: P20CA3:5 CREDITS:3 HOURS/WEEK: 4**

### **1. COURSE OUTCOMES**

After the successful completion of this course, the students will be able to:

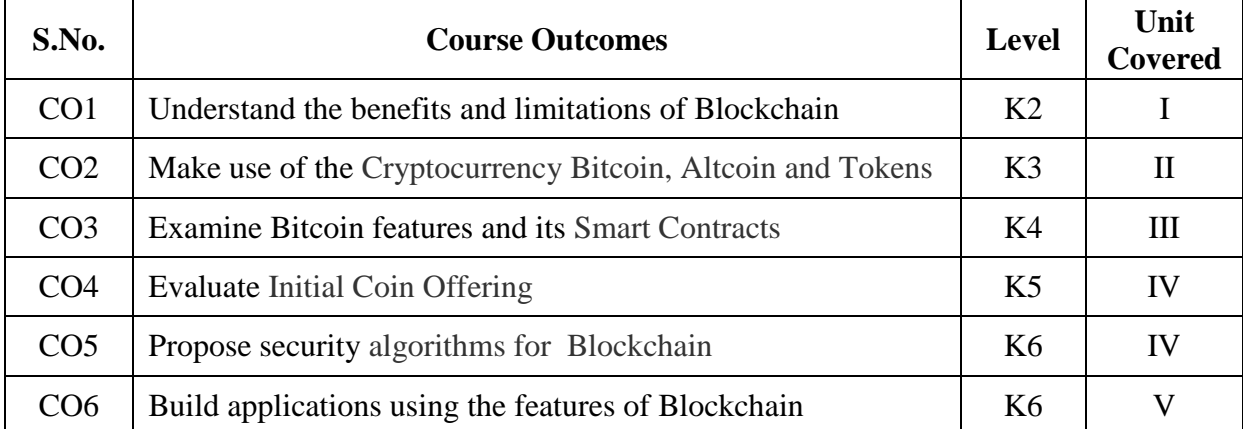

### **2A. Syllabus**

**UNIT I -** Fundamentals of Blockchain and Blockchain Types **12 Hours**

Fundamentals of Blockchain: The Evolution of Blockchain - Traditional vs. Blockchain Transactions - Blockchain Concepts - How Blockchain Technology Works - Components of Blockchain - Block in a Blockchain - Blockchain Layers - Pros and Cons of Blockchain - Blockchain Types and Consensus Mechanism: Introduction - Decentralization and Distribution -Types of Blockchain - Consensus Protocol

**UNIT II -** Cryptocurrency, Public Blockchain and Consortium Blockchain **12 Hours**

Cryptocurrency: Bitcoin, Altcoin and Token: Bitcoin and the Cryptocurrency -Cryptocurrency Basics - Types of Cryptocurrency - Cryptocurrency Usage - Public Blockchain System:The Bitcoin Blockchain - Ethereum Blockchain - Consortium Blockchain: Hyperledger Platform - Overview of Ripple - Overview of Corda

### **UNIT III -** Smart Contracts and Private Blockchain **12 Hours**

Smart Contracts: Smart Contract - Characteristics of a Smart Contract - Types of Smart Contracts - Types of Oracles - Smart Contracts in Ethereum - Smart Contracts in Industry - Private Blockchain System: Key Characteristics of Private Blockchain - Why We Need Private Blockchain -E-commerce Site Example - Smart Contract in Private Environment - State Machine - Different Algorithms of Permissioned Blockchain - ByzantineFault - Multichain

### **UNIT IV -** Initial Coin Offering and Security in Blockchain 12 **Hours**

Initial Coin Offering: Launching an ICO - Investing in an ICO - Pros and Cons of Initial Coin Offering - Successful Initial Coin Offerings - Evolution of ICO - Security in Blockchain: Security Aspects in Bitcoin - Security and Privacy Challenges of Blockchain in General - Performance and Scalability - Identity Management and authentication - Regulatory Compliance and Assurance - Safeguarding Blockchain Smart Contract (DApp)

### **UNIT V -** Applications, **Limitations** and Challenges of Blockchain **12 Hours**

Application of Blockchain: Blockchain in Banking and Finance - Blockchain in Education - Blockchain in Energy - Blockchain in Healthcare - Blockchain in Real-estate - Blockchain in Supply Chain - The Blockchain and IoT - Limitations and Challenges of Blockchain: Blockchain Implementation - Limitations - Challenges.

# **B. TOPICS FOR SELF-STUDY:**

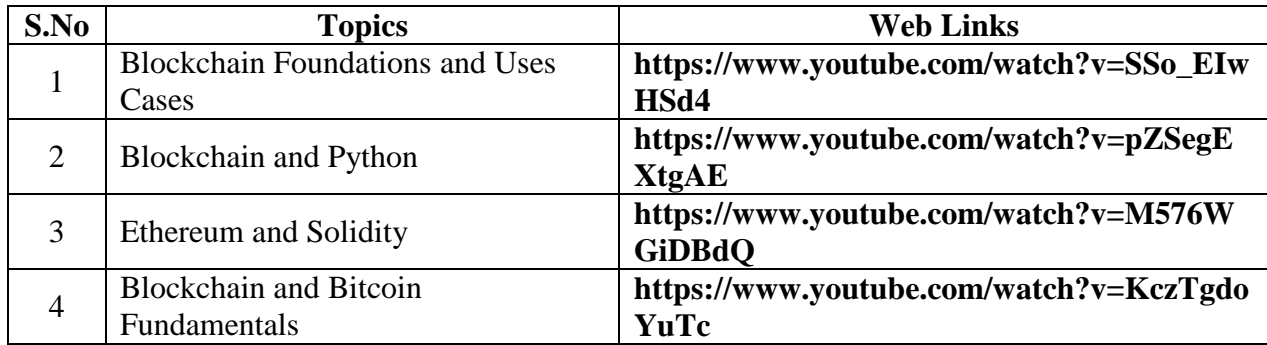

# **C. Text Books:**

1. Chandramouli Subramanian, Asha A George, "Blockchain Technology", First Edition, Universities Press, 2021

# **D. Reference Books:**

 1.Imran Bashir, "Mastering Blockchain" PACKT Publishing-Kindle Edition,2017 2.Antony Lewis,"The Basics of Bitcoins and Blockchains"- Kindle Edition, 2018

# **E. Web links:**

# 1**.<https://www.coursera.org/learn/blockchain-basics>**

# **2[.https://www.udemy.com/course/blockchain-101-beginners-free-course-bootcamp](https://www.udemy.com/course/blockchain-101-beginners-free-course-bootcamp-%20%20%20%20%20%20%20%20%20%20%20%20%20%20%20%20%20%20%20%20%20%20cryptocurrency/)   [cryptocurrency/](https://www.udemy.com/course/blockchain-101-beginners-free-course-bootcamp-%20%20%20%20%20%20%20%20%20%20%20%20%20%20%20%20%20%20%20%20%20%20cryptocurrency/)**

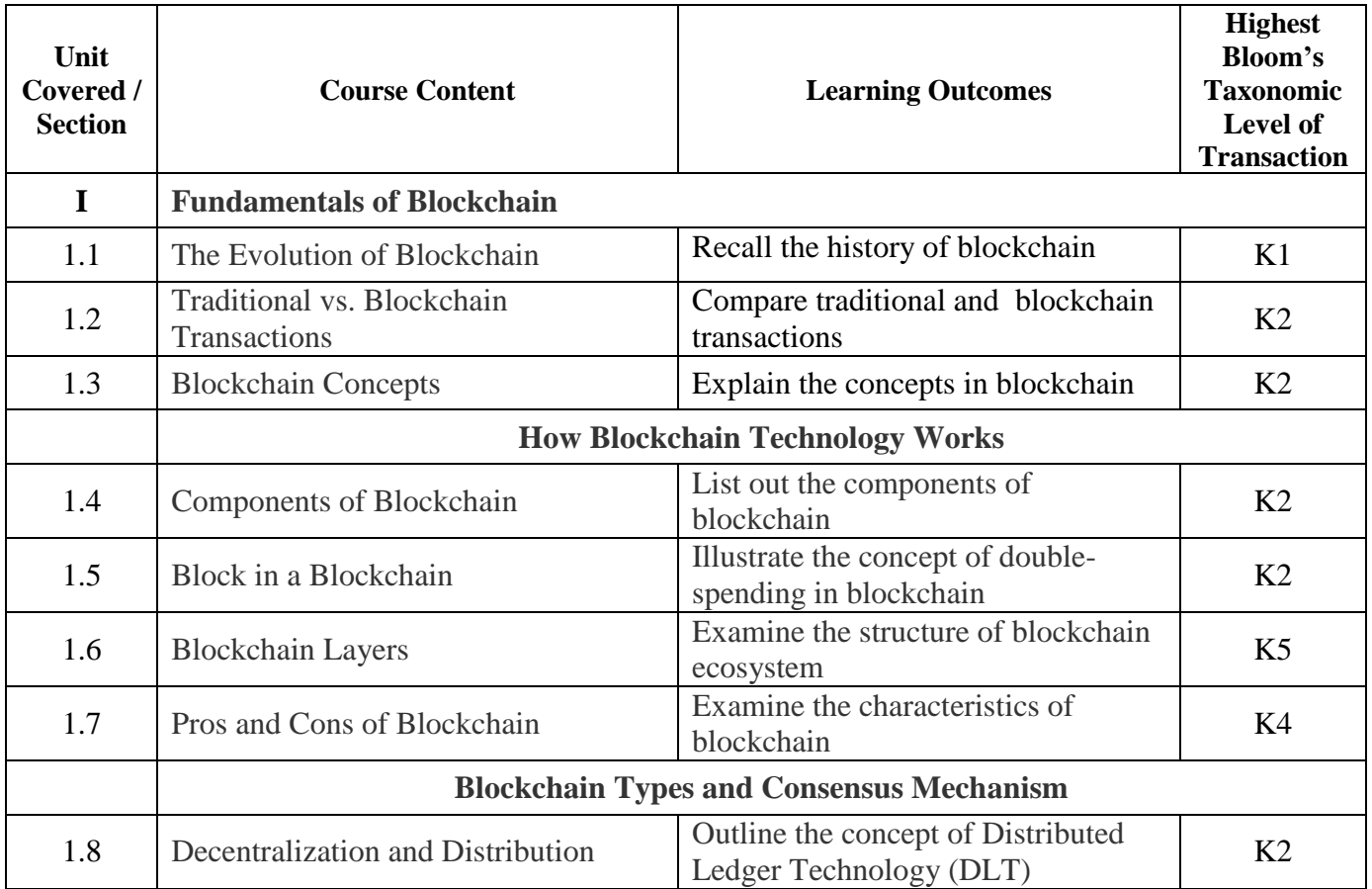

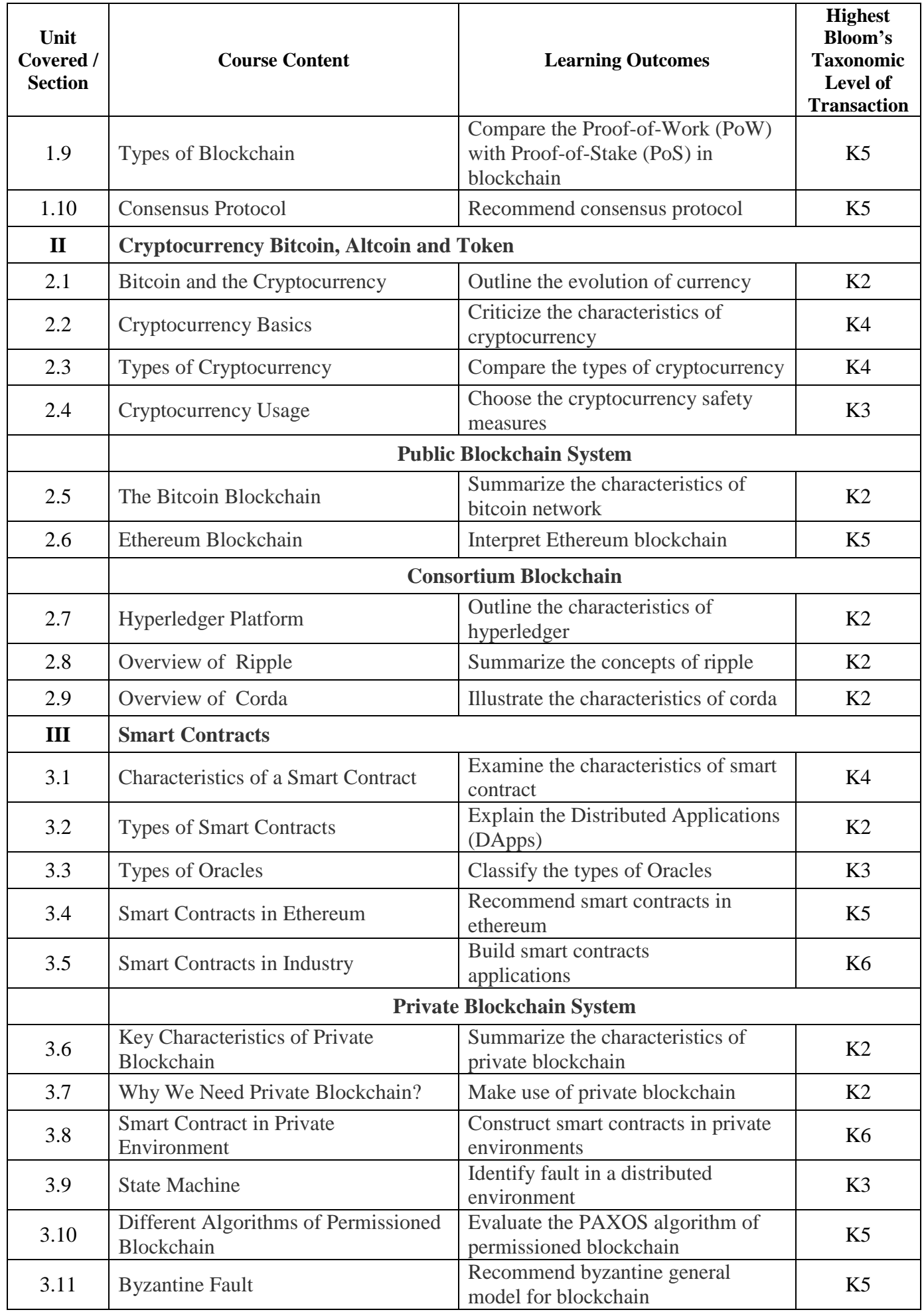

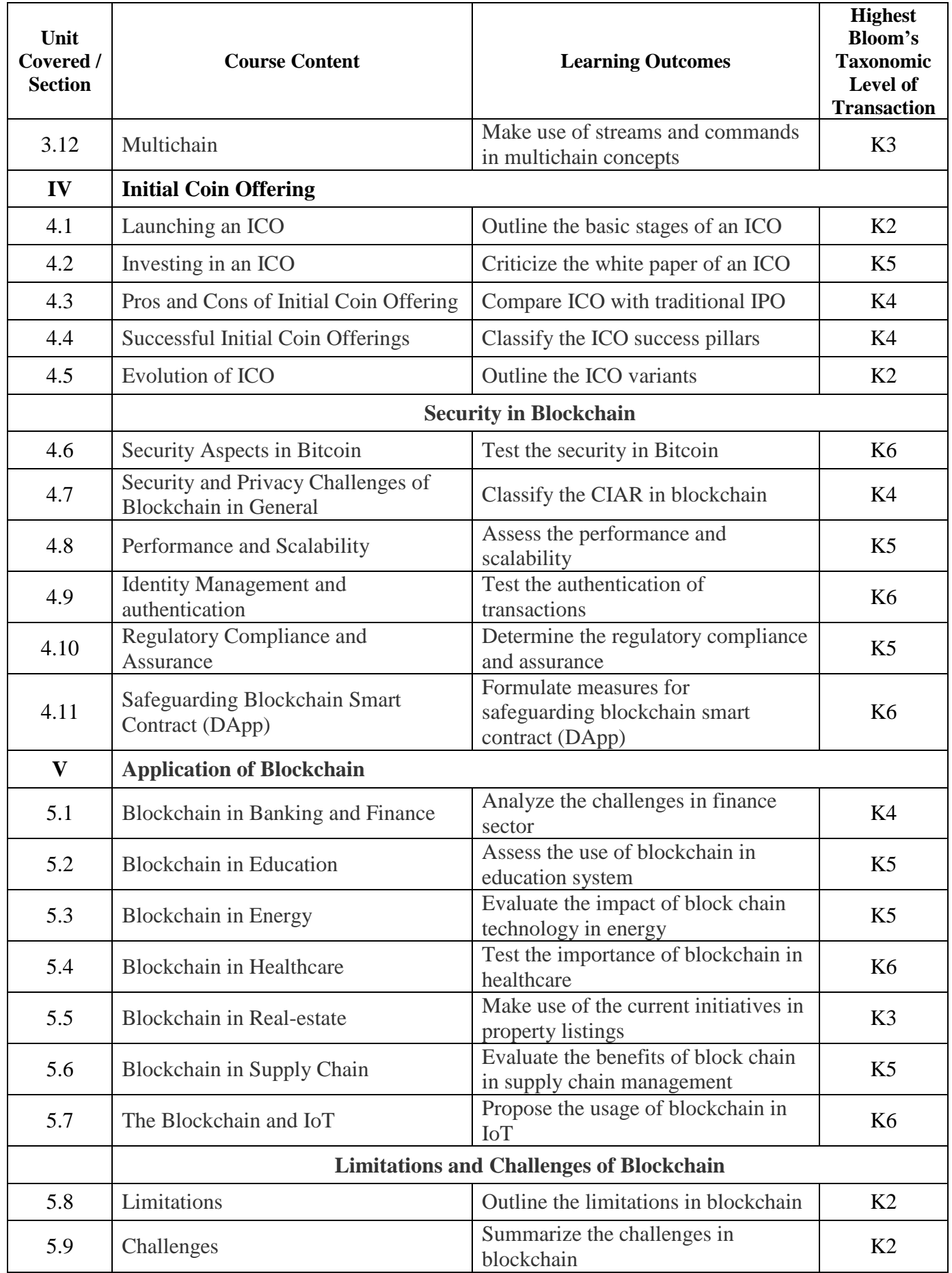

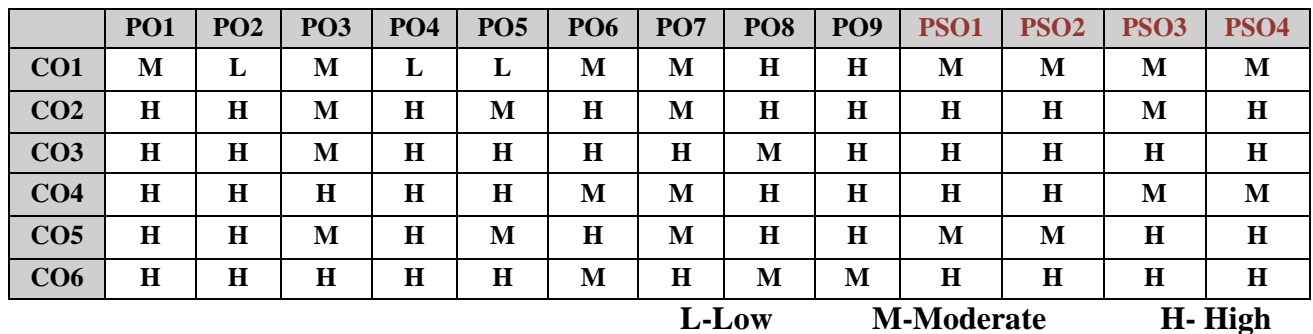

### **5. COURSE ASSESSMENT METHODS**

### **DIRECT:**

- 1. Continuous Assessment Test: T1, T2 (Theory & Practical Components): Closed Book
- 2. Open Book Test.
- 3. Assignment, Seminar, Quiz (written).
- 4. Pre-Semester & End Semester Theory Examination

# **INDIRECT**:

1. Course end survey (Feedback)

### **COURSE COORDINATOR HEAD OF THE DEPARTMENT**

# Dr.A. FLORENCE DEEPA Dr.R.THAMARAI SELVI

### **Elective V:PARALLEL COMPUTING**

# **SEMESTER : III** CODE: P20CA3:6 **CREDITS** : 3 **HOURS/WEEK: 4**

# **1. COURSE OUTCOMES**

After the successful completion of this course the students will be able to:

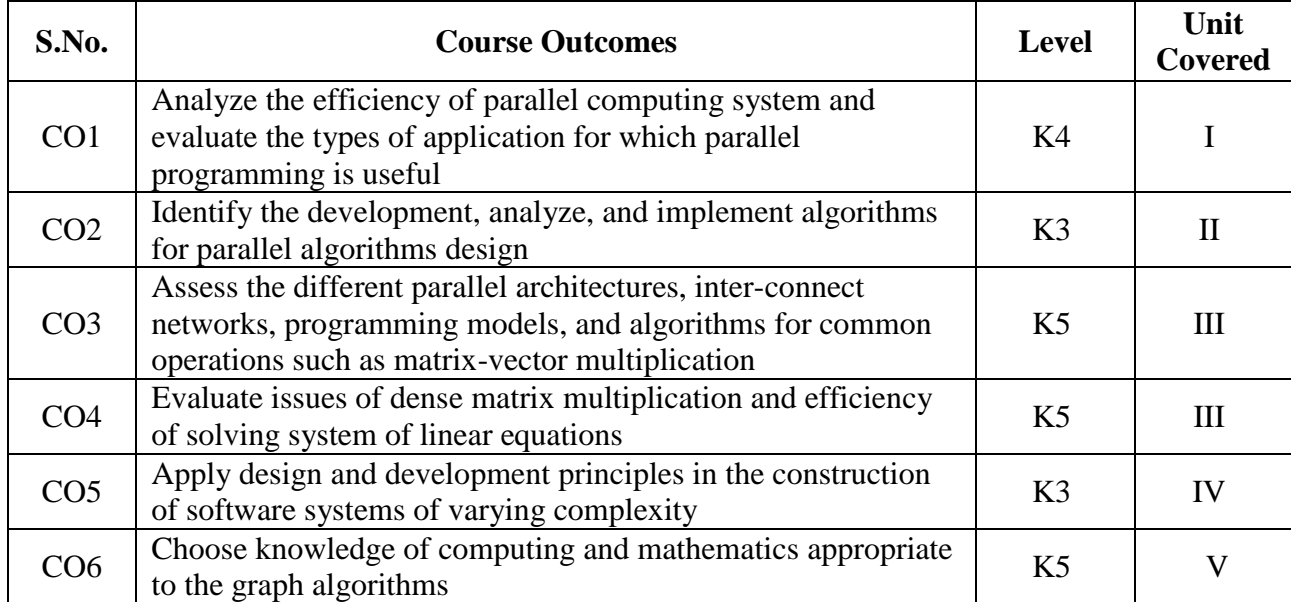

### **2A. Syllabus**

### **UNITI - Introduction to Parallel Computing 12 Hours**

Introduction to Parallel Computing – Motivating Parallelism – Scope of Parallel Computing – Parallel Programming Platforms – Implicit Parallelism – Limitations of Memory System Performance – Dichotomy of Parallel Computing Platforms – Physical Organization of Parallel Platforms – Communication Costs in Parallel Machines – Routing Mechanisms for Inter Connection Networks – Impact of Process Mapping and Mapping Techniques.

### **UNIT II - Parallel Algorithm Design 12 Hours**

Principles of Parallel Algorithm Design – Preliminaries – Decomposition Techniques – Characteristics of Tasks and Interactions – Mapping Techniques for Load Balancing – Methods for Containing Interaction Over Heads – Parallel Algorithm Models.

### **UNIT III - Matrix Algorithms 12 Hours**

Dense Matrix Algorithms – Matrix Vector Multiplication – Matrix \_ Matrix Multiplication – Solving a system of Linear Equations.

### **UNIT IV - Sorting Algorithms 12 Hours**

**Sorting:** Issues in Sorting on Parallel Computers – Sorting Networks – Bubble Sort and its Variants – Quick Sort – Bucket and Sample Sort – Other sorting Algorithms.

### **UNIT V - Graph Algorithms 12 Hours**

Graph Algorithms – Definitions and Representation Prim's Algorithm – Dijisktrars Algorithm – All Pairs Shortest Paths – Transitive Closure – Connected Components – Algorithm for Space Graphs.

# **B. TOPICS FOR SELF-STUDY:**

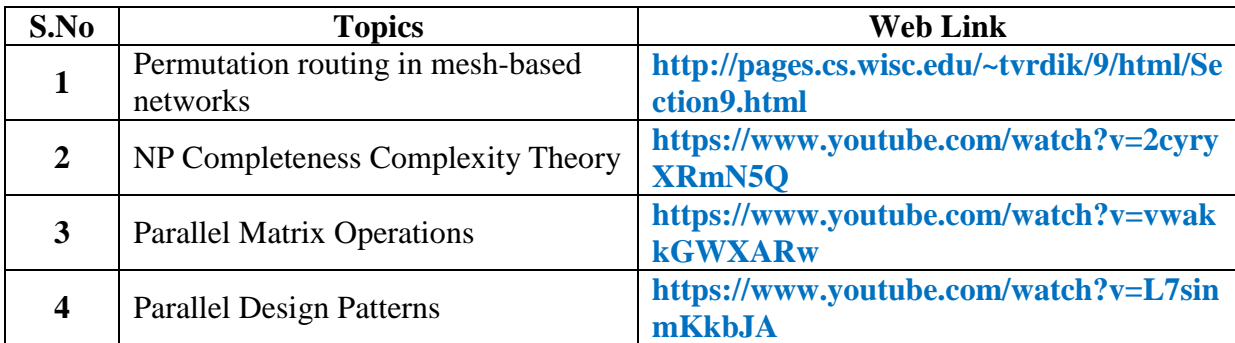

# **C. Text Book:**

1. Ananth Grama, AnshulGuptha, George Karypis and Vipin Kumar, "Introduction to Parallel Computing "*,* Pearson Education, 1994.

# **D. Reference Book:**

1. Harry F. Jordan, Gita Alaghband, "Fundamentals of Parallel Processing", Prentice Hall, 2003.

# **E. Web links:**

 1.**<https://www.classcentral.com/course/swayam-parallel-algorithms-12934>** 2**[.http://www.digimat.in/nptel/courses/video/106102114/L03.html](http://www.digimat.in/nptel/courses/video/106102114/L03.html)**

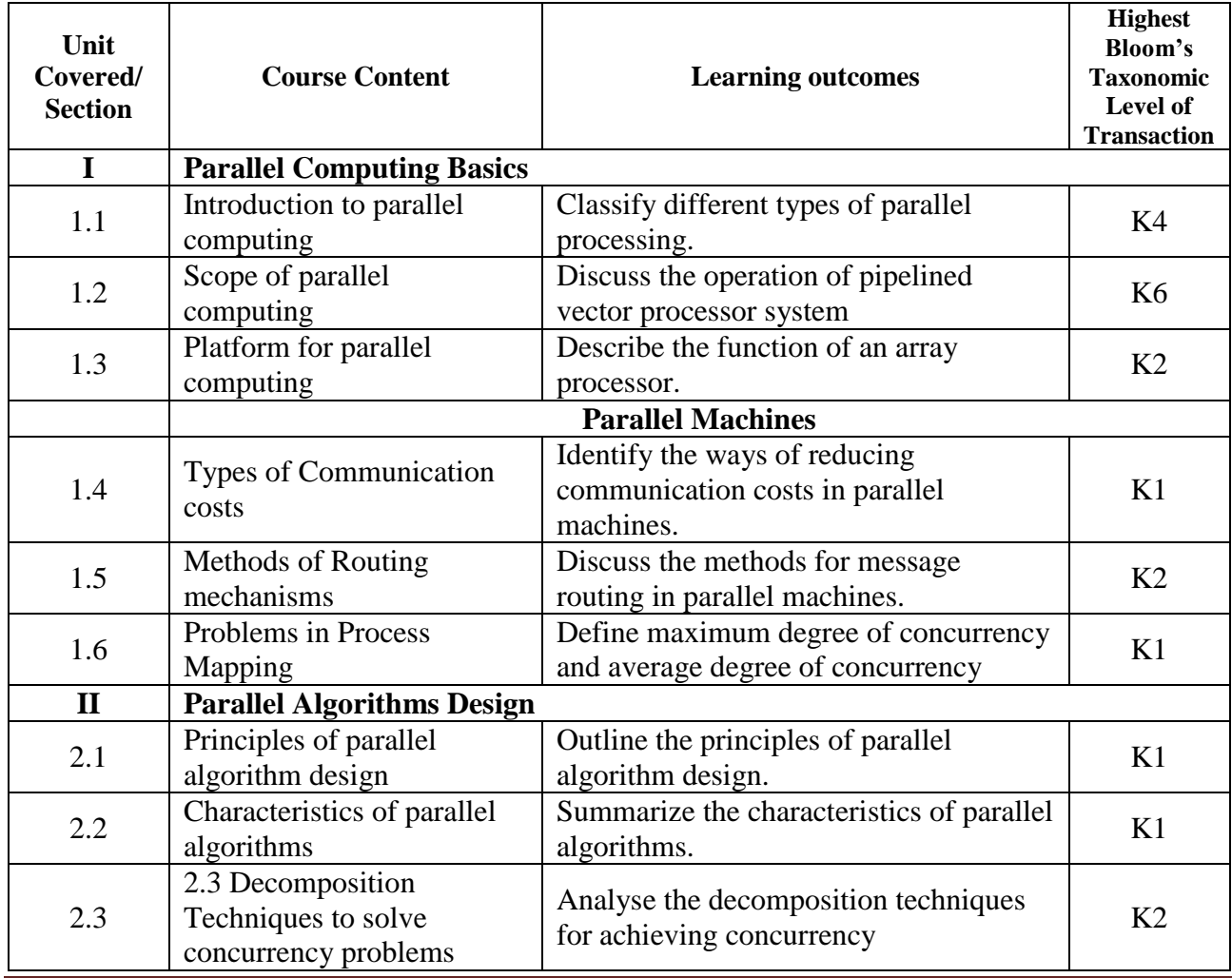

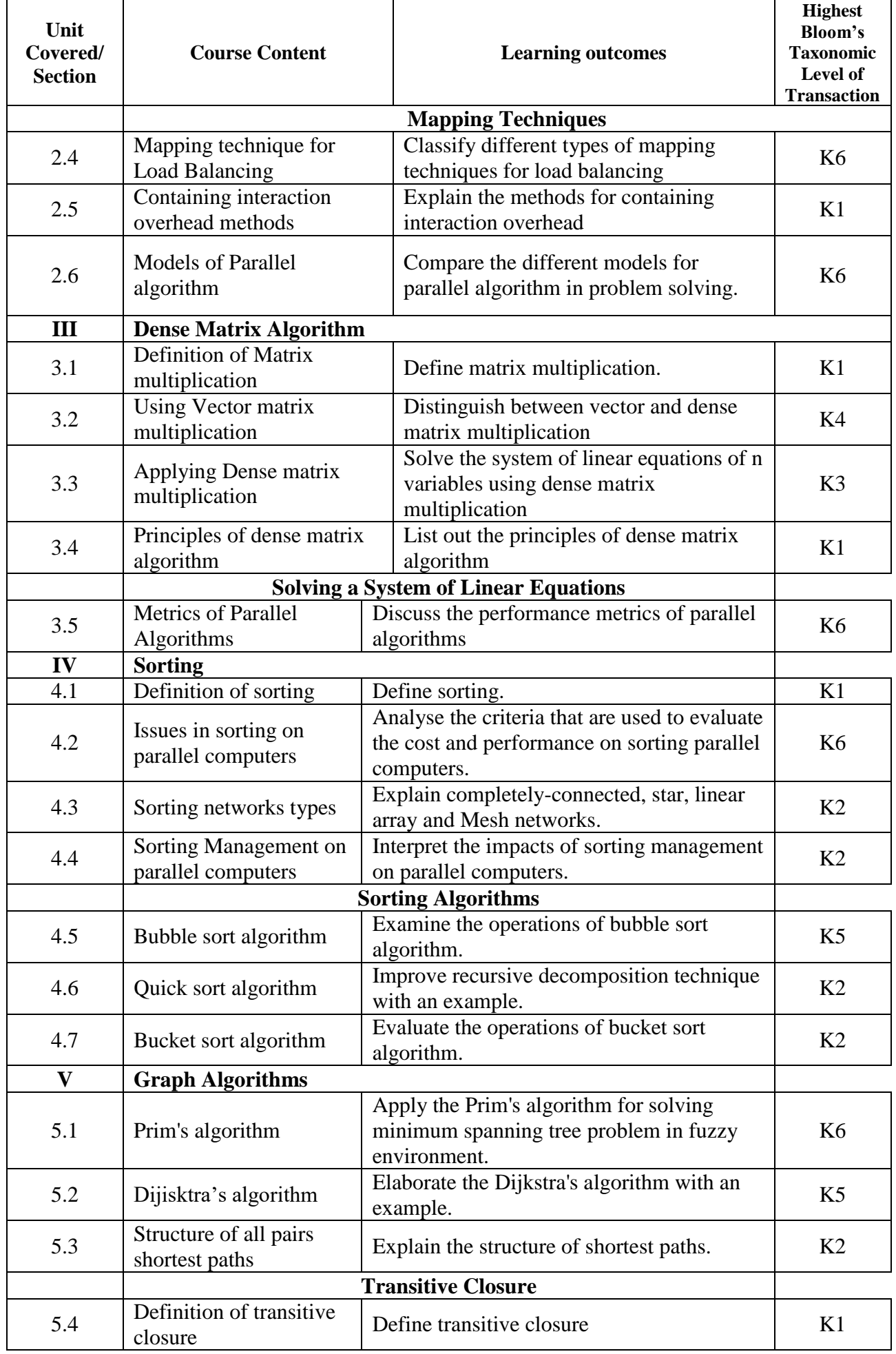

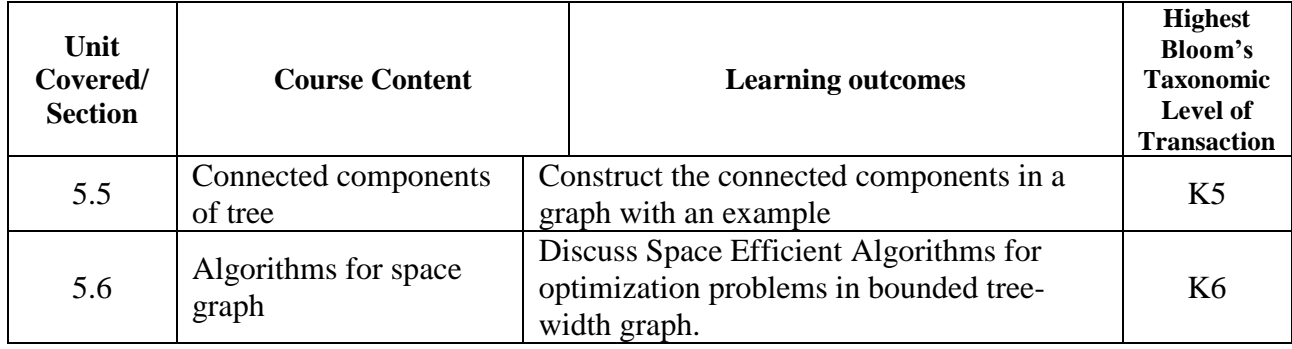

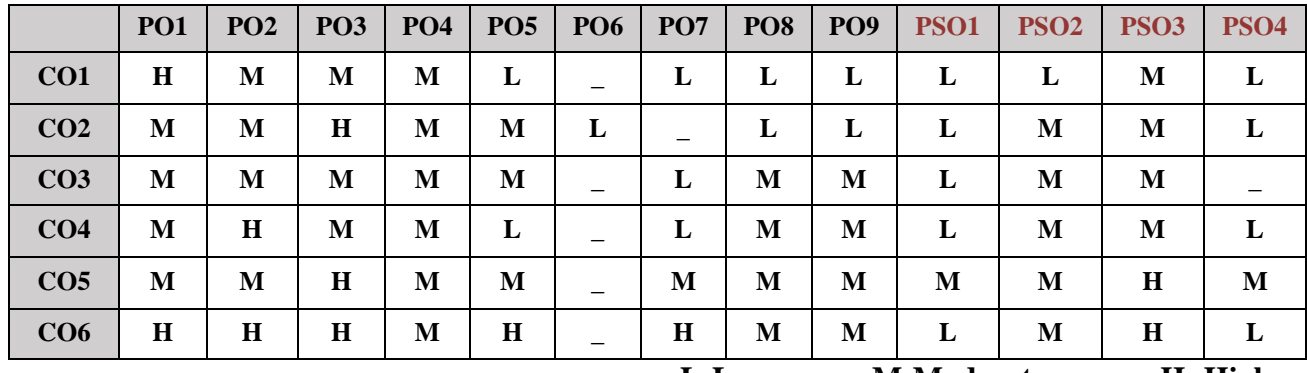

**L-Low M-Moderate H- High**

# **5. COURSE ASSESSMENT METHODS**

### **DIRECT:**

- 1. Continuous Internal Assessment Test I, II
- 2. Course-Embedded Assessment (e.g., Homework Assignment, Essays, Locally

Developed Tests)

# 3. End Semester Examination

# **INDIRECT**:

- 1. Course-End Survey
- 2. Student Satisfaction Survey

# **COURSE COORDINATOR HEAD OF THE DEPARTMENT**

Dr. H.B.VINCENTRAJ Dr.R.THAMARAI SELVI

**SEMESTER : III CODE: P20CA3P5**

**CREDITS:3 HOURS/WEEK: 4**

# **1. COURSE OUTCOMES**

After the successful completion of this course the students will be able to:

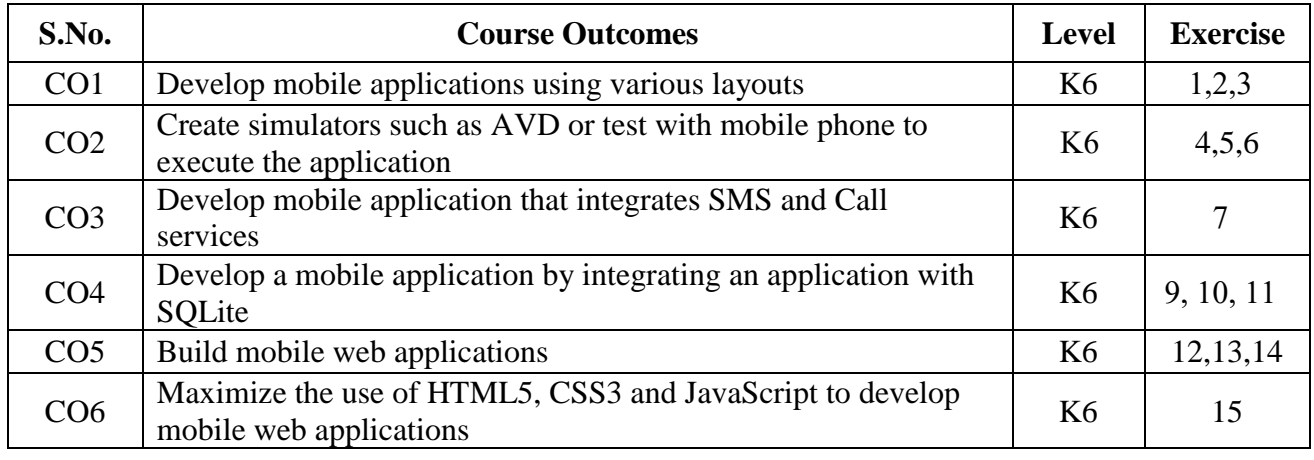

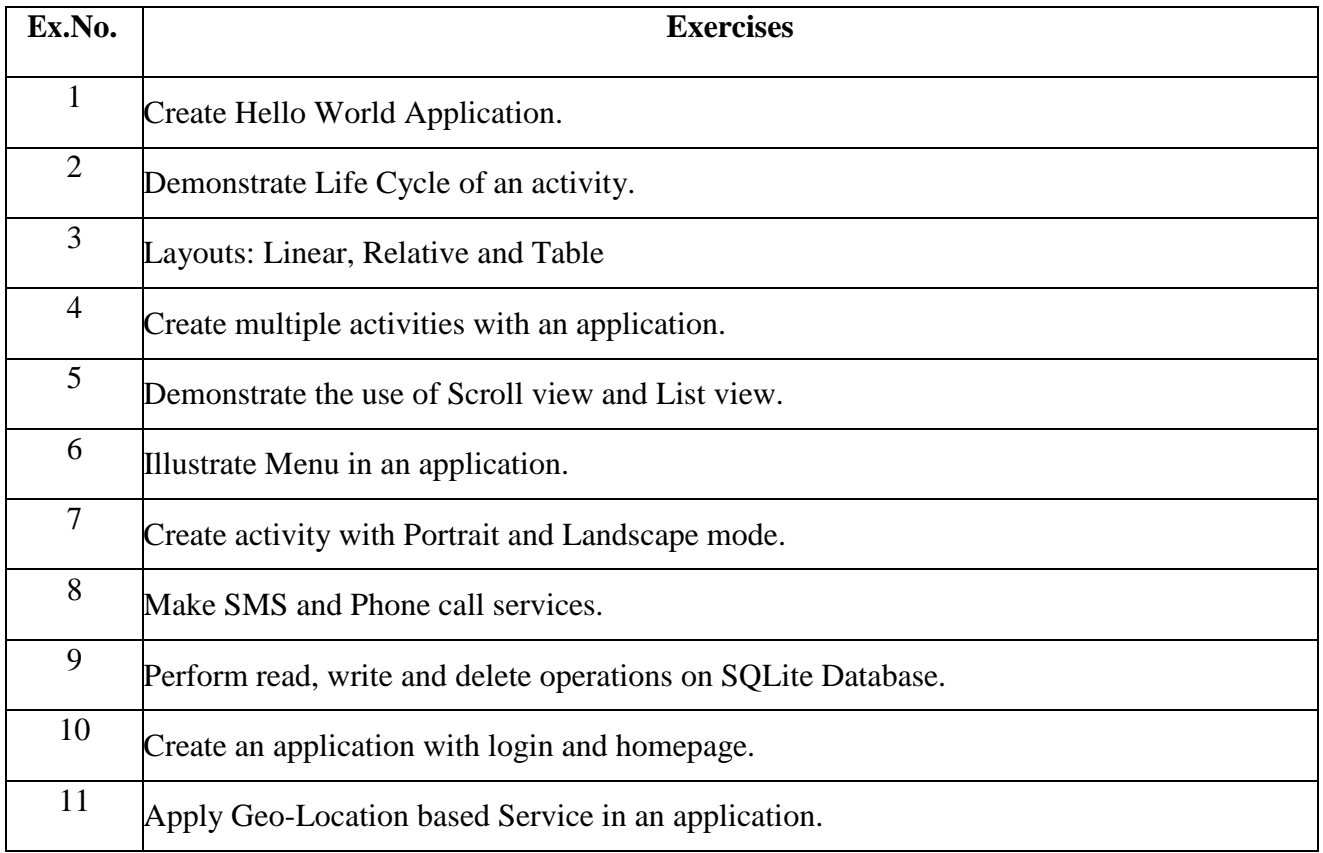

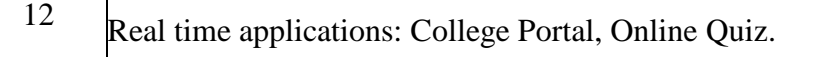

# **A. TOPICS FOR SELF STUDY:**

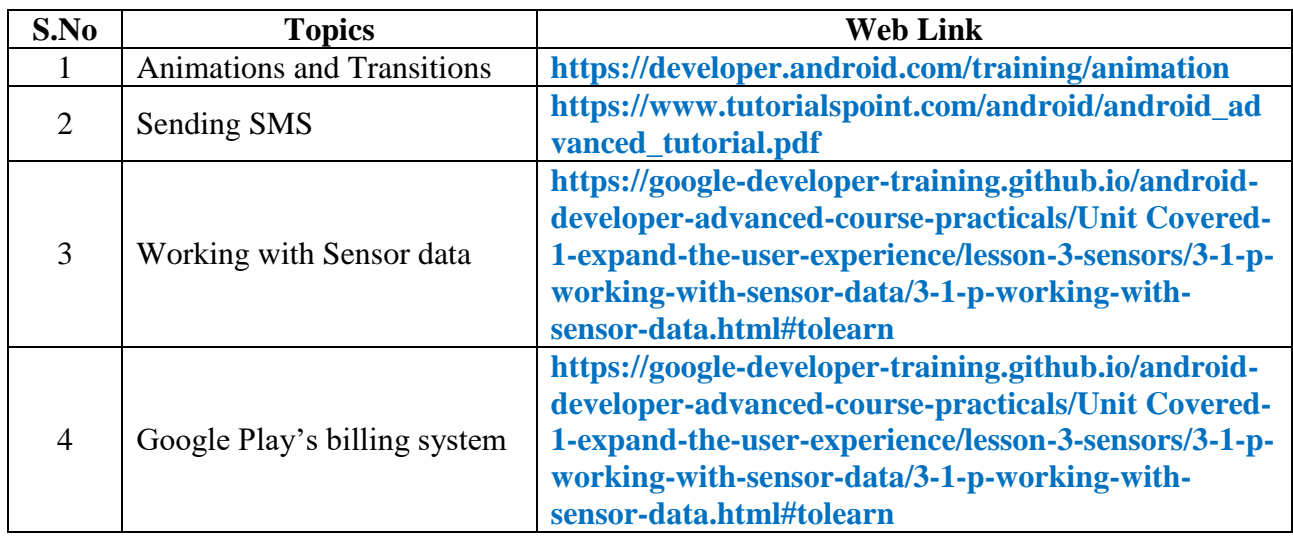

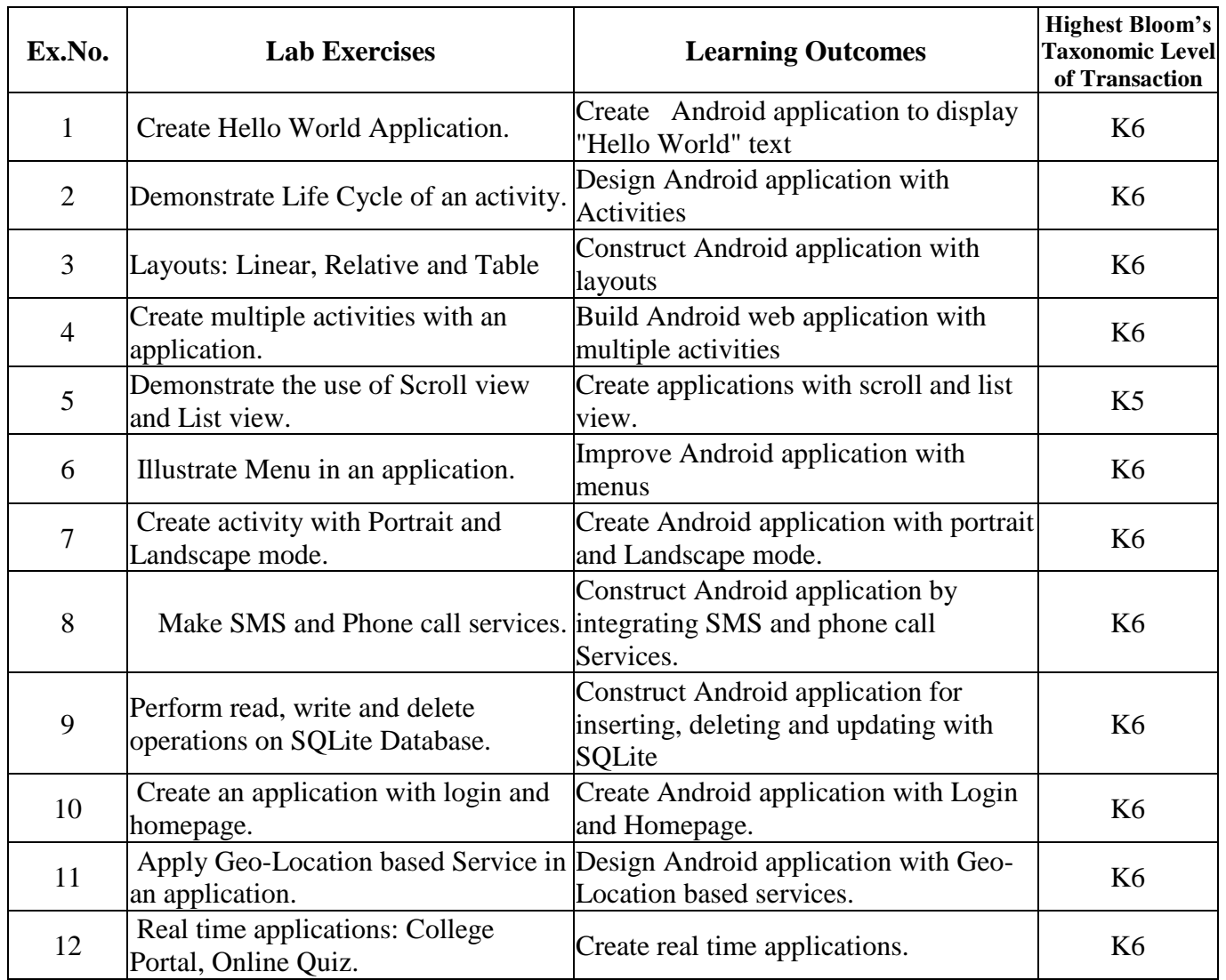

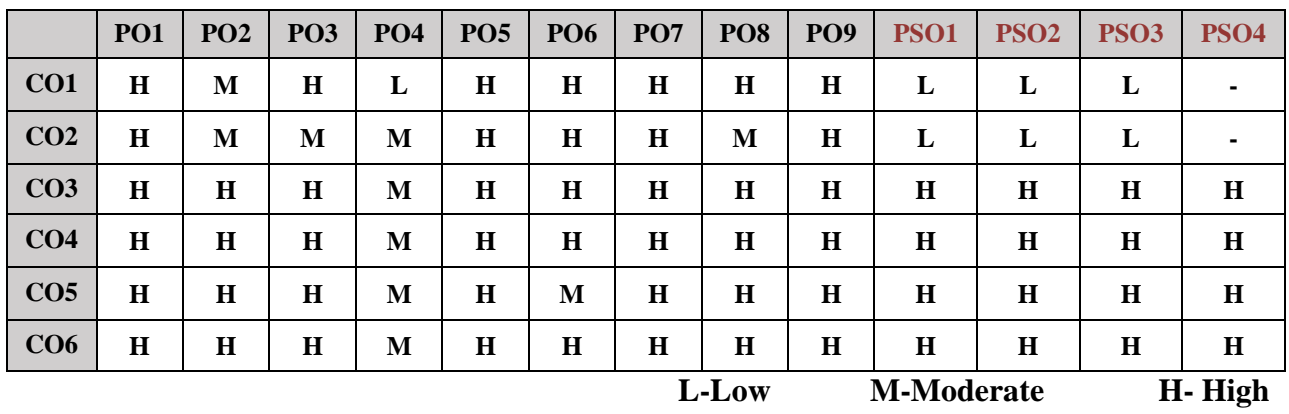

### **4. COURSE ASSESSMENT METHODS**

### **DIRECT:**

- 1. Continuous Assessment Test: T1, T2 (Practical Components): Closed Book
- 2. Cooperative Learning Report, Assignment, Group Discussion, project Report, Seminar.
- 3. Pre/Post Test, Viva, Report for each Exercise.
- 4. Lab Model Examination & End Semester Practical Examination

### **INDIRECT**:

1. Course end survey (Feedback)

# **COURSE COORDINATOR HEAD OF THE DEPARTMENT**

Dr. B.ARPUTHAMARY Dr.R.THAMARAI SELVI

# **Core Practical VI : PROGRAMMING IN PYTHON LAB SEMESTER : III CODE: P20CA3P6 CREDITS:3 HOURS/WEEK:4**

# **1. COURSE OUTCOMES**

After the successful completion of this course, the students will be able to:

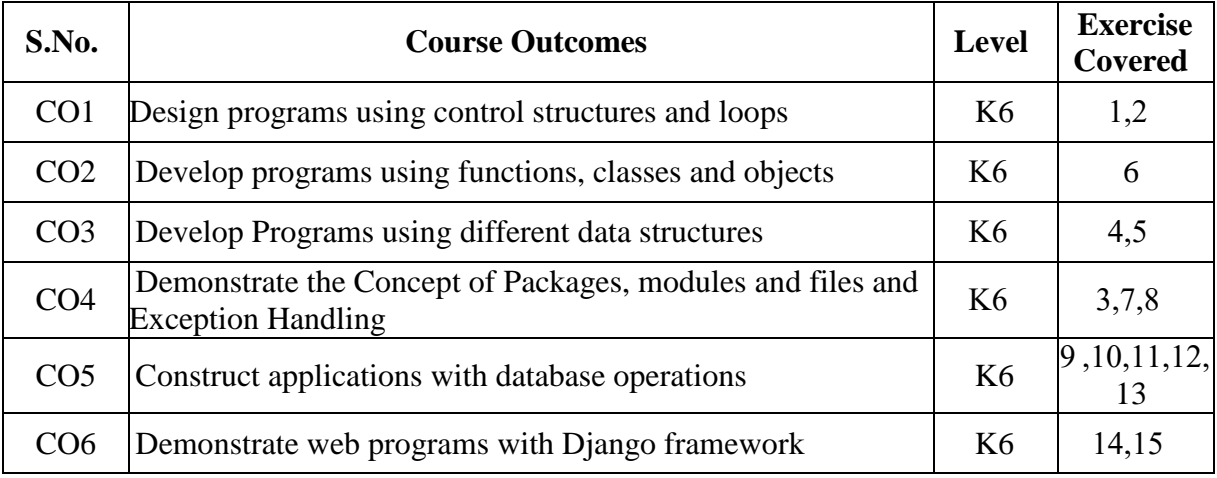

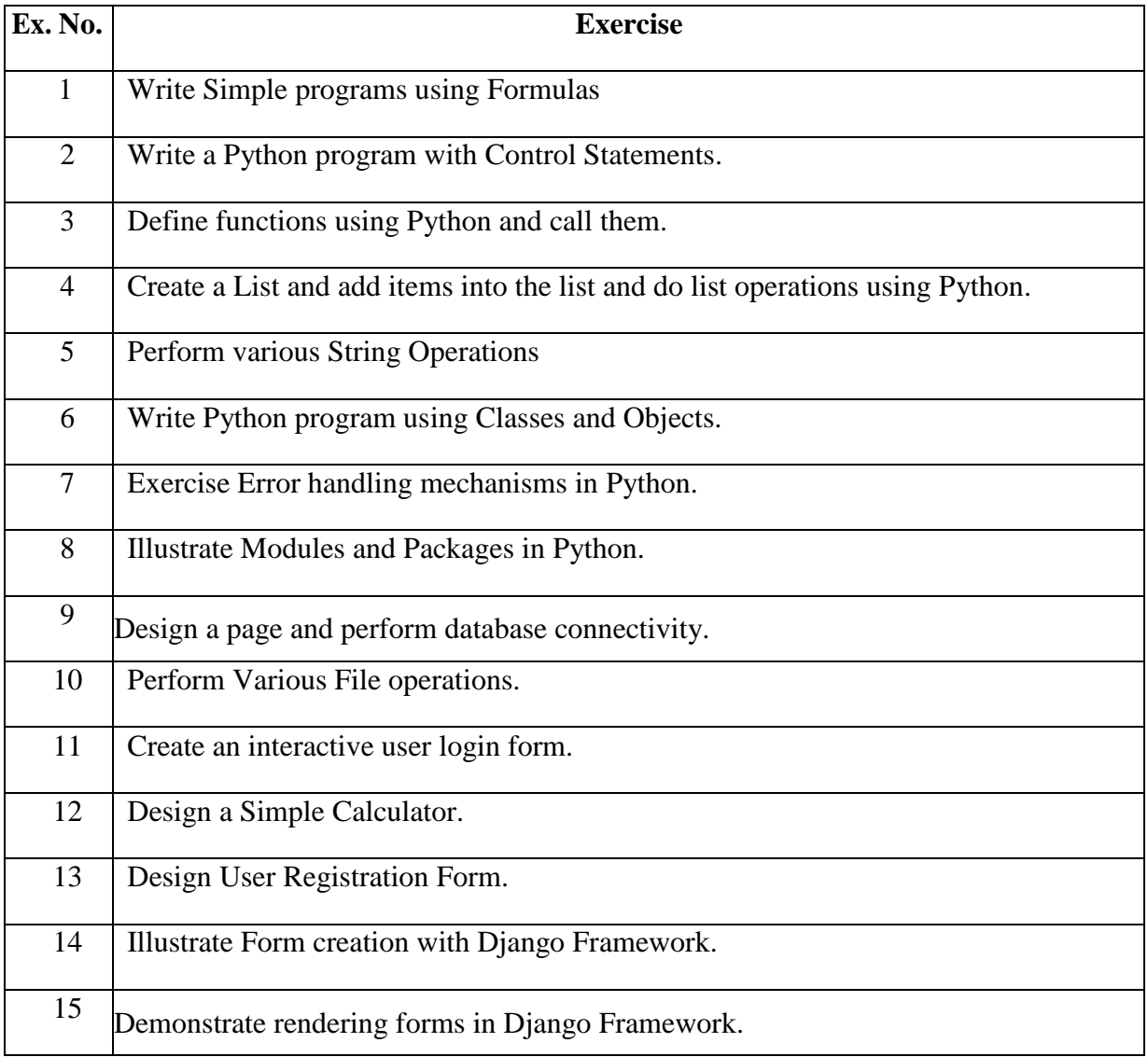

### **A. TOPICS FOR SELF-STUDY:**

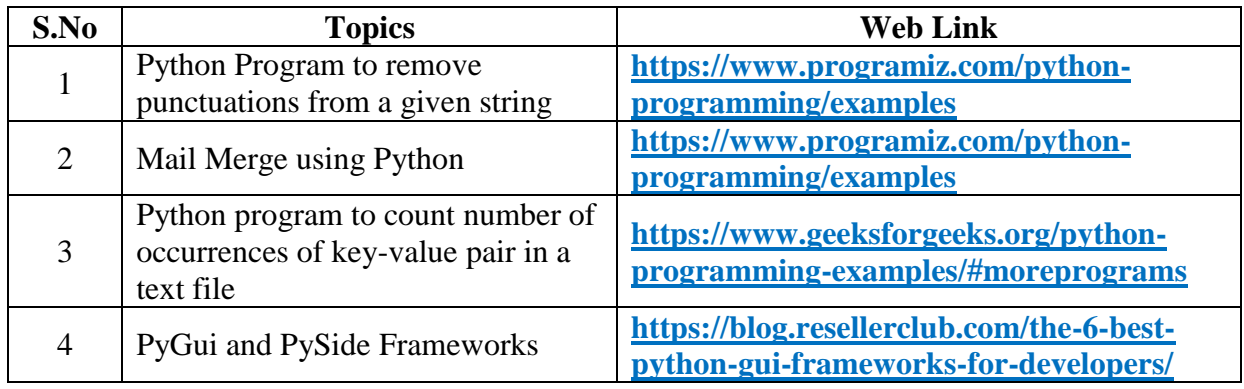

# **2. SPECIFIC LEARNING OUTCOMES (SLO)**

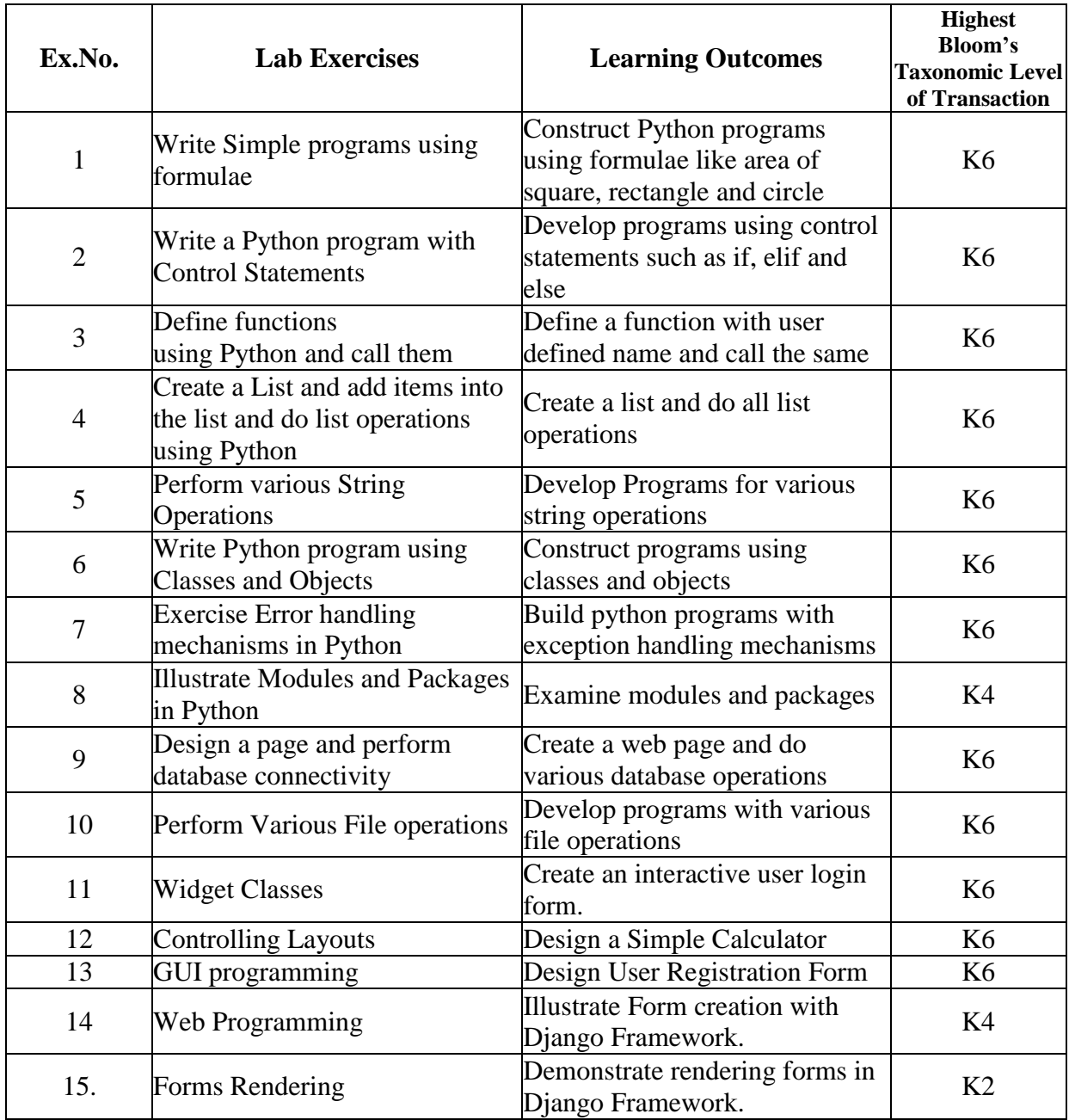

# **3. MAPPING (CO, PO, PSO)**

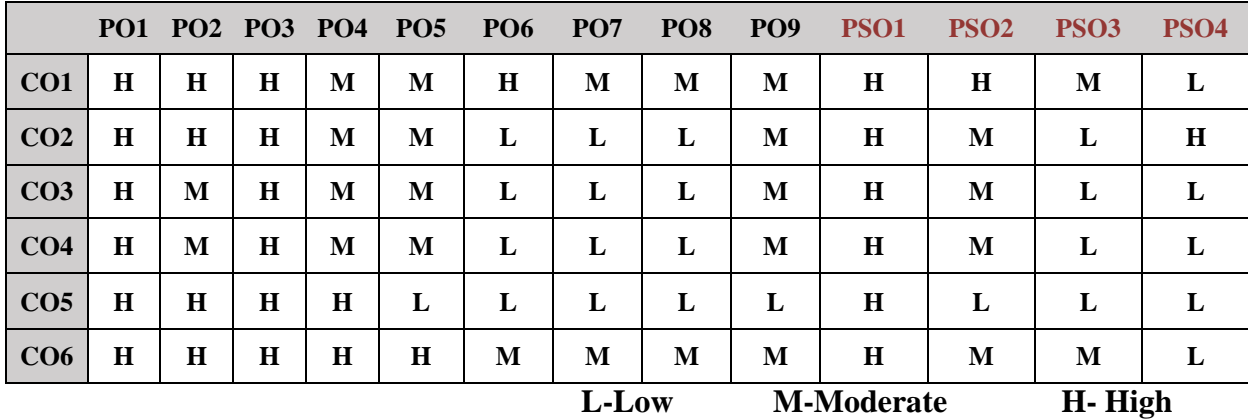

# **4. COURSE ASSESSMENT METHODS**

### **DIRECT:**

- 1. Continuous Assessment Test: T1, T2 (Practical Components): Closed Book
- 2. Assignment, Group Discussion, project Report, Seminar.
- 3. Pre/Post Test, Viva, Report for each Exercise.
- 4. Lab Model Examination & End Semester Practical Examination

### **INDIRECT**:

1. Course end survey (Feedback)

# **COURSE COORDINATOR HEAD OF THE DEPARTMENT**

Ms. VINCY SHALLY Dr.R.THAMARAI SELVI

# **BRIDGE COURSE VII: DIGITAL COMPUTER FUNDAMENTALS AND ARCHITECTURE**

### **SEMESTER: III** CODE: PB20CA37

### **CREDITS: 4**

# **1. COURSE OUTCOMES**

After the successful completion of this course the students will be able to:

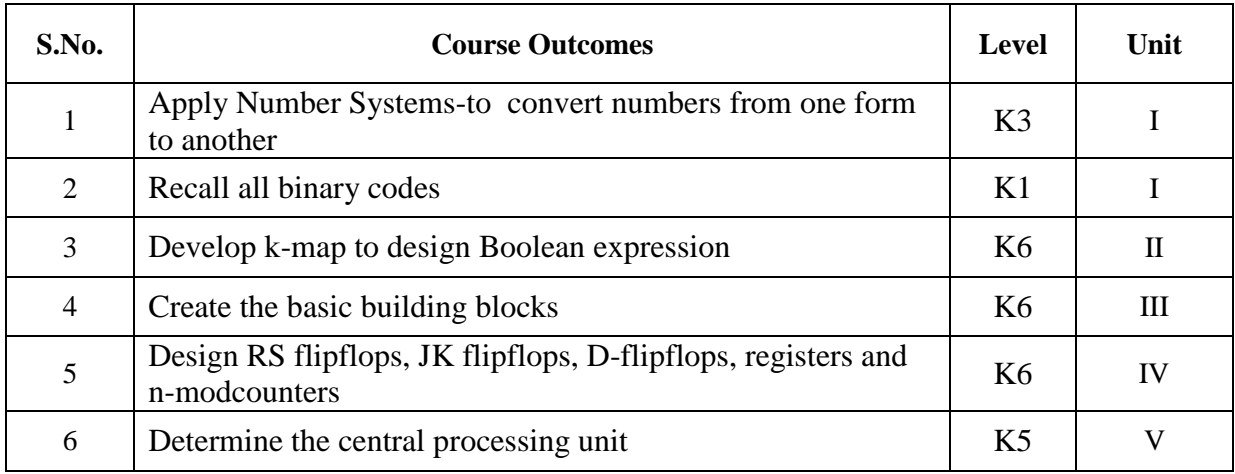

# **2A. Syllabus**

### **UNIT I**

Number Systems – Binary Arithmetic – Binary codes.

### **UNIT II**

Logic Gates and Logic Circuits – Boolean Algebra – Karnaugh Map.

### **UNIT III - Arithmetic Building Blocks:**

Half Adder – Full Adder – Controlled Inverter –The Adder–Subtracter. **Data Processing Circuits:** Multiplexer – Demultiplexer – Decoder – Encoder.

### **UNIT IV - Flip–Flops:**

RS Flip Flop – Edge Triggered RS Flip Flop – Edge Triggered D Flip Flop – JK Flip Flop – JK Master Slave Flip Flop. **Registers:** Types of Registers – **Counters:** Asynchronous Counters – Synchronous Counters – MOD Counters – Decade Counters – Pre–Settable Counters.

### **UNIT V - Central Processing Unit**

**Central Processing Unit:** General Register Organization – Stack Organization – Instruction Formats – Addressing Modes – Data Transfer And Manipulation – Program Control – Reduced Instruction Set Computer – CISC characteristics – RISC Characteristics.

# **B. TOPICS FOR SELF-STUDY:**

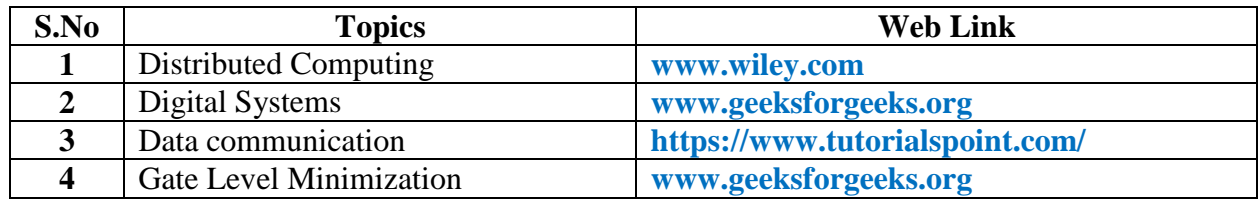

# **C. Text Books:**

- 1. V.Vijayendran, "Digital Fundamentals", S.ViswanathanPvt.,Ltd., 2008.
- 2. Donald P Leach., Albert Paul Malvino, "Digital Principles and Applications", TMH, Fifth Edition 2005.
- 3. Morris Mano M, "Computer System Architecture", Prentice Hall of India, Third Edition, 2008.

# **D. Reference Book:**

1**.** ThomasL.Floyd, "Digital Fundmentals",Eleventh Edition ,Pearson publication,2015,

- **E. Web Links:** 
	- *1.* https://onlinecourses.nptel.ac.in/noc18\_ee33
	- 2. **https://nptel.ac.in/courses/106103180/W1A1**
	- *3.* [https://www.tutorialspoint.com/computer\\_logical.../digital\\_number\\_system.htm](https://www.tutorialspoint.com/computer_logical.../digital_number_system.htm)

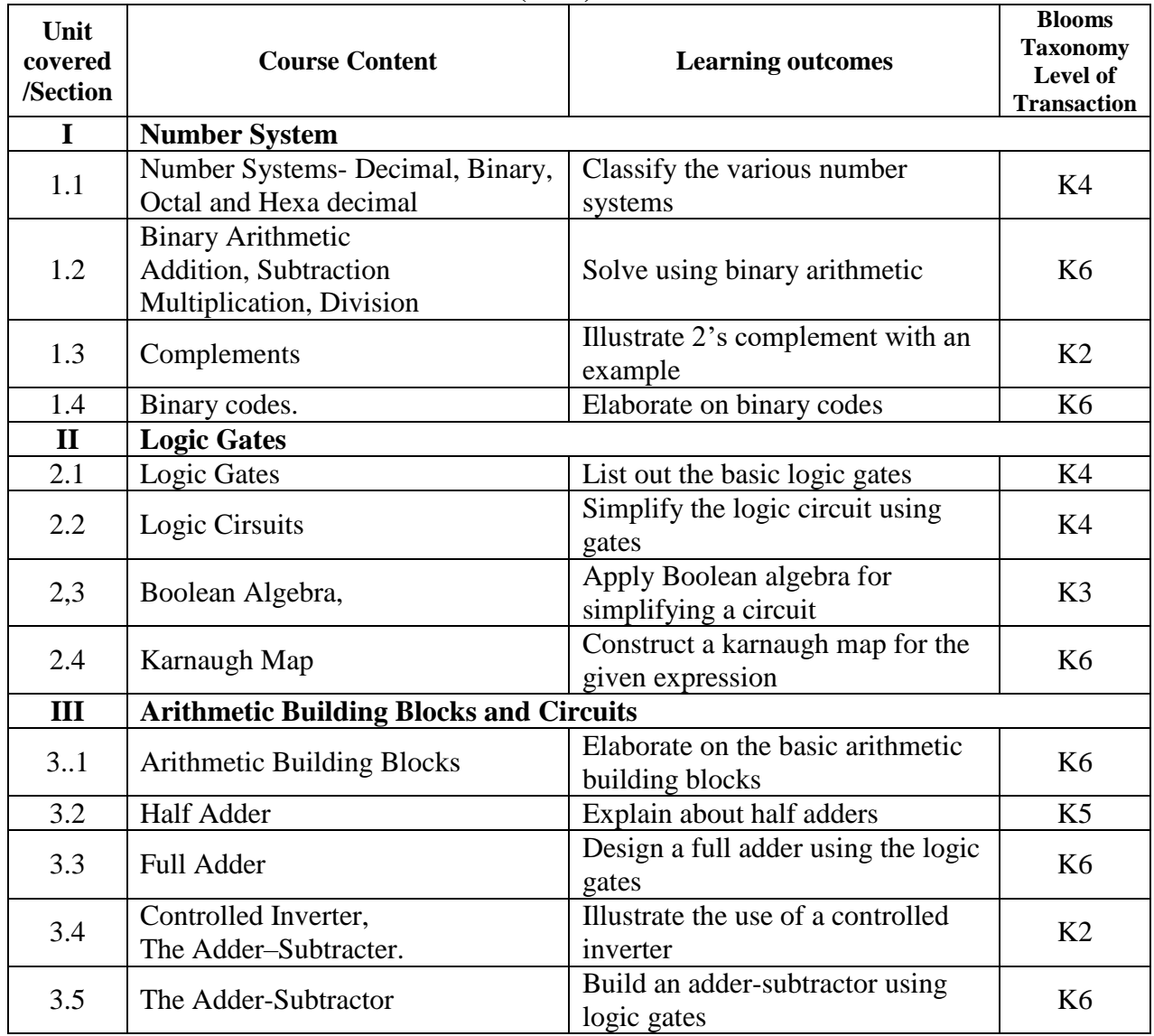

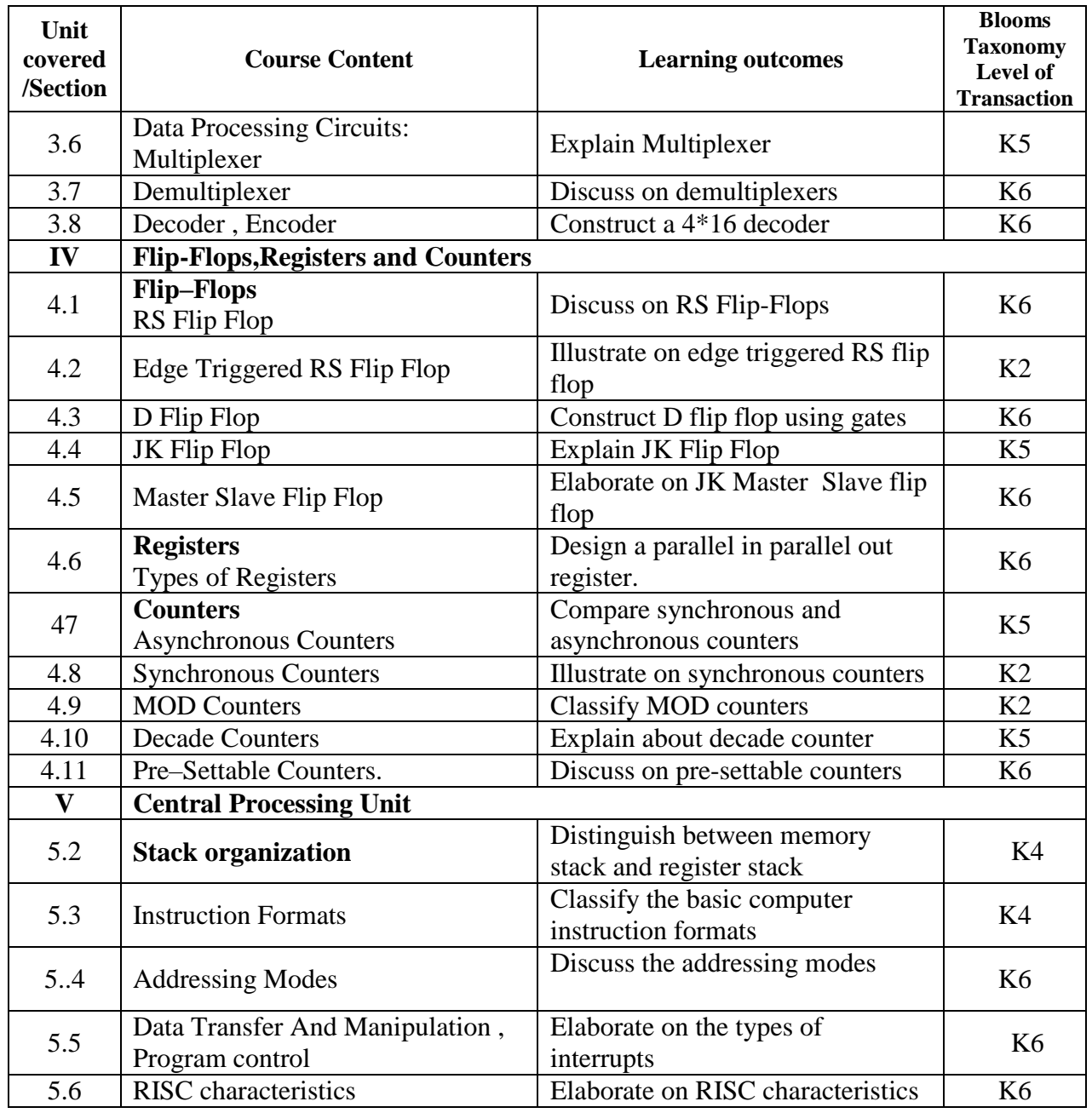

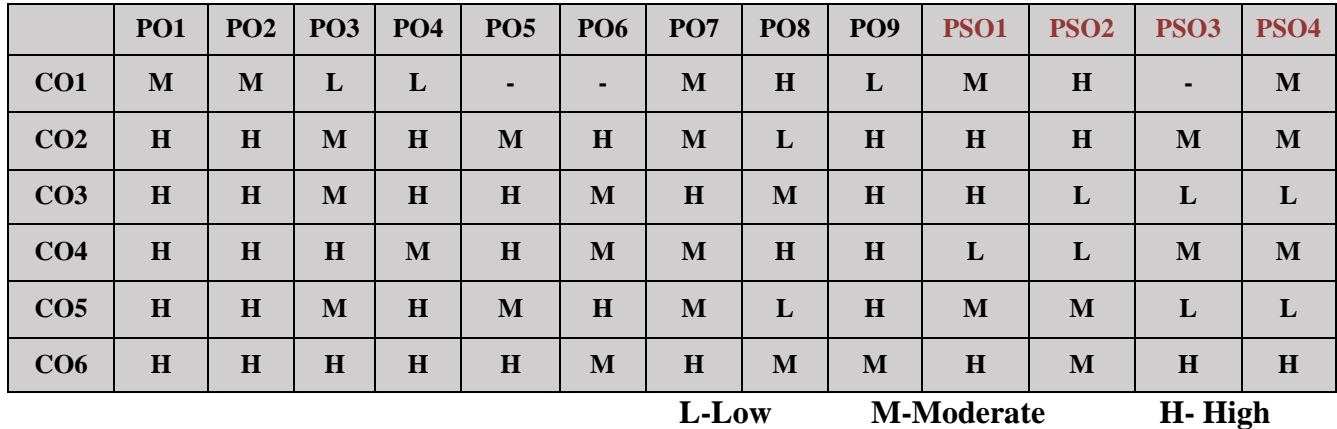

# **5. COURSE ASSESSMENT METHODS**

# **DIRECT:**

1. Continuous Assessment Test: T1, T2 (Theory & Practical Components): Closed Book

- 2. Open Book Test.
- 3. Cooperative Learning Report, Assignment, Group Presentation, Group Discussion, project Report, Poster Presentation, Seminar, Quiz (written).
- 4. Pre-Semester & End Semester Theory Examination

# **INDIRECT**:

1. Course end survey (Feedback)

# **COURSE COORDINATOR HEAD OF THE DEPARTMENT**

Mrs.J.JASMINE CHRISTINA MAGDALENE Dr.R.THAMARAI SELVI

### **BRIDGE COURSE VIII: PHP AND MYSQL**

# **CREDITS: 4**

### **SEMESTER :III** CODE: PB20CA38

### **1. COURSE OUTCOMES:**

After the successful completion of this course, the students will be able to:

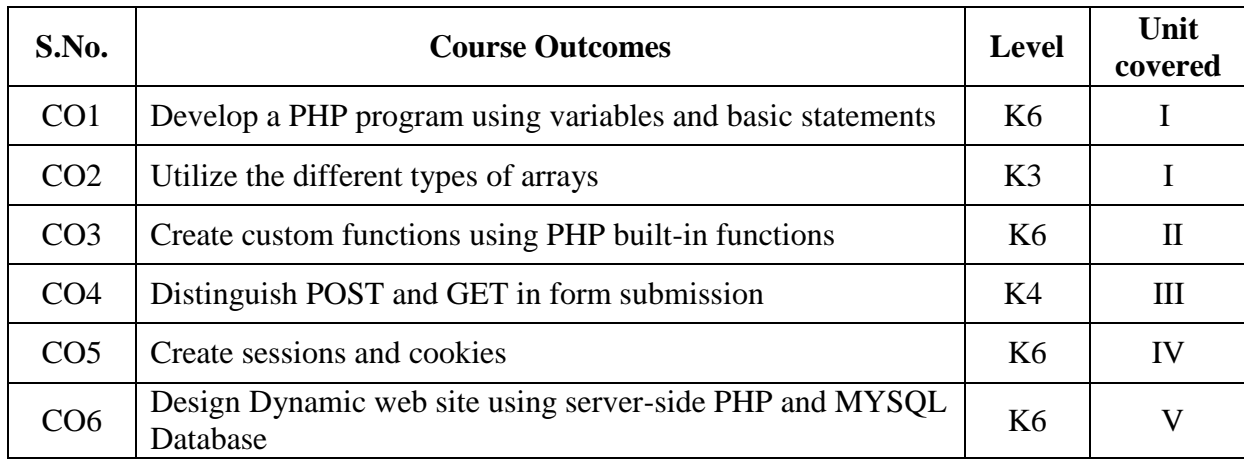

### **2A. Syllabus**

### **UNITI - Introduction to PHP 12 Hours**

PHP BASICS: Introduction - PHP Getting Started - Syntax - PHP Variables, Predefined Variables: super globals, server variables - Constants - Echo and Print - Data Types - String Functions - Operators - Control Structures: - Arrays - Sorting Arrays - Loops

### **UNIT II - PHP Functions and File System 12 Hours**

PHP Functions - Math Operations - Date and Time -Classes and Objects - Forms: GET and POST - Include Files - File system- Parsing Directories- File Upload- File Download

### **UNIT III - Cookies and Session 12 Hours**

State Management: Cookies - Sessions - Form Handling - Form Validation - Filters - Error Handling - Send Email - PHP Magic Constants - JSON Parsing - Regular Expressions - Exception Handling

### **UNIT IV - MYSQL Database 12 Hours**

PHP & MySQL DATABASE : MySQL Introduction:MySQLi (object-oriented, MySQLiprocedural,PDO) - MySQL Connect - MySQL Create Database - MySQL Create Table - MySQL Insert - MySQL Prepared - MySQL Last Inserted ID - MySQL Select - MySQL Where - MySQL Limit - MySQL Order By - MySQL Update - MySQL Delete.

### **UNIT V - Ajax and MVC 12 Hours**

MySQL CRUD Application - MySQL Ajax Search - MySQL Login System – MVC - Simple PHP MVC Example

### **B. TOPICS FOR SELF STUDY:**

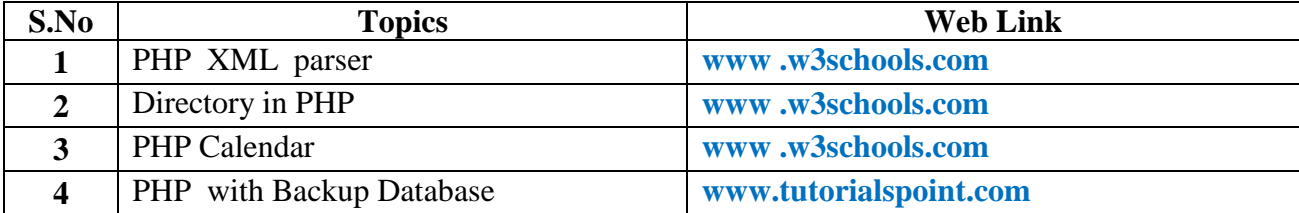

### *MCA Syllabus 2020-2021 Batch Onwards – Bishop Heber College* Page 180/187
### **C. Text Books:**

1.Antonio Lopez, "Learning PHP 7", PACKT Open Source Publication, 2016 2.Dennis Popel, "Learning PHP Data Objects: A Beginner's Guide to PHP Data Objects, Database Connection Abstraction Library for PHP 5", Packt Publishing, 2009. (UNIT V)

#### **D. Reference Books:**

1.Adrian W. West, "Practical PHP and MySQL Website Databases", Apress, 2016

- 2.Leon Atkinson, "Core PHP Programming", Pearson Education, 2004.
- 3. www.jkmaterials.yolasite.com/resources/labmanuals/BTech/WT-PHP-Record.pdf
- 4. MySQL® Notes for Professionals, GoalKicker.com
- 5. PHP Notes for Professionals, GoalKicker.com

#### **E. Web links:**

- 1. **www.tutorialspoint.com**
- 2. **www.w3school.com**
- 3. **www.javatpoint.com**

# **3. SPECIFIC LEARNING OUTCOMES (SLO)**

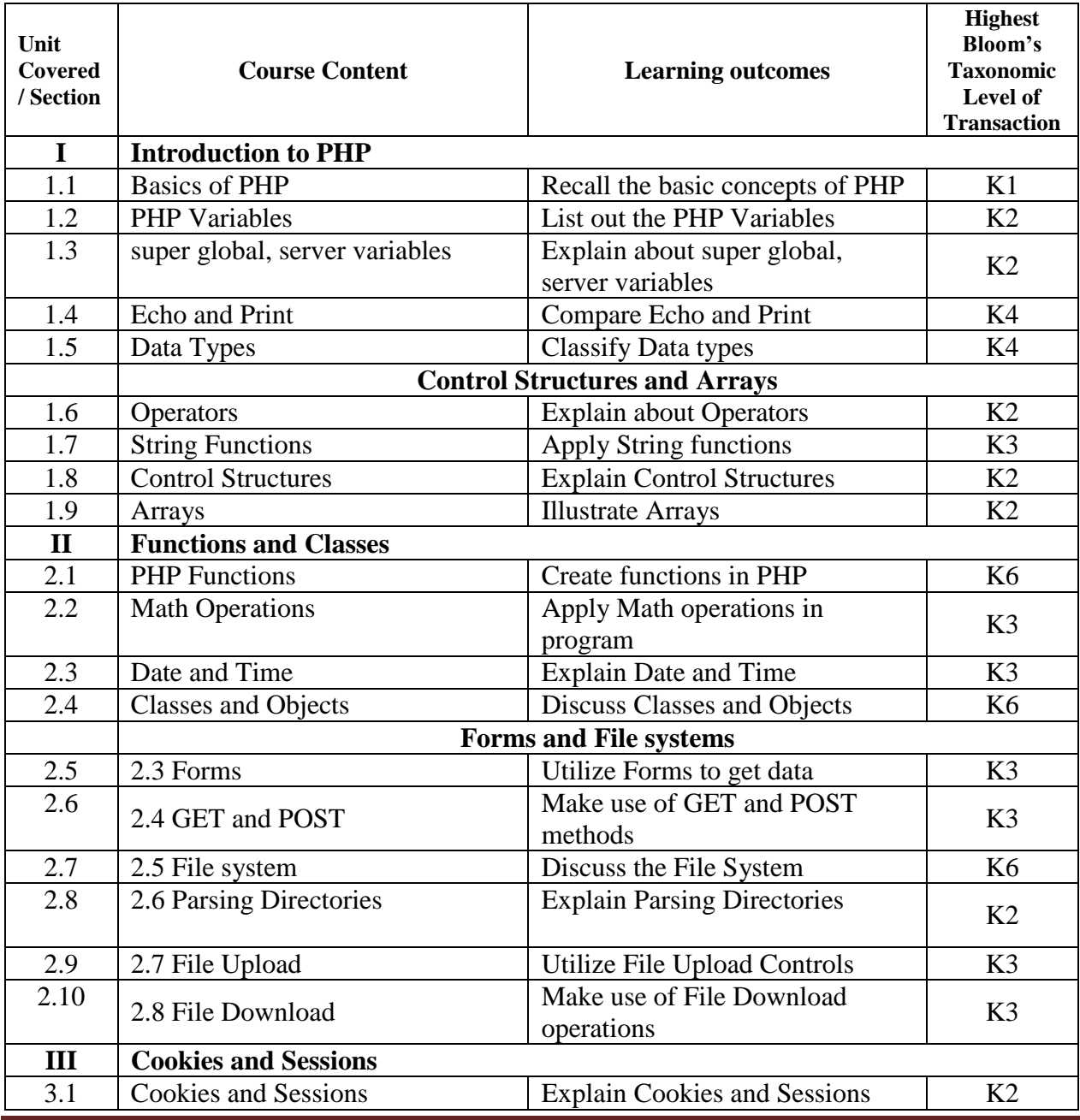

*MCA Syllabus 2020-2021 Batch Onwards - Bishop Heber College* Page 181/187

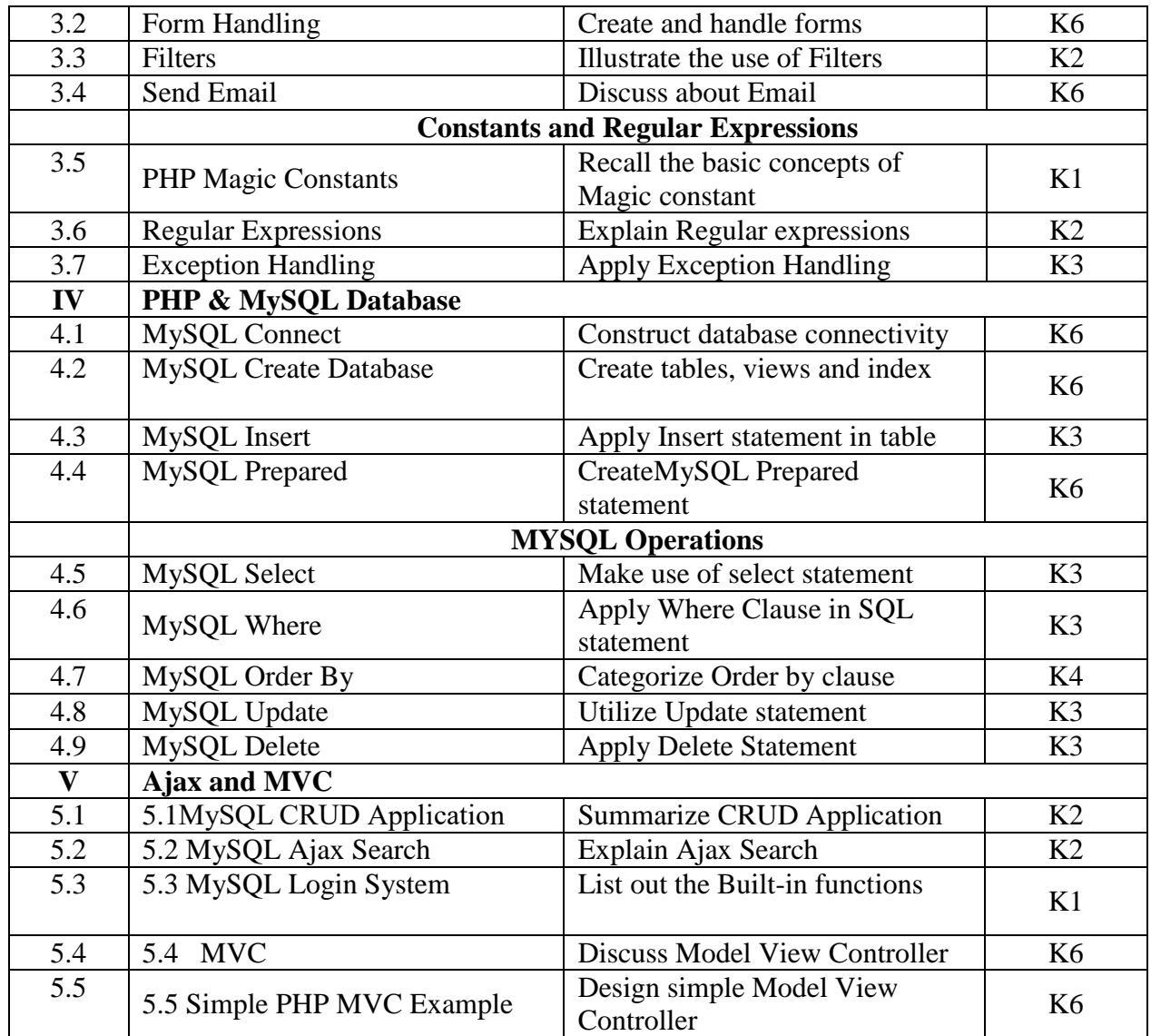

# **4. MAPPING (CO, PO, PSO)**

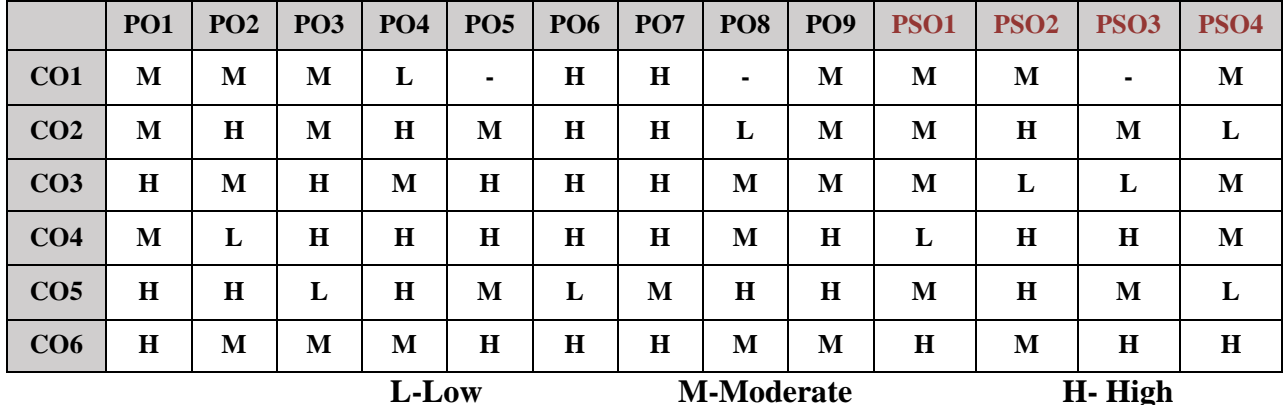

**5. COURSE ASSESSMENT METHODS DIRECT:**

- 1. Continuous Assessment Test: T1, T2 (Theory & Practical Components): Closed Book
- 2. Open Book Test.
- 3. Cooperative Learning Report, Assignment, Group Presentation, Group Discussion, project Report, Poster Presentation, Seminar, Quiz (written).
- **4.** Pre-Semester & End Semester Theory Examination

# **INDIRECT**:

1. Course end survey (Feedback)

#### **COURSE COORDINATOR HEAD OF THE DEPARTMENT**

Dr.R.THAMARAI SELVI Dr.R.THAMARAI SELVI

#### **BRIDGE COURSE IX: PHP AND MYSQL LAB**

# **CREDITS:2**

#### **SEMESTER : IV CODE: PB20CA3P**

#### **1. COURSE OUTCOMES:**

After the successful completion of this course, the students will be able to:

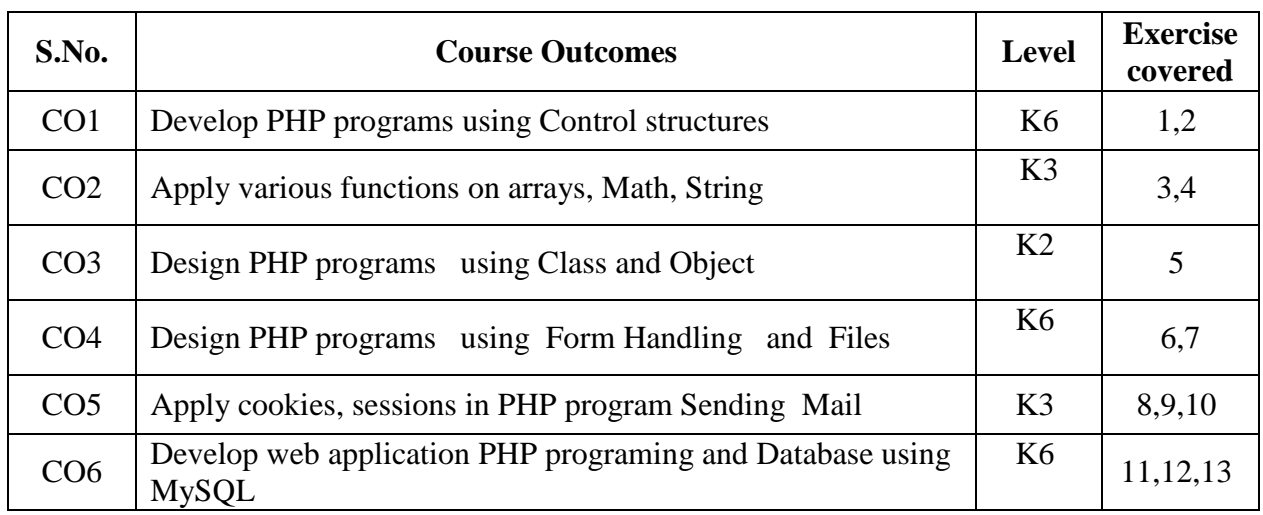

# **2A. Syllabus**

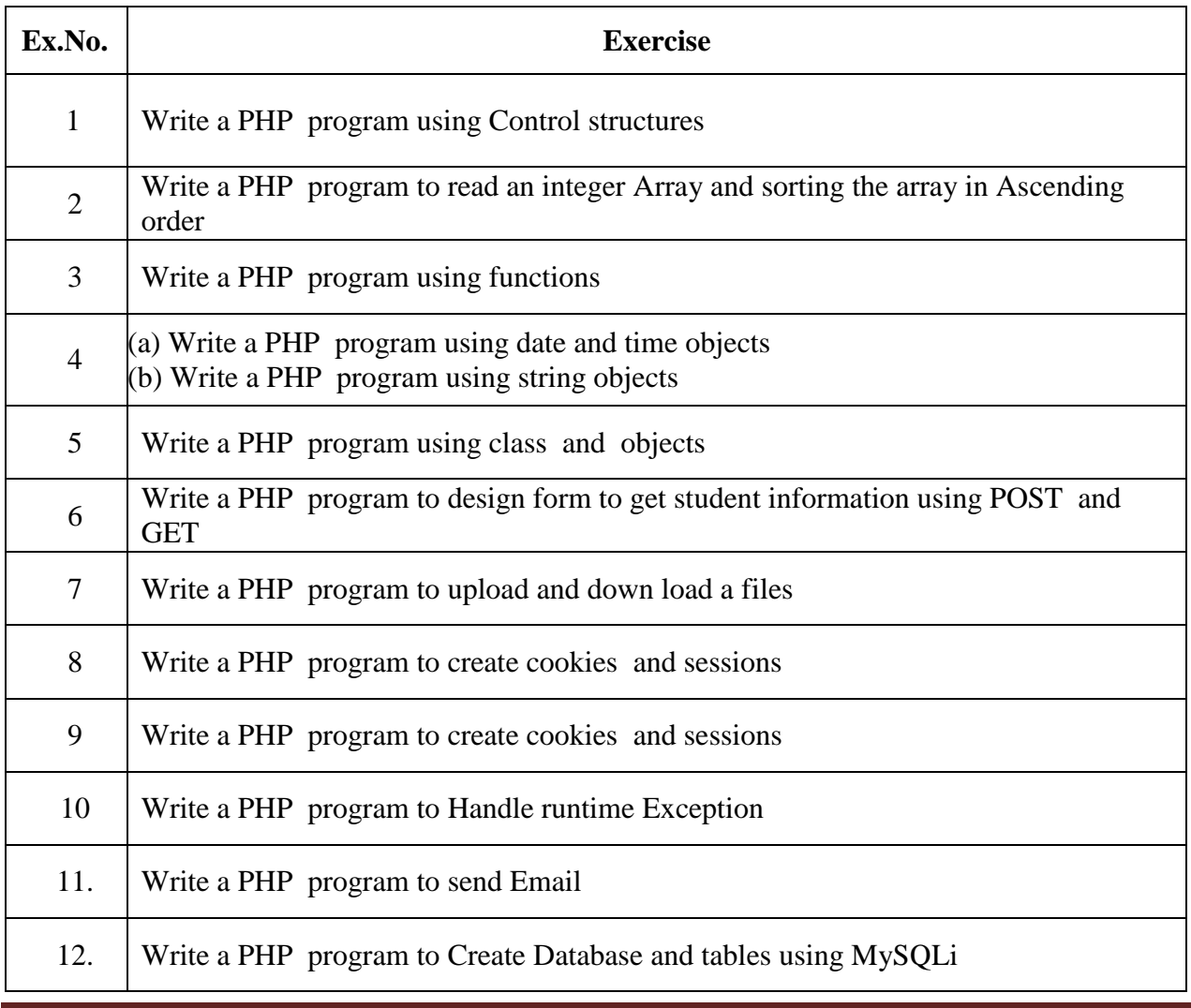

*MCA Syllabus 2020-2021 Batch Onwards - Bishop Heber College* Page 184/187

# **B. TOPICS FOR SELF STUDY:**

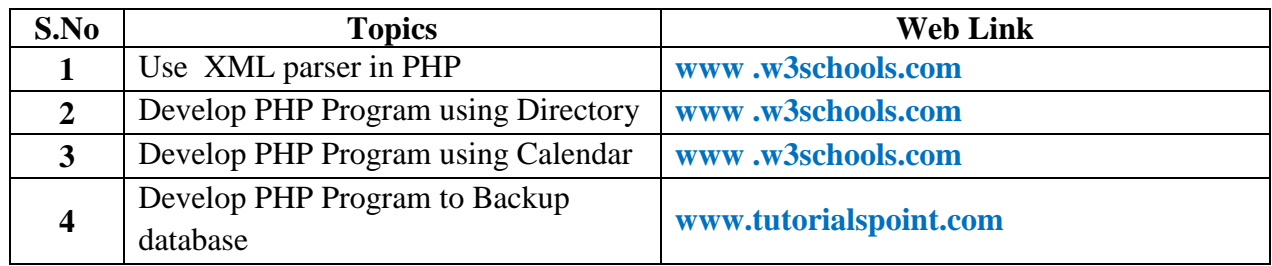

# **3. SPECIFIC LEARNING OUTCOMES (SLO)**

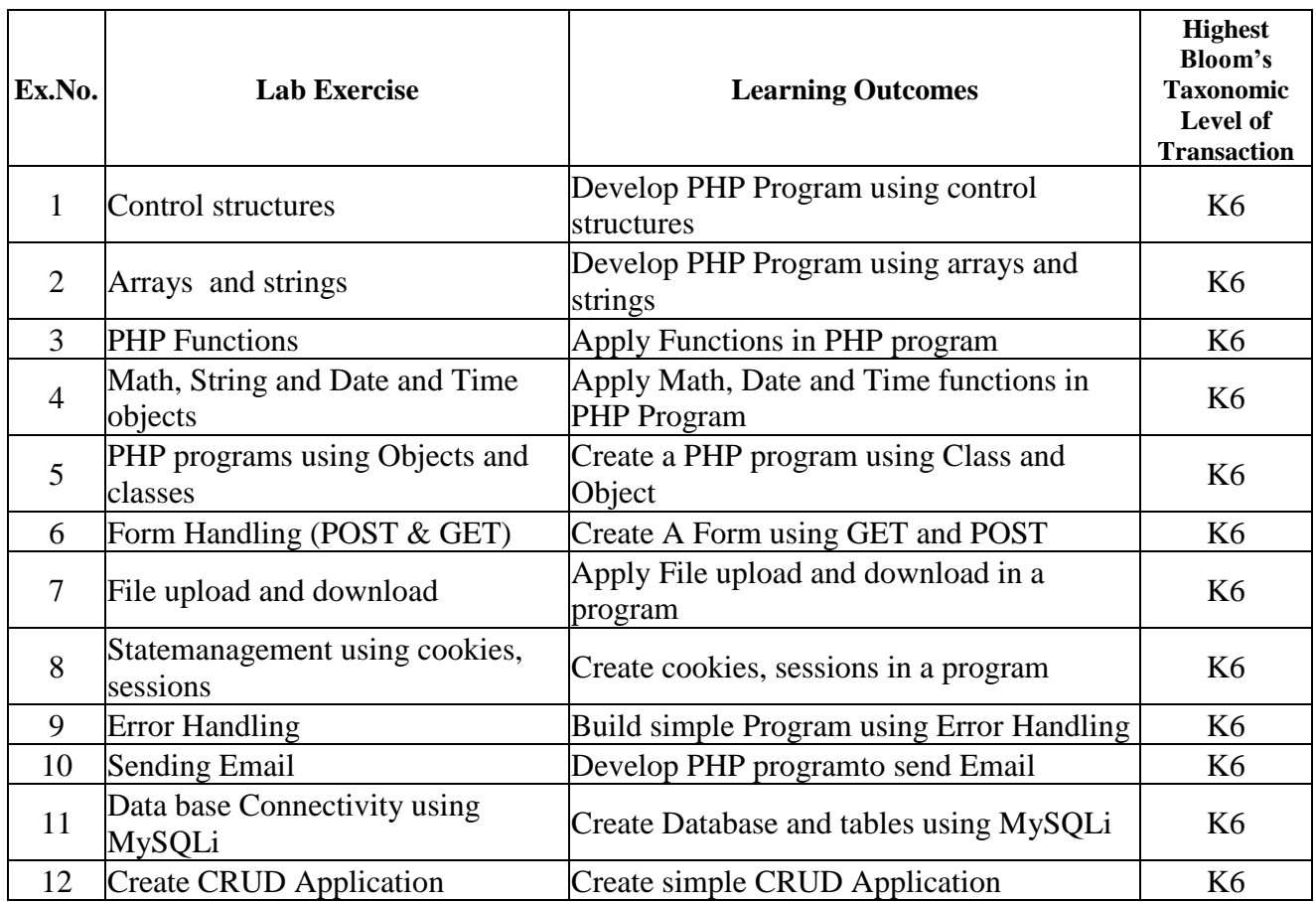

# **4. MAPPING (CO, PO, PSO)**

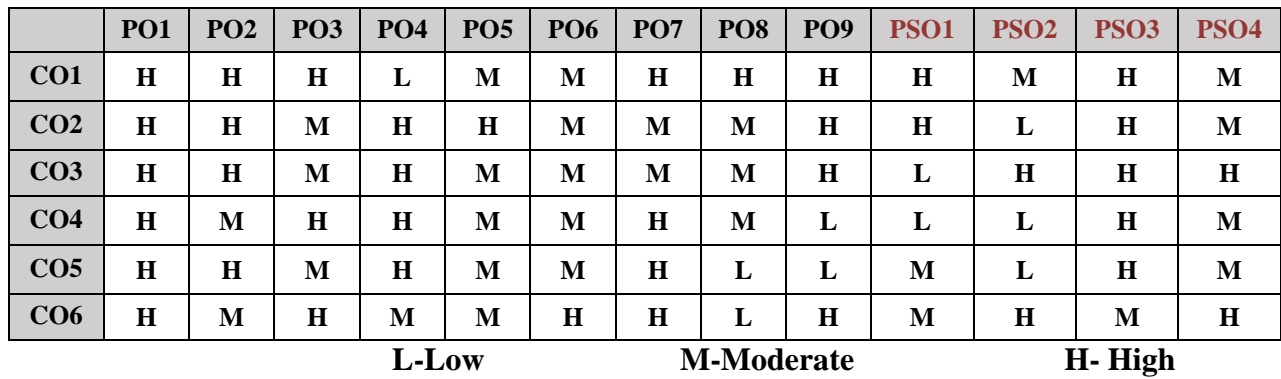

## **5. COURSE ASSESSMENT METHODS**

### **DIRECT:**

- 1. Continuous Assessment Test: T1, T2 (Practical Components): Closed Book
- 2. Cooperative Learning Report, Assignment, Group Discussion, project Report, Seminar.
- 3. Pre/Post Test, Viva, Report for each Exercise.
- 4. Lab Model Examination & End Semester Practical Examination

### **INDIRECT**:

1. Course end survey (Feedback)

### **COURSE COORDINATOR HEAD OF THE DEPARTMENT**

Dr.R.THAMARAI SELVI Dr.R.THAMARAI SELVI

#### **Core XII: MACHINE LEARNING FOR DATA SCIENCE**

#### **SEMESTER: IV CODE: P20CA411 CREDITS:3 HOURS/WEEK: 4**

#### **1. COURSE OUTCOMES**

After the successful completion of this, course the students will be able to:

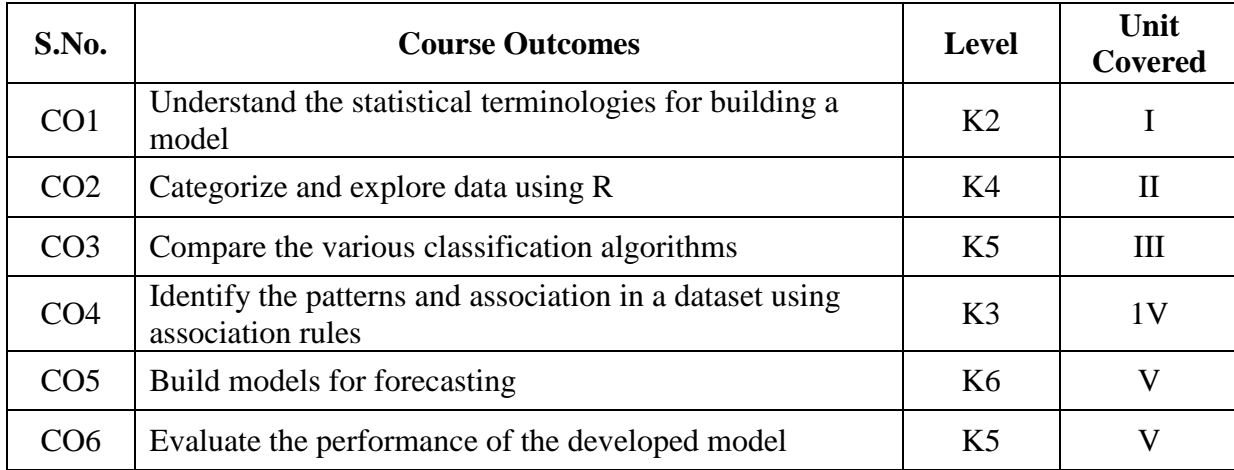

#### **2A. Syllabus**

#### **UNIT I - Journey from Statistics to Machine Learning 9 Hours**

Statistical terminology for model building and validation- machine learning-major differences between statistical modeling and machine learning-steps in machine learning model development and deployment-statistical fundamentals and terminology for model building and validation.

#### **UNIT II - Using R for Machine Learning Managing and Understanding Data 9 Hours**

R Data Structures – Vectors-Factors-Managing data with R. **Exploring and understanding data:** Exploring the structure of data-exploring numerical variables-exploring categorical variables-Exploring relationships between variables.

#### **UNIT III - Lazy learning – Classification using Nearest Neighbors 9 Hours**

Understanding classification using nearest neighbors. **Probabilistic Learning- Classification using Naives Bayes:** Understanding Naïve Bayes. **Divide and Conquer- Classification using Decision trees and rules:** Understanding Decision Trees-Understanding Classification Rules.

#### **UNIT IV - Forecasting Numeric Data- Regression Methods 9 Hours**

Understanding Regression -Understanding Regression Trees and Model Trees. **Black Box Methods-Neural Networks And Support Vector Machines:** Understanding Neural Networks-Understanding Support Vector Machines. **Finding Patterns-Market Basket Analysis Using Association Rules**. **Finding Groups of Data:** Clustering With K-Means.

#### **UNIT V - Evaluating Model Performance 9 Hours**

Measuring performance for classification – Estimating future performance. **Improving Model Performance:** Tuning stock models for better performance-improving model performance with metalearning.

### **B. TOPICS FOR SELF-STUDY:**

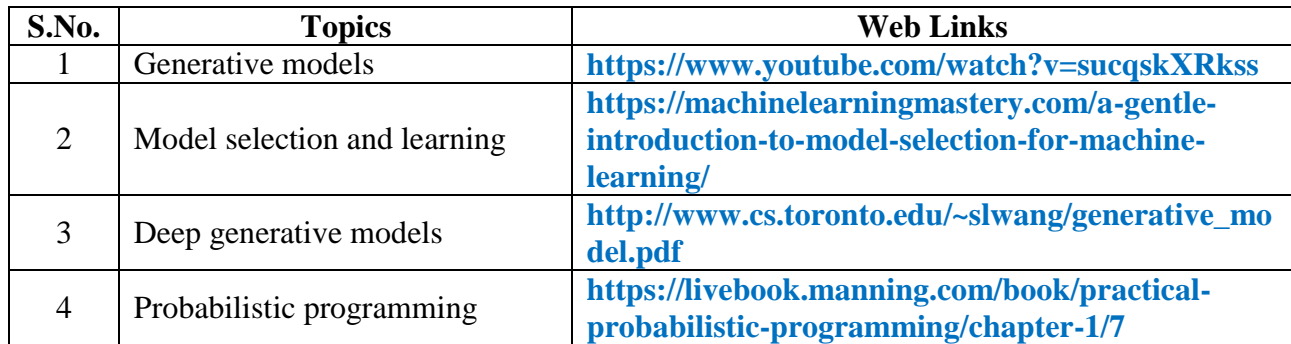

#### **C. Text Books:**

- 1. Brett Lanz, Machine Learning with R, PACKT publishing Ltd., Third Edition
- 2. Pratap Dangeti, Statistics for Machine Learning, Packt Publishing Ltd., July 2017.

#### **D. Reference Book:**

1. SaikutDutt, Subramanian Chandramouli, Amit Kumar Das, Machine Learning, Pearson Education, 2019

#### **E. Web links:**

- **1. <https://www.javatpoint.com/machine-learning>**
- **2. <https://www.youtube.com/watch?v=G7fPB4OHkys>**

### **3. SPECIFIC LEARNING OUTCOMES (SLO)**

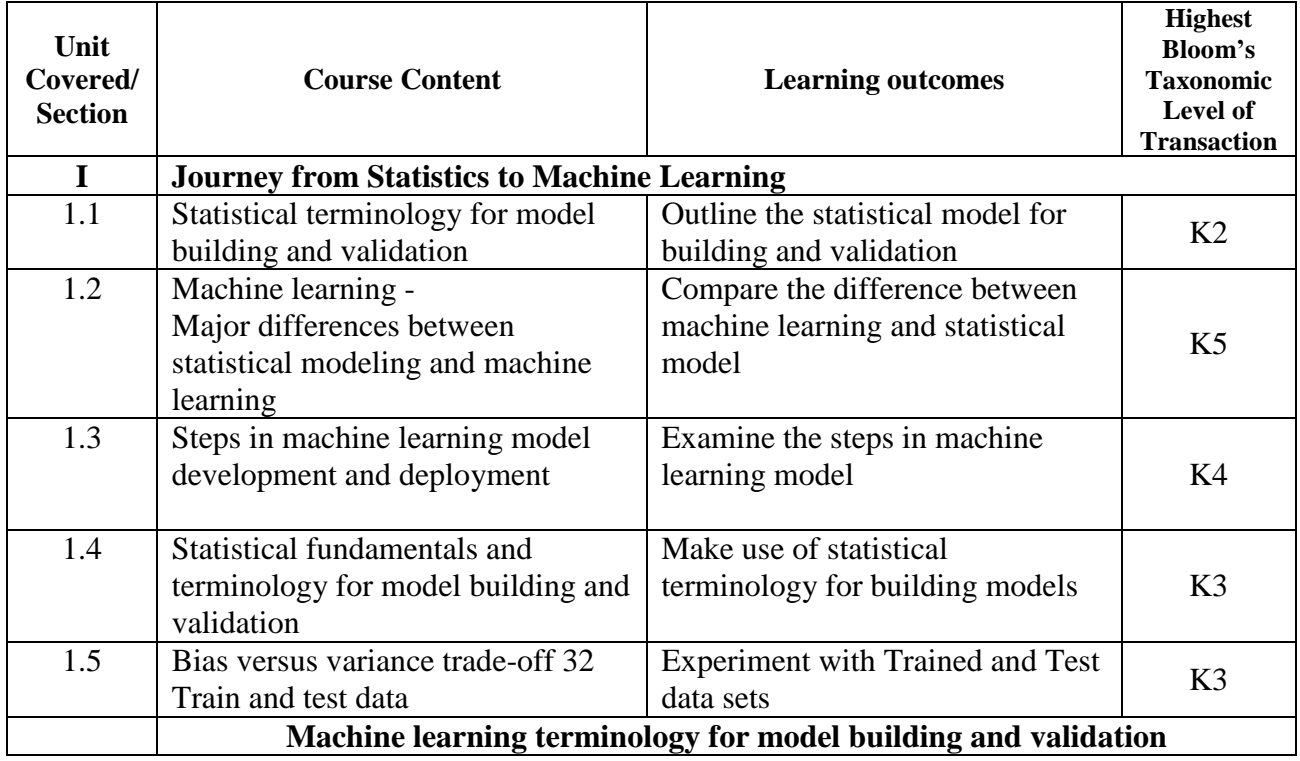

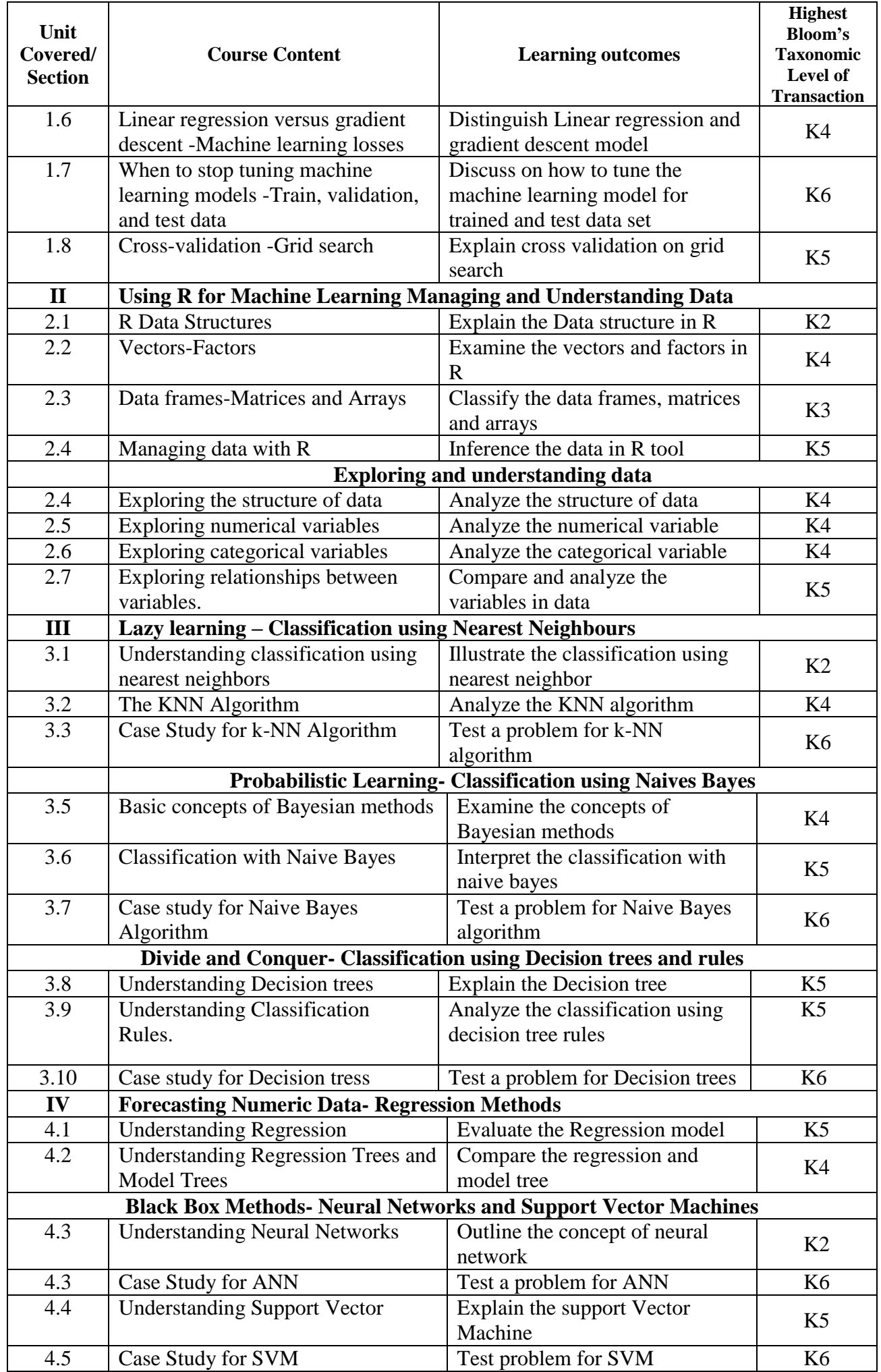

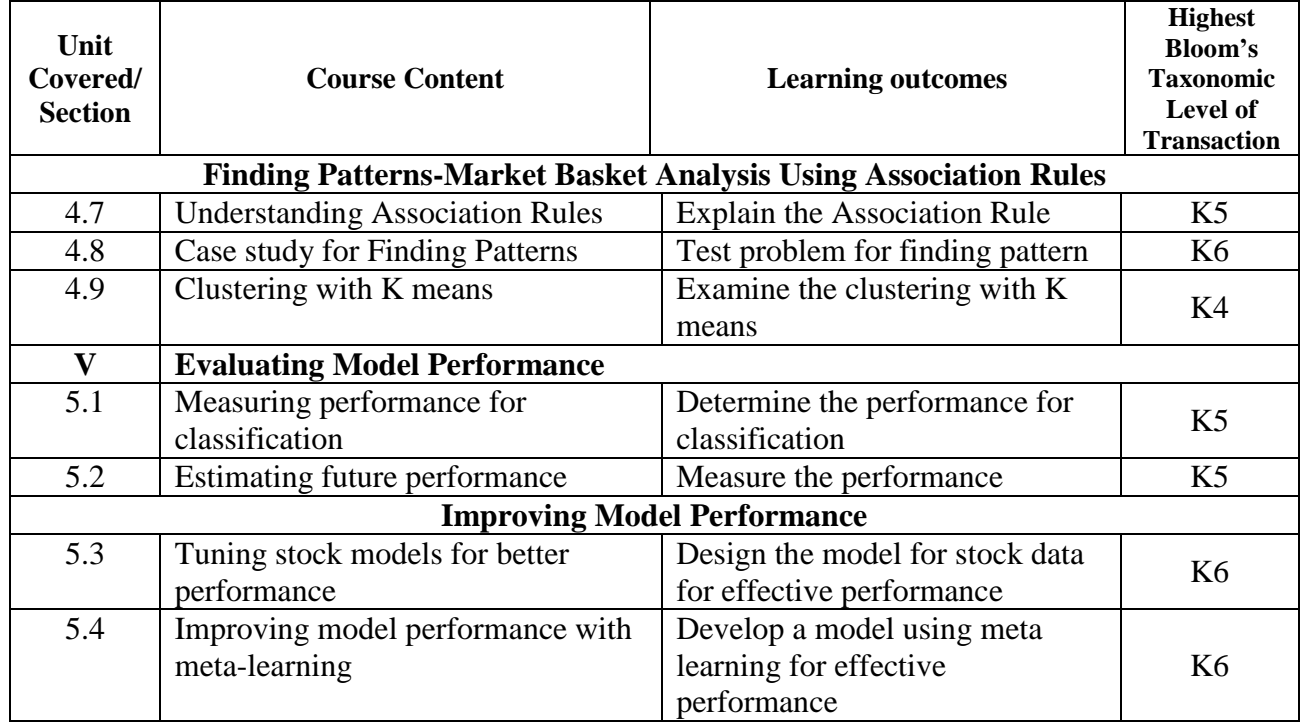

### **4. MAPPING (CO, PO, PSO)**

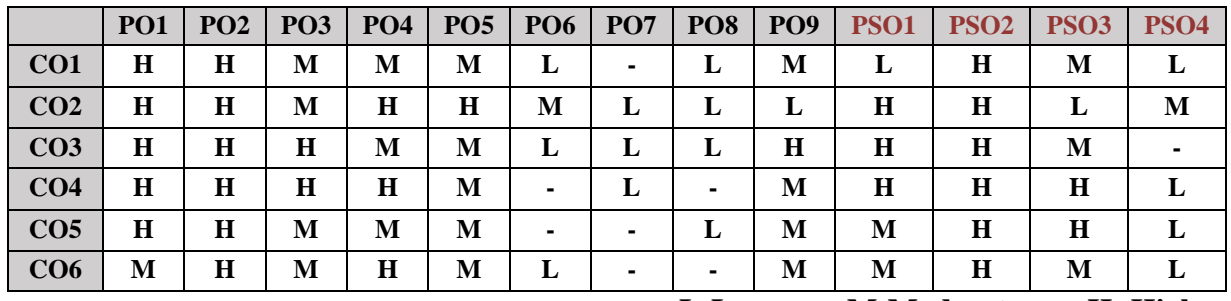

**L-Low M-Moderate H- High**

#### **5. COURSE ASSESSMENT METHODS**

### **DIRECT:**

- 1. Continuous Assessment Test: T1, T2 (Theory & Practical Components): Closed Book
- 2. Open Book Test.
- 3. Assignment, Group Presentation, Group Discussion, Seminar, Quiz (written).
- 4. Pre-Semester & End Semester Theory Examination

#### **INDIRECT**:

1. Course end survey (Feedback)

### **COURSE COORDINATOR HEAD OF THE DEPARTMENT**

### Dr.R.THAMARAI SELVI

### **Core XII: INTERNET OF THINGS**

# **SEMESTER: IV CODE: P20CA412 CREDITS:3 HOURS/WEEK: 4**

#### **1. COURSE OUTCOMES**

After the successful completion of this course, the students will be able to:

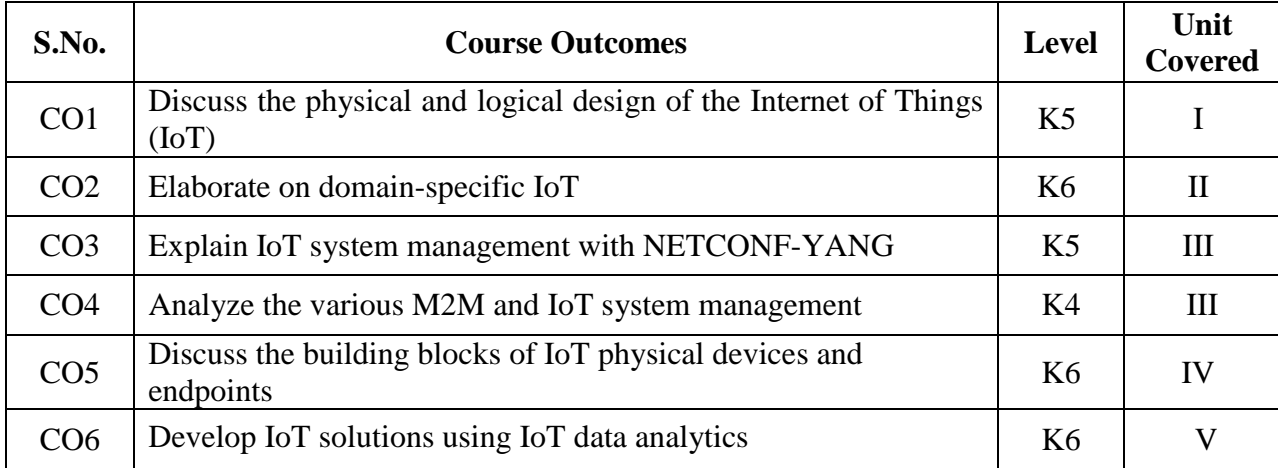

#### **2A. Syllabus**

#### **UNIT I - Introduction & Concepts: 9 Hours**

Introduction to Internet of Things- Physical Design of IoT- Logical Design of IoT- IoT Enabling Technologies- IoT Levels & Deployment Templates

#### **UNIT II - Domain Specific IoTs: 9 Hours**

Home Automation- Cities- Environment- Energy- Retail- Logistics- Agriculture- Industry- Health & Life style

#### **UNIT III - IoT and M2M**: **9 Hours**

M2M-Difference between IoT and M2M- SDN and NFV for IoT- Software Defined Networking-Network Function Virtualization-**IoT System Management with NETCONF-YANG:** Need for IoT Systems Management- Simple Network Management Protocol- Limitations of SNMP- Network Operator Requirements- NETCONF- YANG- IoT Systems Management with NETCONF-YANG-NETOPEER

#### **UNIT IV - IoT Physical Devices & Endpoints**: **9 Hours**

What is an IoT Device- Exemplary Device: Raspberry Pi- About the Board-Linux on Raspberry Pi-Raspberry Pi Interfaces-Programming Raspberry Pi with Python - Other IoT Devices.

#### **UNIT V - Data Analytics for IoT: 9 Hours**

.

Introduction-Apache Hadoop-Apache Oozie-Apache Spark-Apache Storm-Using Apache Storm for Real-time Data Analysis.

#### **B. TOPICS FOR SELF-STUDY:**

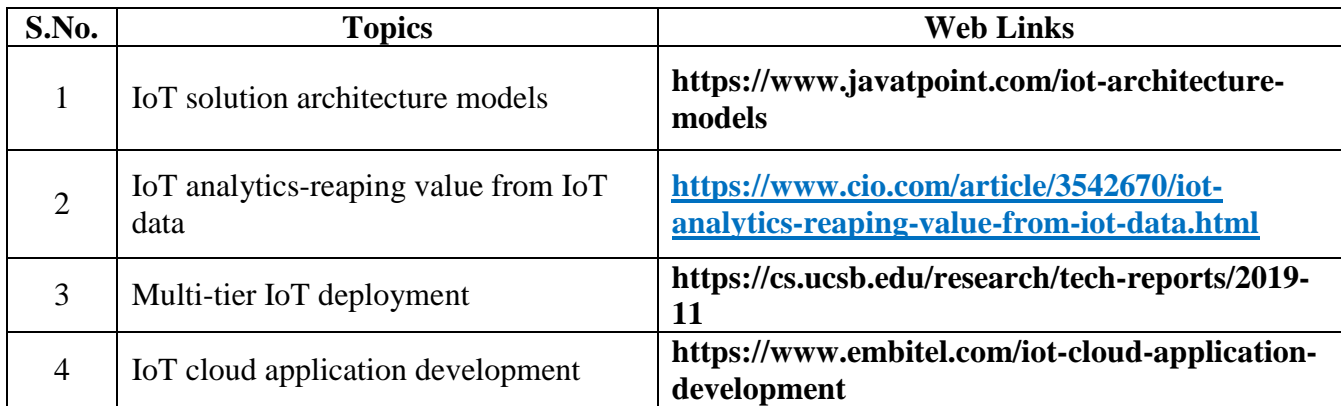

### **C. Text Books:**

1*.* ArshdeepBahga and Vijay Madisetti, "Internet of Things: A HANDS-ONAPPROACH", First Edition, Universities Press, 2020

2. Cuno Pfister, "Getting started with the internet of things", O'Rielly Publication, First Edition, 2014, Kindle Edition Publication.

### **D. Reference Books:**

 1*.* Francis DaCosta, "Rethinking the Internet of Things-A scalable approach to connecting everything", First edition, Apress open publication, 2013.

2. Peter Waher, "Learning Internet of Things", PACKT Publishing-First Edition, 2015.

## **E. Web links:**

- 1. **www.tutorialspoint.com**
- 2. **www.geeksforgeeks.org**
- 3. **www.javatpoint.com**

# **3. SPECIFIC LEARNING OUTCOMES (SLO)**

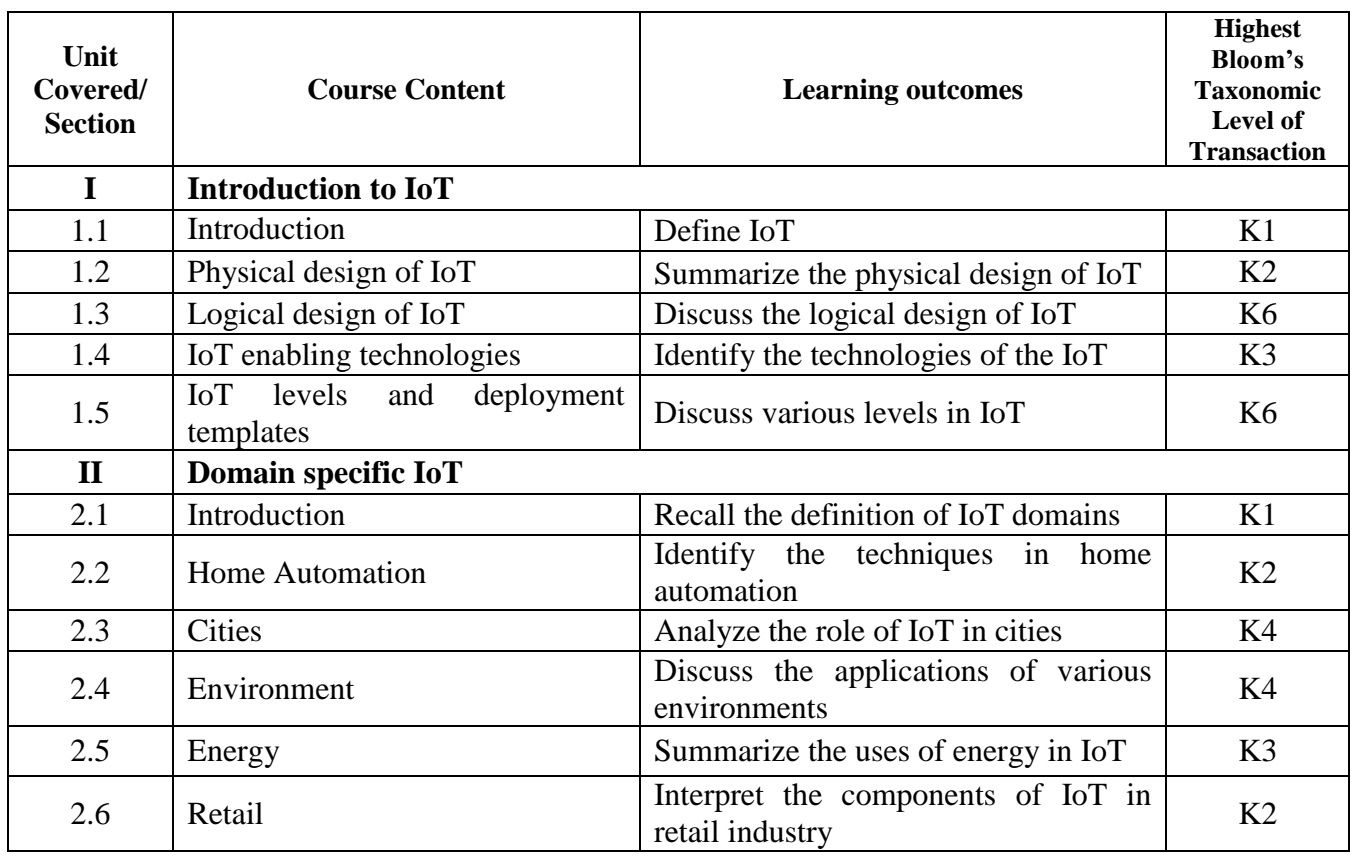

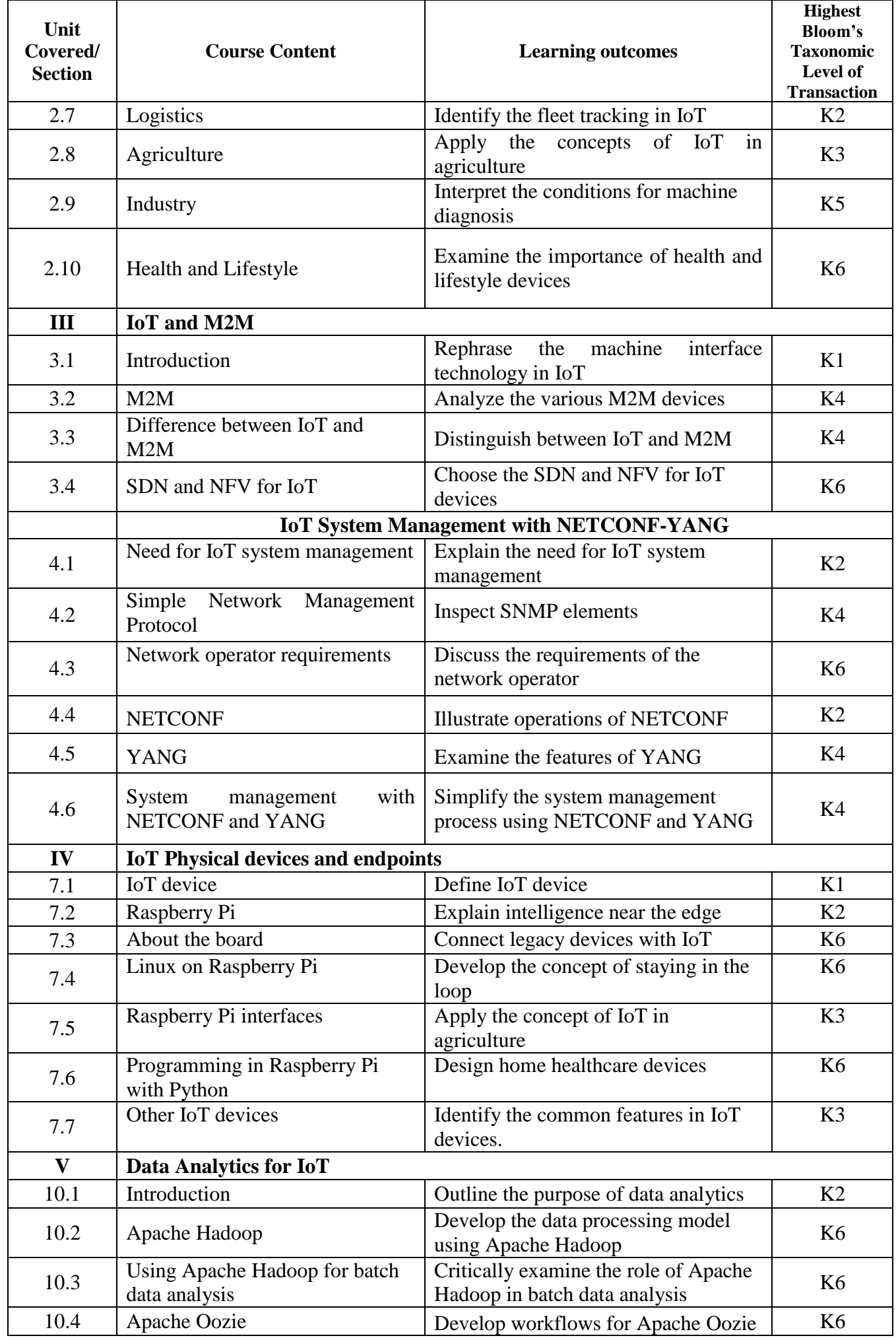

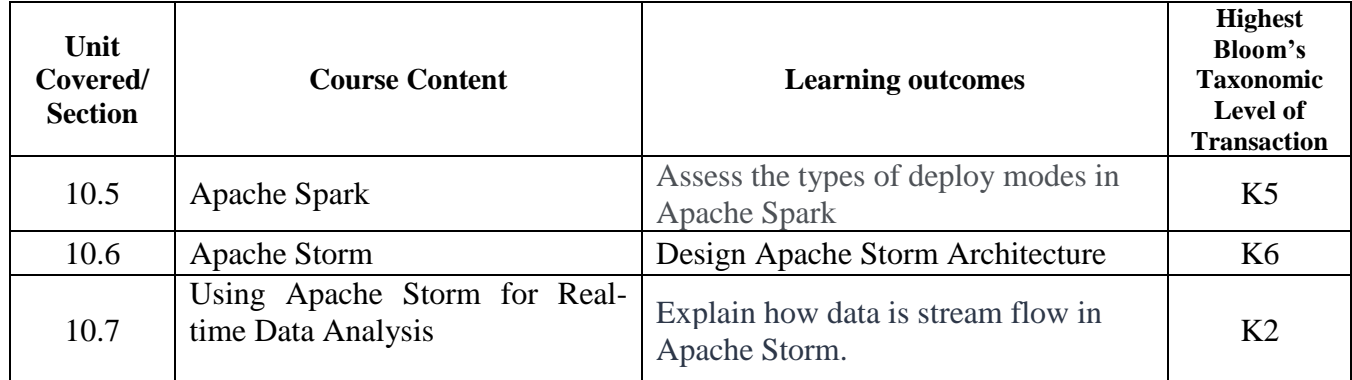

#### **4. MAPPING (CO, PO, PSO)**

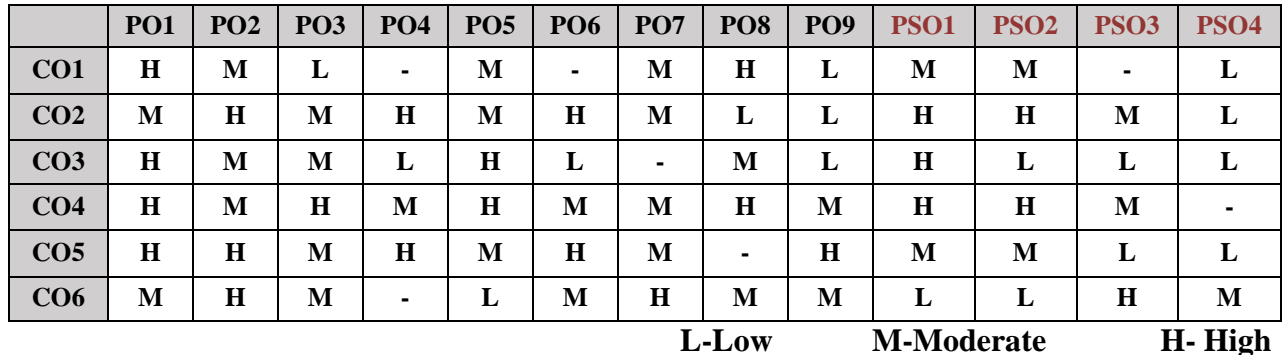

### **5. COURSE ASSESSMENT METHODS**

### **DIRECT:**

- 1. Continuous Assessment Test: T1, T2 (Theory & Practical Components): Closed Book
- 2. Open Book Test.
- 3. Assignment, Group Discussion, Seminar, Quiz (written).
- 4. Pre-Semester & End Semester Theory Examination

#### **INDIRECT**:

1. Course end survey (Feedback)

#### **COURSE COORDINATOR HEAD OF THE DEPARTMENT**

# Dr. H.B.VINCENTRAJ Dr.R.THAMARAI SELVI

### **SEMESTER : IV CODE: P20CA4P7 CREDITS:3 HOURS/WEEK: 4**

### **1. COURSE OUTCOMES**

After the successful completion of this, course the students will be able to:

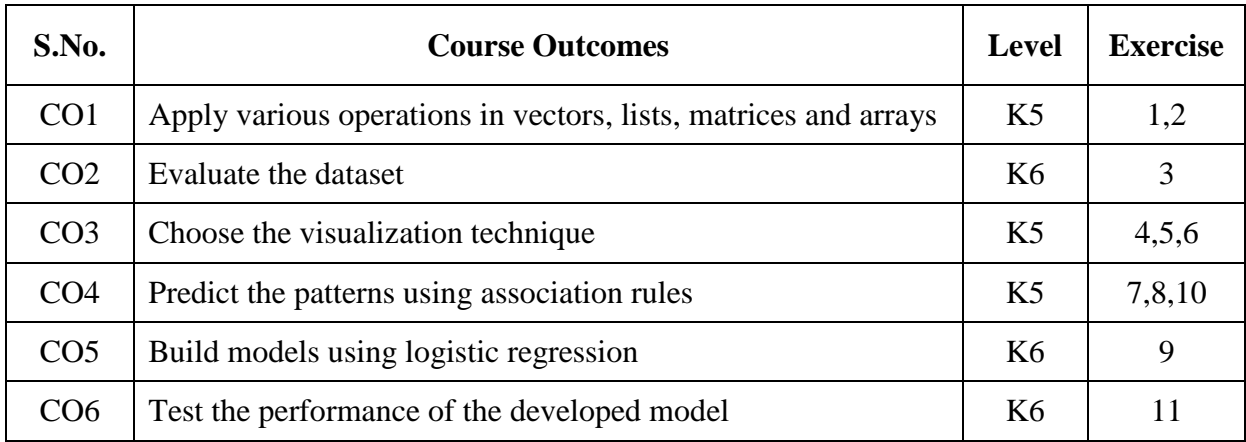

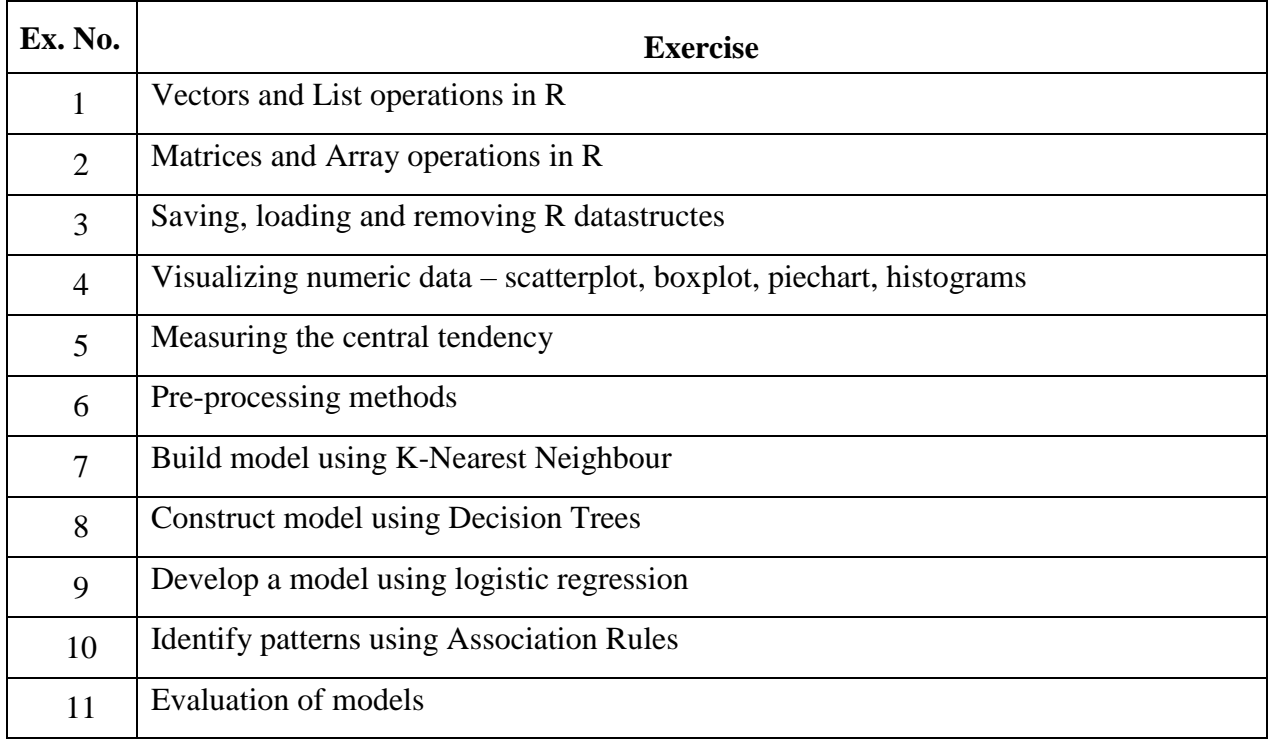

### **B. TOPICS FOR SELF-STUDY:**

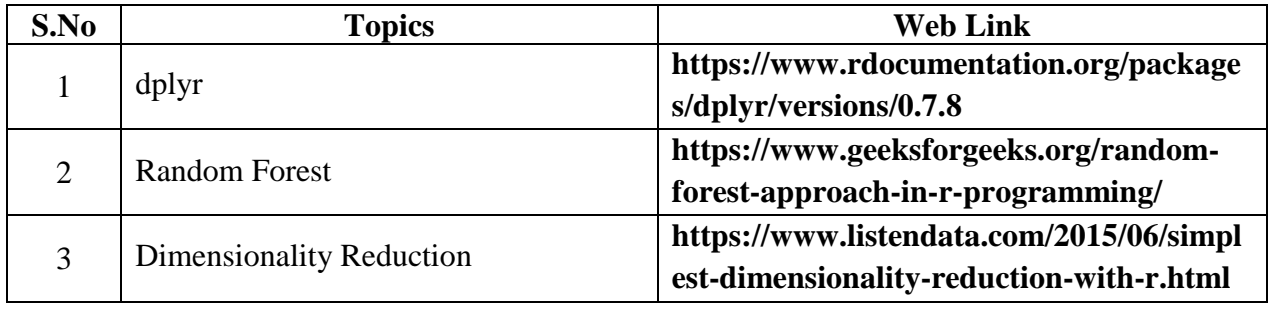

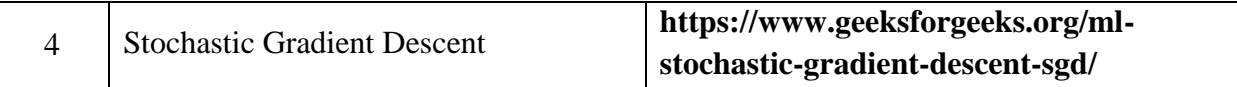

# **2. SPECIFIC LEARNING OUTCOMES (SLO)**

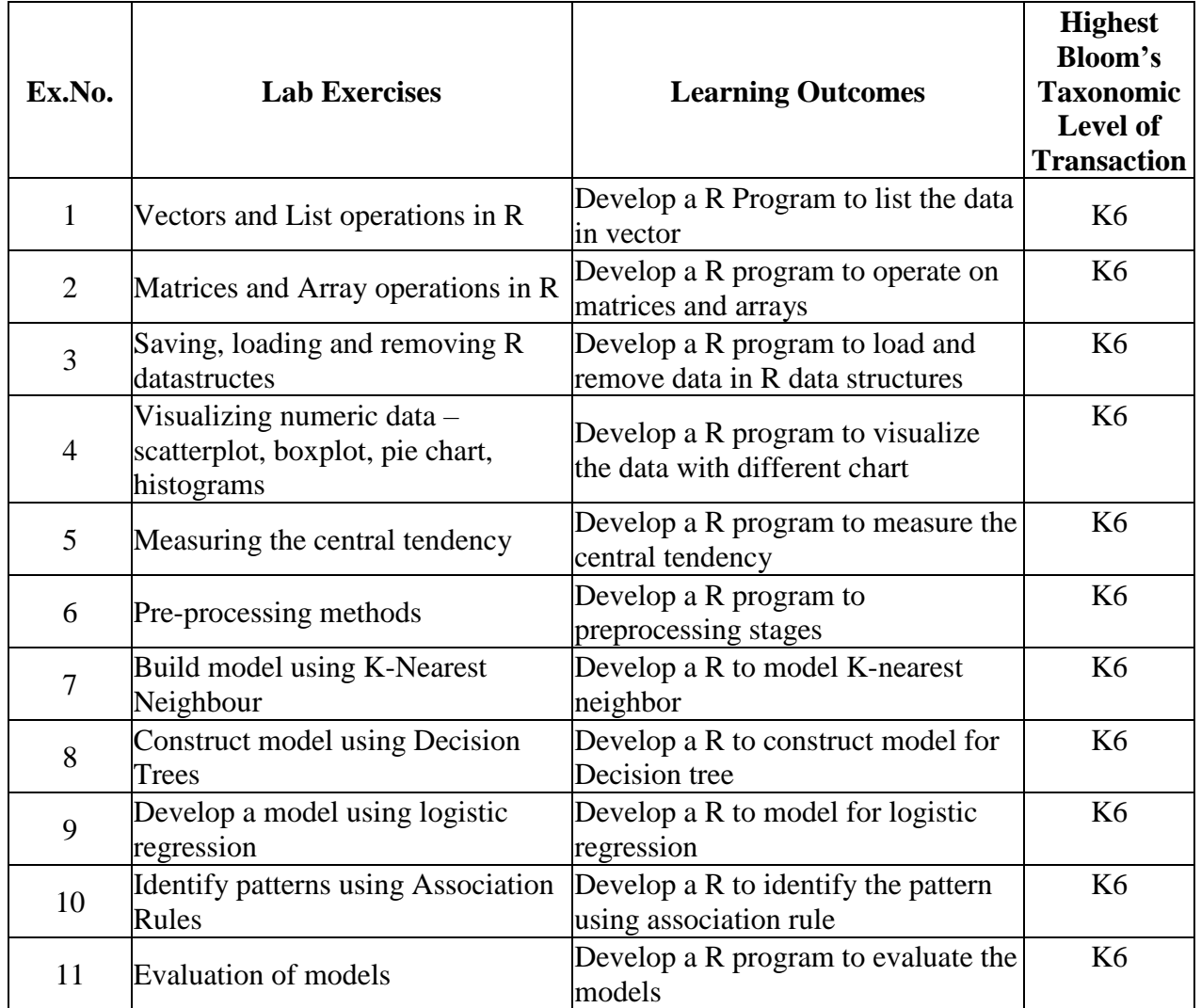

# **3. MAPPING (CO, PO, PSO)**

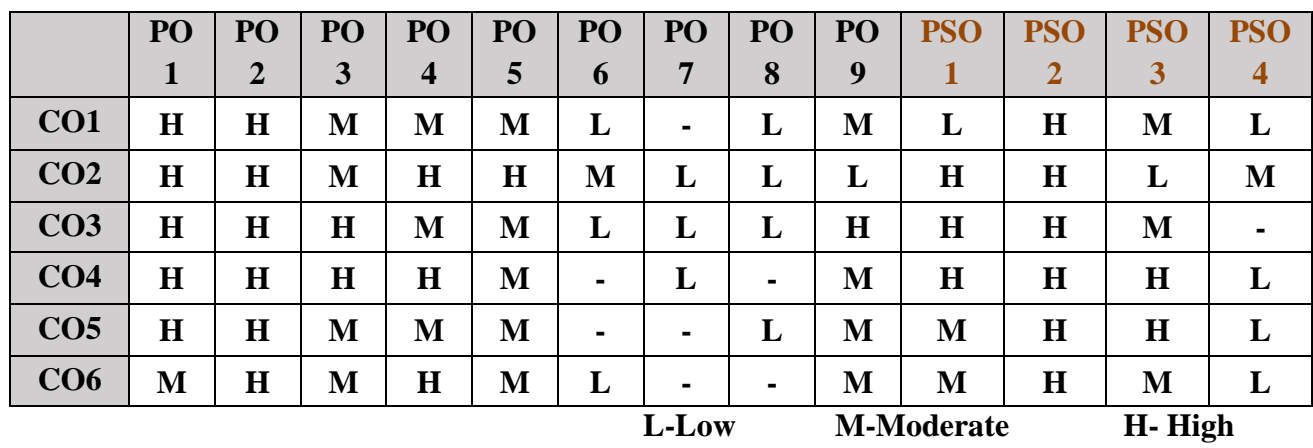

#### **4. COURSE ASSESSMENT METHODS**

#### **DIRECT:**

- 1. Continuous Assessment Test: T1, T2 (Practical Components): Closed Book
- 2. Assignment, Group Discussion, project Report, Seminar.
- 3. Pre/Post Test, Viva, Report for each Exercise.
- 4. Lab Model Examination & End Semester Practical Examination

#### **INDIRECT**:

1. Course end survey (Feedback)

Dr. M. LOVELIN PONN FELCIAH Dr.R.THAMARAI SELVI

### **COURSE COORDINATOR HEAD OF THE DEPARTMENT**

# **Core Project II: PROJECT**

#### **SEMESTER: IV CODE: P20CA4PJ CREDITS: 10 HOURS/WEEKS: 18**

### **1. COURSE OUTCOMES**

After the successful completion of this course, the students will be able to:

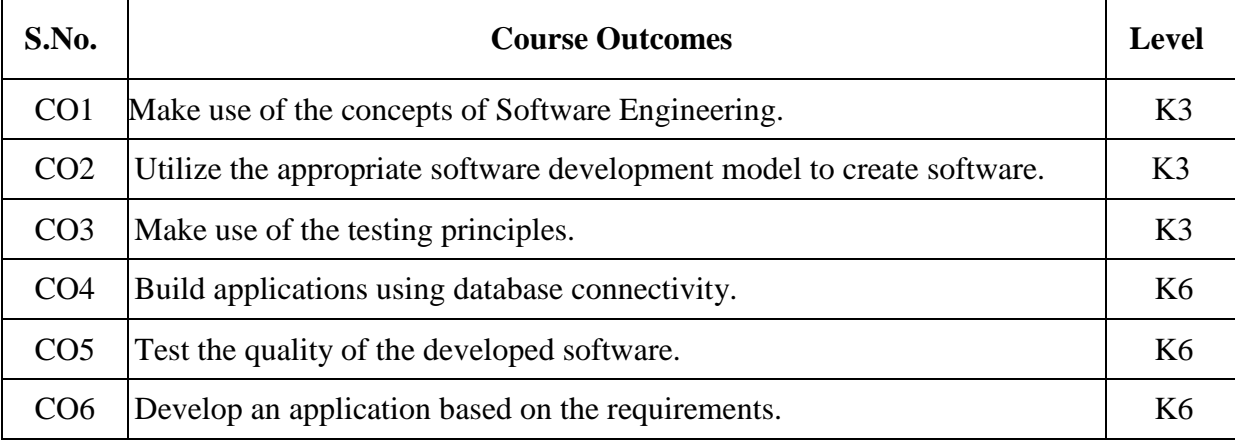

#### **2. MAPPING (CO, PO, PSO)**

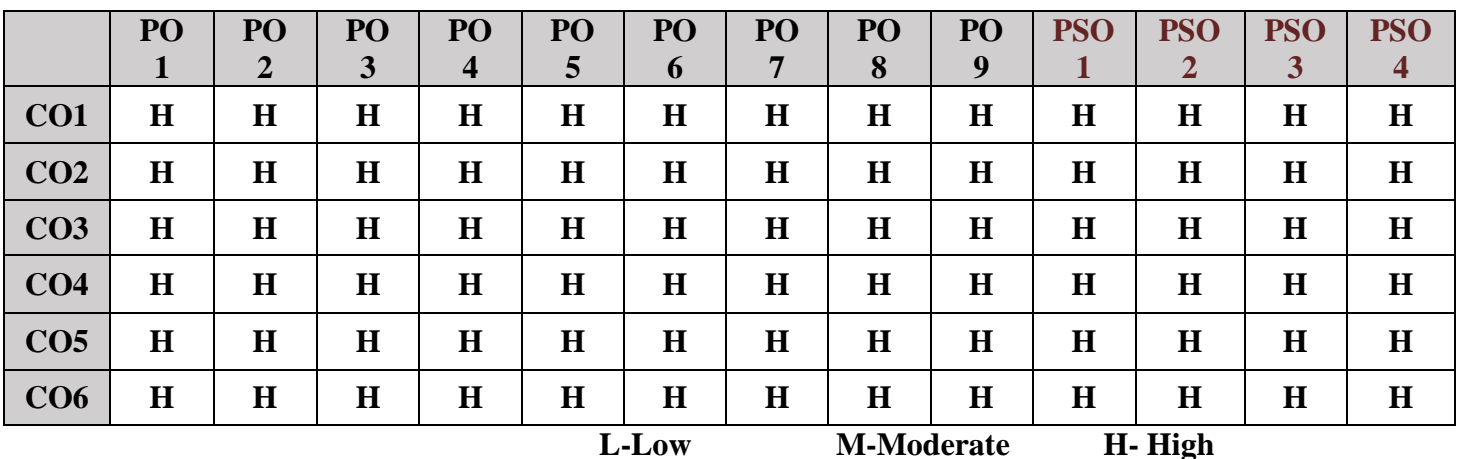

#### **3. COURSE ASSESSMENT METHODS DIRECT:**

1. Continuous Internal Reviews.

2. End Semester Viva-Voce

#### **INDIRECT:**

1. Course end survey (Feedback)

Dr.R.THAMARAI SELVI Dr.R.THAMARAI SELVI

#### **COURSE COORDINATOR HEAD OF THE DEPARTMENT**